**IBM DB2 10.1 for Linux, UNIX, and Windows**

# **ADO.NET** および **OLE DB** アプリケーションの開発

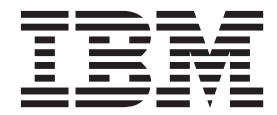

**SA88-4665-00 (**英文原典:**SC27-3873-00)**

**IBM DB2 10.1 for Linux, UNIX, and Windows**

# **ADO.NET** および **OLE DB** アプリケーションの開発

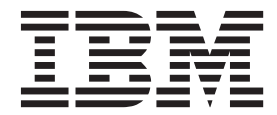

**SA88-4665-00 (**英文原典:**SC27-3873-00)** ご注意

本書および本書で紹介する製品をご使用になる前に、 197 [ページの『付録](#page-202-0) B. 特記事項』に記載されている情報をお読みくだ さい。

本書には、IBM の専有情報が含まれています。その情報は、使用許諾条件に基づき提供され、著作権により保護され ています。本書に記載される情報には、いかなる製品の保証も含まれていません。また、本書で提供されるいかなる 記述も、製品保証として解釈すべきではありません。

IBM 資料は、オンラインでご注文いただくことも、ご自分の国または地域の IBM 担当員を通してお求めいただくこ ともできます。

- v オンラインで資料を注文するには、IBM Publications Center [\(http://www.ibm.com/shop/publications/order\)](http://www.ibm.com/shop/publications/order) をご利用く ださい。
- v ご自分の国または地域の IBM 担当員を見つけるには、IBM Directory of Worldwide Contacts [\(http://www.ibm.com/](http://www.ibm.com/planetwide/) [planetwide/\)](http://www.ibm.com/planetwide/) をお調べください。

IBM は、お客様が提供するいかなる情報も、お客様に対してなんら義務も負うことのない、自ら適切と信ずる方法 で、使用もしくは配布することができるものとします。

お客様の環境によっては、資料中の円記号がバックスラッシュと表示されたり、バックスラッシュが円記号と表示さ れたりする場合があります。

- 原典: SC27-3873-00 IBM DB2 10.1 for Linux, UNIX, and Windows Developing ADO.NET and OLE DB Applications
- 発行: 日本アイ・ビー・エム株式会社
- 担当: トランスレーション・サービス・センター
- 第1刷 2012.4
- **© Copyright IBM Corporation 2006, 2012.**

## 目次

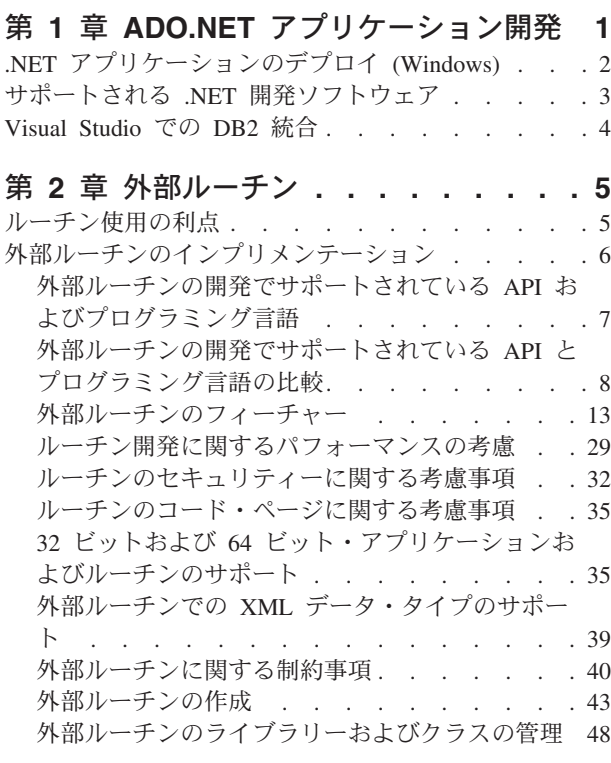

## 第 **3** 章 **.NET** [共通言語ランタイム](#page-58-0) **(CLR)**

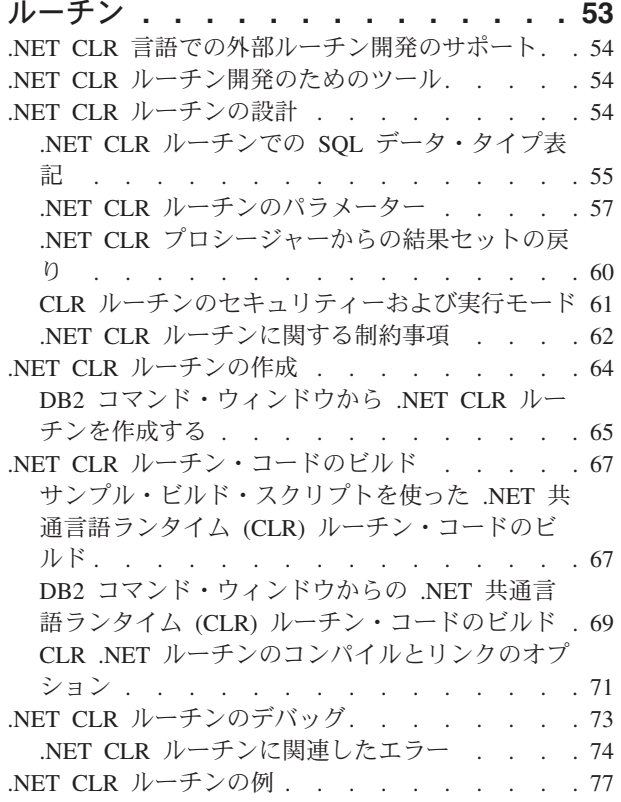

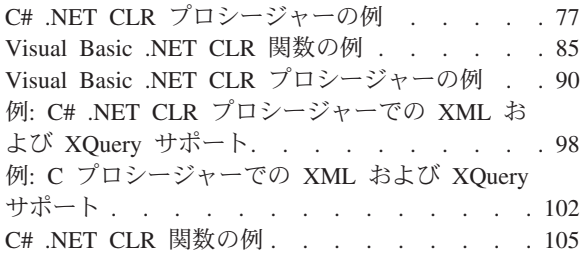

### 第 **4** 章 **[IBM Data Server Provider](#page-116-0)**

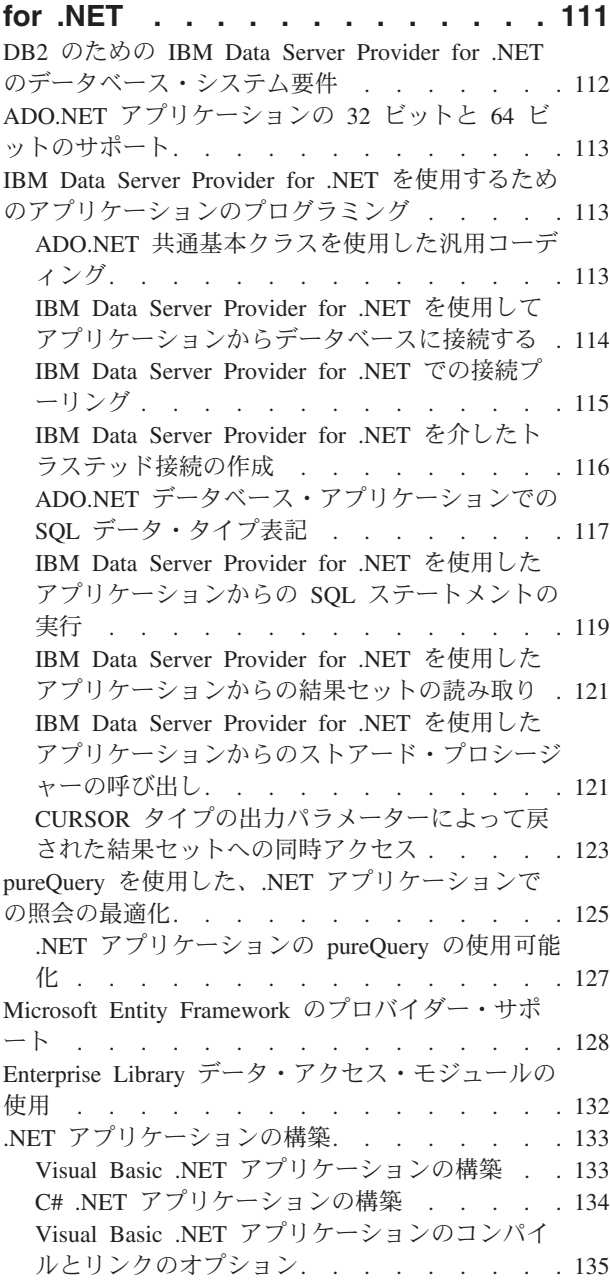

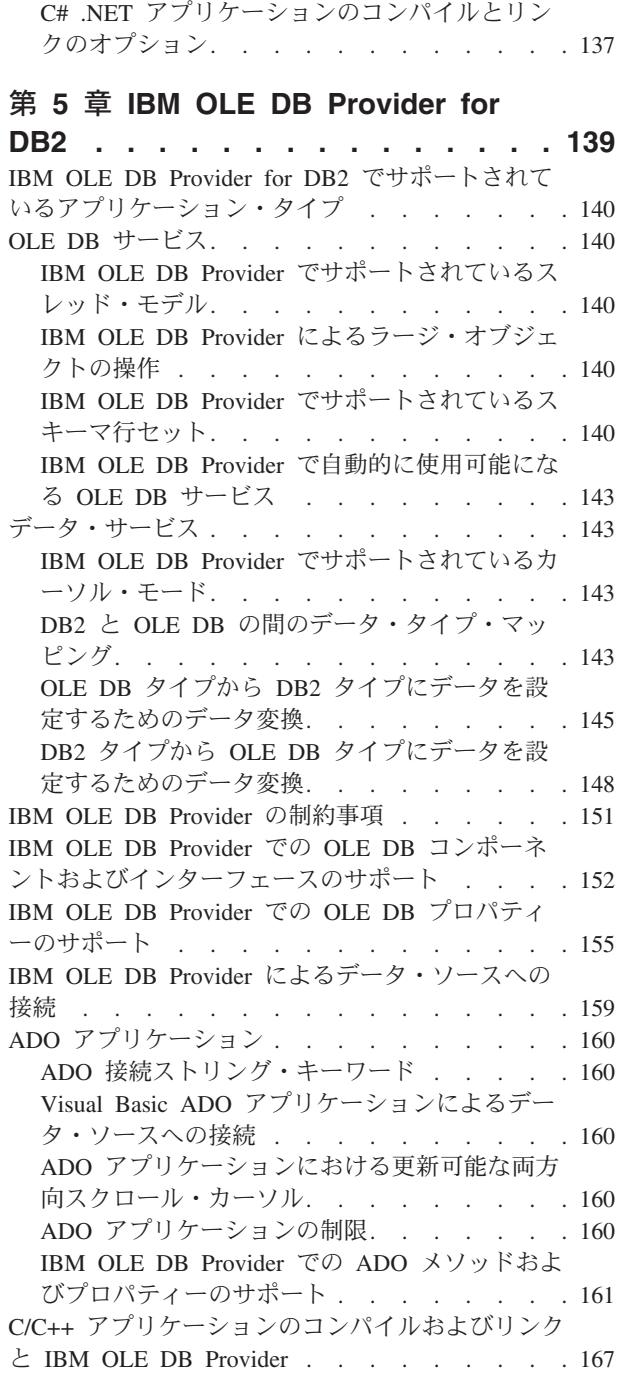

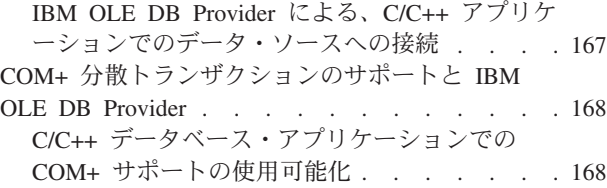

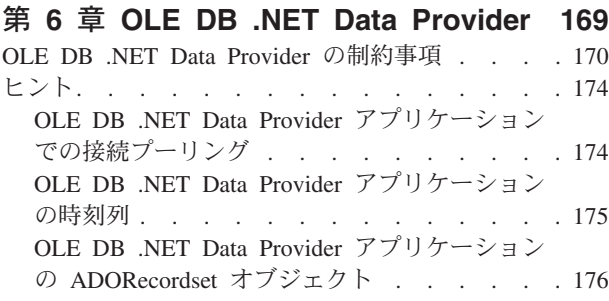

### 第 **7** 章 **[ODBC .NET Data Provider 177](#page-182-0)**

[ODBC .NET Data Provider](#page-183-0) の制約事項 . . . . . [178](#page-183-0)

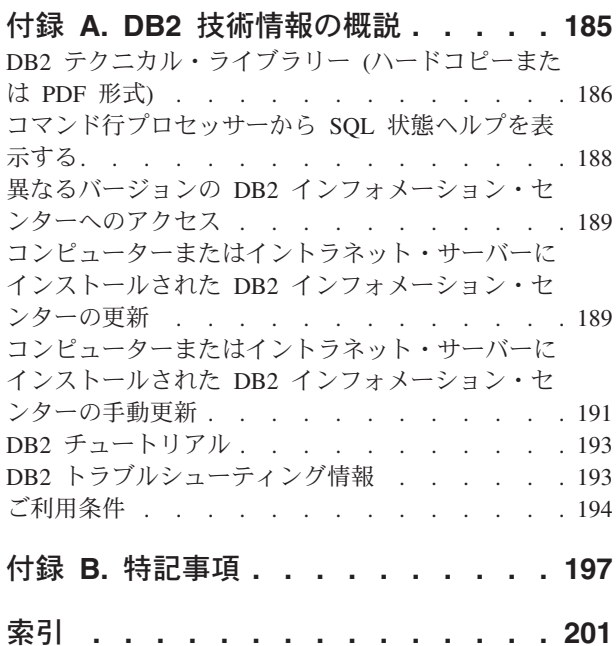

## <span id="page-6-0"></span>第 **1** 章 **ADO.NET** アプリケーション開発

近年、Microsoft では Windows 用の新規のソフトウェア開発プラットフォームの普 及を促進してきました。これは、.NET Framework として知られています。 .NET Framework は、Microsoft の Component Object Model (COM) テクノロジーに代わ るものです。主要な .NET Framework 機能は以下のとおりです。

- v .NET アプリケーションを 40 以上の異なるプログラミング言語でコーディングで きます。 .NET 開発用の最も一般的な言語は C# および Visual Basic .NET で す。
- v .NET Framework クラス・ライブラリーは、.NET アプリケーションの構築に使用 する構築ブロックを提供します。このクラス・ライブラリーは言語に左右され ず、オペレーティング・システムおよびアプリケーション・サービスへのインタ ーフェースを提供します。
- v ご使用の .NET アプリケーション (言語に関係なく) は、バイトコードの一種で ある中間言語 (IL) にコンパイルされます。
- v Common Language Runtime (CLR) は .NET Framework の核心部で、IL コードを オンザフライにコンパイルし、それを実行します。コンパイルした IL コードを 実行すると、CLR はオブジェクトを活動化し、セキュリティー許可を検証し、メ モリーを割り振り、それらのオブジェクトを実行します。実行が完了したならメ モリーをクリーンアップします。

これらの機能を使用して、.NET Framework は広範囲に及ぶアプリケーション・イ ンプリメンテーション (例えば、Windows フォーム、Web フォーム、および Web サービスなど)、迅速なアプリケーション開発、および安全なアプリケーション・デ プロイメントを容易にします。COM および COM+ は、前述のどの機能を実行する 場合にも不十分、または煩雑であることが分かっています。

.NET Framework は、ADO.NET を介して大規模なデータ・アクセス・サポートを提 供します。 ADO.NET は接続アクセスと切断アクセスの両方をサポートします。 ADO.NET での切断データ・アクセスのキー・コンポーネントは DataSet クラスで す。このクラスのインスタンスは、アプリケーションのメモリー内にあるデータベ ース・キャッシュの役割をします。

接続アクセスと切断アクセスのどちらの場合でも、アプリケーションはデータ・プ ロバイダーとして知られるものを介してデータベースを使用します。さまざまなデ ータベース製品 (DB2® for Windows を含む) には、独自の .NET データ・プロバイ ダーが含まれています。

.NET データ・プロバイダーは、以下の基本クラスのインプリメンテーションを特色 としています。

- v Connection: データベース接続を確立および管理します。
- v Command: SQL ステートメントをデータベースに対して実行します。
- v DataReader: データベースから結果セット・データを読み取って、戻します。

<span id="page-7-0"></span>v DataAdapter: DataSet インスタンスをデータベースにリンクします。 DataAdapter インスタンスを介して、DataSet はデータベース表データの読み取りと書き込みを 行えます。

Microsoft では、2 つのデータ・プロバイダー (OLE DB .NET Data Provider および ODBC .NET Data Provider) を提供しています。OLE DB .NET Data Provider は、 ADO.NET 要求を IBM® OLE DB Provider に送信する (COM interop モジュールに よって) ブリッジ・プロバイダーです。 ODBC .NET Data Provider は、ADO.NET 要求を IBM ODBC ドライバーに送信するブリッジ・プロバイダーです。これらの .NET データ・プロバイダーは、DB2 ファミリー・データベースへのアクセスには お勧めしません。 IBM Data Server Provider for .NET は、ハイパフォーマンスの、 管理された ADO.NET データ・プロバイダーです。 DB2 ファミリー・データベー スとともに使用する場合は、この .NET データ・プロバイダーがお勧めです。 IBM Data Server Provider for .NET を使用する ADO.NET データベース・アクセスは、 OLE DB および ODBC .NET ブリッジ・プロバイダーと比べて、制限が少なく、 極めて良好なパフォーマンスを提供します。

## **.NET** アプリケーションのデプロイ **(Windows)**

.NET アプリケーションのデプロイメントを簡単に行えるように、IBM では IBM Data Server Driver Package を用意しています。これは、大規模なデプロイメント・ シナリオで使用するのに理想的な、スモール・フットプリント・クライアントで す。 IBM Data Server Driver Package のフィーチャー以外の追加フィーチャーが必 要な場合は、代わりとして IBM Data Server Runtime Client を使用できます。

#### 始める前に

- v デプロイメントの前に、.NET アプリケーションを構築する必要があります。これ は、Visual Studio またはコマンド行のいずれかを使用して行います。 .NET アプ リケーションの構築について詳しくは、関連タスクを参照してください。
- v .NET アプリケーションの構築に使用するコンピューター、また .NET アプリケ ーションをデプロイするコンピューターには、 3 [ページの『サポートされる](#page-8-0) .NET [開発ソフトウェア』で](#page-8-0)説明されているように、サポートされるバージョンの Windows オペレーティング・システムおよび他のソフトウェアが必要です。
	- 構築システム
		- Windows オペレーティング・システム
		- Visual Studio
		- .NET Framework 再頒布可能パッケージ
		- .NET Framework Software Development Kit
	- デプロイメント・システム
		- Windows オペレーティング・システム
		- .NET Framework 再頒布可能パッケージ

#### 手順

.NET アプリケーションをデプロイするには、以下のようにします。

<span id="page-8-0"></span>1. IBM Data Server Driver Package を、アプリケーションのデプロイ先のコンピ ューターにインストールします。インストール中に、 IBM Data Server Driver Package のインストールをデフォルト・データベース・クライアント・インター フェース・コピーに設定します。

注**:** IBM データ・サーバーに対して実行される既存のデータベース・アプリケー ションがあれば、それらはこの新しくインストールされた IBM Data Server Driver Package を使用します。デプロイした .NET アプリケーションをロールア ウトする前に、それらのアプリケーションを新規ドライバーに対してテストしま す。

2. 構築したアプリケーションを、それが実行されるコンピューターにインストール します。

## サポートされる **.NET** 開発ソフトウェア

IBM データ・サーバーに対して実行する .NET アプリケーションを開発してデプロ イするには、サポートされている開発ソフトウェアとオペレーティング・システム を使用する必要があります。

## **.NET Framework 2.0**、**3.0**、**3.5**、および **4.0** アプリケーションの開 発とデプロイのためにサポートされているオペレーティング・システ ム

- Windows XP、Service Pack 2 (32 ビット版、64 ビット版)
- Windows Server 2003 (32 ビット版、64 ビット版)
- v Windows Vista (32 ビット版、64 ビット版)
- Windows Server 2008 (32 ビット版、64 ビット版)
- Windows Server 2008 R2 (64 ビット版)
- v Windows 7 (32 ビット版および 64 ビット版)

### **.NET Framework** アプリケーション用にサポートされる開発ソフト ウェア

.NET Framework アプリケーションを開発するには、IBM Data Server Client または Driver Package のほかに、以下に挙げるサポートされているツールのいずれかが必 要です。

- Visual Studio 2008
- Visual Studio 2010

### **.NET Framework** アプリケーション用にサポートされるデプロイメ ント・ソフトウェア

.NET Framework アプリケーションをデプロイするには、IBM Data Server Client ま たは Driver Package のほかに、以下に挙げるサポートされるパッケージのいずれか が必要です。ほとんどの場合、以下のうちの 1 つが Windows インストールに含ま れています。

- v .NET Framework Version 2.0 再頒布可能パッケージ
- v .NET Framework Version 3.0 再頒布可能パッケージ
- v .NET Framework Version 3.5 再頒布可能パッケージ
- v .NET Framework Version 4.0 再頒布可能パッケージ

## <span id="page-9-0"></span>**Visual Studio** での **DB2** 統合

Visual Studio 用の IBM Database Add-In は、Visual Studio 開発環境にシームレス に統合するための機能の集合で、これにより DB2 サーバーと連携して、DB2 プロ シージャー、関数、およびオブジェクトを開発できます。

Visual Studio 用の IBM Database Add-In は、DB2 データベースに簡単なインター フェースを提供します。例えば、SQL を使用するのではなく、デザイナーとウィザ ードを使用してデータベース・オブジェクトの作成を行うことができます。また SQL コードを作成する必要がある場合には、組み込まれている DB2 SQL エディタ ーに以下の機能が備えられています。

- v より読みやすくするために色付けされた SQL テキスト
- DB2 スクリプトの入力時のインテリジェント・オートコンプリートを提供するた めの Microsoft Visual Studio IntelliSense 機能との統合

IBM Database Add-Ins for Visual Studio を使用すると、以下のことが可能です。

- v 各種の DB2 開発ツールや管理ツールのオープン
- v ソリューション・エクスプローラーでの DB2 プロジェクトの作成および管理
- サーバー・エクスプローラーからの DB2 データ接続のアクセスと管理
- v ストアード・プロシージャー、関数、表、ビュー、索引、およびトリガーを作成 するスクリプトなどの DB2 スクリプトの作成および変更

#### **Visual Studio 2008** および **2010**

Visual Studio 用の IBM Database Add-In は、インストール可能な別個のコ ンポーネントとして DB2 Client および DB2 サーバーに組み込まれていま す。 DB2 製品のインストールを終えると、Visual Studio 用の IBM Database Add-In をインストールするためのオプションが表示されます。コ ンピューター上に Visual Studio をインストールしていない場合には、この アドインはインストールされません。 Visual Studio をインストールする と、DB2 製品のセットアップ・メニューからいつでもアドインをインスト ールできます。

迅速なアプリケーション開発を可能にするために IBM Database Add-In と Data Server Provider for .NET を使用する方法について詳しくは、IBM Information Management and Visual Studio .NET ゾーン [\(http://www.ibm.com/developerworks/data/](http://www.ibm.com/developerworks/data/zones/vstudio/index.html) [zones/vstudio/index.html\)](http://www.ibm.com/developerworks/data/zones/vstudio/index.html) にアクセスしてください。

## <span id="page-10-0"></span>第 **2** 章 外部ルーチン

外部ルーチンは、データベース外部の、データベース・サーバーのファイル・シス テムに存在するプログラミング言語アプリケーションにロジックをインプリメント したルーチンです。

ルーチンと外部コード・アプリケーションとの関連付けは、ルーチンの CREATE ステートメントの EXTERNAL 節で宣言します。

作成できるのは、外部プロシージャー、外部関数、および外部メソッドです。これ らすべては外部プログラミング言語でインプリメントされていますが、それぞれの ルーチンの機能タイプには異なるフィーチャーがあります。外部ルーチンのインプ リメントを決定する前に、『外部ルーチンの概説』のトピックを読むことによっ て、外部ルーチンの種類、またそれがどのようにインプリメントされ、どのように 使用できるかを理解しておくことが大切です。その知識を基にして、データベース 環境内で外部ルーチンを使うタイミングとその使い方に関して十分な情報を得た上 での決定が行えるように、関連リンクの宛先のトピックから外部ルーチンの詳細を 学習することができます。

## ルーチン使用の利点

以下の利点を活用するには、ルーチンを使用します。

**SQL** インターフェースからの呼び出しが可能なアプリケーション・ロジックのカプ セル化 多数の異なるクライアント・アプリケーションが共通の要件を持つ環境で は、ルーチンを効果的に使用することによって、コードの再利用、標準化、 保守の作業を単純化できます。ルーチンを使用している環境内であれば、共 通アプリケーションの動作の一面を変更する必要が生じた場合に、その動作 をカプセル化した該当のルーチンを変更するだけで済みます。ルーチンがな い場合は、各アプリケーションごとにそのロジックを変更する必要がありま す。

- 他のデータベース・オブジェクトへのアクセスの制御
	- ルーチンを使用して、データベース・オブジェクトへのアクセスを制御する ことができます。例えば、CREATE TABLE などの特定の SQL ステートメ ントを発行する権限が基本的に与えられていないユーザーにも、そのステー トメントの 1 つ以上の特定インプリメンテーションを含んだルーチンを呼 び出す権限を与えることができます。こうして特権をカプセル化することで 特権の管理が単純化されます。
- ネットワーク・トラフィックの削減によるアプリケーション・パフォーマンスの向
- 上 クライアント・コンピューターでアプリケーションを実行する場合、各 SQL ステートメントは別々にクライアント・コンピューターからデータベ ース・サーバー・コンピューターに送信されて実行され、結果セットも別々 に戻されます。その結果、ネットワーク・トラフィックが肥大化してしまい ます。ユーザーとの対話をほとんど必要とせず、データベースとの多くの対 話を必要とする処理があれば、ネットワーク・トラフィックの量を最小化す

るためにその処理をサーバー上にインストールしたり、より強力なデータベ ース・サーバー上で作業を実行できるようにするという処置には意味があり ます。

<span id="page-11-0"></span>**SQL** の実行の高速化と効率化

ルーチンはデータベース・オブジェクトなので、クライアント・アプリケー ションよりも SQL の要求とデータを効率的に送信できます。このため、 SQL ステートメントはクライアント・アプリケーションで実行するより も、ルーチン内で実行する方が高いパフォーマンスを発揮します。 NOT FENCED 節を使って作成されるルーチンは、データベース・マネージャー と同じプロセスで実行されるので、通信に共有メモリーを使用でき、結果と してアプリケーション・パフォーマンスが向上します。

別のプログラミング言語でインプリメントされたロジックとのインターオペラビリ ティーの実現

- コード・モジュールは、それぞれのプログラマーが別々のプログラミング言 語でインプリメントできます。また、一般的にコードはできる限り再利用す ることが望ましいので、DB2 のルーチンは、高度なインターオペラビリテ ィーをサポートしています。
	- 1 つのプログラム言語のクライアント・アプリケーションから、別々のプ ログラム言語でインプリメントしたルーチンを呼び出すことができます。 例えば、C クライアント・アプリケーションから、.NET 共通言語ランタ イム・ルーチンを呼び出すことができます。
	- v ルーチンはそのタイプやインプリメンテーションに関係なく、別のルーチ ンを呼び出すことができます。例えば Java プロシージャーは、組み込み SQL スカラー関数を呼び出すことができます。
	- 1 つのオペレーティング・システム上のデータベース・サーバーに作成し たルーチンを、別のオペレーティング・システム上で実行する DB2 クラ イアントから呼び出せます。

これらの利点は、ルーチン使用の数ある利点の中のほんの一部にすぎません。デー タベース管理者、データベース設計者、データベース・アプリケーション開発者な ど、さまざまなユーザーがルーチンの使用によって恩恵を受けます。このような理 由から、ルーチンには検討に値する多くの用途があります。

各種の機能要件に合わせたさまざまなタイプのルーチンがあり、それぞれのインプ リメンテーションの方法もさまざまです。ルーチンのタイプとインプリメンテーシ ョンの選択によって、前述の利点をどの程度具体化できるかが決まる場合もありま す。ルーチンは基本的に、ロジックをカプセル化するための強力な手法です。この 手法を活用すれば、SQL を拡張し、アプリケーションの構造と保守作業を改善し、 場合によってはアプリケーションのパフォーマンスを向上させることができます。

## 外部ルーチンのインプリメンテーション

外部ルーチンのインプリメンテーションは、データベースの外部に存在するプログ ラミング言語のコードによってルーチンのロジックが定義されるインプリメンテー ションです。他のルーチンのインプリメンテーションと同様に、外部インプリメン テーションのルーチンも CREATE ステートメントを実行することによりデータベ ースに作成されます。

<span id="page-12-0"></span>コンパイルされたライブラリーに保管されるルーチンのロジックは、データベー ス・サーバーの特別なディレクトリー・パスにあります。ルーチン名と外部コー ド・アプリケーションとの関連付けは、 CREATE ステートメントの EXTERNAL 節で宣言します。

外部ルーチンは、サポートされているどの外部ルーチン・プログラミング言語でも 作成できます。 『外部ルーチンの開発でサポートされている API およびプログラ ミング言語』を参照してください。

外部ルーチンのインプリメンテーションは、SQL ルーチンのインプリメンテーショ ンよりもいくらか複雑かもしれません。しかし、選択したインプリメンテーショ ン・プログラミング言語の全機能とパフォーマンスを活用できるという点で非常に 強力です。また、外部関数には、データベースの外部 (つまり、ネットワークやフ ァイル・システムなど) に存在するエンティティーにアクセスして操作を実行でき るというメリットもあります。 DB2 データベースとの対話はそれほど必要としな いものの、大量のロジックや非常に複雑なロジックを組み込む必要があるルーチン の場合は、外部ルーチンのインプリメンテーションが望ましいと言えます。

例えば、VARCHAR データ・タイプを操作する新しいストリング関数や、DOUBLE データ・タイプを操作する複雑な数学関数など、組み込みデータ・タイプの利便性 を活用する新しい関数をインプリメントするときには、外部ルーチンを使用するの が理想的です。さらに、外部ルーチンのインプリメンテーションは、E メール送信 などの外部アクションを伴うロジックにも最適です。

データ・アクセスよりもプログラミング・ロジックを重視してロジックをカプセル 化する必要がある場合、サポートされているいずれかの外部ルーチンのプログラミ ング言語によるプログラミングが苦にならないのであれば、外部インプリメンテー ションのルーチンの作成手順をマスターした時点で、外部ルーチンがいかに強力か をすぐに実感できるはずです。

## 外部ルーチンの開発でサポートされている **API** およびプログラミ ング言語

以下の API および関連したプログラミング言語を使用して、DB2 外部ルーチン (プロシージャーおよび関数) を開発することができます。

- ADO.NET
	- .NET 共通言語ランタイム・プログラミング言語
- v CLI
- 組み込み SOL
	- C
	- C++
	- COBOL (プロシージャーでのみサポート)
- v JDBC
	- Java
- $\cdot$  OLE
	- Visual Basic
	- Visual C++

– この API をサポートするその他のプログラミング言語。

- <span id="page-13-0"></span>v OLE DB (表関数でのみサポートされる)
	- この API をサポートするプログラミング言語。
- SQLJ
	- Java

## 外部ルーチンの開発でサポートされている **API** とプログラミング 言語の比較

外部ルーチンのインプリメントを開始する前に、サポートされているさまざまな外 部ルーチンのアプリケーション・プログラミング・インターフェース (API) および プログラミング言語の特性および制限について考慮することは重要です。これによ って最初から正しいインプリメンテーションを選ぶことができ、必要なルーチンの フィーチャーを使用することができます。

表 *1.* 外部ルーチン *API* とプログラミング言語の比較

| API とプログラミ           | フィーチャー・サ                                                                                                    |                                                                                                    |                                                                                                    | スケーラビリティ           |                                                                                                    |
|----------------------|----------------------------------------------------------------------------------------------------|----------------------------------------------------------------------------------------------------|----------------------------------------------------------------------------------------------------|--------------------|----------------------------------------------------------------------------------------------------|
| ング言語                 | ポート                                                                                                    | パフォーマンス                                                                                                    | セキュリティー                                                                                                    |                    | 制限                                                                                                    |
| SQL (SQL PL を<br>含む) | SQL は、容易<br>に学習および使  <br>用できるハイレ<br>ベル言語であ<br>り、インプリメ<br>ンテーションを<br>素早く実行でき<br>るようにしま<br>す。<br>・ SQL プロシー<br>ジャー型言語<br>$(SQL PL)$ $\perp$<br>メントは、SQL<br>操作および照会<br>において制御フ<br>ロー・ロジック<br>を許可します。 | 非常に良い。<br>SQL ルーチン<br>は、Java ルー<br>チンよりも高い<br>パフォーマンス<br>を実現します。<br>SQL ルーチン<br>のパフォーマン<br>スは、NOT<br>FENCED 節で<br>作成される C<br>および C++ 外<br>部ルーチンと同<br>程度です。 | • 非常に安全。<br>• SQL プロシー<br>ジャーは、常に<br>データベース・<br>マネージャーと<br>同じメモリーで<br>稼働します。こ<br>れは、キーワー<br>$F$ NOT<br>FENCED を使<br>ってデフォルト<br>で作成されるル<br>ーチンに対応し<br>ます。 | • 高いスケーラビ<br>リティー。 | • データベース・<br>サーバーのファ<br>イル・システム<br>にアクセスでき<br>ません。<br>• データベースの<br>外部に常駐する<br>アプリケーショ<br>ンを呼び出すこ<br>とはできませ<br>$\mathcal{h}_{\alpha}$ |

表 *1.* 外部ルーチン *API* とプログラミング言語の比較 *(*続き*)*

|                                 | API とプログラミ フィーチャー・サ                               |                                                                                                    |                                                                                                    | スケーラビリティ                                                                                                    |                                                                                                    |
|---------------------------------|---------------------------------------------------|----------------------------------------------------------------------------------------------------|----------------------------------------------------------------------------------------------------|----------------------------------------------------------------------------------------------------|----------------------------------------------------------------------------------------------------|
| ング言語                            | ポート                                               | パフォーマンス                                                                                                    | セキュリティー                                                                                                    |                                                                                                    | 制限                                                                                                    |
| 組み込み SQL (C<br>および C++ を含<br>む) | • 低いレベルでは   • 非常に良い。<br>あるが、強力な<br>プログラミング<br>言語。 | • C および C++<br>ルーチンは、<br>Java ルーチン<br>よりも高いパフ<br>現します。<br>• NOT FENCED<br>節で作成される<br>C および C++<br>外部ルーチンの<br>パフォーマンス<br>は、SQL ルー<br>チンと同程度で<br>す。 | ・ C および C++<br>ルーチンではプ<br>ログラミング・<br>エラーが生じや<br>すくなります。<br>ォーマンスを実  • プログラマー<br>は、ルーチンの<br>インプリメンテ<br>ーションを単調<br>にして時間を浪<br>費させる共通メ<br>モリーおよびポ<br>インター操作の<br>エラーを避ける<br>ため、C に熟<br>達している必要<br>があります。<br>• C および C++<br>ルーチンは、デ<br>ータベース・マ<br>ネージャーの混<br>乱によって実行<br>時にルーチン内<br>で例外が発生す<br>るのを避けるた<br>め、FENCED<br>節および NOT<br><b>THREADSAFE</b><br>節を使用して作<br>成しなければな<br>りません。これ<br>らはデフォルト<br>の節です。これ<br>らの節を使用す<br>ることで、パフ<br>ォーマンスにい<br>くらか悪い影響<br>が出る場合があ<br>りますが、安全<br>な実行が保証さ<br>れます。ルー<br>チンのセキュリ<br>ティーを参照し<br>てください。 | • C および C++<br>ルーチンが<br>FENCED 節お<br>よび NOT<br>THREADSAFE<br>節で作成されて<br>いる場合、スケ<br>ーラビリティー<br>は削減されま<br>す。これらのル<br>ーチンは、デー<br>タベース・マネ<br>ージャー・プロ<br>セスとは別に、<br>分離した<br>db2fmp プロセ<br>ス内で実行され<br>ます。db2fmp<br>プロセスは、並<br>行して実行され<br>るルーチンごと<br>に必要になりま<br>す。 | • サポートされる<br>パラメーター引<br>き渡しスタイル<br>は複数存在する<br>ので、混乱して<br>しまう可能性が<br>あります。ユー<br>ザーは、可能な<br>限りパラメータ<br>ー・スタイル<br>SQL を使用す<br>る必要がありま<br>す。 |

表 *1.* 外部ルーチン *API* とプログラミング言語の比較 *(*続き*)*

| API とプログラミ フィーチャー・サ             |                                                                                                    |                                                                                                    |                                                                                                    | スケーラビリティ                                                                                                    |                                                                                                    |
|---------------------------------|----------------------------------------------------------------------------------------------------|----------------------------------------------------------------------------------------------------|----------------------------------------------------------------------------------------------------|----------------------------------------------------------------------------------------------------|----------------------------------------------------------------------------------------------------|
| ング言語                            | ポート                                                                                                    | パフォーマンス                                                                                                    | セキュリティー                                                                                                    |                                                                                                    | 制限                                                                                                    |
| 組み込み SQL<br>(COBOL)             | • ビジネス (通常<br>はファイルを取<br>り扱う) アプリ<br>ケーションの開<br>発に適した高水<br>準プログラミン<br>グ言語。<br>• これまでは実動<br>ビジネス・アプ<br>リケーション用<br>に広く使用され<br>てきました。し<br>かし、その普及<br>度は減少してい<br>ます。<br>• COBOL は、ポ<br>インター、およ<br>び、再帰的な呼<br>び出しをサポー<br>トしていないプ<br>ログラミング言<br>語です。 | • COBOL ルーチ<br>ンは、他の外部<br>ルーチンのイン<br>プリメンテーシ<br>ョン・オプショ<br>ンを指定して作<br>成されたルーチ<br>ンと比較してパ<br>フォーマンスが<br>劣ります。 | • 現時点で情報は<br>ありません。                                                                                                    | • 現時点で情報は<br>ありません。                                                                                                    | • 32 ビットの<br>COBOL プロシ<br>ージャーを 64<br>ビットの DB2<br>インスタンス内<br>に作成して呼び<br>出すことができ<br>ますが、これら<br>のルーチンは<br>64 ビットの<br>DB2 インスタ<br>ンス内にある<br>64 ビットの<br>COBOL プロシ<br>ージャーと比較<br>してパフォーマ<br>ンスが劣りま<br>す。 |
| JDBC (Java) およ<br>び SQLJ (Java) | • スタンドアロ<br>ン・アプリケー<br>ション、アプレ<br>ット、およびサ<br>ーブレットの開<br>発に適した、高<br>水準のオブジェ<br>クト指向プログ<br>ラミング言語。<br>• Java オブジェ<br>クトおよびデー<br>タ・タイプは、<br>データベース接<br>続の確立、SQL<br>ステートメント<br>の実行、および<br>データの操作を<br>容易にします。                                       | • Java ルーチン<br>は、C および<br>C++ ルーチン<br>または SQL ル<br>ーチンと比較し<br>てパフォーマン<br>スが劣ります。                             | • Java ルーチン<br>では、危険操作<br>の制御は Java<br>仮想マシン<br>(JVM) によっ<br>て担われるの<br>で、Java ルー<br>チンのほうが<br>C および C++<br>ルーチンよりも<br>安全です。これ<br>により、信頼性<br>は向上し、1つ<br>の Java ルーチ<br>ンのコードが、<br>同じプロセス内<br>で実行中の別の<br>ルーチンに悪影<br>響を与えること<br>はほとんどあり<br>ません。 | • 優れたスケーラ<br>ビリティー<br>• FENCED<br>THREADSAFE<br>節で作成された<br>Java ルーチン<br>(デフォルト)<br>は、スケーラビ<br>リティーに優れ<br>ています。<br>fenced の Java<br>ルーチンはすべ<br>て、いくつかの<br>JVM を共有し<br>ます。特定の<br>db2fmp プロセ<br>スの Java ヒー<br>プが使い果たさ<br>れると、システ<br>ムでは複数の<br>JVM が起用さ<br>れるからです。 | • 危険性を含んだ<br>操作を避けるた<br>めに、 Java ル<br>ーチンから<br>Java Native<br>Interface (JNI)<br>呼び出しを行う<br>ことはできない<br>ことになってい<br>ます。                                                                               |

表 *1.* 外部ルーチン *API* とプログラミング言語の比較 *(*続き*)*

| API とプログラミ                                                              | フィーチャー・サ                                                                                                    |                                                                                                    |                                                                                                    | スケーラビリティ             |                                                                                           |
|-------------------------------------------------------------------------|----------------------------------------------------------------------------------------------------|----------------------------------------------------------------------------------------------------|----------------------------------------------------------------------------------------------------|----------------------|-------------------------------------------------------------------------------------------|
| ング言語                                                                    | ポート                                                                                                    | パフォーマンス                                                                                                    | セキュリティー                                                                                                    |                      | 制限                                                                                        |
| .NET 共通言語ラ<br>ンタイムのサポー<br>トされる言語<br>(C#, Visual<br>Basic、およびその<br>他を含む) | • 管理対象コード<br>の Microsoft<br>.NET モデルの<br>一部です。<br>• ソース・コード<br>は Microsoft<br>.NET<br>Framework 共通<br>言語ランタイム<br>で解釈できる中<br>間言語 (IL) バ<br>イト・コードに<br>コンパイルされ<br>ます。<br>・ CLR アセンブ<br>リーは、別の<br>.NET プログラ<br>ム言語のソー<br>ス・コードから<br>コンパイルした<br>サブアセンブリ<br>ーからでもビル<br>ドできます。つ<br>まり、ユーザー<br>としては、さま<br>ざまな言語で作<br>成したコード・<br>モジュールの再<br>利用と統合が可<br>能になります。 | ・ CLR ルーチン<br>は、実行時にデ<br>ータベース・マ<br>ネージャーの割<br>り込みの可能性<br>を最小限に抑え<br>るために、<br>FENCED NOT<br>THREADSAFE<br>節でのみ作成で<br>きます。これに<br>より、パフォー<br>マンスにいくら<br>か悪影響が出る<br>可能性がありま<br>す。<br>• デフォルト節値<br>を使用するな<br>ら、実行時にデ<br>ータベース・マ<br>ネージャーによ<br>る割り込みが起<br>きる可能性は小<br>さくなります<br>が、CLR ルー<br>チンは<br>FENCED とし<br>て実行する必要<br>があるため、<br><b>NOT FENCED</b><br>として指定でき<br>る他の外部ルー<br>チンと比べると<br>わずかに実行速<br>度が遅くなる可<br>能性がありま<br>す。 | • CLR ルーチン<br>は、FENCED<br><b>NOT</b><br>THREADSAFE<br>節でのみ作成で<br>きます。このル<br>ーチンはデータ<br>ベース・マネー<br>ジャーの外の、<br>別個の db2fmp<br>プロセスで実行<br>されるので、安<br>全性が確保され<br>ます。 | • 入手可能な情報<br>はありません。 | $\bullet$<br>$\sqrt{2}$ .NET CLR $\mathcal{V}$<br>ーチンに関する<br>制約事項』のト<br>ピックを参照し<br>てください。 |

表 *1.* 外部ルーチン *API* とプログラミング言語の比較 *(*続き*)*

|             | API とプログラミ フィーチャー・サ                                                                                                    |                                                                                                    |         | スケーラビリティ                          |                      |
|-------------|----------------------------------------------------------------------------------------------------|----------------------------------------------------------------------------------------------------|---------|-----------------------------------|----------------------|
| ング言語        | ポート                                                                                                    | パフォーマンス                                                                                                    | セキュリティー |                                   | 制限                   |
| $\cdot$ OLE | • OLE ルーチン  • OLE 自動化ル<br>は、Visual<br>$C++$ , Visual<br>Basic、および<br>OLE でサポー<br>トされているそ<br>の他の言語でイ<br>ンプリメントす<br>ることができま<br>す。 | ーチンの速度<br>は、インプリメ<br>ントに使用する<br>言語によって異<br>なります。一般<br>的にこのルーチ<br>ンは、OLE<br>C/C++ 以外の<br>ルーチンよりも<br>遅いです。<br>• OLE ルーチン<br>は、FENCED<br><b>NOT</b><br><b>THREADSAFE</b><br>モードでのみ実<br>行できるため、<br>OLE 自動化ル<br>ーチンはスケー<br>ラビリティーに<br>はあまり優れて<br>いません。 | はありません。 | • 入手可能な情報  • 入手可能な情報  <br>はありません。 | • 入手可能な情報<br>はありません。 |

<span id="page-18-0"></span>表 *1.* 外部ルーチン *API* とプログラミング言語の比較 *(*続き*)*

| API とプログラミ | フィーチャー・サ                                                                                              |                                                                                                    |                      | スケーラビリティ             |                                                    |
|------------|----------------------------------------------------------------------------------------------------|----------------------------------------------------------------------------------------------------|----------------------|----------------------|----------------------------------------------------|
| ング言語       | ポート                                                                                                   | パフォーマンス                                                                                                    | セキュリティー              |                      | 制限                                                 |
| • OLE DB   | • OLE DB は、<br>ユーザー定義の<br>表関数の作成に<br>使用できます。<br>• OLE DB 関数<br>は、外部の<br>OLE DB デー<br>タ・ソースに接<br>続します。 | • OLE DB 関数<br>のパフォーマン<br>スは、OLE DB<br>Provider によっ<br>て異なります。<br>ただし、一般に<br>OLE DB 関数<br>は、論理的に同<br>等な Java 関数<br>よりパフォーマ<br>ンスが優れてい<br>ますが、論理的<br>に同等な<br>C、C++、また<br>は SQL 関数よ<br>り速度が遅くな<br>ります。ただし<br>関数が呼び出さ<br>れる場所である<br>照会内の特定の<br>述部を OLE<br>DB Provider で<br>評価することが<br>できるので、<br>DB2 データベ<br>ース・システム<br>が処理しなけれ<br>ばならない行数<br>は減ります。多<br>くの場合、それ<br>によってパフォ<br>ーマンスが向上<br>することになり<br>ます。 | • 入手可能な情報<br>はありません。 | • 入手可能な情報<br>はありません。 | • OLE DB は、<br>ユーザー定義の<br>表関数の作成に<br>のみ使用できま<br>す。 |

## 外部ルーチンのフィーチャー

外部ルーチンは、一般的なルーチン・フィーチャーの大多数のサポート、および SQL ルーチンでサポートされない追加フィーチャーのサポートを提供します。

以下のフィーチャーは、外部ルーチンには固有のものです。

データベースの外部に常駐するファイル、データ、およびアプリケーションへのア クセス 外部ルーチンは、データベース自体の外部に常駐するデータまたはファイル にアクセスしてそれらを操作することができます。データベースの外部に常 駐するアプリケーションを呼び出すこともできます。例えば、データ、ファ イル、またはアプリケーションがデータベース・サーバーのファイル・シス テム内や使用できるネットワーク内に存在することがあります。

#### さまざまな外部ルーチンのパラメーター・スタイル・オプション

プログラミング言語での外部ルーチンのインプリメンテーションは、パラメ ーター・スタイルの選択を使用することによって行うことができます。選択 したプログラミング言語の、希望するパラメーター・スタイルが存在する場 合でも、時折、選択が存在します。一部のパラメーター・スタイルは、ルー チン・ロジック内で役立つ可能性のある、dbinfo 構造という構造内のルーチ ンとの間の追加データベースおよびルーチンのプロパティー情報の引き渡し をサポートします。

#### スクラッチパッドを使用した次回の外部関数の呼び出しまでの状態の保存

外部ユーザー定義関数は、値のセットに対する次回の関数呼び出しまでの状 態の保存のサポートを提供します。これは、スクラッチパッドと呼ばれる構 造を使用して行われます。これは、集約値を戻す関数と、バッファーの初期 化といったロジックの初期セットアップを必要とする関数の両方において便 利です。

#### 呼び出しタイプは個別の外部関数の呼び出しを識別する

外部ユーザー定義関数は、値のセットに対して複数回呼び出されます。それ ぞれの呼び出しは、関数ロジック内で参照可能な呼び出しタイプの値で識別 されます。例えば、ある関数の最初の呼び出し、データのフェッチ呼び出 し、および最終呼び出しに関して特別な呼び出しタイプが存在します。呼び 出しタイプは、特定のロジックを特定の呼び出しタイプに関連付けることが できるため便利です。

#### 外部スカラー関数

外部スカラー関数は、外部のプログラム言語でロジックをインプリメントしたスカ ラー関数です。

こうした関数を作成して、既存の SQL 関数のセットを拡張するために使用できま すし、DB2 組み込み関数 (例えば、LENGTH や COUNT) と同じやり方で呼び出す ことができます。つまり、SQL ステートメント内で式が有効な場所であればどこか らでも参照できるということです。

外部スカラー関数のロジックの実行は DB2 データベース・サーバーで行われま す。また、組み込み関数やユーザー定義の SQL スカラー関数とは異なり、外部関 数のロジックはデータベース・サーバー・ファイル・システムへのアクセス、シス テム呼び出しの実行、またはネットワークへのアクセスが可能です。

外部スカラー関数は、 SQL データの読み取りはできますが、その変更は行えませ  $h<sub>o</sub>$ 

外部スカラー関数は、 1 つの関数参照で何度も呼び出すことができ、スクラッチパ ッド (メモリー・バッファー) の使用によって、その呼び出しと呼び出しの間で状態 を維持することができます。このような機能は、最初のセットアップ・ロジックが 複雑な場合に特に便利です。セットアップ・ロジックを最初の呼び出しで実行する ときに、スクラッチパッドを使用して、スカラー関数のそれ以降の呼び出しでアク セスまたは更新するいくつかの値を保管できるからです。

#### 外部スカラー関数のフィーチャー

• SOL ステートメント内で式がサポートされている場所であればどこから でも参照できます。

- v スカラー関数の出力は、呼び出し元の SQL ステートメントによって直接 処理できます。
- v 外部スカラー・ユーザー定義関数の場合は、関数の反復呼び出しの際に、 スクラッチパッドを使用して、呼び出しと呼び出しの間で状態を維持でき ます。
- v サーバーで実行されるので、述部で使用するときのパフォーマンスが高く なります。サーバーで関数を候補行に対して適用できる場合は、クライア ント・マシンに行を送信する前の時点でその行を考慮の対象から除外でき る場合が多いので、サーバーからクライアントに渡す必要のあるデータ量 を削減できます。
- 制限
- スカラー関数内ではトランザクション管理を行えません。つまり、スカラ ー関数内では COMMIT や ROLLBACK を発行できません。
- v 結果セットを戻すことはできません。
- v スカラー関数は、入力セットごとに 1 つのスカラー値を戻すようになっ ています。
- v 外部スカラー関数は、一度の呼び出しによる使用を想定していません。む しろ、関数に対する 1 つの参照と 1 つの入力セットを用意して、各入力 ごとに関数を一度ずつ呼び出し、そのたびに関数から 1 つのスカラー値 が戻される、という設計になっています。スカラー関数を作成するときに は、最初の呼び出しで一部のセットアップ作業を行い、その後で呼び出し 時にアクセスできる一部の情報を保管するように設計できます。一度の呼 び出しだけを必要とする機能には、SQL スカラー関数のほうが適してい ます。
- v 単一パーティション・データベースでは、外部スカラー関数に SQL ステ ートメントを含めることができます。これらのステートメントは、表のデ ータの読み取りは行えますが、その変更はできません。データベースに複 数のパーティションがある場合、外部スカラー関数に SQL ステートメン トを含めることはできません。 SQL スカラー関数は、データの読み取り や変更を行う SQL ステートメントを含めることができます。

#### 一般的な使用法

- DB2 組み込み関数のセットを拡張します。
- v 本来 SQL は実行できない SQL ステートメント内のロジックを実行しま す。
- v 副照会としてよく再利用されるスカラー照会を SQL ステートメント内で カプセル化します。例えば、郵便番号を例にあげると、郵便番号が掲載さ れている都市の表を検索します。
- サポートされている言語
	- $\cdot$  C
	- $\cdot$  C++
	- Java
	- v OLE
	- v .NET 共通言語ランタイム言語

注**:**

- 1. 集約関数を作成するための機能は限定されています。列関数ともいう集約関数 は、一連の類似値 (データ列) を受け取って、1 つの応答を戻します。ユーザー 定義集約関数を作成できるのは、組み込み集約関数をソースとする場合だけで す。例えば、基本タイプ INTEGER に基づいて特殊タイプ SHOESIZE を定義して ある場合は、既存の組み込み集約関数 AVG(INTEGER) をソースとして、 AVG(SHOESIZE) という関数を集約関数として定義できます。
- 2. また、行を戻す関数を作成することもできます。これは、行関数と呼ばれます が、構造化タイプ用の transform 関数としてのみ使用することができます。行関 数の出力は単一行です。

#### 外部スカラー関数およびメソッドの処理モデル

FINAL CALL 指定を使用して定義されたメソッドおよびスカラー UDF の処理モデ ルは以下のとおりです。

**FIRST** 呼び出し

これは特殊ケースの NORMAL 呼び出しですが、関数を使用して任意の初 期処理を実行できるようにするための「最初」の呼び出しを表します。引数 が評価されてから、関数に渡されます。通常、この呼び出しでは関数から値 が戻されますが、エラーが戻される場合もあります。後者の場合は NORMAL または FINAL 呼び出しは行われません。 FIRST 呼び出しでエ ラーが戻された場合は、FINAL 呼び出しは行われないため、メソッドまた は UDF は、戻る前に終結処理を行う必要があります。

**NORMAL** 呼び出し

これは、ステートメントのデータとロジックで示されているとおり、関数の 2 番目から最後から 2 番目までのすべての呼び出しを指します。どの NORMAL 呼び出しでも、引数が評価されてから渡された後で関数から値が 戻されることになっています。 NORMAL 呼び出しでエラーが戻された場 合、それ以上 NORMAL 呼び出しは行われずに、FINAL 呼び出しが行われ ます。

**FINAL** 呼び出し

これは、ステートメントの終わりの処理 (またはカーソルのクローズ) の時 点で行われる特殊な呼び出しです。ただし、 FIRST 呼び出しが正常に完了 していることを前提とします。 FINAL 呼び出しでは引数値は渡されませ ん。この呼び出しが行われるのは、関数がすべてのリソースを終結処理でき るようにするためです。この呼び出しでは関数は値を戻しませんが、エラー を戻すことはあります。

FINAL CALL を指定して定義されていないメソッドまたはスカラー UDF の場合、 関数への NORMAL 呼び出しのみが行われ、その場合は通常は、各呼び出しの値が 戻されます。 NORMAL 呼び出しでエラーが戻された場合や、ステートメントで別 のエラーが生じた場合、その関数に対してはそれ以上呼び出しは行われません。

注**:** このモデルは、メソッドおよびスカラー UDF の通常のエラー処理を説明して います。システム障害や通信問題が発生した場合、エラー処理モデルによって指示 された呼び出しが行われないことがあります。例えば、FENCED UDF の場合、 db2udf fenced 処理が何らかの原因で早く終了してしまうと、 DB2 は指示された呼 び出しを行うことができません。

#### 外部表関数

ユーザー定義表関数は、表を参照している SQL にその表を引き渡します。

表 UDF 参照は、SELECT ステートメントの FROM 節内でのみ有効です。表関数 を使用する際は、次のことに注意してください。

- v 表関数は表を送達しますが、DB2 データベース・システムと UDF の間の物理イ ンターフェースは 1 行ずつ行われます。表関数への呼び出しには、 OPEN、FETCH、CLOSE、 FIRST、および FINAL の 5 タイプがあります。 FIRST および FINAL 呼び出しがあるかどうかは、UDF の定義方法によって決ま ります。これらの呼び出しの判別には、スカラー関数で使用されるのと同じ呼び 出しタイプ 機構が使用されます。
- v 表関数の CREATE FUNCTION ステートメントの RETURNS 節で定義されたす べての結果列を、戻さなければならないというわけではありません。 CREATE FUNCTION の DBINFO キーワード、および対応する dbinfo 引数によって、特 定の表関数参照に必要な列だけを戻すよう最適化できます。
- v 戻される個々の列値は、スカラー関数が戻す値と同じ書式です。
- v 表関数の CREATE FUNCTION ステートメントには、 CARDINALITY 指定があ ります。これを指定することにより、定義者は DB2 オプティマイザーに結果の 概算のサイズを通知することができ、それによってオプティマイザーは関数が参 照されるときにより適切な決定を下すことができます。

表関数の CARDINALITY として指定された値と関係なく、カーディナリティー が無限の関数、つまり、 FETCH 呼び出しの際に常に行を戻す関数を定義しない よう注意してください。 DB2 データベース・システムでは、照会処理内の触媒 として end-of-table 条件を想定する状況が多くあります。GROUP BY や ORDER BY を使用している場合などがそうです。 DB2 データベース・システムは、 end-of-table に到達するまで、集合用のグループを作成せず、またすべてのデータ がそろうまで、ソートを行うことはできません。そのため、end-of-table 条件 (SQL 状態値 '02000') を決して戻さない表関数では、それを GROUP BY や ORDER BY 節で使用すると、無限処理ループが生じることがあります。

#### 外部表関数の処理モデル

FINAL CALL 指定を使用して定義された表 UDF の処理モデルは以下のとおりで す。

#### **FIRST** 呼び出し

この呼び出しは最初の OPEN 呼び出しの前に行いますが、その目的は、関 数がすべての初期処理を実行できるようにすることにあります。この呼び出 しの前に、スクラッチパッドがクリアされます。引数が評価されてから、関 数に渡されます。この関数は行を戻しません。この関数がエラーを戻した場 合、それ以降この関数への呼び出しは行われません。

#### **OPEN** 呼び出し

この呼び出しが行われるのは、スキャンに固有の特別な OPEN 処理を関数 で実行できるようにするためです。この呼び出しの前にスクラッチパッド (ある場合) がクリアされることはありません。引数が評価されてから引き渡 されます。この関数は、OPEN 呼び出しで行を戻すことはありません。この

関数が OPEN 呼び出しでエラーを戻した場合、FETCH または CLOSE 呼 び出しは行われませんが、ステートメントの終わりで FINAL 呼び出しは行 われます。

#### **FETCH** 呼び出し

FETCH 呼び出しは、表の終わりを意味する SQLSTATE 値が関数から戻さ れるまで継続して行われます。 UDF は、この呼び出しに対応して、データ 行を開発して戻すことになります。引数値が関数に渡されることがあります が、その値は、OPEN のときに渡されたのと同じ値を指しています。したが って、この引数値は現行値でない可能性もあるので、信用することはできま せん。表関数の次回の呼び出しまで現行値をそのまま維持している必要があ る場合、スクラッチパッドを使用してください。この関数は、FETCH 呼び 出しでエラーを戻すことはありますが、その場合でも CLOSE 呼び出しを行 うことはできます。

#### **CLOSE** 呼び出し

この呼び出しが行われるのは、スキャンまたはステートメントの終了時点で す。ただし、 OPEN 呼び出しが正常に完了していることを前提とします。 どの引数値も現行値ではありません。この関数はエラーを戻すことがありま す。

#### **FINAL** 呼び出し

FINAL 呼び出しが行われるのは、ステートメントの終了時点です。ただ し、 FIRST 呼び出しが正常に完了していることを前提とします。この呼び 出しが行われるのは、関数がすべてのリソースを終結処理できるようにする ためです。この呼び出しでは関数は値を戻しませんが、エラーを戻すことは あります。

FINAL CALL を指定して定義されていない表 UDF の場合、関数への OPEN、FETCH、および CLOSE 呼び出しのみが行われます。どの OPEN 呼び出し でも、その前にスクラッチパッド (ある場合) がクリアされます。

FINAL CALL を指定して定義された表 UDF と、NO FINAL CALL を指定して定 義されたものの違いは、表関数アクセスは「内部寄りの」アクセスとなる結合また は副照会に関連したシナリオを見れば明らかになります。例えば、次のようなステ ートメントがあるとします。

```
SELECT x,y,z,... FROM table_1 as A,
  TABLE(table\_func_1(A,col1,...)) as B
  WHERE ...
```
この場合オプティマイザーは、table 1 の各行ごとに table func 1 のスキャンをオー プンします。それは、table\_1 の col1 の値 (これが table\_func\_1 に渡されます) が 使用されて表関数スキャンが定義されるからです。

NO FINAL CALL の表 UDF の場合、 table\_1 の各行ごとに OPEN、FETCH、 FETCH、...、CLOSE の呼び出しシーケンスが繰り返されます。なお、OPEN 呼び出 しのたびに、新しいスクラッチパッドが支給されることに注意してください。スキ ャンの終了時点ごとにさらに別のスキャンがあるかどうかは表関数には分からない ので、表関数は、CLOSE 処理中に完全な終結処理を実行する必要があります。その ため、繰り返しの必要な 1 回だけオープンされる重要な処理がある場合には効率が 悪くなってしまいます。

FINAL CALL の表 UDF は、一回限りの FIRST 呼び出しおよび一回限りの FINAL 呼び出しの手段になります。これらの呼び出しを使用すれば、表関数のすべてのス キャンを通して初期化と終了の手間を軽減することができます。これまでと同様に 外側の表の各行ごとに OPEN、FETCH、FETCH、...、CLOSE の呼び出しは行われ ますが、 FINAL 呼び出しが出されることが表関数には分かっているので、表関数 は CLOSE 呼び出しの時点で一切終結処理 (およびその後の OPEN での再割り振 り) をする必要はなくなります。また、表関数リソースは複数のスキャンを対象と することが主な原因ですが、スキャンのたびにスクラッチパッドがクリアされるこ とはないことにも注意してください。

表 UDF を使用すれば、2 つのさらに別の呼び出しタイプを管理する必要はありま すが、その代償として、上記の結合と副照会のシナリオに示されているような大幅 な効率化を実現することができます。表関数を FINAL CALL と定義するべきかど うかは、予定している使用法によって決まります。

#### 外部関数とメソッドのスクラッチパッド

スクラッチパッド を使用すれば、次の呼び出し時までユーザー定義関数またはメソ ッドの状態を保持しておくことができます。

例えば、以下に次回の呼び出しまで状態を保持しておけば便利であることを示す例 を 2 つ示します。

1. 正確に言えば、保管状態に依存する関数またはメソッド。

このような関数またはメソッドの例として、最初の呼び出し時に「1」を戻し、 2 回目以降の呼び出しごとに結果を 1 ずつ増分する単純な counter 関数があり ます。この関数を使用すると、特定の状況下では次のように SELECT 結果の行 数を数えることができます。

SELECT counter(), a, b+c, ... FROM tablex WHERE ...

関数には、複数の呼び出しにまたがってカウンターの現行値を保管する場所が必 要です。それによって、後続の呼び出しでも必ず同じ値が確保されます。その後 の呼び出しごとにその値は増加されて、関数の結果として戻されます。

このタイプのルーチンは限定的なルーチンではありません。つまりその出力が、 その SQL 引数の値にのみ依存することはありません。

2. 特定の初期化アクションを実行する機能によってパフォーマンスを改善できる関 数またはメソッド。

このような関数またはメソッドの例として、文書アプリケーションの一部を成す *match* 関数があります。これは、特定の文書に特定のストリングが入っていれば 「Y」を、入っていなければ「N」を戻します。

SELECT docid, doctitle, docauthor FROM docs WHERE match('myocardial infarction', docid) = 'Y'

このステートメントは、最初の引数で表される特定のテキスト・ストリング値を 含む文書すべてを戻します。 *match* が行うことは以下のとおりです。

v 最初の処理に限り、以下を実行します。

ストリング myocardial infarction が入っていて、しかも DB2 データベー ス・システムの外部で保存されているすべての文書 ID のリストを文書アプリ ケーションで検索します。この検索は処理に負荷がかかる処理であるため、関 数はこの処理を 1 回だけ行い、検索したリストをその後の呼び出しでの使用 に利用しやすい場所に保管します。

v 各呼び出し時には、以下を実行します。

この最初の呼び出しで保管された文書 ID のリストを用いて、 2 番目の引数 として渡された文書 ID がこのリストに載っているかどうかを確認します。

このタイプのルーチンは限定的ルーチンです。その応答は、入力される引数値に のみ依存します。上記の関数は、ある呼び出しから次の呼び出しへ情報を保管で きるかどうかによってパフォーマンス (正確さではない) が左右されます。

以下のように、CREATE ステートメントに SCRATCHPAD を指定すれば、上述の 2 つの要件は両方とも満たされます。

CREATE FUNCTION counter() RETURNS int ... SCRATCHPAD;

CREATE FUNCTION match(varchar(200), char(15)) RETURNS char(1) ... SCRATCHPAD 10000;

SCRATCHPAD キーワードは、ルーチン用のスクラッチパッドを割り振って保持す るよう DB2 データベース・システムに指示します。スクラッチパッドのデフォル トのサイズは 100 バイトですが、スクラッチパッド・サイズ (バイト数) を指定す ることができます。 *match* の例は 10000 バイトの長さです。 DB2 データベー ス・システムは、スクラッチパッドを最初の呼び出し前のバイナリー数のゼロに初 期化します。表関数のスクラッチパッドが定義されている場合に、 NO FINAL CALL (デフォルト) を使用してその表関数が定義されていると、 DB2 データベー ス・システムは各 OPEN 呼び出しの前にスクラッチパッドをリフレッシュします。 表関数オプション FINAL CALL を指定すると、 DB2 データベース・システム は、初期化後のスクラッチパッドの内容を検査も変更もしません。スクラッチパッ ドを使用して定義されたスカラー関数の場合も、 DB2 データベース・システムは 初期化後のスクラッチパッドの内容を検査も変更もしません。各呼び出しごとにス クラッチパッドを指すポインターがルーチンに渡され、 DB2 データベース・シス テムはそのルーチンの状態情報をスクラッチパッド内に保存します。

したがって *counter* の例の場合、最後に戻された値がスクラッチパッドに保管され ます。また *match* の例では、スクラッチパッドが十分に大きい場合は文書のリスト をスクラッチパッドに保管し、十分に大きくない場合はリスト用にメモリーを割り 振って、取得したメモリーのアドレスをスクラッチパッドに保存します。スクラッ チパッドは可変長にすることができます。その長さは、ルーチンの CREATE ステ ートメント内に定義します。

スクラッチパッドが適用されるのは、ステートメント内のルーチンへの個々の参照 に対してのみです。ステートメント内のルーチンに対して複数の参照がある場合、 どの参照にもそれ独自のスクラッチパッドがあることになるので、参照同士が互い に通信しあうのにスクラッチパッドを使用することはできません。スクラッチパッ ドは、単一の DB2 エージェント (エージェントとは、ステートメントのあらゆる側 面の処理を実行する DB2 エンティティーのことです) に対してのみ適用されます。 エージェント同士がスクラッチパッド情報を共有するのを調整するための「グロー

バル・スクラッチパッド」はありません。このことは、ステートメントを処理する エージェントが DB2 データベース・システムによって複数確立される (単一パーテ ィションまたはマルチパーティション・データベースのどちらかで) 場合は特に重 要です。そのような場合、ステートメント内のルーチンへの参照は 1 つしかない場 合でも、作業を行うエージェントは複数存在していて、そのおのおのが独自のスク ラッチパッドをもつことになります。マルチパーティション・データベースでは、 UDF を参照するステートメントは、複数のパーティション上のデータを処理し、各 パーティション上で UDF を呼び出しますが、スクラッチパッドは 1 つのパーティ ションにしか適用されません。結果として、 UDF が実行されるパーティションご とにスクラッチパッドが 1 つずつ存在することになります。

関数が正しく実行されるかどうかが、その関数への参照ごとに 1 つのスクラッチパ ッドがあるかどうかで決まる場合、その関数を DISALLOW PARALLEL として登 録します。これで、関数は 1 つのパーティションでしか実行されなくなるので、関 数への 1 つの参照につき必ず 1 つのスクラッチパッドしか存在しないようにする ことができます。

UDF またはメソッドは、システム・リソースを必要とする場合があるので、 UDF またはメソッドを定義するときに FINAL CALL キーワードを使用すると便利で す。このキーワードは、ステートメント処理の終了時点で UDF またはメソッドを 呼び出すよう DB2 データベース・システムに指示するので、 UDF またはメソッ ドはそのシステム・リソースを解放することができます。ルーチンは獲得したすべ てのリソースを解放することが不可欠です。ステートメントが繰り返し呼び出され る環境では、小さい不手際は大きい不手際につながることがあり、大きい不手際は DB2 データベースが破壊される原因になることがあります。

スクラッチパッドのサイズは固定されているので、UDF またはメソッド自体にメモ リーの割り振りを組み込むことにより、最終呼び出しを利用してメモリーを解放す るのも一案です。例えば上記の *match* 関数は、特定のテキスト・ストリングと一致 する文書がどのくらいあるかを予測できません。したがって、*match* の定義は次の ように行うとよいでしょう。

CREATE FUNCTION match(varchar(200), char(15)) RETURNS char(1) ... SCRATCHPAD 10000 FINAL CALL;

UDF またはメソッドがスクラッチパッドを使用していてしかも副照会で参照される 場合、もし、UDF またはメソッドに最終呼び出しが指定されているならば、副照会 から次の副照会までの間に DB2 データベース・システムは最終呼び出しを行っ て、スクラッチパッドの内容をリフレッシュすることを決定する場合があります。 UDF またはメソッドを副照会で使用している場合は、 FINAL CALL や呼び出しタ イプ引数を使用して UDF またはメソッドを定義するか、またはスクラッチパッド の バイナリー数のゼロ 状態を必ず検査すれば、リフレッシュが起きないようにす ることができます。

FINAL CALL を指定する場合は、UDF またはメソッドがタイプ FIRST の呼び出し を受け取ることに注意してください。これは、永続リソースを獲得して初期化する ために使用することができます。

以下は、スクラッチパッドを使って列の項目の平方和を計算する UDF の単純な Java の例です。この例は、列を取り込み、列の先頭から現在行の項目までの累積平 方和を含む列を戻します。

```
CREATE FUNCTION SumOfSquares(INTEGER)
RETURNS INTEGER
EXTERNAL NAME 'UDFsrv!SumOfSquares'
DETERMINISTIC
NO EXTERNAL ACTION
FENCED
NOT NULL CALL
LANGUAGE JAVA
PARAMETER STYLE DB2GENERAL
NO SQL
SCRATCHPAD 10
FINAL CALL
DISALLOW PARALLEL
NO DBINFO@
// Sum Of Squares using Scratchpad UDF
public void SumOfSquares(int inColumn,
                         int outSum)
throws Exception
{
  int sum = 0;
  byte[] scratchpad = qetScratchpad();
  // variables to read from SCRATCHPAD area
  ByteArrayInputStream byteArrayIn = new ByteArrayInputStream(scratchpad);
  DataInputStream dataIn = new DataInputStream(byteArrayIn);
  // variables to write into SCRATCHPAD area
  byte[] byteArrayCounter;
  int i;
  ByteArrayOutputStream byteArrayOut = new ByteArrayOutputStream(10);
  DataOutputStream dataOut = new DataOutputStream(byteArrayOut);
  switch(getCallType())
  {
    case SQLUDF_FIRST_CALL:
     // initialize data
   sum = (inColumn * incolum);// save data into SCRATCHPAD area
      dataOut.writeInt(sum);
      byteArrayCounter = byteArrayOut.toByteArray();
      for(i = 0; i < byteArrayCounter.length; i++)
      {
        scratchpad[i] = byteArrayCounter[i];
      }
      setScratchpad(scratchpad);
   break;
    case SQLUDF NORMAL CALL:
      // read data from SCRATCHPAD area
      sum = dataIn.readInt();
      // work with data
      sum = sum + (inColumn * inColumn);
      // save data into SCRATCHPAD area
      dataOut.writeInt(sum);
      byteArrayCounter = byteArrayOut.toByteArray();
      for(i = 0; i < byteArrayCounter.length; i++)
      {
        scratchpad[i] = byteArrayCounter[i];
      }
      setScratchpad(scratchpad);
break;
  }
  //set the output value
  set(2, sum);
} // SumOfSquares UDF
```
SumOfSquares UDF と同じタスクを実行する組み込み DB2 関数があることに注意 してください。この例が選ばれたのは、スクラッチパッドの使用を示すためです。

## **32** ビット・オペレーティング・システムおよび **64** ビット・オペレ ーティング・システムでのスクラッチパッド

UDF またはメソッドのコードを 32 ビットと 64 ビットのオペレーティング・シス テムで相互に移植できるようにするには、 64 ビット値の入ったスクラッチパッド を作成および使用する仕方に気を付ける必要があります。 64 ビット・ポインター や sqlint64 BIGINT 変数などの 1 つ以上の 64 ビット値の入ったスクラッチパッ ド構造では、明示的な長さ変数を宣言しないようお勧めします。

以下は、スクラッチパッドの構造宣言のサンプルです。

```
struct sql_scratchpad
{
   sqlint32 length;
   char data[100];
};
```
スクラッチパッドの独自の構造の定義では、ルーチンには次のような 2 つの選択肢 があります。

1. スクラッチパッド sql\_scratchpad 全体を再定義します。この場合、明示的な長 さフィールドを組み込む必要があります。以下に例を示します。

```
struct sql_spad
{
 sqlint32 length;
  sqlint32 int var;
 sqlint64 bigint var;
};
void SQL_API_FN routine( ..., struct sql_spad* scratchpad, ... )
{
  /* Use scratchpad */
}
```
2. スクラッチパッド sql\_scratchpad のデータ部分だけを再定義します。この場 合、長さフィールドは必要ありません。

```
struct spaddata
{
  sqlint32 int_var;
 sqlint64 bigint var;
};
void SQL_API_FN routine( ..., struct sql_scratchpad* spad, ... )
{
 struct spaddata* scratchpad = (struct spaddata*)spad→data;
 /* Use scratchpad */
}
```
アプリケーションは、スクラッチパッド内の長さフィールドの値を変更できないの で、最初の例に示されているようにルーチンをコーディングしてもあまり有益では ありません。また 2 番目の例も、それぞれ異なるワード・サイズのコンピューター 同士で相互に移植できるので、ルーチンを作成するにはこちらのほうがより望まし い方法です。

#### 外部ルーチンの **SQL**

外部プログラム言語 (C、Visual Basic、C#、Java など) で書かれたどのルーチン内 でも SQL を使用することができます。

ルーチン (ストアード・プロシージャー、UDF) の場合の CREATE ステートメント と、メソッドの場合の CREATE TYPE ステートメントには、ルーチンまたはメソ ッドの SQL アクセス・レベルを定義する節を組み込みます。ルーチンに組み込ま れた SQL の特性に基づいて、以下のようなアプリケーション節を選択しなければ なりません。

#### **NO SQL**

ルーチンには SQL はまったく入りません。

#### **CONTAINS SQL**

SQL は入りますが、データの読み取りや書き込みは行いません (例えば、 SET SPECIAL REGISTER)。

#### **READS SQL DATA**

表からの読み取りを行う SQL は入ります (SELECT、VALUES ステートメ ント) が、表データは変更しません。

#### **MODIFIES SQL DATA**

表を更新する SQL が入ります。これは、ユーザー表を直接 (INSERT、UPDATE、 DELETE ステートメント) または DB2 のカタログ 表を暗黙で (DDL ステートメント) 更新します。この節を使用できるの は、ストアード・プロシージャーと SQL 形式の表関数だけです。

実行時に DB2 データベース・システムは、定義されたレベルをルーチンが超えて いないかどうかを確認します。例えば、CONTAINS SQL と定義されたルーチンが 表からの選択を試みると、 SQL データを読み取ろうとするのでエラー (SQLCODE -579、SQLSTATE 38004) になります。また、ネストされたルーチン参照も、参照を 含む同じ SQL レベルか、より厳密な SQL レベルでなければなりません。例えば、 SQL データの変更を行うルーチンは、 SQL データの読み取りを行うルーチンを呼 び出せますが、 SQL データの読み取り専用のルーチン (READS SQL DATA 節を 定義したルーチン) は、 SQL データの変更を行うルーチンを呼び出せません。

ルーチンは、呼び出し元アプリケーションのデータベース接続の有効範囲内で SQL ステートメントを実行します。ルーチンは独自の接続を確立したり、呼び出し元ア プリケーションの接続をリセットしたりすることはできません (SQLCODE -751、SQLSTATE 38003)。

MODIFIES SQL DATA と定義されたストアード・プロシージャーだけが、 COMMIT および ROLLBACK ステートメントを発行することができます。他のタ イプのルーチン (UDF とメソッド) は、 COMMIT も ROLLBACK も発行できませ ん (SQLCODE -751、SQLSTATE 38003)。 MODIFIES SQL DATA と定義されたス トアード・プロシージャーはトランザクションのコミットまたはロールバックを行 うことはできますが、 COMMIT または ROLLBACK は呼び出し元のアプリケーシ ョンから発行して、変更が不用意にコミットされないようにすることをお勧めしま す。データベースに対してタイプ 2 接続を確立しているアプリケーションからスト アード・プロシージャーが呼び出された場合、そのストアード・プロシージャーは COMMIT または ROLLBACK ステートメントを発行することはできません。

また、MODIFIES SQL DATA と定義されたストアード・プロシージャーだけが、 独自のセーブポイントを確立して、そのセーブポイント内の独自の作業をロールバ ックすることができます。他のタイプのルーチン (UDF とメソッド) は、独自のセ ーブポイントを確立できません。ストアード・プロシージャー内に作成されたセー

ブポイントは、そのストアード・プロシージャーが完了しても解放されません。ア プリケーションはそのセーブポイントをロールバックすることができます。同様 に、ストアード・プロシージャーも、アプリケーションで定義されたセーブポイン トをロールバックすることができます。 DB2 データベース・システムは、ルーチ ンによって確立されたすべてのセーブポイントを戻る時に暗黙で解放します。

ルーチンは、DB2 から渡された sqlstate 引数に SQLSTATE 値を割り当てること で、正常に完了したかどうかを DB2 データベース・システムに知らせることがで きます。一部のパラメーター・スタイル (PARAMETER STYLEs JAVA、GENERAL、および GENERAL WITH NULLS) は、SQLSTATE 値の交換を サポートしていません。

ルーチンによって発行された SQL の取り扱いで DB2 データベース・システムにエ ラーが発生した場合、他のどのアプリケーションに対しても同様に、そのエラーは ルーチンに戻されます。通常のユーザー・エラーの場合、ルーチンは選択に応じて 代わりのアクションまたは訂正アクションをとることができます。例えば、ルーチ ンが表への挿入を試みたときに、重複キー・エラー (SQLCODE-813) が戻された場 合、選択を行って代わりにその表の既存行を更新することができます。

ただし、DB2 データベース・システムが通常のやり方で先に進むのを妨げるような もっと重大なエラーが生じることもあります。例えば、デッドロック、データベー ス・パーティションの障害、またはユーザー割り込みなどがその一例です。このよ うなエラーの一部は、呼び出し元のアプリケーションまで伝搬されます。作業単位 に関連したその他の重大エラーは、トランザクション制御ステートメント (COMMIT または ROLLBACK) の発行を許可された (a) アプリケーションまたは (b) ストアード・プロシージャーのうちの、バックアウトでどちらか先に発生したほ うまで到達します。

このようなエラーのいずれかが、ルーチンから発行された SQL の実行中に起きた 場合、エラーはルーチンに返されますが、重大エラーが起きたことが DB2 データ ベース・システムに記憶されます。その場合はさらに、そのルーチンおよびすべて の呼び出しルーチンからそれ以後に発行されたすべての SQL は DB2 データベー ス・システムによって自動的に失敗させられます (SQLCODE -20139、SQLSTATE 51038)。これに対する唯一の例外は、トランザクション制御ステートメントの発行 を許可されている最も外側のストアード・プロシージャーにまでしかエラーがバッ クアウトされない場合です。その場合、そのストアード・プロシージャーは SQL を引き続き発行することができます。

ルーチンは静的および動的の両方の SQL を発行することができますが、どちらの 場合も、組み込み SQL を使用するのであればその SQL をプリコンパイルしてバイ ンドする必要があります。静的 SQL の場合にプリコンパイル/バインドのプロセス で使用される情報は、組み込み SQL を使用する他のすべてのクライアント・アプ リケーションの場合と同じです。動的 SQL の場合は、**DYNAMICRULES** プリコンパイ ル/ BIND オプションを使用して、組み込み動的 SQL の現在のスキーマと現在の認 証 ID を制御することができます。この動作は、ルーチンとアプリケーションとで は異なります。

ルーチンのパッケージまたはステートメントに対して定義されている分離レベルが 順守されます。それに応じて、ルーチンが実行される分離レベルは、呼び出し元の アプリケーションよりも厳密にも寛容にもなります。このことには、呼び出し元の

アプリケーションよりも厳密さの低い分離レベルをもつルーチンを呼び出すときに は配慮することが大切です。例えば、反復可能読み取りアプリケーションからカー ソル固定関数を呼び出した場合、 UDF は非反復可能読み取り特性を示すことがあ ります。

呼び出し側のアプリケーションまたはルーチンは、特殊レジスター値に対してルー チンが加えた変更によって影響を受けることはありません。更新可能な特殊レジス ターは、呼び出し側からルーチンへと継承されます。更新可能な特殊レジスターに 加えられた変更は、呼び出し側には戻されません。更新不能の特殊レジスターに は、独自のデフォルト値が与えられます。更新可能および更新不能の特殊レジスタ ーの詳細は、「特殊レジスター」という関連項を参照してください。

ルーチンは、クライアント・アプリケーションと同じやり方でカーソルの OPEN、 FETCH、および CLOSE を行うことができます。同じ関数を複数回呼び出す (再帰 の場合など) と、そのつど独自のカーソル・インスタンスが与えられます。 UDF とメソッドは、ステートメント呼び出しの完了前にカーソルをクローズする必要が あります。そうしないと、エラーが起きます (SQLCODE -472、SQLSTATE 24517)。 UDF またはメソッドを最後に呼び出したときに、オープンしたままにな っているすべてのカーソルをクローズするのがよいと思われます。オープンしたま まのカーソルは、ストアード・プロシージャーの完了の前にクローズされないと、 クライアント・アプリケーションまたは呼び出し側ルーチンに結果セットとして戻 されます。

ルーチンに渡された引数が、自動的にホスト変数として扱われることはありませ ん。つまり、ルーチンが SQL 内でホスト変数としてパラメーターを使用するに は、独自のホスト変数を宣言して、パラメーター値をそのホスト変数にコピーする 必要があるということです。

注**:** 組み込み SQL ルーチンの場合、**DATETIME** オプションを ISO に設定したうえで プリコンパイルしてバインドする必要があります。

#### 外部ルーチンのパラメーター・スタイル

外部ルーチンのインプリメンテーションは、ルーチンのパラメーター値の交換のた めの特定の規則に準拠していなければなりません。そのような規則をパラメータ ー・スタイル と呼びます。

外部ルーチンのパラメーター・スタイルは、PARAMETER STYLE 節を指定してル ーチンが作成されると指定されます。パラメーター・スタイルは、パラメーター値 が外部ルーチンのインプリメンテーションに渡される仕様および順序を示します。 さらに、パラメーター・スタイルは、追加の値が外部ルーチンのインプリメンテー ションに渡されたときに取られる動作も指定します。例えば、パラメーター・スタ イルの中には、各ルーチンのパラメーター値ごとに、追加された個々の NULL 標識 値がルーチンのインプリメンテーションに渡されることを指定するものもありま す。これにより、パラメーターの NULL 可能性に関する情報が提供されます (これ がないと、ネイティブのプログラミング言語のデータ・タイプで判別することは容 易ではありません)。

次の表では、使用可能なパラメーター・スタイル、各パラメーター・スタイルをサ ポートするルーチンのインプリメンテーション、各パラメーター・スタイルをサポ ートするルーチンの機能タイプ、およびパラメーター・スタイルの説明のリストを 記載しています。

表 *2.* パラメーター・スタイル

|                                   |                              | サポートされ                  |                                                                                                    |
|-----------------------------------|------------------------------|-------------------------|----------------------------------------------------------------------------------------------------|
| パラメータ                             | サポートされ                       | るルーチン・                  |                                                                                                    |
| ー・スタイル                            | る言語                          | タイプ                     | 説明                                                                                                    |
| $SQL$ <sup>1</sup><br>$\cdot$ OLE | $\cdot$ C/C++                | $\bullet$ UDF<br>• ストアー | 呼び出し時に渡されるパラメーターに加えて、以下の引数が以下に<br>示されている順序でルーチンに渡されます。                                                   |
|                                   | • .NET 共通<br>言語ランタ           | ド・プロシ<br>ージャー           | • CREATE ステートメント内で宣言された各パラメーターまたは<br>結果ごとの NULL 標識。                                                      |
|                                   | イム言語                         | • メソッド                  | • DB2 データベース・システムに戻される SQLSTATE。                                                                         |
|                                   | $\cdot$ COBOL <sup>2</sup>   |                         | • ルーチンの修飾名。                                                                                              |
|                                   |                              |                         | • 個々のルーチン名。                                                                                              |
|                                   |                              |                         | • DB2 データベース・システムに戻される SQL 診断ストリング。                                                                      |
|                                   |                              |                         | CREATE ステートメントとルーチン・タイプに指定されているオプ<br>ションに応じて、以下の引数を以下に示されている順序でルーチン<br>に渡すことができます。                       |
|                                   |                              |                         | • スクラッチパッドのバッファー。                                                                                        |
|                                   |                              |                         | • ルーチンの呼び出しタイプ。                                                                                          |
|                                   |                              |                         | • dbinfo 構造 (データベースに関する情報が入っています)。                                                                       |
| $DB2SQL$ <sup>1</sup>             | $\cdot$ C/C++<br>$\cdot$ OLE | • ストアー<br>ド・プロシ         | 呼び出し時に渡されるパラメーターに加えて、以下の引数が以下に<br>示されている順序でストアード・プロシージャーに渡されます。                                          |
|                                   | • .NET 共通                    | ージャー                    | • CALL ステートメント上の各パラメーターごとの NULL 標識の<br>入ったベクトル。                                                          |
|                                   | 言語ランタ<br>イム言語                |                         | • DB2 データベース・システムに戻される SQLSTATE。                                                                         |
|                                   | $\cdot$ COBOL                |                         | • ストアード・プロシージャーの修飾名。                                                                                     |
|                                   |                              |                         | • 個々のストアード・プロシージャー名。                                                                                     |
|                                   |                              |                         | • DB2 データベース・システムに戻される SQL 診断ストリング。                                                                      |
|                                   |                              |                         | CREATE PROCEDURE ステートメント内で DBINFO 節を指定す<br>ると、 dbinfo 構造 (データベースに関する情報が入っています) が<br>ストアード・プロシージャーに渡されます。 |

表 *2.* パラメーター・スタイル *(*続き*)*

|                |                                                              | サポートされ                                             |                                                                                                    |
|----------------|--------------------------------------------------------------|----------------------------------------------------|----------------------------------------------------------------------------------------------------|
| パラメータ          | サポートされ                                                       | るルーチン・                                             |                                                                                                    |
| ー・スタイル         | る言語                                                          | タイプ                                                | 説明                                                                                                    |
| <b>JAVA</b>    | $\bullet$ Java                                               | $\bullet$ UDF<br>• ストアー<br>ド・プロシ<br>ージャー           | PARAMETER STYLE JAVA ルーチンは、 Java 言語と SQLJ ルー<br>チンの仕様に準拠したパラメーター引き渡し規則に従います。<br>ストアード・プロシージャーの場合には INOUT および OUT パラ<br>メーターは、値を戻しやすくするために単一の項目配列として渡さ<br>れます。ストアード・プロシージャー用の Java メソッド・シグニ<br>チャーには、 IN、OUT、および INOUT パラメーターのほかに、<br>CREATE PROCEDURE ステートメントの DYNAMIC RESULT<br>SETS 節に指定されている各結果セットごとにタイプ ResultSet[] の<br>パラメーターが組み込まれています。<br>PARAMETER STYLE JAVA の UDF とメソッドの場合、ルーチン<br>の呼び出しに指定されたもの以外の追加引数は渡されません。<br>PARAMETER STYLE JAVA ルーチンは、DBINFO または<br>PROGRAM TYPE 節をサポートしていません。 UDF の場合、 |
|                |                                                              |                                                    | PARAMETER STYLE JAVA を指定できるのは、パラメーターとし<br>て構造化データ・タイプを指定しておらず、かつ戻りタイプとして<br>構造化タイプ、CLOB、DBCLOB、または BLOB データ・タイプを<br>指定していない場合だけです (SQLSTATE 429B8)。また、<br>PARAMETER STYLE JAVA UDF は表関数、呼び出しタイプ、ま<br>たはスクラッチパッドをサポートしていません。                                                                                                    |
| DB2GENERAL     | $\cdot$ Java                                                 | $\bullet$ UDF<br>• ストアー<br>ド・プロシ<br>ージャー<br>• メソッド | このタイプのルーチンは、 Java メソッドで使用するように定義さ<br>れたパラメーター引き渡し規則に従います。表 UDF やスクラッチ<br>パッド付きの UDF を開発したり、 dbinfo 構造にアクセスする必<br>要があったりしない限り、PARAMETER STYLE JAVA を使用する<br>ことをお勧めします。<br>PARAMETER STYLE DB2GENERAL ルーチンの場合、ルーチンの                                                                                                    |
|                |                                                              |                                                    | 呼び出しに指定されたもの以外の追加引数は渡されません。                                                                                                    |
| <b>GENERAL</b> | $\cdot$ C/C++<br>.NET 共通  <br>言語ランタ<br>イム言語<br>$\cdot$ COBOL | • ストアー<br>ド・プロシ<br>ージャー                            | PARAMETER STYLE GENERAL ストアード・プロシージャーは、<br>呼び出し元のアプリケーションまたはルーチン内の CALL ステー<br>トメントからパラメーターを受け取ります。 CREATE<br>PROCEDURE ステートメント内で DBINFO 節を指定すると、<br>dbinfo 構造 (データベースに関する情報が入っています) がストア<br>ード・プロシージャーに渡されます。                                                                                                    |
|                |                                                              |                                                    | GENERAL は、 DB2 for z/OS® の SIMPLE ストアード・プロシー<br>ジャーと同等です。                                                                                                    |

<span id="page-34-0"></span>表 *2.* パラメーター・スタイル *(*続き*)*

| パラメータ<br>ー・スタイル              | サポートされ<br>る言語                                       | サポートされ<br>るルーチン・<br>タイプ | 説明                                                                                                    |
|------------------------------|-----------------------------------------------------|-------------------------|----------------------------------------------------------------------------------------------------|
| <b>GENERAL</b><br>WITH NULLS | $\cdot$ C/C++<br>.NET 共通<br>言語ランタ<br>イム言語<br>COBOL. | • ストアー<br>ド・プロシ<br>ージャー | PARAMETER STYLE GENERAL WITH NULLS ストアード・プロ<br>シージャーは、呼び出し元のアプリケーションまたはルーチン内の<br>CALL ステートメントからパラメーターを受け取ります。 CALL<br>ステートメント上の各パラメーターごとの NULL 標識の入ったべ<br>クトルもその中に含まれます。 CREATE PROCEDURE ステートメ<br>ント内で DBINFO 節を指定すると、 dbinfo 構造 (データベースに<br>関する情報が入っています) がストアード・プロシージャーに渡さ<br>れます。<br>GENERAL WITH NULLS $\lambda$ , DB2 for $z/\text{OS}$ O SIMPLE WITH<br>NULLS ストアード・プロシージャーと同等です。 |

注**:**

- 1. UDF およびメソッドの場合、PARAMETER STYLE SQL は PARAMETER STYLE DB2SQL と同等です。
- 2. COBOL を使用できるのは、ストアード・プロシージャーの開発でのみです。
- 3. .NET 共通言語ランタイム・メソッドはサポートされていません。

### ルーチン開発に関するパフォーマンスの考慮

クライアント・アプリケーションを拡張する代わりにルーチンを開発することの大 きな利点の 1 つは、パフォーマンスです。

ルーチンのインプリメンテーション用のアプローチを選択するときには、次のよう なパフォーマンス上の影響に配慮してください。

#### **NOT FENCED** モード

NOT FENCED ルーチンは、データベース・マネージャーと同じプロセス中 で稼働します。一般的に、ルーチンを NOT FENCED で実行したほうが、 FENCED モードで実行する場合よりもパフォーマンスが改良されます。 FENCED ルーチンは、エンジンのアドレス・スペース外部の特別な DB2 プロセスで実行されるからです。

ルーチンを NOT FENCED モードで実行すればルーチンのパフォーマンス の向上は期待できますが、ユーザー・コードによってデータベースやデータ ベース制御構造が無意識または意識的に破壊される可能性があります。 NOT FENCED ルーチンを使用してよいのは、パフォーマンス上の利点を最 大化する必要がある場合と、ルーチンをセキュア化する必要がある場合だけ です。 (C/C++ ルーチンを NOT FENCED として登録する場合のリスクの 評価とその緩和に関する詳細は、『ルーチンのセキュリティーに関する考慮 事項』の項を参照してください。) データベース・マネージャーのプロセス で実行するにはルーチンが十分安全でない場合、ルーチンの登録時に FENCED 節を使用します。安全でない可能性があるコードの作成および実 行を制限するために、DB2 データベース・システムでは、ユーザーが NOT FENCED ルーチンを作成するには、特殊権限 CREATE NOT FENCED ROUTINE を持っていなければなりません。

NOT FENCED ルーチンの実行中に異常終了が発生する場合、ルーチンが NO SQL として登録されていると、データベース・マネージャーは適切な リカバリーを試行します。しかし、NO SQL として定義されていないルー チンの場合、データベース・マネージャーは失敗します。

ルーチンが GRAPHIC または DBCLOB データを使用する場合は、NOT FENCED ルーチンを WCHARTYPE NOCONVERT オプションでプリコン パイルする必要があります。

#### **FENCED THREADSAFE** モード

FENCED THREADSAFE ルーチンは、他のルーチンと同じプロセスで稼働 します。具体的には、Java 以外のルーチンはあるプロセスを共有し、Java ルーチンは他の言語で作成されたルーチンとは分離した、別のプロセスを共 有します。この分離により、Java ルーチンは、他の言語で作成された、エ ラーを起こしやすいルーチンから保護されます。また、Java ルーチンのプ ロセスには JVM が含まれています。これは、メモリー・コストが高くな り、他のルーチン・タイプでは使用されません。 FENCED THREADSAFE ルーチンの複数の呼び出しではリソースを共有するため、それぞれが独自の 専用プロセスで実行する FENCED NOT THREADSAFE ルーチンよりもシ ステムのオーバーヘッドが減ります。

ご使用のルーチンが他のルーチンと同じプロセスで実行しても安全であると 感じる場合、それを登録する際に THREADSAFE 節を使用してください。 NOT FENCED ルーチンと同様に、C/C++ ルーチンを FENCED THREADSAFE として登録するリスクの評価およびその軽減の詳細について は、『ルーチンのセキュリティーに関する考慮事項』のトピックを参照して ください。

FENCED THREADSAFE ルーチンが異常終了した場合、このルーチンを実 行していたスレッドだけが終了します。プロセス内のその他のルーチンは実 行を続けます。ただし、このスレッドが異常終了する原因となった障害によ って、プロセス中の他のルーチン・スレッドが悪影響を受けて、トラップ、 ハング、またはデータ損傷を起こす可能性があります。あるスレッドが異常 終了した後は、そのプロセスは新規のルーチンの呼び出しに使用されませ ん。すべてのアクティブ・ユーザーがこのプロセスでジョブを完了すると、 それは終了されます。

Java ルーチンを登録する際に、特に指定されない限り、THREADSAFE で あると見なされます。その他の LANGUAGE タイプはすべて、デフォルト で NOT THREADSAFE です。 LANGUAGE OLE および OLE DB を使用 するルーチンは THREADSAFE として指定できません。

NOT FENCED ルーチンは THREADSAFE でなければなりません。ルーチ ンを NOT FENCED NOT THREADSAFE として登録することはできません (SQLCODE -104)。

UNIX のユーザーは、db2fmp (Java) または db2fmp (C) を探すことによ り、Java および C の THREADSAFE プロセスを参照できます。

#### **FENCED NOT THREADSAFE** モード

FENCED NOT THREADSAFE ルーチンはそれぞれ、独自の専用プロセスで 実行します。多数のルーチンを実行している場合、このことはデータベー ス・システムのパフォーマンスに悪影響を及ぼす可能性があります。ルーチ
ンが他のルーチンと同じプロセスで実行できるほど安全でない場合は、ルー チンを登録する際に NOT THREADSAFE 節を使用してください。

UNIX では、NOT THREADSAFE プロセスは db2fmp (pid) (pid は fenced モード・プロセスを使用するエージェントのプロセス ID) またはプール NOT THREADSAFE db2fmp の場合は db2fmp (idle) として表示されま す。

#### **Java** ルーチン

メモリーの所要量の大きい Java ルーチンを実行する予定の場合、そのルー チンを FENCED NOT THREADSAFE と登録することをお勧めします。 FENCED THREADSAFE Java ルーチンの呼び出しの場合、DB2 データベー ス・システムは、ルーチンを十分に実行できる大きさの Java ヒープを持 つ、スレッド化された Java fenced モードのプロセスを選択しようとしま す。独自のプロセス内で大量のヒープを消費するプロセスを分離しないと、 マルチスレッドの Java db2fmp プロセスで Java ヒープ不足エラーが生じる 可能性があります。このカテゴリーに当てはまらない Java ルーチンの場 合、少数の JVM を共有できるスレッド・セーフ・モードにしたほうが FENCED ルーチンの実行は向上します。

NOT FENCED Java ルーチンは現在サポートされていません。 NOT FENCED として定義される Java ルーチンは、FENCED THREADSAFE と して定義されているかのように呼び出されます。

#### **C/C++** ルーチン

一般的に、C または C++ ルーチンのほうが Java ルーチンよりも高速です が、エラー、メモリーの破壊、および破損の可能性が高くなります。という わけで、メモリー操作を実行する機能のために、 THREADSAFE または NOT FENCED モードの登録では C または C++ ルーチンはリスクの高い 候補となります。そのようなリスクを軽減するには、セキュア・ルーチンの ためのプログラミングの実践方法を順守 (『ルーチンのセキュリティーに関 する考慮事項』の項を参照) して、ルーチンを徹底的にテストします。

#### **SQL** ルーチン

一般的に、SQL ルーチン、特に SQL プロシージャーのほうが Java ルーチ ンよりもやはり高速であり、通常は C ルーチンに匹敵するパフォーマンス を備えています。SQL ルーチンは常に NOT FENCED モードで稼働するの で、外部ルーチンよりもパフォーマンス上の利点はさらに大きくなります。 複雑なロジックを組み込んだ UDF は、一般的に、 SQL で作成するよりも C で作成するほうが実行速度が上がります。ロジックが単純な場合、SQL UDF は外部 UDF に匹敵します。

#### スクラッチパッド

スクラッチパッドとは、UDF およびメソッドへの割り当てが可能なメモリ ー・ブロックのことです。スクラッチパッドが適用されるのは、SQL ステ ートメント内のルーチンへの個々の参照に対してのみです。ステートメント 内のルーチンに対して複数の参照がある場合、どの参照もそれ独自のスクラ ッチパッドをもつことになります。スクラッチパッドを使用すれば、 UDF またはメソッドは次の呼び出し時までその状態を保持しておくことができま す。

複雑な初期化を伴う UDF およびメソッドの場合はスクラッチパッドを使用 すれば、最初の呼び出しで必要であったすべての値を保管しておいて、以後

のすべての呼び出しでそれを使用することができます。他の UDF やメソッ ドのロジックでも、呼び出しと呼び出しの間で中間値の保管が必要になる場 合があります。

**CHAR** パラメーターにとって代わる **VARCHAR** パラメーターの使用

ルーチン定義で CHAR パラメーターの代わりに VARCHAR パラメーター を使用すれば、ルーチンのパフォーマンスを向上させることができます。 CHAR データ・タイプではなく VARCHAR データ・タイプを使用すると、 パラメーターの引き渡しの前に DB2 データベース・システムによってパラ メーターにスペースが埋め込まれなくなります。これで、ネットワークを経 由したパラメーターの転送に要する時間が短縮されます。

例えば、クライアント・アプリケーションが CHAR(200) パラメーターを予 期するルーチンにストリング "A SHORT STRING" を渡す場合、DB2 デー タベース・システムはパラメーターに 186 個のスペースを埋め込み、スト リングを NULL で終了してから、200 文字のストリングと NULL 終止符 全体をネットワーク経由でルーチンに送信する必要があります。

それと比べて、VARCHAR(200) パラメーターを予期するルーチンに同じス トリング "A SHORT STRING" を渡すと、DB2 データベース・システムは 単に 14 文字ストリングと NULL 終止符をネットワーク経由で渡します。

# ルーチンのセキュリティーに関する考慮事項

ルーチンの開発および配置の作業は、データベース・アプリケーションのパフォー マンスと効率性を大幅に高める機会になります。ただし、データベース管理者がル ーチンの配置を正しく管理しないと、セキュリティー上のリスクが生じる可能性も あります。

ここでは、セキュリティー上のリスクについてとそのようなリスクを軽減するため の手段について説明します。セキュリティー・リスクの後には、セキュリティーを 確認されていないルーチンを安全に配置する方法に関する項が続いています。

# セキュリティー・リスク

**NOT FENCED** ルーチンは、データベース・マネージャー・リソースにアクセスす ることができます。

NOT FENCED ルーチンは、データベース・マネージャーと同じプロセスで 稼働します。 NOT FENCED ルーチンは、データベース・エンジンと密接 なつながりをもっているため、データベース・マネージャーの共有メモリー を無意識または意識的に破壊したり、データベースの制御構造を損壊したり する可能性があります。どちらの支障の場合も、データベース・マネージャ ーが失敗することになります。また NOT FENCED ルーチンは、データベ ースとその表を破壊する可能性もあります。

データベース・マネージャーとそのデータベースの保全性を確保するには、 NOT FENCED として登録する予定のルーチンを徹底的にスクリーニングす る必要があります。そのようなルーチンは、全面的にテストおよびデバッグ する必要がありますが、予測しきれない副次効果を示していてはなりませ ん。ルーチンの検査では、メモリー管理と静的変数の使用に対して厳重な注 意を払います。破損が生じる可能性が最も高いと言えるのは、コードがメモ

リーを適切に管理しない場合や静的変数を不正に使用する場合です。このよ うな問題は、Java や .NET 以外のプログラミング言語でよく見られます。

NOT FENCED ルーチンを登録するには、

CREATE\_NOT\_FENCED\_ROUTINE 権限が必要です。

CREATE\_NOT\_FENCED\_ROUTINE 権限を付与する場合、付与された人は データベース・マネージャーとそのすべてのリソースに無制限にアクセスで きるようになることに注意してください。

### **FENCED THREADSAFE** ルーチンは、他の **FENCED THREADSAFE** ルーチン内 のメモリーにアクセスできます。

FENCED THREADSAFE ルーチンは、共有プロセス内のスレッドとして稼 働します。このルーチンはいずれも、同一プロセス内の他のルーチン・スレ ッドによって使用されるメモリーを読み取ることができます。したがって、 1 つのスレッド化ルーチンがスレッド化プロセス中の他のルーチンから機密 データを収集することが可能になります。 1 つのプロセスを共有している 場合、メモリー管理が徹底していないルーチン・スレッドが他のルーチン・ スレッドを破壊したり、スレッド化プロセス全体が破損する原因になったり するという別のリスクも付随します。

他の FENCED THREADSAFE ルーチンの保全性を確保するには、 FENCED THREADSAFE として登録する予定のルーチンを徹底的にスクリ ーニングする必要があります。そのようなルーチンは、全面的にテストおよ びデバッグする必要がありますが、予測しきれない副次効果を示していては なりません。ルーチンの検査では、メモリー管理と静的変数の使用に対して 厳重な注意を払います。それは、破損が起きる可能性の最も高い箇所である からです。Java 以外の言語の場合は特にそうです。

FENCED THREADSAFE ルーチンを登録するには、 CREATE\_EXTERNAL\_ROUTINE 権限が必要です。

CREATE\_EXTERNAL\_ROUTINE 権限を付与する場合、付与された人は他の FENCED THREADSAFE ルーチンのメモリーをモニターまたは破壊できる ようになることに注意してください。

**fenced** プロセスの所有者からのデータベース・サーバーへの書き込みアクセス権限 は、データベース・マネージャーの破壊を起こす可能性があります。

fenced プロセスの実行に使用されるユーザー ID は、 **db2icrt** (インスタン スの作成) または **db2iupdt** (インスタンスの更新) システム・コマンドで定 義されます。そのユーザー ID は、ルーチンのライブラリーとクラスが保管 されているディレクトリー (UNIX 環境では sqllib/function、Windows 環 境では sqllib¥function) への書き込みアクセス権限を持っていてはなりま せん。そのユーザー ID は、データベース・サーバー上のデータベースやオ ペレーティング・システムに対する読み取りまたは書き込みのアクセス権限 ももっていてはなりません (それが不可能な場合は、少なくとも重要なファ イルやディレクトリーに対する読み取りまたは書き込みのアクセス権限を与 えないようにします)。

fenced プロセスの所有者がデータベース・サーバー上の各種のクリティカ ル・リソースへの書き込みアクセス権限を持っていると、システム破壊が起 きる可能性があります。例えば、データベース管理者が、ルーチンを独自の プロセス内に囲い込み fenced することにより破壊の可能性を回避できると 考えて、未知のソースから受け取った FENCED NOT THREADSAFE など

のルーチンを登録したとします。ただし、fenced プロセスを所有しているユ ーザー ID は、 sqllib/function ディレクトリーへの書き込みアクセス権 限を持っているとします。ユーザーがこのルーチンを呼び出すと、ユーザー が気付かないうちに sqllib/function 内のライブラリーは、 NOT FENCED と登録されている代替バージョンのルーチン本体で上書きされて しまいます。後者のルーチンはデータベース・マネージャー全体への無制限 のアクセス権限を持っているので、データベース表の機密情報の分散、デー タベースの破壊、認証情報の収集、またはデータベース・マネージャーの破 壊を行う可能性があります。

fenced プロセスを所有するユーザー ID に、データベース・サーバー上の 重要なファイルやディレクトリー (特に sqllib/function およびデータベ ースのデータ・ディレクトリー) への書き込みアクセス権限が付与されるこ とがないようにしてください。

ルーチンのライブラリーおよびクラスのぜい弱性

ルーチンのライブラリーおよびクラスを保管しているディレクトリーへのア クセスが制御されていないと、ルーチンのライブラリーとクラスの削除や上 書きが可能になってしまいます。前の項で述べたとおり、NOT FENCED ル ーチン本体が好ましくない (またはコーディングに不備のある) ルーチンに 置き換えられると、データベース・サーバーとそのリソースの安定性、保全 性、およびプライバシーが著しく損なわれる可能性があります。

ルーチンの保全性を保護するには、ルーチンのライブラリーとクラスが置か れたディレクトリーへのアクセスを管理しなければなりません。できる限り 少数のユーザーにしか、そのディレクトリーとファイルにアクセスできない ようにしてください。そのようなディレクトリーへの書き込みアクセス権限 を割り当てるときは、その権限によって該当ユーザー ID の所有者はデータ ベース・マネージャーとそのすべてのリソースに無制限にアクセスできるよ うになることに注意してください。

### セキュリティーに疑いがあるルーチンの展開

未知のソースからルーチンを取得してしまった場合、その作成、登録、呼び出しを 行う前に、必ずその機能を綿密に調べてください。そのルーチンを徹底的にテスト して不測の副次効果が発生しないことを確認したのでない限り、FENCED および NOT THREADSAFE として登録することをお勧めします。

安全なルーチンの基準を満たさないルーチンを配置する必要が生じた場合、そのル ーチンを FENCED および NOT THREADSAFE で登録します。データベースの保 全性が必ず維持されるようにするには、 FENCED および NOT THREADSAFE ル ーチンに関しては以下のとおりにしなければなりません。

- v 他のルーチンと共有されない別個の DB2 プロセスで実行します。そうすれば、 異常終了してもデータベース・マネージャーは影響を受けません。
- v データベースによって使用されるメモリーとは別のメモリーを使用します。そう すれば、値の割り当てで間違いがあっても、データベース・マネージャーは影響 を受けません。

# ルーチンのコード・ページに関する考慮事項

文字データは、ルーチンの作成時に使用された PARAMETER CCSID オプションに よって示されるコード・ページで外部ルーチンに渡されます。同様に、ルーチンか ら出力される文字ストリングも、 PARAMETER CCSID オプションによって示され るコード・ページを使用しているものとデータベースでは見なされます。

例えば、コード・ページ C を使用しているクライアント・プログラムが、コード・ ページ S のセクションにアクセスし、そのセクションがコード・ページ R のルー チンを呼び出すとすると、以下のようになります。

- 1. SQL ステートメントを呼び出すと、入力文字データは、クライアント・アプリ ケーションのコード・ページ (C) からセクションのコード・ページ (S) に変換 されます。 FOR BIT DATA として使用されるデータの BLOB の変換は行われ ません。
- 2. ルーチンのコード・ページがセクションのコード・ページと異なっている場合 は、ルーチンが呼び出される前に、入力文字データ (BLOB と FOR BIT DATA を除く) がルーチンのコード・ページ (R) に変換されます。

サーバー・ルーチンのプリコンパイル、コンパイル、バインドを実行するときに は、ルーチンの呼び出し時に使用するコード・ページ (R) を使用することを強 くお勧めします。ただしこれは、すべてのケースで可能であるとは限りません。 例えば、Windows 環境では Unicode データベースを作成することができます。 しかし Windows 環境に Unicode コード・ページがなければ、ルーチンを作成す るアプリケーションを Windows のコード・ページでプリコンパイル、コンパイ ル、およびバインドする必要があります。プリコンパイラーが理解できない特殊 な区切り文字がアプリケーションにない場合は、ルーチンは正常に作動します。

- 3. ルーチンが終了すると、データベース・マネージャーはすべての出力文字データ を、必要に応じて、ルーチン・コード・ページ (R) からセクション・コード・ ページ (S) へ変換します。実行中にルーチンでエラーが生じた場合のルーチンか らの SQLSTATE と診断メッセージも、ルーチン・コード・ページからセクショ ン・コード・ページに変換されます。 BLOB または FOR BIT DATA の文字ス トリングでは変換は行われません。
- 4. ステートメントが終了すると、出力文字データはセクション・コード・ページ (S) から元のクライアント・アプリケーションのコード・ページ (C) に変換され ます。 FOR BIT DATA として使用された BLOB またはデータの変換は行われ ません。

CREATE FUNCTION、CREATE PROCEDURE、および CREATE TYPE ステートメ ントで DBINFO オプションを使用すれば、ルーチンのコード・ページがルーチンに 渡されます。この解説を参考にして、コード・ページを重視するルーチンを多種多 様なコード・ページで機能するように作成することができます。

# **32** ビットおよび **64** ビット・アプリケーションおよびルーチンの サポート

DB2 Database for Linux, UNIX, and Windows は、さまざまなプラットフォームで のアプリケーションおよびルーチン (プロシージャーおよびユーザー定義関数 (UDF) を含む) の開発とデプロイメントのためのサポートを提供します。アプリケ

ーションおよびルーチンを正しく機能させるためには、DB2 データベース・サポー トの 32 ビットおよび 64 ビットに関する考慮事項を検討し、それを理解すること が重要です。

まず、いくつかの点を明確にしておきましょう。

- v 32 ビット・ハードウェア・プラットフォームは 32 ビット・オペレーティング・ システムを稼働し、64 ビット・ハードウェア・プラットフォームは 64 ビット・ オペレーティング・システムを稼働します。
- v DB2 データベースの 32 ビット・インスタンスは 32 ビット・オペレーティン グ・システムか 64 ビット・オペレーティング・システムのいずれかにインスト ールできますが、DB2 データベースの 64 ビット・インスタンスは 64 ビット・ オペレーティング・システムにしかインストールできません。
- v 32 ビット・アプリケーションは、32 ビット・オペレーティング・システムで構 築されたアプリケーションのことを指します。
- 64 ビット・アプリケーションは、64 ビット・オペレーティング・システムで構 築されたアプリケーションのことを指します。

以下の表は、クライアント・アプリケーションおよびルーチンに関する DB2 デー タベースの 32 ビットおよび 64 ビットのサポートを、次の推定とともに概略して います。

表 *3. 32* ビットまたは *64* ビット・ハードウェア・プラットフォーム上での *32* ビットおよ び *64* ビット・アプリケーションの実行に関するサポート

|                | 32 ビット・ハードウェアお  64 ビット・ハードウェアお |                             |  |
|----------------|--------------------------------|-----------------------------|--|
|                |                                | よびオペレーティング・シス よびオペレーティング・シス |  |
|                | テム                             | テム                          |  |
| 32 ビット・アプリケーショ |                                |                             |  |
|                | YES                            | <b>YES</b>                  |  |
| 64 ビット・アプリケーショ |                                |                             |  |
|                | NO                             | <b>YES</b>                  |  |

以下の表は、DB2 クライアント・アプリケーションから DB2 データベース・サー バーへの接続の作成に関するサポートを示しています。

表 *4. 32* ビットおよび *64* ビット・クライアントから *32* ビットおよび *64* ビット・サーバ ーへの接続に関するサポート

|                | 32 ビット・サーバー | 64 ビット・サーバー |
|----------------|-------------|-------------|
| 32 ビット・クライアント  | <b>YES</b>  | <b>YES</b>  |
| 64 ビット・アプリケーショ |             |             |
|                | YES         | <b>YES</b>  |

表 *5. 32* ビットまたは *64* ビット・ハードウェア・プラットフォーム上での *32* ビットおよ び *64* ビット・アプリケーションの実行に関するサポート

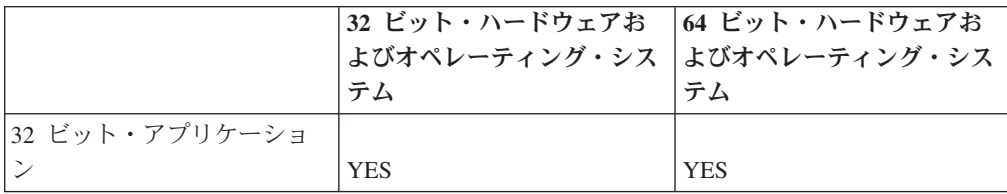

表 *5. 32* ビットまたは *64* ビット・ハードウェア・プラットフォーム上での *32* ビットおよ び *64* ビット・アプリケーションの実行に関するサポート *(*続き*)*

|                | 32 ビット・ハードウェアお ∣64 ビット・ハードウェアお<br><b> よびオペレーティング・シス  よびオペレーティング・シス</b><br>テム | テム         |
|----------------|------------------------------------------------------------------------------|------------|
| 64 ビット・アプリケーショ |                                                                              |            |
|                | NО                                                                           | <b>YES</b> |

以下の表は、DB2 クライアント・アプリケーションから DB2 データベース・サー バーへの接続の作成に関するサポートを示しています。

表 *6. 32* ビットおよび *64* ビット・クライアントから *32* ビットおよび *64* ビット・サーバ ーへの接続に関するサポート

|                | 32 ビット・サーバー | 64 ビット・サーバー |
|----------------|-------------|-------------|
| 32 ビット・クライアント  | <b>YES</b>  | <b>YES</b>  |
| 64 ビット・アプリケーショ |             |             |
|                | YES         | <b>YES</b>  |

表 *7. 32* ビットおよび *64* ビット・サーバー上での *fenced* および *unfenced* プロシージャー および *UDF* の実行に関するサポート

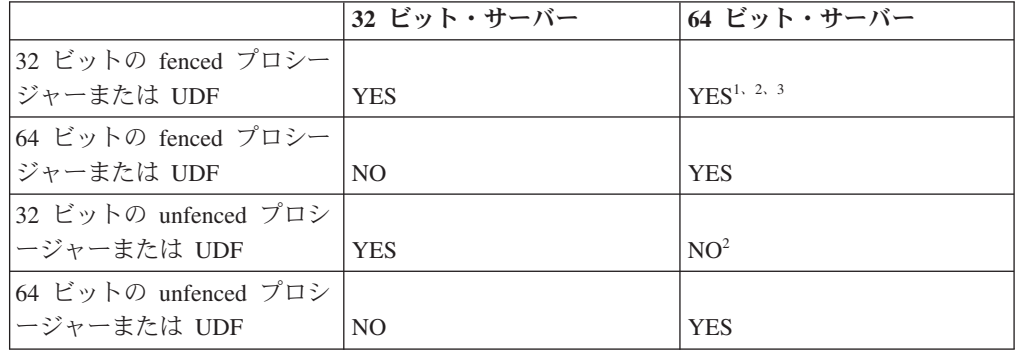

#### 注**:**

- 1. 64 ビット・サーバー上での 32 ビット・プロシージャーの実行は低速になる場 合があります。
- 2. 32 ビット・ルーチンを 64 ビット・サーバー上で機能させるには、これを FENCED および NOT THREADSAFE として作成する必要があります。
- 3. Linux/IA-64 データベース・サーバー上で 32 ビット・ルーチンを呼び出すこと はできません。

# 外部ルーチンの **32** ビットと **64** ビットのサポート

32 ビットと 64 ビットの外部ルーチンのサポートは、ルーチンの CREATE ステー トメントの FENCED 節または NOT FENCED 節という 2 つ節のいずれかの指定 によって決定されます。

外部ルーチンのルーチン本体はプログラミング言語で作成され、ルーチンの呼び出 し時にロードされて実行されるライブラリーまたはクラス・ファイルにコンパイル されます。 FENCED または NOT FENCED 節の指定は、データベース・マネージ

ャーとは異なる fenced 環境で外部ルーチンを実行するか、データベース・マネージ ャーと同じアドレッシング・スペースで実行するかを決定します。後者は、通信に TCPIP の代わりに共有メモリーが使用されるため、より高いパフォーマンスを提供 することができます。デフォルトで、ルーチンは、選択される他の節に関係なく常 に fenced として作成されます。

以下の表は、同じオペレーティング・システムで実行されている 32 ビットおよび 64 ビットのデータベース・サーバーで fenced および unfenced の 32 ビットおよ び 64 ビット・ルーチンを実行するための DB2 データベース・システムのサポー トを説明しています。

表 *8. 32* ビットおよび *64* ビットの外部ルーチンのサポート

| ルーチンのビット幅                                                  | 32 ビット・サーバー              | 64 ビット・サーバー |
|------------------------------------------------------------|--------------------------|-------------|
| 32 ビットの fenced プロシージャー<br>または UDF                          | サポートされる                  | サポートされる '   |
| 64 ビットの fenced プロシージャー  サポートされていない <sup>3</sup><br>または UDF |                          | サポートされる     |
| 32 ビットの unfenced プロシージャ<br>ーまたは UDF                        | サポートされる                  | サポートされる 1,2 |
| 64 ビットの unfenced プロシージャ<br> ーまたは UDF                       | │サポートされていない <sup>3</sup> | サポートされる     |

注**:**

- 1. 64 ビット・サーバー上での 32 ビット・ルーチンの実行には 64 ビット・サー バー上での 64 ビット・ルーチンの実行ほどの実行速度はありません。
- 2. 32 ビット・ルーチンを 64 ビット・サーバー上で機能させるには、これを FENCED および NOT THREADSAFE として作成する必要があります。
- 3. 64 ビット・アプリケーションおよびルーチンを 32 ビット・アドレッシング・ スペースで実行することはできません。

表の中の注目すべき重要な点は、32 ビットの unfenced プロシージャーを 64 ビッ トの DB2 データベース・サーバーで実行することができないという点です。32 ビ ットの unfenced ルーチンを 64 ビット・プラットフォームにデプロイしなければな らない場合は、カタログする前に、そのルーチンの CREATE ステートメントから NOT FENCED 節を除去してください。

# **64** ビット・データベース・サーバー上での **32** ビット・ライブラリ ーを持つルーチンのパフォーマンス

64 ビット DB2 データベース・サーバー上で 32 ビット・ルーチン・ライブラリー を持つルーチンを呼び出すことは可能です。しかしこの場合、64 ビット・サーバー 上で 64 ビット・ルーチンを呼び出すほどのパフォーマンスは発揮しません。

パフォーマンスが低下する理由は、64 ビット・サーバー上で 32 ビット・ルーチン を実行しようとするたびにまずそれを 64 ビット・ライブラリーとして呼び出そう とするからです。これが失敗してから、そのライブラリーは 32 ビット・ライブラ リーとして呼び出されます。32 ビット・ライブラリーを 64 ビット・ライブラリー として呼び出そうとして失敗すると、db2diag ログ・ファイルにエラー・メッセー ジ (SQLCODE -444) が生成されます。

Java クラスのビット幅はそれぞれ異なります。 Java 仮想マシン (JVM) だけが 32 ビットまたは 64 ビットとして分類されます。 DB2 データベース・システムでは JVM を使用するインスタンスと同じビット幅の JVM の使用のみがサポートされま す。言い換えると、32 ビット DB2 インスタンスでは 32 ビット JVM だけを使用 でき、64 ビット DB2 インスタンスでは 64 ビット JVM だけを使用できるという ことです。これにより、Java ルーチンは正しく機能し、可能な限り最高のパフォー マンスを発揮できます。

# 外部ルーチンでの **XML** データ・タイプのサポート

下記のプログラミング言語で書かれている外部プロシージャーおよび関数は、デー タ・タイプ XML のパラメーターおよび変数をサポートします。

- $\cdot$  C
- $\cdot$  C++
- COBOL
- Java
- v .NET CLR 言語

OLE および OLEDB 外部ルーチンは、データ・タイプ XML のパラメーターをサ ポートしません。

XML データ・タイプの値は、CLOB データ・タイプと同じ方法で外部ルーチンの コード中に示されます。

データ・タイプ XML の外部ルーチン・パラメーターを宣言するときは、データベ ース内でそのルーチンを作成するときに使用する CREATE PROCEDURE および CREATE FUNCTION ステートメントで、XML データ・タイプを CLOB データ・ タイプとして保管することを指定する必要があります。 CLOB 値のサイズは、 XML パラメーターで表される XML 文書のサイズに近くなければなりません。

次の CREATE PROCEDURE ステートメントは、parm1 という XML パラメーター を使用して C プログラミング言語でインプリメントされた外部プロシージャーの CREATE PROCEDURE ステートメントを示しています。

CREATE PROCEDURE myproc(IN parm1 XML AS CLOB(2M), IN parm2 VARCHAR(32000)) LANGUAGE C FENCED PARAMETER STYLE SOL EXTERNAL NAME 'mylib!myproc';

次の例に示されているような外部 UDF の作成時にも、それに似た考慮事項が当て はまります。

CREATE FUNCTION myfunc (IN parm1 XML AS CLOB(2M)) RETURNS SMALLINT LANGUAGE C PARAMETER STYLE SOL DETERMINISTIC NOT FENCED NULL CALL NO SQL NO EXTERNAL ACTION EXTERNAL NAME 'mylib1!myfunc'

<span id="page-45-0"></span>XML データは、ストアード・プロシージャーに IN、OUT、または INOUT パラメ ーターとして渡されるときにマテリアライズされます。Java ストアード・プロシー ジャーを使用している場合、XML 引数の数量とサイズ、および並行に実行されてい る外部ストアード・プロシージャーの数に基づいて、ヒープ・サイズ (**java\_heap\_sz** 構成パラメーター) を増やすことが必要になる場合があります。

外部ルーチン・コード内部では、XML パラメーターおよび変数値へのアクセス、そ の設定、および変更は、データベース・アプリケーションの場合と同じやり方で行 われます。

# 外部ルーチンに関する制約事項

外部ルーチンには以下の制約事項が適用されます。これらの制約事項は、外部ルー チンを開発およびデバッグするときに考慮してください。

#### すべての外部ルーチンに適用される制約事項**:**

- v 外部ルーチンに新しいスレッドを作成できない。
- v 外部関数または外部メソッド内から接続レベル API を呼び出せない。
- キーボードからの入力の受信または標準出力への出力の表示を外部ルーチンから 行えない。標準入出力ストリームは使用しないでください。以下に例を示しま す。
	- 外部 Java ルーチン・コードでは、System.out.println() メソッドを発行しない。
	- 外部 C または C++ ルーチン・コードでは、printf() を発行しない。
	- 外部 COBOL ルーチン・コードでは、display を発行しない。

外部ルーチンはデータを標準出力に表示できませんが、データベース・サーバ ー・ファイル・システム上のファイルにデータを書き込むコードをこれに組み込 むことは可能です。

UNIX 環境上で稼働する fenced ルーチンの場合、ファイルの作成先のターゲッ ト・ディレクトリーやファイルそのものが適切な権限をもち、 sqllib/adm/.fenced ファイルの所有者がその作成や書き込みを行えるようにしな ければなりません。 not fenced ルーチンの場合、インスタンス所有者は、ファイ ルをオープンする場所であるディレクトリーを対象とした作成、読み取り、およ び書き込みの権限を持っていなければなりません。

注**:** DB2 データベース・システムは、ルーチンが実行する外部の入出力と、DB2 データベース・システム独自のトランザクションとの同期を試みません。したが って、例えばトランザクションの処理中に UDF がファイルに書き込みを行った 後で、そのトランザクションが何らかの理由でバックアウトされても、そのファ イルへの書き込みの探索や取り消しは試みられません。

- v 接続に関連したステートメントまたはコマンドは外部ルーチンで実行できない。 この制限は、以下のステートメントおよびコマンドに適用されます。
	- **BACKUP DATABASE**
	- CONNECT
	- CONNECT TO
	- CONNECT RESET
	- **CREATE DATABASE**
- **DROP DATABASE**
- FORWARD RECOVERY
- **RESTORE DATABASE**
- ルーチン内でオペレーティング・システム関数を使用することは推奨されていな い。基本的にこの関数の使用には制限がありませんが、以下の場合は例外です。
	- ユーザー定義のシグナル・ハンドラーを外部ルーチンにインストールしてはな らない。この制約事項を守らないと、外部ルーチン実行時の不測の障害、デー タベースの異常終了、またはその他の問題を生じることがあります。シグナ ル・ハンドラーをインストールすると、 JVM for Java ルーチンの操作が妨げ られることもあります。
	- 処理を終了するシステム呼び出しを行うと DB2 データベース・システムの処 理の 1 つが異常終了し、データベース・システムまたはデータベース・アプ リケーションの障害が発生することがあります。

他のシステム呼び出しによって DB2 データベース・マネージャーの通常の操 作が妨害される場合にも、問題が発生することがあります。例えば、ユーザー 定義関数が含まれるライブラリーを関数がメモリーからアンロードしようとす ると、重大な問題が発生することがあります。システム呼び出しが含まれる外 部ルーチンのコーディングとテストには注意してください。

- v DB2 pureScale® for Linux バージョン 9.8 フィックスパック 2 以降、unfenced ルーチンでは、結果的に新規プロセスが作成されるようなオペレーティング・シ ステム関数の使用ができなくなりました。これらの関数には、fork()、popen()、お よび system() などがあります。これらの関数を使用すると、DB2 サーバーとク ラスター・キャッシング・ファシリティーとの間の通信に妨害が生じ、ルーチン が SQL0430N エラーを返すことがあります。
- v 現行処理を終了させるコマンドを外部ルーチンに入れてはならない。外部ルーチ ンは、現行プロセスを終了させることなく常に DB2 データベース・マネージャ ーに制御を戻さなければなりません。
- 特別な場合を除き、データベースがアクティブになっている間に外部ルーチン· ライブラリー、クラス、またはアセンブリーを更新してはならない。 DB2 デー タベース・マネージャーがアクティブになっている間に更新の必要が生じ、イン スタンスの停止と開始ができない場合には、ルーチン用にライブラリー、クラ ス、またはアセンブリーを別に新規作成します。その後、新しいライブラリー、 クラス、またはアセンブリー・ファイルの名前が参照されるように、ALTER ス テートメントを使って外部ルーチンの EXTERNAL NAME 節の値を変更しま す。
- v 外部ルーチンで環境変数 **DB2CKPTR** を使用できない。名前が「DB2」で始まるそ の他のすべての環境変数は、データベース・マネージャーの開始時にキャプチャ ーされ、外部ルーチンで使用することができます。
- v 「DB2」で名前が始まらない環境変数の中には fenced の外部ルーチンで使用でき ないものもある。例えば、**LIBPATH** 環境変数は使用できません。ただし、この種 の変数は not fenced の外部ルーチンでは使用することができます。
- v DB2 データベース・マネージャーの開始後に設定された環境変数の値は外部ルー チンで使用できない。
- v 外部ルーチン内での保護リソース (一度に 1 つのプロセスによってのみアクセス できるリソース) の使用は制限する必要がある。使用する場合は、2 つの外部ル

ーチンが保護リソースにアクセスしようとする際にデッドロックが発生する可能 性ができるだけ小さくなるようにしてください。保護リソースへのアクセス試行 中に複数の外部ルーチンでデッドロックが発生すると、DB2 データベース・マネ ージャーはこの状況を検出または解決することができません。これにより、外部 ルーチンのプロセスはハングしてしまいます。

- v 外部ルーチン・パラメーターのメモリーを DB2 データベース・サーバーに対し て明示的に割り振ってはならない。 DB2 データベース・マネージャーはルーチ ンに対して、 CREATE ステートメント内のパラメーター宣言に基づいてストレ ージを自動的に割り振ります。外部ルーチン内のパラメーターのストレージ・ポ インターを変えないでください。ポインターを、ローカル作成したストレージ・ ポインターに置き換えようとすると、メモリー・リーク、データ破壊、または異 常終了が発生する可能性があります。
- v 外部ルーチン内で静的データまたはグローバル・データを使用してはならない。 DB2 データベース・システムでは、静的変数またはグローバル変数によって使用 されたメモリーが、外部ルーチンの次の呼び出しまで不変のままであるとは限り ません。UDF およびメソッドの場合はスクラッチパッドを使用すれば、次の呼び 出しでも使用できるように値を保管しておくことができます。
- v SQL パラメーター値はすべてバッファーに入れられる。これは、その値がコピー されて外部ルーチンに渡されることを意味します。外部ルーチンの入力パラメー ターに変更が加えられても、 SQL の値または処理に対してその変更は効力をも ちません。ただし、CREATE ステートメントで指定されている以上のデータを外 部ルーチンが入力または出力パラメーターに書き込んだ場合、メモリー破壊が発 生し、ルーチンは異常終了する可能性があります。
- v **LOAD** ユーティリティーは、fenced プロシージャーを参照する列を含む表へのロー ドをサポートしていません。そのような表に対して **LOAD** コマンドを発行する と、エラー・メッセージ SQL1376N が出されます。この制限を回避するには、ル ーチンを unfenced にするように再定義するか、インポート・ユーティリティーを 使用することができます。

#### 外部プロシージャーにのみ適用される制約事項

v ネストされたストアード・プロシージャーから結果セットが戻される場合、複数 のネスト・レベルにまたがって同一名でカーソルをオープンすることができる。 ただし、バージョン 8 より前のアプリケーションは、オープンした最初の結果セ ットにしかアクセスすることはできません。この制約事項は、別のパッケージ・ レベルでオープンされたカーソルには適用されません。

#### 外部関数にのみ適用される制約事項

- v 外部関数は結果セットを戻すことはできない。外部関数内でオープンされたカー ソルはすべて、関数の最終呼び出しが完了した時点でクローズされなければなり ません。
- v 外部ルーチンが戻す前に、外部ルーチンでのメモリーの動的割り振りを解放する 必要がある。これが行われないと、メモリー・リークが発生したり、DB2 プロセ ス内でのメモリーの消費が増え続けたりすることになります。これは、データベ ース・システムでのメモリー不足を引き起こしかねません。

外部ユーザー定義関数および外部メソッドの場合、複数の関数呼び出しに必要な 動的メモリーの割り振りをスクラッチパッドを使用して行える。この目的でスク

ラッチパッドを使用する場合は、CREATE FUNCTION または CREATE METHOD ステートメントで FINAL CALL 属性を指定します。こうすること で、割り振り済みのメモリーを、ルーチンが戻す前に確実に解放できます。

# 外部ルーチンの作成

プロシージャーと関数を含む外部ルーチンは、他のインプリメンテーションを使用 したルーチンと類似した方法で作成されます。しかし、ルーチンのインプリメンテ ーションでは、ソース・コードのコード化、コンパイル、およびデプロイが必要に なるため、さらにいくつかのステップが必要です。

### 始める前に

- v IBM Data Server Client がインストールされていなければなりません。
- v データベース・サーバーが、選択したインプリメンテーション・プログラミング 言語コンパイラーおよび開発ソフトウェアをサポートするオペレーティング・シ ステムを実行していること。
- v 選択したプログラミング言語の必須コンパイラーおよびランタイム・サポートが データベース・サーバー上にインストールされていること。
- v CREATE PROCEDURE、CREATE FUNCTION、または CREATE METHOD ステ ートメントを実行する権限。

#### 制約事項

外部ルーチンに関連した制約事項のリストについては、以下を参照してください。

• 40 [ページの『外部ルーチンに関する制約事項』](#page-45-0)

### このタスクについて

外部ルーチンをインプリメントするのは、以下のような場合です。

- v データベースにアクセスするルーチンや、データベースの外部でアクションを実 行するルーチンに複雑なロジックをカプセル化したい場合。
- v 複数のアプリケーション、CLP、他のルーチン (プロシージャー、関数 (UDF)、 メソッド)、トリガーのいずれかから、カプセル化されたロジックを呼び出す必要 のある場合。
- v そのロジックのコーディングに、SQL や SQL PL ステートメントを使用するよ りも、プログラミング言語が最も使いやすいと感じる場合。
- ルーチン・ロジックにデータベース外での操作を実行させたい場合。これは例え ば、データベース・サーバー上でのファイルへの書き込みまたはファイルからの 読み取り、別のアプリケーションの実行、または SQL および SQL PL ステート メントで表すことができないロジックなどです。

### 手順

- 1. 選択したプログラミング言語でルーチン・ロジックをコーディングします。
	- v 外部ルーチン、ルーチン・フィーチャー、およびルーチン・フィーチャーのイ ンプリメンテーションの一般情報については、『前提条件』のセクションで参 照されているトピックを参照してください。
	- v SQL ステートメントの実行をサポートするために必要な、必須ヘッダー・フ ァイルを使用またはインポートします。
- v DB2 SQL データ・タイプにマップするプログラミング言語データ・タイプを 使用して、変数とパラメーターを正しく宣言します。
- 2. 選択したプログラミング言語のパラメーター・スタイルが要求する形式に従っ て、パラメーターを宣言する必要があります。パラメーターとプロトタイプ宣言 の詳細については、以下を参照してください。
	- 26 [ページの『外部ルーチンのパラメーター・スタイル』](#page-31-0)
- 3. コードからライブラリーまたはクラス・ファイルを作成します。
- 4. そのライブラリーまたはクラス・ファイルをデータベース・サーバー上の DB2 *function* ディレクトリー にコピーします。 DB2 ルーチンに関連したアセンブリ ーまたはライブラリーは、 function ディレクトリーに保管することをお勧めし ます。 function ディレクトリーの詳細については、 CREATE PROCEDURE ス テートメントまたは CREATE FUNCTION ステートメントのいずれかの EXTERNAL 節を参照してください。

アセンブリーをサーバー上の別のディレクトリーにコピーすることもできます が、ルーチンを正常に呼び出すには、アセンブリーの完全修飾パス名をメモして おく必要があります。次のステップでこれが必要になるからです。

- 5. 該当するルーチン・タイプの SQL 言語 CREATE ステートメント (CREATE PROCEDURE または CREATE FUNCTION) を動的または静的に実行します。
	- v 選択した API またはプログラミング言語の該当する値を使用して、LANGUAGE 節を指定します。例として、CLR、C、JAVA が含まれます。
	- PARAMETER STYLE 節に、ルーチン・コードでインプリメントした有効なパラメ ーター・スタイルの名前を指定します。
	- v EXTERNAL 節に、ルーチンと関連したライブラリー、クラス、またはアセンブ リー・ファイルの名前を指定します。そのためには、以下のいずれかの値を使 用します。
		- ルーチン・ライブラリー、クラス、またはアセンブリー・ファイルの完全 修飾パス名。
		- function ディレクトリーを基準にしたルーチン・ライブラリー、クラス、ま たはアセンブリー・ファイルの相対パス名。

EXTERNAL 節にライブラリー、クラス、またはアセンブリー・ファイルの完 全修飾パス名または相対パス名を指定しない場合、 DB2 はデフォルトで、 function ディレクトリー内でそれらの名前を探します。

- v ルーチンがプロシージャーの場合に、DYNAMIC RESULT SETS に数値を指 定すると、呼び出し元に 1 つ以上の結果セットが戻されます。
- v ルーチンの特徴を指定するために必要な他の節を指定します。

### 次のタスク

外部ルーチンを呼び出すには、ルーチンの呼び出しを参照してください。

# ルーチンの作成

# 始める前に

3 つのタイプのルーチン (プロシージャー、UDF、メソッド) には、その作成法に関 して多くの共通点があります。例えば、それら 3 つのルーチン・タイプは、同じパ

ラメーター・スタイルをいくつか使用し、各種クライアント・インターフェース (組み込み SQL、CLI、JDBC) を介して SQL の使用をサポートします。また、いず れも他のルーチンを呼び出すことができます。その例として、以下のステップはル ーチンを作成する 1 つのアプローチを示しています。

特定のルーチン・タイプだけに用意されている機能もあります。例えば、結果セッ トはストアード・プロシージャー独特のものであり、スクラッチパッドは UDF お よびメソッド独自のものです。開発しようとしているルーチン・タイプに当てはま らないステップに行き当たったら、その後のステップに進んでください。

ルーチンを作成する場合は、事前に以下を決定する必要があります。

- 必要なルーチン・タイプ。
- v 作成に使用するプログラム言語。
- v ルーチン内に SQL ステートメントが必要な場合にどのインターフェースを使用 するか。

『セキュリティー、ライブラリー、およびクラス管理』および『パフォーマンスの 考慮事項』の項も参照してください。

#### 手順

ルーチン本体を作成するには、以下を行う必要があります。

1. 外部ルーチンにのみ当てはまります。 呼び出し側のアプリケーションまたはル ーチンからの入力パラメーターを受け入れて、出力パラメーターを宣言します。 ルーチンがパラメーターをどのように受け入れるかは、ルーチンの作成に使用す るパラメーター・スタイルによって異なります。各パラメーター・スタイルは、 ルーチン本体に渡される一連のパラメーターと、パラメーターが渡される順序を 定義します。

例えば、PARAMETER STYLE SQL 用に C で書かれた UDF 本体のシグニチャ ー (sqludf.h を使用して) を以下に示します。

SQL API RC SQL API FN product ( SQLUDF DOUBLE \*in1,

SQLUDF DOUBLE \*in2, SQLUDF\_DOUBLE \*outProduct, SQLUDF\_NULLIND \*in1NullInd, SQLUDF NULLIND \*in2NullInd, SQLUDF\_NULLIND \*productNullInd, SQLUDF<sup>TRAIL ARGS</sub> )</sup>

- 2. ルーチンが実行するロジックを追加します。ルーチンの本体で使用できる機能に は次のようなものがあります。
	- 他のルーチンの呼び出し (ネスティング)、または現在のルーチンの呼び出し (再帰)。
	- v SQL (CONTAINS SQL、READS SQL、または MODIFIES SQL) を組み込む ように定義されたルーチンでは、ルーチンから SQL ステートメントを発行す ることができます。呼び出すステートメントのタイプは、ルーチンの登録方法 によって制御します。
	- v 外部 UDF およびメソッドでは、スクラッチパッドを使用して、複数の呼び出 しにまたがって状態を保管します。
- v SQL プロシージャーでは、条件ハンドラーを使用して、指定の条件が発生し たときの SQL プロシージャーの動作を指定します。そのような条件は、 SQLSTATE をベースにして定義することができます。
- 3. ストアード・プロシージャーにのみ当てはまります。 1 つ以上の結果セットを 戻します。呼び出し側のアプリケーションとの間で交換される個々のパラメータ ーに加えて、複数の結果セットを戻す機能がストアード・プロシージャーに備わ っています。 SQL ルーチンと、CLI、ODBC、JDBC、および SQLJ ルーチンと クライアントのみが、結果セットを受け入れることができます。

#### タスクの結果

ルーチンの作成以外に、ルーチンを呼び出すにはまず登録する必要があります。そ れには、開発しているルーチンのタイプに合った CREATE ステートメントを使用 します。一般的に、ルーチンを作成して登録する順序は問題にはなりません。ただ し、ルーチンが自身を参照する SQL を発行する場合は、作成の前にルーチンを登 録する必要があります。その場合にバインドを正常に完了するには、ルーチンの登 録が事前に完了していなければなりません。

### ルーチンのデバッグ

実動サーバーにルーチンを配置する前に、テスト・サーバーでそのルーチンを徹底 的にテストしてデバッグする必要があります。

#### このタスクについて

これは、NOT FENCED として登録する必要のあるルーチンの場合は特に重要で す。このルーチンは、データベース・マネージャーのメモリー、そのデータベー ス、およびデータベース制御構造に無制限でアクセスできるからです。 FENCED THREADSAFE ルーチンにも厳重な注意が必要です。このルーチンは他のルーチン とメモリーを共有するからです。

ルーチンの一般的な問題のチェックリスト

ルーチンが正しく稼働していることを確認するには、以下を調べます。

- v ルーチンが正しく登録されている。 CREATE ステートメントに指定する パラメーターは、ルーチン本体で処理される引数に一致している必要があ ります。この点に留意しながら、以下の項目を 1 つずつチェックしま す。
	- ルーチン本体で使用されている引数のデータ・タイプは、CREATE ス テートメントに定義されているパラメーター・タイプに適したタイプ である。
	- CREATE ステートメント内の対応する結果に対して定義されているよ り大きいバイト数がルーチンによって出力変数に書き込まれていな い。
	- 対応する CREATE オプションを使用してルーチンが登録されていた 場合は、 SCRATCHPAD、FINAL CALL、DBINFO 用のルーチン引数 が存在する。
	- 外部ルーチンの場合、CREATE ステートメント内の EXTERNAL NAME 節の値は、ルーチン・ライブラリーおよびエントリー・ポイン トに一致していなければならない (大文字小文字の区別はオペレーティ ング・システムによって異なります)。
- C++ ルーチンの場合、C++ コンパイラーはタイプ修飾をエントリー・ ポイント名に適用します。タイプ修飾名を EXTERNAL NAME 節に指 定する必要がありますが、そうでない場合、ユーザー・コード内でエ ントリー・ポイントを extern "C" と定義しなければなりません。
- 呼び出し時に指定するルーチン名は、そのルーチンの登録名 (CREATE ステートメント内で定義済みの名前) に一致していなければならない。 デフォルトではルーチン ID は英大文字に変換されます。それは、区 切り ID には当てはまりません。区切り ID の場合、大文字には変換 されずに、大文字小文字が区別されます。

ルーチンは、CREATE ステートメントに指定されているディレクトリ ー・パスに置かれなければなりません。ただし、パスを指定しない と、デフォルトで DB2 データベース・システムがそれを探索しま す。 UDF、メソッド、および fenced プロシージャーの場合にはそれ は、sqllib/function (UNIX) または sqllib¥function (Windows) と なります。unfenced プロシージャーの場合にはそれは、 sqllib/function/unfenced (UNIX) または sqllib¥function¥unfenced (Windows) となります。

- v 正しい呼び出しシーケンス、プリコンパイル (組み込み SQL の場合)、お よびリンク・オプションを使用してルーチンが作成されている。
- v アプリケーションが CLI、ODBC、または JDBC を使用して作成されて いる場合を除き、アプリケーションはデータベースにバインドされてい る。ルーチンに SQL が入っていて、しかもそのようなインターフェース を使用しない場合、ルーチンをバインドする必要もあります。
- そのルーチンは、クライアント・アプリケーションにエラー情報を正確に 戻す。
- v FINAL CALL を使用してルーチンが定義されている場合は、使用可能な すべての呼び出しタイプを考慮に入れる。
- v ルーチンによって使用されるシステム・リソースが戻される。
- v ルーチンを呼び出そうとしたときに、その操作を実行するための十分な特 権がないことを示すエラー (SQLCODE -551、SQLSTATE 42501) を受け 取った場合は、ルーチンに関する EXECUTE 特権がないことが原因にな っている可能性が高いと言えます。この特権をルーチンの呼び出し側に付 与できるのは、SECADM 特権、ACCESSCTRL 特権を持つユーザーか、 ルーチンに関する EXECUTE WITH GRANT OPTION 特権を持つユーザ ーです。権限とルーチンについての関連トピックでは、この特権の使用を 効率的に管理する方法を詳しく説明しています。

#### ルーチンのデバッグの技法

ルーチンをデバッグするには、次のような技法を使用します。

- v Development Center には、SQL を本体とするプロシージャーと Java プ ロシージャー用の包括的デバッグ・ツールが備えられています。
- v ルーチンから画面に診断データを書き込むことはできません。診断データ をファイルに書き込む場合、必ず ¥tmp などのグローバル・アクセスの可 能なディレクトリーに書き込んでください。データベース・マネージャー やデータベースによって使用されるディレクトリーには書き込まないでく ださい。

プロシージャーの場合はその代わりに SQL 表に診断データを書き込むの が安全な方法です。 SQL 表に書き込めるようにするには、 MODIFIES SQL DATA 節を使用して、テストするプロシージャーを登録する必要が あります。既存のプロシージャーでデータを SQL 表に書き込む (または 書き込みをやめる) 必要がある場合、プロシージャーをいったんドロップ してから、 MODIFIES SQL DATA 節を使用して (または使用しないで) 再登録しなければなりません。プロシージャーをドロップして再登録する 場合、事前にその従属関係に配慮してください。

• ルーチンのエントリー・ポイントを直接呼び出す単純なアプリケーション を作成すれば、ルーチンをローカル側でデバッグすることができます。装 備されているデバッガーの使用法の詳細は、コンパイラーの資料をご覧く ださい。

# 外部ルーチンのライブラリーおよびクラスの管理

外部ルーチンを首尾よく開発し、呼び出すには、外部ルーチンのライブラリーおよ びクラス・ファイルを適切にデプロイし、管理する必要があります。

外部ルーチンのライブラリーおよびクラス・ファイルの管理は、外部ルーチンを初 めて作成し、ライブラリーおよびクラス・ファイルをデプロイするときに注意を払 うことにより、最小限に抑えることができます。

外部ルーチンの管理に関する主な考慮事項は次のとおりです。

- 外部ルーチンのライブラリーおよびクラス・ファイルのデプロイメント
- 外部ルーチン・ライブラリーおよびクラス・ファイルのセキュリティー
- 外部ルーチンのライブラリーおよびクラスの解決
- 外部ルーチンのライブラリーおよびクラス・ファイルに対する変更
- 外部ルーチンのライブラリーおよびクラス・ファイルのバックアップおよびリス トア
- v すべてのルーチン・ライブラリーが、sqllib/function ディレクトリー内にあ り、正しいライブラリーにあることを確認する。ルーチン・ライブラリーの最終 バージョンを配置するメンバーを選択します。このライブラリーは、**db2iupdt** コ マンドが実行された最終メンバーと同じライブラリーです。

システム管理者、データベース管理者、およびデータベース・アプリケーション開 発者のすべてが、ルーチンの開発中およびデータベース管理タスク実行時の外部ル ーチンのライブラリーおよびクラス・ファイルの機密保護を確保し、それらが正し く保存されることに責任を持つ必要があります。

### 外部ルーチン・ライブラリーおよびクラスのデプロイメント

外部ルーチン・ライブラリーおよびクラスのデプロイメントは、外部ルーチン・ラ イブラリーおよびクラスをソース・コードからビルドされた後に、それらをデータ ベース・サーバーにコピーすることを指します。

外部ルーチン・ライブラリー、クラス、またはアセンブリー・ファイルは、データ ベース・サーバーの DB2 データベース・システムの function ディレクトリーまた はこのディレクトリーのサブディレクトリーにコピーする必要があります。これ は、外部ルーチンのデプロイメントの推奨される位置です。 function ディレクトリ

ーの詳細については、SQL ステートメント (CREATE PROCEDURE または CREATE FUNCTION) のいずれかの EXTERNAL 節の説明を参照してください。

ルーチンのインプリメントに使用する API およびプログラミング言語に応じて、外 部ルーチンのクラス、ライブラリー、またはアセンブリーをサーバー上の他のディ レクトリーの位置にコピーすることができます。ただし、これは通常お勧めできま せん。これを実行した場合、ルーチンを正常に呼び出すために、完全修飾パス名に 特に注意して、この値が EXTERNAL NAME 節で使用されていることを確認する必 要があります。

ライブラリーおよびクラス・ファイルは、ごく普通に入手できるファイル転送ツー ルを使ってデータベース・サーバーのファイル・システムにコピーすることができ ます。特別な組み込みプロシージャーを使って (特にこの目的のために設計され た)、 Java ルーチンを DB2 クライアントがインストールされているコンピュータ ーから DB2 データベース・サーバーにコピーすることができます。詳しくは、Java ルーチンに関するトピックを参照してください。

該当するルーチン・タイプの SQL 言語 CREATE ステートメント (CREATE PROCEDURE または CREATE FUNCTION) を実行する場合、EXTERNAL NAME 節に特に注意して、該当する節を指定します。

- v 選択した API またはプログラミング言語の該当する値を使用して、LANGUAGE 節 を指定します。例として、CLR、C、JAVA が含まれます。
- v PARAMETER STYLE 節に、ルーチン・コードでインプリメントした有効なパラメー ター・スタイルの名前を指定します。
- EXTERNAL 節に、ルーチンと関連したライブラリー、クラス、またはアセンブリ ー・ファイルの名前を指定します。そのためには、以下のいずれかの値を使用し ます。
	- ルーチン・ライブラリー、クラス、またはアセンブリー・ファイルの完全修飾 パス名。
	- function ディレクトリーを基準にしたルーチン・ライブラリー、クラス、また はアセンブリー・ファイルの相対パス名。

EXTERNAL 節にライブラリー、クラス、またはアセンブリー・ファイルの完全修飾 パス名または相対パス名を指定しない場合、 DB2 データベース・システムはデフ ォルトで、 function ディレクトリー内でそれらの名前を探します。

# 外部ルーチン・ライブラリーまたはクラス・ファイルのセキュリティ ー

外部ルーチン・ライブラリーは、データベース・サーバーのファイル・システムに 保管され、DB2 データベース・マネージャーではどんな方法でもバックアップまた は保護されることはありません。ルーチンが正常に呼び出され続けるようにするに は、ルーチンに関連したライブラリーが、ルーチンの作成に使用される CREATE ステートメントの EXTERNAL 節で指定された位置に存在し続ける必要がありま す。

ルーチンの作成後に、ルーチン・ライブラリーを移動したり削除しないでくださ い。これを行うと、ルーチンの呼び出しは失敗します。

ルーチン・ライブラリーが意図せずにまたは故意に削除されたり置き換えられたり しないようにするには、データベース・サーバー上のルーチン・ライブラリーを含 むディレクトリーへのアクセス、およびルーチン・ライブラリー・ファイルへのア クセスを制限する必要があります。これは、オペレーティング・システムのコマン ドを使用して、ディレクトリーおよびファイル権限を設定することによって行うこ とができます。

### 外部ルーチンのライブラリーおよびクラスの解決

DB2 外部ルーチン・ライブラリーの解決は、DB2 インスタンス・レベルで実行され ます。これは、複数の DB2 データベースが含まれる DB2 インスタンスでは、外部 ルーチンを、あるデータベースのルーチン用にすでに使用されている外部ルーチ ン・ライブラリーを使用する、別のデータベースに作成できることを意味します。

インスタンス・レベルの外部ルーチンの解決では、複数のルーチン定義が単一のラ イブラリーに関連付けられるようにして、コードの再利用をサポートします。外部 ルーチン・ライブラリーをこの方法で再利用せず、代わりに外部ルーチン・ライブ ラリーのコピーがデータベース・サーバーのファイル・システムに存在する場合、 ライブラリー名の競合が発生する可能性があります。このことが特に起きるのは、 単一のインスタンス内に複数のデータベースが存在し、各データベース内のルーチ ンがルーチン本体の独自のライブラリーおよびクラスのそれ自体のコピーに関連付 けられている場合です。あるデータベースのルーチンが使用するライブラリーまた はクラスの名前が、 (同じインスタンス内の) 別のデータベースのルーチンが使用す るライブラリーまたはクラスの名前と同一の場合には、競合が生じます。

これが起こる可能性を最小限に抑えるには、ルーチン・ライブラリーの単一コピー をインスタンス・レベルの function ディレクトリー (sqllib/function ディレクト リー) に保管すること、および各データベースのすべてのルーチン定義の EXTERNAL 節がその固有のライブラリーを参照するようにすることをお勧めしま す。

機能的に異なる 2 つのルーチン・ライブラリーを同じ名前で作成する必要がある場 合は、ライブラリー名が競合する可能性を最小限に抑えるために追加のステップを 行うことが重要です。

#### **C**、**C++**、**COBOL**、および **ADO.NET** ルーチンの場合**:**

以下のようにして、ライブラリー名の競合を最小限に抑えるかあるいは解決 することができます。

- 1. ライブラリーを、各データベースの別個のディレクトリーにルーチン本 体と共に保管する。
- 2. 指定したライブラリーの (相対パスの代わりに) 絶対パスを指定する EXTERNAL NAME 節の値を使用してルーチンを作成する。
- **Java** ルーチンの場合**:**

**CLASSPATH** 環境変数はインスタンス全体の環境変数であるため、クラス名競 合の問題のあるクラス・ファイルを別々のディレクトリーに移動しても、問 題の解決にはなりません。 **CLASSPATH** で最初に検出されたクラスが使用さ れることになります。このため、同じ名前のクラスを参照する 2 つの異な る Java ルーチンがある場合には、このルーチンのいずれかが間違ったクラ スを使用します。可能な 2 つの解決策があります。関係するクラスを名前 変更するか、各データベースの別個のインスタンスを作成します。

### 外部ルーチンのライブラリーおよびクラス・ファイルに対する変更

既存の外部ルーチンのロジックに対する変更は、外部ルーチンをデプロイしてお り、それが実動データベース・システム環境で使用中になってから必要になる場合 があります。既存のルーチンに対する変更を行うことは可能ですが、更新のための 明確なテークオーバーのポイント・イン・タイムを定義し、ルーチンの並行呼び出 しが中断するリスクを最小限に抑えるように、注意深く行うことが重要です。

外部ルーチン・ライブラリーを更新する必要が生じたら、データベース・マネージ ャーの稼働中に現行ルーチンが使用しているのと同じターゲット・ファイル (例え ば、sqllib/function/foo.a) にルーチンを再コンパイルおよび再リンクしないでく ださい。ルーチンの現在の呼び出しがルーチン・プロセスのキャッシュ・バージョ ンにアクセスする場合、基本ライブラリーが置き換えられていると、ルーチンの呼 び出しは失敗することがあります。 DB2 データベース・マネージャーの停止と再 始動の過程を経ないでルーチンの本体を変更する必要が生じた場合、以下のステッ プを行ってください。

- 1. 別のライブラリーまたはクラス・ファイル名を使用して、新規の外部ルーチン・ ライブラリーを作成します。
- 2. それが組み込み SQL ルーチンである場合、**BIND** コマンドを使用してルーチ ン・パッケージをデータベースにバインドします。
- 3. ALTER ROUTINE ステートメントを使用してルーチン定義を変更し、 EXTERNAL NAME 節が更新されたルーチン・ライブラリーまたはクラスを参照 できるようにします。更新されるルーチン本体が、複数のデータベースにカタロ グされたルーチンによって使用される場合には、このセクションで指示されたア クションを、関係する各データベースについて実行しなければなりません。
- 4. JAR ファイルに組み入れられた Java ルーチンの更新の場合、 CALL SQLJ.REFRESH\_CLASSES() ステートメントを発行して、 DB2 データベース・ マネージャーで強制的に新規クラスをロードする必要があります。 Java ルーチ ン・クラスを更新した後に CALL SQLJ.REFRESH\_CLASSES() ステートメント を発行しないと、 DB2 データベース・システムは以前のバージョンのクラスを 使用し続けます。 DB2 データベース・システムは、COMMIT または ROLLBACK が生じると、クラスをリフレッシュします。

ルーチン定義が更新されたら、ルーチンの後続の呼び出しはすべて、新規の外部ル ーチン・ライブラリーまたはクラスをロードして実行します。

# 外部ルーチンのライブラリーおよびクラス・ファイルのバックアップ およびリストア

外部ルーチン・ライブラリーは、データベースのバックアップが実行されるとき に、他のデータベース・オブジェクトとともにバックアップされません。同様に、 データベースがリストアされる際に、外部ルーチン・ライブラリーはリストアされ ません。

データベースのバックアップおよびリストアの目的がデータベースの再デプロイで ある場合、外部ルーチンのライブラリー・ファイルを、外部ルーチン・ライブラリ ーの相対パス名を保存するのと同じ方法で、元のデータベース・サーバーのファイ ル・システムからターゲット・データベース・サーバーのファイル・システムにコ ピーする必要があります。

### 外部ルーチン・ライブラリー管理およびパフォーマンス

外部ルーチン・ライブラリー管理は、DB2 データベース・マネージャーが、ルーチ ンの使用法に従ってパフォーマンスを向上させる目的で外部ルーチン・ライブラリ ーを動的にキャッシュするため、ルーチンのパフォーマンスに影響を与えることが あります。

外部ルーチンのパフォーマンスを最適なものにするには、以下の点を考慮してくだ さい。

- v 各ライブラリー内のルーチン数を可能な限り少数に保ってください。少数の大き な外部ルーチン・ライブラリーよりも多数の小さい外部ルーチン・ライブラリー を用意したほうがよいと思われます。
- v 一般的に一緒に呼び出されるルーチンのルーチン関数を、ソース・コード内で 1 つのグループにまとめます。コードを 1 つの外部ルーチン・ライブラリーにコン パイルすると、一般的に呼び出されるルーチンのエントリー・ポイントは互いに 近くなるため、データベース・マネージャーはより優れたキャッシング・サポー トを提供できるようになります。キャッシング・サポートが向上するのは、単一 の外部ルーチン・ライブラリーを一度ロードして、複数の外部ルーチン関数をそ のライブラリー内で呼び出すことによって効率が上がるためです。

C または C++ プログラミング言語でインプリメントされた外部ルーチンの場 合、ライブラリーをロードする手間は、 C ルーチンによって首尾一貫して使用さ れているライブラリーの場合は 1 回しかかかりません。ルーチンを最初に呼び出 した後に、そのプロセスの同じスレッドから後続のすべての呼び出しを実行する ときには、ルーチンのライブラリーを再ロードする必要がありません。

# <span id="page-58-0"></span>第 **3** 章 **.NET** 共通言語ランタイム **(CLR)** ルーチン

DB2 データベース・システムにおける共通言語ランタイム (CLR) ルーチンとは、 .NET アセンブリーを外部コード本体として参照する外部ルーチンであり、 CREATE PROCEDURE ステートメントまたは CREATE FUNCTION ステートメン トの実行によって作成します。

CLR ルーチンのコンテキストで重要な用語は、以下のとおりです。

#### **.NET Framework**

CLR と .NET Framework クラス・ライブラリーから成る Microsoft アプリ ケーション開発環境。コード断片の開発と統合のための一貫したプログラミ ング環境を提供します。

#### 共通言語ランタイム **(CLR)**

あらゆる .NET Framework アプリケーションのためのランタイム・インタ ープリター。

#### 中間言語 **(IL)**

.NET Framework CLR によって解釈されるコンパイル済みバイトコードの 一種。すべての .NET 互換言語のソース・コードが IL バイト・コードにコ ンパイルされます。

#### アセンブリー

IL バイト・コードを内容とするファイル。ライブラリーか実行可能ファイ ルのいずれかです。

CLR ルーチンは、 IL アセンブリーにコンパイルできる言語であればどの言語でも インプリメントできます。例えば、Managed C++、C#、Visual Basic、J# などの言 語があります。

CLR ルーチンを開発するには、ルーチンの基本と、CLR ルーチンにユニークなフ ィーチャーや特徴をあらかじめ理解しておくことが重要です。ルーチンと CLR ル ーチンの詳細については、以下を参照してください。

- v 5 [ページの『ルーチン使用の利点』](#page-10-0)
- v 55 ページの『.NET CLR ルーチンでの SQL [データ・タイプ表記』](#page-60-0)
- v 57 ページの『.NET CLR [ルーチンのパラメーター』](#page-62-0)
- v 60 ページの『.NET CLR [プロシージャーからの結果セットの戻り』](#page-65-0)
- v 62 ページの『.NET CLR [ルーチンに関する制約事項』](#page-67-0)
- v 74 ページの『.NET CLR [ルーチンに関連したエラー』](#page-79-0)

CLR ルーチンの開発は簡単です。 CLR ルーチンの開発の方法に関する段階的な説 明と完全な例については、以下を参照してください。

- v 65 ページの『DB2 [コマンド・ウィンドウから](#page-70-0) .NET CLR ルーチンを作成する』
- v 77 ページの『C# .NET CLR [プロシージャーの例』](#page-82-0)
- v 105 ページの『[C# .NET CLR](#page-110-0) 関数の例』

# <span id="page-59-0"></span>**.NET CLR** 言語での外部ルーチン開発のサポート

.NET CLR 言語で外部ルーチンを開発し、それを正常に実行するには、いずれもサ ポートされているオペレーティング・システム、DB2 データベース・サーバーとク ライアントのバージョン、および開発ソフトウェアを使用する必要があります。

.NET CLR 外部ルーチンは、IL アセンブリーにコンパイルできる言語であればどの 言語でも Microsoft .NET Framework を使用してインプリメントできます。例えば、 Managed C++、C#、Visual Basic、J# などの言語があります。

.NET CLR ルーチンは、以下のオペレーティング・システム上で開発できます。

- $\bullet$  Windows 2000
- v Windows XP (32 ビット版および 64 ビット版)
- Windows Server 2003 (32 ビット版および 64 ビット版)
- v Windows Server 2008 (32 ビット版および 64 ビット版)

.NET CLR ルーチンの開発では、バージョン 9 以降のデータ・サーバー・クライア ントがインストールされている必要があります。データベース・サーバーで、DB2 バージョン 9 以降のデータベース製品を実行している必要があります。

Microsoft .NET Framework ソフトウェアのサポートされているバージョンも DB2 データベース・サーバーと同じコンピューター上にインストールされている必要が あります。Microsoft .NET Framework は、単独で、または Microsoft .NET Framework Software Development Kit の一部として入手可能です。

# **.NET CLR** ルーチン開発のためのツール

ツールを使用して、DB2 データベースと対話する .NET CLR ルーチンの開発タス クの実行をより高速かつ簡単にできます。

.NET CLR ルーチンは、Microsoft Visual Studio .NET において以下の製品で有効な グラフィック・ツールを使用して開発することができます。

• IBM Database Add-Ins for Microsoft Visual Studio

DB2 データベース・サーバー上での .NET CLR ルーチンの開発にも使用できる DB2 データベース・システム付属のコマンド行インターフェースには次のものがあ ります。

- v DB2 コマンド行プロセッサー (DB2 CLP)
- DB2 コマンド・ウィンドウ

# **.NET CLR** ルーチンの設計

.NET CLR ルーチンを設計するときは、一般的な外部ルーチンの設計上の考慮事項 と .NET CLR 固有の設計上の考慮事項の両方を考慮に入れる必要があります。

.NET アプリケーション開発に関する知識と経験、および外部ルーチンに関する一般 的な知識。以下のトピックは、必要な前提条件に関する情報の一部を提供していま す。

<span id="page-60-0"></span>外部ルーチンのフィーチャーおよび使用方法の詳細については、以下を参照してく ださい。

v 6 [ページの『外部ルーチンのインプリメンテーション』](#page-11-0)

.NET CLR ルーチンの特性の詳細については、以下を参照してください。

v 53 ページの『第 3 章 .NET [共通言語ランタイム](#page-58-0) (CLR) ルーチン』

すでに前提知識がある場合、組み込み SQL ルーチンの設計には、主に .NET CLR ルーチンの固有のフィーチャーおよび特性について習得することが関係していま す。

- v .NET CLR ルーチンでの SQL ステートメント実行のサポートを提供する組み込 みアセンブリー (IBM.Data.DB2)
- v .NET CLR ルーチンでサポートされている SQL データ・タイプ
- v .NET CLR ルーチンのパラメーター
- v .NET CLR ルーチンからの結果セットの戻り
- v .NET CLR ルーチンのセキュリティーおよび実行制御モードの設定
- v .NET CLR ルーチンに関する制約事項
- v .NET CLR プロシージャーからの結果セットの戻り

.NET CLR の特性について理解した後、 64 ページの『.NET CLR [ルーチンの作成』](#page-69-0) を参照してください。

# **.NET CLR** ルーチンでの **SQL** データ・タイプ表記

.NET CLR ルーチンでは、ルーチン・パラメーターとして、SQL ステートメントの 実行に使われるパラメーター値として、および変数として、SQL データ・タイプ (データ型) 値を参照できます。ただし、値のアクセス時または取得時にデータの切 り捨てや喪失が発生しないよう、適切な IBM SQL データ・タイプ値、IBM Data Server Provider for .NET データ・タイプ値、および .NET Framework データ・タイ プ値を使用する必要があります。

.NET CLR ルーチンの作成に使われる CREATE PROCEDURE または CREATE FUNCTION ステートメント内のルーチン・パラメーター指定では、DB2 SQL デー タ・タイプ値が使用されます。ほとんどの SQL データ・タイプをルーチン・パラ メーターとして指定できますが、例外もあります。

SQL ステートメントの実行で使用されるパラメーター値を指定するには、IBM Data Server Provider for .NET オブジェクトを使用する必要があります。 SQL ステート メントを表す DB2Command オブジェクトに追加されるパラメーターを表すために、 DB2Parameter オブジェクトが使用されます。パラメーターのデータ・タイプ値を指 定する際には、IBM.Data.DB2Types ネーム・スペース (名前空間) にある IBM Data Server Provider for .NET データ・タイプ値を使用する必要があります。 IBM.Data.DB2Types ネーム・スペースには、サポートされるそれぞれの IBM SQL データ・タイプを表すクラスおよび構造体があります。

SQL データ・タイプ値を一時的に保持する可能性のあるパラメーターとローカル変 数に関しては、IBM.Data.DB2Types ネーム・スペースで定義された適切な IBM Data Server Provider for .NET データ・タイプを使用する必要があります。

注**:** dbinfo 構造は、パラメーターとして CLR の関数やプロシージャーに渡されま す。 CLR UDF のスクラッチパッドと呼び出しタイプも、パラメーターとして CLR ルーチンに渡されます。これらのパラメーターに該当する CLR データ・タイ プの詳細については、以下の関連トピックを参照してください。

v CLR ルーチンのパラメーター

次の表は、DB2Type データ・タイプ、DB2 データ・タイプ、Informix® データ・タ イプ、Microsoft .NET Framework タイプ、および DB2Types クラスと構造体の対応 を示しています。

| 分類         | DB2Types クラスと DB2Type データ・ |                  | DB2 データ・タイ          | Informix データ・                           | NET データ・タイ        |
|------------|----------------------------|------------------|---------------------|-----------------------------------------|-------------------|
|            | 構造体                        | タイプ              | プ                   | タイプ                                     | プ                 |
| Numeric    | DB2Int16                   | SmallInt         | <b>SMALLINT</b>     | BOOLEAN,                                | Int16             |
|            |                            |                  |                     | <b>SMALLINT</b>                         |                   |
| Numeric    | DB2Int32                   | Integer          | <b>INT</b>          | INTEGER, INT.                           | Int32             |
|            |                            |                  |                     | <b>SERIAL</b>                           |                   |
| Numeric    | DB2Int64                   | BigInt           | <b>BIGINT</b>       | BIGINT,                                 | Int <sub>64</sub> |
|            |                            |                  |                     | BIGSERIAL, INT8,<br>SERIAL <sub>8</sub> |                   |
| Numeric    | DB2Real,                   | Real             | <b>REAL</b>         | REAL,                                   |                   |
|            | DB2Real370                 |                  |                     | <b>SMALLFLOAT</b>                       | Single            |
| Numeric    | DB2Double                  | Double           | <b>DOUBLE</b>       | DECIMAL (≤31),                          | Double            |
|            |                            |                  | <b>PRECISION</b>    | <b>DOUBLE</b>                           |                   |
|            |                            |                  |                     | <b>PRECISION</b>                        |                   |
| Numeric    | DB2Double                  | Float            | <b>FLOAT</b>        | DECIMAL (32),                           | Double            |
|            |                            |                  |                     | <b>FLOAT</b>                            |                   |
| Numeric    | DB2Decimal                 | Decimal          | <b>DECIMAL</b>      | <b>MONEY</b>                            | Decimal           |
| Numeric    | DB2DecimalFloat            | DecimalFloat     | <b>DECFLOAT</b>     |                                         | Decimal           |
|            |                            |                  | $(16134)^{1,4}$     |                                         |                   |
| Numeric    | DB2Decimal                 | Numeric          | <b>DECIMAL</b>      | DECIMAL (≤31),                          | Decimal           |
|            |                            |                  |                     | <b>NUMERIC</b>                          |                   |
| Date/Time  | DB <sub>2Date</sub>        | Date             | <b>DATE</b>         | DATETIME (日付精                           | Datetime          |
|            |                            |                  |                     | 度)                                      |                   |
| Date/Time  | DB2Time                    | Time             | <b>TIME</b>         | DATETIME (時刻精<br>度)                     | TimeSpan          |
|            |                            |                  |                     | DATETIME (時刻と                           | <b>DateTime</b>   |
| Date/Time  | DB2TimeStamp               | Timestamp        | <b>TIMESTAMP</b>    | 日付の精度)                                  |                   |
| <b>XML</b> | DB2Xml                     | Xml <sup>2</sup> | <b>XML</b>          |                                         | Byte[]            |
| 文字データ      | DB2String                  | Char             | <b>CHAR</b>         | <b>CHAR</b>                             | String            |
| 文字データ      | DB2String                  | VarChar          | <b>VARCHAR</b>      | <b>VARCHAR</b>                          | String            |
| 文字データ      | DB2String                  | LongVarChar1     | <b>LONG VARCHAR</b> | LVARCHAR                                | String            |
| バイナリー・データ  | DB2Binary                  | Binary           | <b>CHAR FOR BIT</b> |                                         | Byte[]            |
|            |                            |                  | <b>DATA</b>         |                                         |                   |

<sup>1.</sup> これらのデータ・タイプは、DB2 .NET 共通言語ランタイム・ルーチンではパラメーターとしてサポートされていません。

<sup>2.</sup> DB2Type.Xml 型の DB2ParameterClass.ParameterName プロパティーは、String、byte[]、DB2Xml、および XmlReader 型の変数を受け 入れることができます。

<sup>3.</sup> これらのデータ・タイプは、DB2 for z/OS のみに該当します。

<sup>4.</sup> このデータ・タイプは DB2 for z/OS バージョン 9 以降のリリース、および DB2 for Linux, UNIX, and Windows バージョン 9.5 以降のリリースでのみサポートされます。

<span id="page-62-0"></span>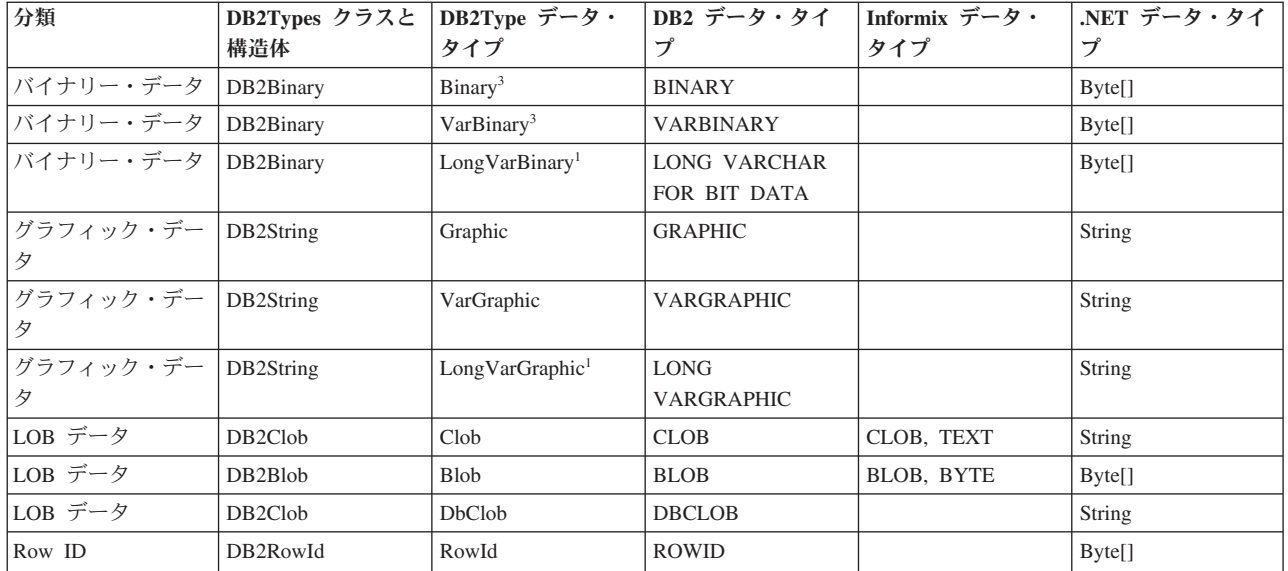

# **.NET CLR** ルーチンのパラメーター

.NET CLR ルーチンのパラメーター宣言は、サポートされているいずれかのパラメ ーター・スタイルの要件と、ルーチンで使用している特定の .NET 言語のパラメー ター・キーワードの要件を満たしている必要があります。

ルーチンがスクラッチパッドを使用する場合や、 dbinfo 構造を使用する場合や、 PROGRAM TYPE MAIN パラメーター・インターフェースを使用する場合には、追 加の考慮事項があります。このトピックでは、CLR パラメーターに関するすべての 考慮事項を取り上げます。

# **CLR** ルーチンでサポートされているパラメーター・スタイル

ルーチンのパラメーター・スタイルは、ルーチンの作成時にそのルーチンの CREATE ステートメントの EXTERNAL 節で指定する必要があります。外部 CLR ルーチン・コードのインプリメンテーションでは、そのパラメーター・スタイルを 正確に反映しなければなりません。 CLR ルーチンでは、以下の DB2 パラメータ ー・スタイルがサポートされています。

- SOL (プロシージャーと関数に対応)
- GENERAL (プロシージャーにのみ対応)
- GENERAL WITH NULLS (プロシージャーにのみ対応)
- DB2SQL (プロシージャーと関数に対応)

これらのパラメーター・スタイルの詳細については、以下を参照してください。

• 26 [ページの『外部ルーチンのパラメーター・スタイル』](#page-31-0)

# **CLR** ルーチン・パラメーターの **NULL** 標識

CLR ルーチンに対して選択したパラメーター・スタイルのパラメーターに NULL 標識を指定する必要がある場合は、パラメーター・スタイルが NULL 標識のベクト ルを必要とするときに、 NULL 標識を System.Int16 タイプ値または System.Int16[] 値として CLR ルーチンに渡します。

パラメーター・スタイル SQL のように、 NULL 標識を特殊パラメーターとしてル ーチンに渡すことが必要なパラメーター・スタイルの場合は、各パラメーターで 1 つの System.Int16 NULL 標識が必要になります。

.NET 言語の場合は、特殊パラメーターの前に、そのパラメーターを値によって渡す のか、参照によって渡すのかを示すキーワードを付ける必要があります。ルーチ ン・パラメーターに使用するのと同じキーワードを、関連した NULL 標識パラメー ターで使用しなければなりません。引数を値によって渡すのか、参照によって渡す のかを示すキーワードについては、次のセクションで詳しく取り上げます。

パラメーター・スタイル SQL や、他のサポートされているパラメーター・スタイ ルの詳細については、以下を参照してください。

v 26 [ページの『外部ルーチンのパラメーター・スタイル』](#page-31-0)

# **CLR** ルーチンのパラメーターを値によって渡すか、参照によって渡 すか

中間言語 (IL) のバイト・コードにコンパイルする .NET 言語のルーチンの場合 は、パラメーターを値によって渡すか、参照によって渡すか、入力専用パラメータ ーか、出力専用パラメーターか、といったパラメーターのプロパティーを示すキー ワードをパラメーターの前に置く必要があります。

パラメーター・キーワードは、それぞれの .NET 言語によって異なります。例え ば、 C# の場合、パラメーターを参照によって渡すことを示すパラメーター・キー ワードは ref ですが、 Visual Basic の場合は、 byRef キーワードによって参照 渡しのパラメーターであることを示します。ルーチンの CREATE ステートメント に指定する SQL パラメーターの使用法 (IN、OUT、INOUT) を示すために、キーワー ドを使用する必要があります。

DB2 ルーチンで .NET 言語ルーチン・パラメーターにパラメーター・キーワードを 適用するときには以下の規則が適用されます。

- v IN タイプ・パラメーターは、 C# ではパラメーター・キーワードなしで宣言し、 Visual Basic では byVal キーワードで宣言しなければなりません。
- v INOUT タイプ・パラメーターは、参照渡しのパラメーターであることを示す言語 固有のキーワードによって宣言しなければなりません。 C# の場合、該当するキ ーワードは ref です。 Visual Basic の場合、該当するキーワードは byRef で す。
- OUT タイプ・パラメーターは、出力専用のパラメーターであることを示す言語固 有のキーワードによって宣言しなければなりません。 C# の場合は、out キーワ ードを使用します。 Visual Basic の場合は、 byRef キーワードによってパラメ ーターを宣言する必要があります。出力専用パラメーターには、ルーチンが呼び 出し元に戻る前に値を代入する必要があります。ルーチンが出力専用パラメータ ーに値を代入しない場合は、 .NET ルーチンのコンパイル時にエラーが発生しま す。

1 つの出力パラメーター language を戻すルーチンの C# のパラメーター・スタイ ル SQL のプロシージャーのプロトタイプは、次のようになります。

public static void Counter (out String language, out Int16 languageNullInd, ref String sqlState,

String funcName, String funcSpecName, ref String sqlMsgString, Byte[] scratchPad, Int32 callType);

ここでは、出力パラメーター language に関連する追加の NULL 標識パラメーター languageNullInd と、 SQLSTATE、ルーチン名、ルーチン固有名、オプションのユ ーザー定義 SQL エラー・メッセージを渡すパラメーターのために、パラメータ ー・スタイル SQL をインプリメントしています。また、パラメーターのパラメー ター・キーワードを次のように指定しています。

- v C# では、入力専用パラメーターにパラメーター・キーワードは必要ありません。
- v C# では、'out' キーワードは、変数が出力パラメーター専用であり、その値が呼 び出し元によって初期化されていないことを示します。
- v C# では、'ref' キーワードは、パラメーターが呼び出し元によって初期化されてお り、ルーチンがオプションでこの値を変更できることを示します。

.NET 言語のパラメーター・キーワードについては、パラメーターの受け渡しに関す る .NET 言語固有の資料を参照してください。

注**:** DB2 データベース・システムは、すべてのパラメーターに関するメモリーの割 り振りを制御し、ルーチンとの間で受け渡しが行われるすべてのパラメーターへの CLR 参照を管理します。

### プロシージャーの結果セットのためのパラメーター・マーカーは不要

プロシージャーのプロシージャー宣言内で、呼び出し元に戻される結果セットのた めのパラメーター・マーカーは不要です。 CLR ストアード・プロシージャー内部 からクローズされないカーソル・ステートメントはすべて、その呼び出し元に結果 セットとして戻されます。

CLR ルーチンの結果セットの詳細については、以下を参照してください。

v 60 ページの『.NET CLR [プロシージャーからの結果セットの戻り』](#page-65-0)

### **CLR** パラメーターとしての **dbinfo** 構造

CLR ルーチンでは、ルーチンとの間で追加のデータベース情報パラメーターを受け 渡すための dbinfo 構造を、 IL の dbinfo クラスの使用によってサポートしてい ます。このクラスには、ストリングに関連した長さフィールドを除いて、 C 言語の sqludf\_dbinfo 構造にあるすべてのエレメントが含まれています。各ストリングの 長さは、 .NET 言語の各ストリングの Length プロパティーによって検出できま す。

dbinfo クラスにアクセスするには、単に、対象のルーチンが含まれるファイルに IBM.Data.DB2 アセンブリーを含め、タイプ sqludf\_dbinfo のパラメーターを、ル ーチンのシグニチャーの中の、使用されているパラメーター・スタイルによって指 定される位置に追加します。

### **CLR** パラメーターとしての **UDF** スクラッチパッド

ユーザー定義関数のためのスクラッチパッドを要求する場合は、指定のサイズの System.Byte[] パラメーターとしてスクラッチパッドをルーチンに渡します。

# <span id="page-65-0"></span>**CLR UDF** の呼び出しタイプ・パラメーターまたは最終呼び出しパラ メーター

最終呼び出しパラメーターまたは表関数を要求したユーザー定義関数の場合は、呼 び出しタイプ・パラメーターを System.Int32 データ・タイプとしてルーチンに渡 します。

### **CLR** プロシージャーでサポートされている **PROGRAM TYPE MAIN**

.NET CLR プロシージャーでは、プログラム・タイプ MAIN がサポートされてい ます。プログラム・タイプ MAIN を使用するプロシージャーを定義する場合は、以 下のシグニチャーが必要です。

void functionname(Int32 NumParams, Object[] Params)

# **.NET CLR** プロシージャーからの結果セットの戻り

呼び出し側のルーチンまたはアプリケーションに結果セットを戻す CLR プロシー ジャーを開発できます。 CLR 関数 (UDF) から結果セットを戻すことはできませ ん。

# 始める前に

結果セットの .NET 表現は、DB2DataReader オブジェクトです。このオブジェクト は、 DB2Command オブジェクトのさまざまな実行呼び出しのいずれかから戻すこと ができます。戻すことができるのは、プロシージャーの戻りの前に Close() メソッ ドが明示的に呼び出されなかった DB2DataReader オブジェクトです。結果セットが 呼び出し元に戻される順序は、 DB2DataReader オブジェクトがインスタンス化され た順序と同じです。結果セットを戻すために、関数定義で追加のパラメーターを指 定する必要はありません。

CLR ルーチンの作成方法を理解しておくと、CLR プロシージャーから結果を戻す ための次の手順のステップを容易に理解できます。

v 65 ページの『DB2 [コマンド・ウィンドウから](#page-70-0) .NET CLR ルーチンを作成す [る』](#page-70-0)

#### 手順

CLR プロシージャーから結果セットを戻すには、次のようにします。

- 1. CLR ルーチンの CREATE PROCEDURE ステートメントでは、他にも適切な節 を指定する中で、特に DYNAMIC RESULT SETS 節に、プロシージャーによっ て戻される結果セットの数と等しい値を指定しなければなりません。
- 2. プロシージャー宣言内で、呼び出し元に戻される結果セットのためのパラメータ ー・マーカーは不要です。
- 3. CLR ルーチンの .NET 言語インプリメンテーションでは、 DB2Connection オブ ジェクト、DB2Command オブジェクト、 DB2Transaction オブジェクトを作成し ます。 DB2Transaction オブジェクトは、データベース・トランザクションのロ ールバックとコミットを担当します。
- 4. DB2Transaction オブジェクトに対する DB2Command オブジェクトの Transaction プロパティーを初期化します。
- 5. 戻したい結果セットを定義する DB2Command オブジェクトの CommandText プロ パティーにストリング照会を割り当てます。
- 6. DB2DataReader をインスタンス化し、 DB2Command オブジェクトの ExecuteReader メソッドの呼び出しの結果をそのインスタンスに割り当てます。 照会の結果セットは、DB2DataReader オブジェクトに組み込まれます。
- 7. DB2DataReader オブジェクトの Close() メソッドは、プロシージャーが呼び出 し元に戻る前に実行してはなりません。オープンしている DB2DataReader オブ ジェクトが、結果セットとして呼び出し元に戻されます。

プロシージャーの戻り時に複数の DB2DataReader がオープンしたままになって いると、それぞれの DB2DataReader が作成順に呼び出し元に戻されます。 CREATE PROCEDURE ステートメントで指定した数の結果セットだけが呼び出 し元に戻されます。

- 8. .NET CLR 言語プロシージャーをコンパイルし、 CREATE PROCEDURE ステ ートメントの EXTERNAL 節で指定するロケーションにアセンブリーをインスト ールします。 CLR プロシージャーの CREATE PROCEDURE ステートメントを まだ実行していない場合は、実行してください。
- 9. CLR プロシージャー・アセンブリーを適切な場所にインストールして、 CREATE PROCEDURE ステートメントを正常に実行したなら、CALL ステート メントでプロシージャーを呼び出し、結果セットが呼び出し元に戻されるのを確 認してください。

# **CLR** ルーチンのセキュリティーおよび実行モード

データベース管理者またはアプリケーション開発者であれば、DB2 外部ルーチンに 関連付けられているアセンブリーを、実行時のルーチンのアクションを制限する厄 介な改ざんから保護することもできます。 DB2 .NET 共通言語ランタイム (CLR) ルーチンは、実行制御モードの指定をサポートします。この指定により、実行時に ルーチンが行えるアクションのタイプを識別できます。実行時に DB2 データベー ス・システムは、ルーチンがその指定された実行制御モードの有効範囲を越えてア クションを実行しようとしていないかどうかを検出できます。これはアセンブリー が破損していないかどうかを判別するときに役に立ちます。

CLR ルーチンの実行制御モードを設定するには、ルーチンの CREATE ステートメ ントにオプションの EXECUTION CONTROL 節を指定します。有効なモードは以 下のとおりです。

- $\cdot$  SAFE
- v FILEREAD
- FILEWRITE
- $\cdot$  NETWORK
- UNSAFE

既存の CLR ルーチンの実行制御モードに対して変更を加えるには、ALTER PROCEDURE または ALTER FUNCTION ステートメントを実行します。

CLR ルーチンで EXECUTION CONTROL 節が指定されない場合、デフォルトで CLR ルーチンは、制限度の最も高い実行制御モードである SAFE モードを使って 実行されます。この実行制御モードを使って作成されるルーチンは、データベー

<span id="page-67-0"></span>ス・マネージャーによって制御されるリソースにのみアクセスできます。これより 制限度の低い実行制御モードのルーチンでは、ファイルへのアクセス (FILEREAD または FILEWRITE)、または Web ページへのアクセスなどのネットワーク操作の 実行 (NETWORK) が可能です。実行制御モード UNSAFE は、ルーチンの振る舞い に制限を課さないことを指定します。 UNSAFE 実行制御モードを使って定義され るルーチンは、バイナリー・コードを実行することができます。

これらのモードは許容アクションの階層を表し、階層内の高いレベルのモードは、 それよりも低いレベルの許容アクションを包含します。例えば、実行制御モードが NETWORK のルーチンは、インターネット上の Web ページへのアクセス、ファイ ルの読み取りおよび書き込み、およびデータベース・マネージャーが制御している リソースへのアクセスが可能です。できる限り制限度の高い実行制御モードを使用 することと、UNSAFE モードの使用を避けることをお勧めします。

CLR ルーチンがその実行制御モードの有効範囲を越えてアクションを試行している ことを DB2 データベース・システムが実行時に検出した場合、DB2 データベー ス・システムはエラー (SQLSTATE 38501) を戻します。

EXECUTION CONTROL 節は、LANGUAGE CLR ルーチンに対してのみ指定する ことができます。 EXECUTION CONTROL 節の適用度の有効範囲は .NET CLR ル ーチンそのものに限られ、他のいかなるルーチンにも (EXECUTION CONTROL 節 によって呼び出せるとしても) 拡張されません。

サポートされる実行制御モードの詳細については、該当するルーチン・タイプの CREATE ステートメントの構文を参照してください。

# **.NET CLR** ルーチンに関する制約事項

すべての外部ルーチンまたは特定のルーチン・クラス (プロシージャーや UDF) の インプリメンテーションに当てはまる一般的な制約事項は、 CLR ルーチンにも当 てはまります。また、CLR ルーチンだけに該当する制約事項もいくつかあります。 ここでは、その種の制約事項を取り上げます。

# **LANGUAGE CLR** 節付きの **CREATE METHOD** ステートメントは サポートされていない

CLR アセンブリーを参照する DB2 データベース構造化タイプの外部メソッドは作 成できません。 LANGUAGE 節に CLR という値を指定した CREATE METHOD ステートメントの使用は、サポートされていません。

# **CLR** プロシージャーは **NOT FENCED** プロシージャーとしてインプ リメントできない

CLR プロシージャーを unfenced プロシージャーとして実行することはできませ ん。 CLR プロシージャーを作成する CREATE PROCEDURE ステートメントで は、 NOT FENCED 節を指定できません。

# **EXECUTION CONTROL** 節がルーチンに含まれているロジックを制 限する

EXECUTION CONTROL 節および関連値は、.NET CLR ルーチンで実行できるロジ ックおよび操作のタイプを決定します。デフォルトでは、EXECUTION CONTROL 節の値は SAFE に設定されます。ファイルの読み取り、ファイルへの書き込みを行 ったり、インターネットにアクセスするルーチン・ロジックの場合、EXECUTION CONTROL 節にはデフォルト以外の値および制約の少ない値を指定する必要があり ます。

### **CLR** ルーチンの **10** 進数の最大精度は **29**、最大スケールは **28**

DB2 データベースの DECIMAL データ・タイプは、31 桁の精度と 28 桁のスケー ルで表現します。 .NET CLR の System.Decimal データ・タイプは、29 桁の精度と 28 桁のスケールに制限されます。したがって、DB2 の外部 CLR ルーチンで、 (2^96)-1 (29 桁の精度と 28 桁のスケールで表せる最大値) より大きい値を持つ System.Decimal データ・タイプに値を割り当てないでください。こうした割り当て が行われると、DB2 データベース・システムで実行時エラー (SQLSTATE 22003、SQLCODE -413) が発生します。ルーチンの CREATE ステートメントの実 行時にスケールが 28 桁より大きい DECIMAL データ・タイプ・パラメーターが定 義されていると、DB2 データベース・システムでエラー (SQLSTATE 42613、SQLCODE -628) が発生します。

DB2 データベース・システムでサポートされている精度とスケールの最大桁数を利 用した 10 進数値をルーチンで操作する必要がある場合は、別のプログラム言語 (Java など) で外部ルーチンをインプリメントしてください。

### **CLR** ルーチンでサポートされていないデータ・タイプ

CLR ルーチンでは、以下の DB2 SQL データ・タイプがサポートされていません。

- LONG VARCHAR
- LONG VARCHAR FOR BIT DATA
- LONG GRAPHIC
- $\cdot$  ROWID

### **64** ビットのインスタンス上での **32** ビットの **CLR** ルーチンの実行

現時点で、 64 ビットのオペレーティング・システムには .NET Framework をイン ストールできないので、 CLR ルーチンを 64 ビットのインスタンスで実行するこ とはできません。

# **.NET CLR** はセキュリティー・プラグインのインプリメントに非対応

セキュリティー・プラグイン・ライブラリーのソース・コードのコンパイルおよび リンクにおいて、.NET CLR はサポートされません。

# <span id="page-69-0"></span>**.NET CLR** ルーチンの作成

.NET CLR ルーチンの作成は、ルーチンを DB2 データベース・サーバーに定義す る CREATE ステートメントを実行する工程と、そのルーチン定義に対応するルー チンの実装を開発する工程から成ります。

#### 始める前に

- v 53 ページの『第 3 章 .NET [共通言語ランタイム](#page-58-0) (CLR) ルーチン』を確認しま す。
- DB2 バージョン 9 サーバー (インスタンスおよびデータベースを含む) にアクセ スしていることを確認します。
- v [オペレーティング・システムの](http://www.ibm.com/software/data/db2/udb/sysreqs.html)バージョン・レベルが、DB2 データベース製品で サポートされているものであることを確認します。
- v Microsoft .NET 開発ソフトウェアのバージョン・レベルが、.NET CLR ルーチン 開発でサポートされているものであることを確認します。 54 [ページの『](#page-59-0).NET CLR [言語での外部ルーチン開発のサポート』を](#page-59-0)参照してください。
- v CREATE PROCEDURE または CREATE FUNCTION ステートメントを実行する 権限。

CLR ルーチンに関連した制約事項のリストについては、以下を参照してください。

v 62 ページの『.NET CLR [ルーチンに関する制約事項』](#page-67-0)

# このタスクについて

.NET CLR ルーチンを作成する方法は、以下に従ってください。

- v IBM Database Add-Ins for Microsoft Visual Studio に備えられているグラフィッ ク・ツールを使用する
- DB2 コマンド・ウィンドウを使用する

一般に、最も簡単な方法は、IBM Database Add-Ins for Microsoft Visual Studio を使 用して、.NET CLR ルーチンを作成する方法です。これが使用できない場合は、 DB2 コマンド・ウィンドウがコマンド行インターフェースを介して同様のサポート を提供します。

以下のいずれかのインターフェースからの .NET CLR ルーチンの作成:

#### 手順

- v IBM Database Add-Ins for Microsoft Visual Studio もインストールする場合には、 Visual Studio .NET。 Add-In がインストールされているなら、DB2 データベー ス・サーバーで動作する .NET CLR ルーチンを作成するために、Visual Studio .NET に統合されたグラフィック・ツールを使用できます。
- DB2 コマンド・ウィンドウ

#### 次のタスク

DB2 コマンド・ウィンドウから .NET CLR ルーチンを作成するには、以下を参照 してください。

v 65 ページの『DB2 [コマンド・ウィンドウから](#page-70-0) .NET CLR ルーチンを作成する』

# <span id="page-70-0"></span>**DB2** コマンド・ウィンドウから **.NET CLR** ルーチンを作成する

中間言語アセンブリーを参照するプロシージャーと関数の作成方法は、他の外部ル ーチンの場合と同じです。

### 始める前に

v CLR ルーチンのインプリメンテーションに関する知識。 CLR ルーチンの概要や CLR のフィーチャーについては、以下を参照してください。

– 53 ページの『第 3 章 .NET [共通言語ランタイム](#page-58-0) (CLR) ルーチン』

- v データベース・サーバーが Microsoft .NET Framework をサポートする Windows オペレーティング・システムを実行していること。
- Microsoft .NET Framework ソフトウェアのサポートされているバージョンもその サーバー上にインストールされている必要があります。 .NET Framework は、単 独で、または Microsoft .NET Framework Software Development Kit の一部として 入手可能です。
- v サポートされている DB2 データベース製品、または IBM Data Server Client を インストールする必要があります。DB2 データベース製品のインストール要件を 参照してください。
- v 外部ルーチンを作成する CREATE ステートメントの実行権限。 CREATE PROCEDURE ステートメントまたは CREATE FUNCTION ステートメントの実 行に必要な特権については、該当するステートメントの詳細を参照してくださ  $\mathcal{V}^{\mathcal{A}}$

制約事項

CLR ルーチンに関連した制約事項のリストについては、以下を参照してください。 v 62 ページの『.NET CLR [ルーチンに関する制約事項』](#page-67-0)

#### このタスクについて

.NET 言語で外部ルーチンをインプリメントするのは、以下のような場合です。

- v データベースにアクセスするルーチンや、データベースの外部でアクションを実 行するルーチンに複雑なロジックをカプセル化したい場合。
- v 複数のアプリケーション、CLP、他のルーチン (プロシージャー、関数 (UDF)、 メソッド)、トリガーのいずれかから、カプセル化されたロジックを呼び出す必要 のある場合。
- v そのロジックのコーディングに .NET 言語が最も使いやすいと感じる場合。

#### 手順

- 1. CLR でサポートされている言語でルーチン・ロジックをコーディングします。
	- v .NET CLR ルーチンおよび .NET CLR ルーチン・フィーチャーの概要につい ては、『始める前に』のセクションで示したトピックを参照してください。
	- v ルーチンで SQL を実行する場合は、IBM.Data.DB2 アセンブリーを使用する か、インポートします。
	- v DB2 SQL データ・タイプにマップするデータ・タイプを使用して、ホスト変 数とパラメーターを正しく宣言します。 DB2 データ・タイプと .NET デー タ・タイプの間のマッピングについては、以下を参照してください。

– 55 ページの『.NET CLR ルーチンでの SQL [データ・タイプ表記』](#page-60-0)

- v DB2 がサポートするパラメーター・スタイルのいずれかを使用し、 .NET CLR ルーチンのパラメーター要件に従って、パラメーターとパラメーターの NULL 標識を宣言する必要があります。また、UDF のスクラッチパッドと DBINFO クラスをパラメーターとして CLR ルーチンに渡します。パラメータ ーとプロトタイプ宣言の詳細については、以下を参照してください。
	- 57 ページの『.NET CLR [ルーチンのパラメーター』](#page-62-0)
- ルーチンがプロシージャーで、ルーチンの呼び出し元に結果セットを戻したい 場合、結果セット用のパラメーターは必要ありません。 CLR ルーチンから結 果セットを戻す方法の詳細については、以下を参照してください。
	- 60 ページの『.NET CLR [プロシージャーからの結果セットの戻り』](#page-65-0)
- v 必要に応じてルーチンの戻り値を設定します。 CLR スカラー関数の場合は、 値を戻す前に戻り値を設定する必要があります。 CLR 表関数の戻りコード は、表関数の呼び出しごとに出力パラメーターとして指定しなければなりませ ん。 CLR プロシージャーは戻り値を戻しません。
- 2. CLR で実行できる中間言語 (IL) アセンブリーにコードをビルドします。 DB2 データベースにアクセスする CLR .NET ルーチンの作成方法については、以下 のトピックを参照してください。
	- v 「*ADO.NET* および *OLE DB* アプリケーションの開発」内の『Common Language Runtime (CLR) .NET ルーチンの構築』
- 3. そのアセンブリーをデータベース・サーバー上の DB2 *function* ディレクトリー にコピーします。 DB2 ルーチンに関連したアセンブリーまたはライブラリー は、 function ディレクトリーに保管することをお勧めします。 function ディレ クトリーの詳細については、 CREATE PROCEDURE ステートメントまたは CREATE FUNCTION ステートメントのいずれかの EXTERNAL 節を参照してく ださい。

アセンブリーをサーバー上の別のディレクトリーにコピーすることもできます が、ルーチンを正常に呼び出すには、アセンブリーの完全修飾パス名をメモして おく必要があります。次のステップでこれが必要になるからです。

- 4. 該当するルーチン・タイプの SQL 言語 CREATE ステートメント (CREATE PROCEDURE または CREATE FUNCTION) を動的または静的に実行します。
	- v LANGUAGE 節に、CLR という値を指定します。
	- v PARAMETER STYLE 節に、ルーチン・コードでインプリメントした有効なパラメ ーター・スタイルの名前を指定します。
	- v EXTERNAL 節に、ルーチンと関連したアセンブリーの名前を指定します。その ためには、以下のいずれかの値を使用します。
		- ルーチン・アセンブリーの完全修飾パス名。
		- function ディレクトリーを基準にしたルーチン・アセンブリーの相対パス 名。

EXTERNAL 節にライブラリーの完全修飾パス名または相対パス名を指定しな い場合、 DB2 データベース・システムはデフォルトで、 function ディレク トリー内でアセンブリーの名前を探します。
CREATE ステートメントを実行した後、 EXTERNAL 節に指定したアセンブ リーを DB2 データベース・システムが見つけられない場合は、理由コード 1 のエラー (SQLCODE -20282) が発生します。

- v DYNAMIC RESULT SETS 節に、ルーチンによって戻される結果セットの最 大数と等しい整数値を指定します。
- v CLR プロシージャーに NOT FENCED 節を指定することはできません。 CLR プロシージャーはデフォルトで、FENCED プロシージャーとして実行さ れます。

## **.NET CLR** ルーチン・コードのビルド

<span id="page-72-0"></span>.NET CLR ルーチンのインプリメンテーション・コードを作成したなら、ルーチ ン・アセンブリーをデプロイしてルーチンを呼び出せるようにするには、その前に インプリメンテーション・コードをビルドする必要があります。 .NET CLR ルーチ ンの構築に必要なステップは、外部ルーチンの構築に必要なステップに似ています が、いくつかの点で異なります。

### 手順

.NET CLR ルーチンをビルドするには、次の 3 とおりの方法があります。

- v IBM Database Add-Ins for Microsoft Visual Studio に備えられているグラフィッ ク・ツールを使用する
- DB2 サンプル・バッチ・ファイルを使用する
- v DB2 コマンド・ウィンドウからコマンドを入力する

ルーチン用の DB2 サンプル・ビルド・スクリプトおよびバッチ・ファイルは、デ フォルトでサポートされるコンパイラーを使用する特定のオペレーティング・シス テムのためのユーザー作成ルーチンだけでなく、DB2 サンプル・ルーチン (プロシ ージャーおよびユーザー定義関数) 用に設計されています。

C# および Visual Basic 用の DB2 サンプル・ビルド・スクリプトおよびバッチ・ ファイルには個別セットがあります。一般に、.NET CLR ルーチンをビルドするに は、グラフィック・ツールまたはビルド・スクリプト (必要に応じて容易に変更で きる) を使用するのが最も簡単な方法ですが、DB2 コマンド・ウィンドウからルー チンをビルドする方法も知っておくと、いろいろと役に立ちます。

# サンプル・ビルド・スクリプトを使った **.NET** 共通言語ランタイ ム **(CLR)** ルーチン・コードのビルド

.NET 共通言語ランタイム (CLR) ルーチンのソース・コードのビルドは、.NET CLR ルーチン作成のサブタスクです。この作業は DB2 サンプル・バッチ・ファイ ルを使用することにより、迅速かつ簡単に行うことができます。

サンプル・ビルド・スクリプトは、SQL ステートメントを含むソース・コードにも 含まないソース・コードにも使用できます。ビルド・スクリプトはビルド済みアセ ンブリーの function ディレクトリーへのコンパイル、リンク、およびデプロイメ ントを処理します。

別の方法として、Visual Studio .NET によって .NET CLR ルーチン・コードのビル ド作業を単純化するか、または DB2 サンプル・ビルド・スクリプトのステップを 手動で行うことができます。次のトピックを参照してください。

- v Visual Studio .NET での .NET 共通言語ランタイム (CLR) ルーチンの構築
- v DB2 コマンド・ウィンドウによる .NET 共通言語ランタイム (CLR) ルーチンの 作成

C# および Visual Basic .NET CLR ルーチンをビルドするためのプログラミング言 語固有のサンプル・ビルド・スクリプトには **bldrtn** という名前があります。これ を使用してビルドできるサンプル・プログラムと一緒に、次の DB2 ディレクトリ ーに置かれています。

- v C: の場合 sqllib/samples/cs/
- v C++: の場合 sqllib/samples/vb/

**bldrtn** スクリプトを使用して、プロシージャーとユーザー定義関数の両方を含むソ ース・コード・ファイルをビルドすることができます。このスクリプトは、以下の 処理を行います。

- v ユーザーが指定したデータベースとの接続を確立する
- v ソース・コードをコンパイルしてリンクし、.DLL というファイル接尾部を持つア センブリーを生成する
- v アセンブリーをデータベース・サーバーの DB2 function ディレクトリーにコピ ーする

**bldrtn** スクリプトは、次の 2 つの引数を受け入れます。

- ソース・コード・ファイルの名前 (ファイル接尾部なし)
- 接続が確立される先のデータベースの名前

データベース・パラメーターはオプションです。データベース名を指定しない場合 は、プログラムはデフォルトの sample データベースを使用します。ルーチンはデ ータベースがあるインスタンスと同じインスタンス上で構築する必要があるため、 ユーザー ID とパスワードのための引数は不要です。

#### 前提条件

- v 必要な .NET CLR ルーチンのオペレーティング・システムおよび開発ソ フトウェアの前提要件を満たしている必要があります。 『.NET CLR ル ーチンの開発のサポート』を参照してください。
- 1 つ以上のルーチン・インプリメンテーションを含むソース・コード・フ ァイル
- 現行 DB2 インスタンス内の、ルーチンが作成されるデータベースの名 前。

### 手順

1 つ以上のルーチン・コード・インプリメンテーションを含むソース・コー ド・ファイルをビルドするには、次のステップを実行します。

- 1. DB2 コマンド・ウィンドウをオープンする。
- 2. ソース・コード・ファイルを **bldrtn** スクリプト・ファイルと同じディ レクトリーにコピーする。

3. サンプル・データベースにルーチンを作成する場合は、次のように、ビ ルド・スクリプト名に続いて、ソース・コード・ファイルの名前 (.cs ま たは .vb ファイル拡張子なし) を入力する。

bldrtn *file-name*

別のデータベースにルーチンを作成する場合は、次のように、ビルド・ スクリプト名、ソース・コード・ファイル名 (ファイル拡張子なし)、デ ータベース名を入力します。

bldrtn *file-name database-name*

スクリプトによってソース・コードのコンパイルとリンクが行われ、ア センブリーが生成されます。次に、スクリプトによってアセンブリーが データベース・サーバーの function ディレクトリーにコピーされます。

4. ルーチン・インプリメンテーションを含むソース・コード・ファイルを ビルドしたのが今回が初めてでない場合は、データベースを停止してか ら再始動することにより、DB2 データベース・システムで新しいバージ ョンの共有ライブラリーが使用されるようにする。これを行うには、コ マンド行で **db2stop** に続けて **db2start** を入力します。

ルーチン共有ライブラリーのビルドとデータベース・サーバー上の function ディレ クトリーへのデプロイが正常に終了したなら、C および C++ ルーチンの作成作業 に関連したステップを完了する必要があります。

.NET CLR ルーチンの作成には、ソース・コード・ファイルにインプリメントされ たルーチンごとに CREATE ステートメントを実行するというステップが含まれま す。ルーチンの作成が完了すると、ルーチンを呼び出すことができます。

# **DB2** コマンド・ウィンドウからの **.NET** 共通言語ランタイム **(CLR)** ルーチン・コードのビルド

.NET CLR ルーチンのソース・コードのビルドは、.NET CLR ルーチン作成の副次 作業です。この作業は、DB2 コマンド・ウィンドウから手動で行うことができま す。ルーチン・コードに SQL ステートメントが含まれているかどうかにかかわら ず、同じ手順で進めることができます。この作業ステップには、.NET CLR がサポ ートするプログラミング言語で作成されたソース・コードを、.DLL ファイル接尾部 を持つアセンブリーにコンパイルする処理が含まれます。

## 始める前に

別の方法として、Visual Studio .NET で行う方法と、DB2 サンプル・ビルド・スク リプトを使用する方法により、.NET CLR ルーチン・コードをビルド作業が簡単に なります。次のトピックを参照してください。

- v Visual Studio .NET での .NET 共通言語ランタイム (CLR) ルーチンの構築
- v サンプル・ビルド・スクリプトを使った .NET 共通言語ランタイム (CLR) ルー チンの構築
- v 必須のオペレーティング・システムと .NET CLR ルーチン開発のソフトウェア前 提条件が満たされていること。
- v 1 つ以上の .NET CLR ルーチン・インプリメンテーションを含む、サポートされ ている .NET CLR プログラミング言語で作成されたソース・コード。
- 現行 DB2 インスタンス内の、ルーチンが作成されるデータベースの名前。
- v .NET CLR ルーチンをビルドするのに必要な、オペレーティング環境固有のコン パイルおよびリンク・オプション。

## 手順

1 つ以上の .NET CLR ルーチン・コード・インプリメンテーションを含むソース・ コード・ファイルをビルドするには、以下のようにします。

- 1. DB2 コマンド・ウィンドウをオープンする。
- 2. ソース・コード・ファイルを含むディレクトリーにナビゲートする。
- 3. ルーチンが作成されるデータベースとの接続を確立する。
- 4. ソース・コード・ファイルをコンパイルする。
- 5. ソース・コード・ファイルをリンクして共有ライブラリーを生成する。ここで は、DB2 データベース・システム固有のコンパイルおよびリンク・オプション を使用する必要があります。
- 6. .DLL ファイル接尾部を持つアセンブリー・ファイルを、データベース・サーバ ーの DB2 function ディレクトリーにコピーする。
- 7. ルーチン・インプリメンテーションを含むソース・コード・ファイルをビルドし たのが今回が初めてでない場合は、データベースを停止してから再始動すること により、DB2 データベース・システムで新しいバージョンの共有ライブラリー が使用されるようにする。 これを行うには、**db2stop** コマンドに続けて **db2start** コマンドを実行します。

## タスクの結果

ルーチン・ライブラリーのビルドとデプロイが正常に終了したなら、.NET CLR ル ーチンの作成作業に関連したステップを完了する必要があります。 .NET CLR ルー チンの作成には、ソース・コード・ファイルにインプリメントされたルーチンごと に CREATE ステートメントを実行するというステップが含まれます。ルーチンを 呼び出せるようにするには、このステップも完了しなければなりません。

### 例

以下は、.NET CLR ソース・コード・ファイルの再ビルドを示した例です。ルーチ ン・インプリメンテーションを含む、myVBfile.vb という名前の Visual Basic コー ド・ファイルと myCSfile.cs という名前の C# コード・ファイルの、両方の場合の ステップを示しています。ルーチンは Windows 2000 オペレーティング・システム 上でビルドされ、Microsoft .NET Framework 1.1 を使用して 64 ビット・アセンブ リーが生成されます。

- 1. DB2 コマンド・ウィンドウをオープンする。
- 2. ソース・コード・ファイルを含むディレクトリーにナビゲートする。
- 3. ルーチンが作成されるデータベースとの接続を確立する。

#### db2 connect to *database-name*

4. コンパイルとリンクの推奨オプションを使用してソース・コード・ファイルをコ ンパイルする (\$DB2PATH は DB2 インスタンスのインストール・パスです。コマ ンドを実行する前にこの値を置き換えてください)。

```
C# example
    ===================
    csc /out:myCSfile.dll /target:library
       /reference:$DB2PATH%¥bin¥netf11¥IBM.Data.DB2.dll myCSfile.cs
    Visual Basic example
    ====================
    vbc /target:library /libpath:$DB2PATH¥bin¥netf11
       /reference:$DB2PATH¥bin¥netf11¥IBM.Data.DB2.dll
       /reference:System.dll
       /reference:System.Data.dll myVBfile.vb
  エラーがある場合は、コンパイラーによって出力が生成されます。このステップ
  で、myfile.exp という名前のエクスポート・ファイルが生成されます。
5. 共有ライブラリーをデータベース・サーバーの DB2 function ディレクトリーに
   コピーする。
    C# example
    ====================
    rm -f ~HOME/sqllib/function/myCSfile.DLL
    cp myCSfile $HOME/sqllib/function/myCSfile.DLL
    Visual Basic example
    ====================
    rm -f ~HOME/sqllib/function/myVBfile.DLL
    cp myVBfile $HOME/sqllib/function/myVBfile.DLL
   このステップで、DB2 がルーチン・ライブラリーを探すデフォルト・ディレク
```
トリーにルーチン・ライブラリーが置かれます。ルーチン・ライブラリーのデプ ロイについての詳細は、.NET CLR ルーチンの作成に関するトピックを参照して ください。

6. これは以前にビルドされたルーチン・ソース・コード・ファイルの再ビルドなの で、データベースを停止して再始動する。

db2stop db2start

.NET CLR ルーチンの構築は一般に、オペレーティング環境固有のサンプル・ビル ド・スクリプトを使用して行うのが最も簡単です。このスクリプトは、コマンド行 からルーチンを構築する方法の参考として使用できます。

# **CLR .NET** ルーチンのコンパイルとリンクのオプション

Windows 上で Microsoft Visual Basic .NET コンパイラーまたは Microsoft C# コン パイラーのどちらかを使用して、Common Language Runtime (CLR).NET ルーチン を構築する場合に DB2 で使用可能なコンパイルとリンクのオプション。これら は、samples¥.NET¥cs¥bldrtn.bat および samples¥.NET¥vb¥bldrtn.bat バッチ・フ ァイルの中で示されているものです。

## **Microsoft C#** コンパイラーを使用する場合の **bldrtn** のコンパイル とリンクのオプション

**Microsoft C#** コンパイラーを使用したコンパイルとリンクのオプション

**csc** Microsoft C# コンパイラー

#### **/out:%1.dll /target:library**

ダイナミック・リンク・ライブラリーをストアード・プロシージャーのアセ ンブリー DLL として出力します。

**/debug** デバッガーを使用します。

#### **/lib: "%DB2PATH%"¥bin¥netf20¥**

.NET Framework バージョン 2.0 のライブラリー・パスを使用します。

アプリケーション用にサポートされている .NET Framework のバージョン はいくつかあります。バージョン 2.0、バージョン 3.0、およびバージョン 3.5 です。それぞれにダイナミック・リンク・ライブラリーがあります。 .NET Framework バージョン 1.1 の場合には "%DB2PATH%"¥bin¥netf11 サブ ディレクトリーを使用します。 .NET Framework バージョン 2.0、3.0、お よび 3.5 の場合には "%DB2PATH%"¥bin¥netf20 サブディレクトリーを使用 します。

#### **/reference:IBM.Data.DB2.dll**

IBM Data Server Provider for .NET の DB2 ダイナミック・リンク・ライブ ラリーを使用します。

他のコンパイラー・オプションについては、コンパイラーの資料をご覧ください。

## **Microsoft Visual Basic .NET** コンパイラーを使用する場合の **bldrtn** のコンパイルとリンクのオプション

**vbc** Microsoft Visual Basic .NET コンパイラー。

#### **/out:%1.dll /target:library**

ダイナミック・リンク・ライブラリーをストアード・プロシージャーのアセ ンブリー DLL として出力します。

**/debug** デバッガーを使用します。

#### **/libpath:"%DB2PATH%"¥bin¥netf20¥**

.NET Framework バージョン 2.0 のライブラリー・パスを使用します。

アプリケーション用にサポートされている .NET Framework のバージョン はいくつかあります。バージョン 2.0、バージョン 3.0、およびバージョン 3.5 です。それぞれにダイナミック・リンク・ライブラリーがあります。 .NET Framework バージョン 1.1 の場合には "%DB2PATH%"¥bin¥netf11 サブ ディレクトリーを使用します。 .NET Framework バージョン 2.0、3.0、お よび 3.5 の場合には "%DB2PATH%"¥bin¥netf20 サブディレクトリーを使用 します。

#### **/reference:IBM.Data.DB2.dll**

IBM Data Server Provider for .NET の DB2 ダイナミック・リンク・ライブ ラリーを使用します。

#### **/reference:System.dll**

Microsoft Windows の System ダイナミック・リンク・ライブラリーを参照 します。

#### **/reference:System.Data.dll**

Microsoft Windows の System Data ダイナミック・リンク・ライブラリーを 参照します。

## **.NET CLR** ルーチンのデバッグ

ルーチンの作成やルーチンの呼び出しに失敗する場合、またはルーチンの呼び出し 時にそれが期待どおりに動作または実行しない場合は、.NET CLR ルーチンのデバ ッグが必要となる可能性があります。

## このタスクについて

.NET CLR ルーチンをデバッグするときには、以下を考慮に入れてください。

### 手順

- v .NET CLR ルーチン開発用にサポートされるオペレーティング・システムが使用 されていることを確認します。
- v .NET CLR ルーチン開発用にサポートされる DB2 データベース・サーバーと DB2 クライアントの両方が使用されていることを確認します。
- サポートされる Microsoft .NET Framework 開発ソフトウェアが使用されている ことを確認します。
- v ルーチンの作成が失敗した場合、以下のようにします。
	- ユーザーが CREATE PROCEDURE または CREATE FUNCTION ステートメ ントを実行するのに必要な権限および特権を持っていることを確認します。
- v ルーチンの呼び出しが失敗した場合、以下のようにします。
	- ユーザーがルーチンを実行するための権限を持っていることを確認します。エ ラー (SQLCODE -551, SQLSTATE 42501) が発生する場合、呼び出し側に、ル ーチンの EXECUTE 特権が付与されていないことが原因である可能性が高い と言えます。この特権を付与できるのは、SECADM 特権、ACCESSCTRL 特 権を持つユーザーか、ルーチンに関する EXECUTE WITH GRANT OPTION 特権を持つユーザーです。
	- CREATE ステートメントで使用されるルーチン用のルーチン・パラメーター・ シグニチャーが、ルーチン・インプリメンテーションのルーチン・パラメータ ー・シグニチャーと一致することを確認します。
	- ルーチン・インプリメンテーションで使用されるデータ・タイプが、CREATE ステートメントのルーチン・パラメーター・シグニチャーで指定されたデー タ・タイプと互換性があることを確認します。
	- ルーチン・インプリメンテーションでは、パラメーターを (値別または参照別 に) 受け渡さなければならないメソッドを示すために使用される .NET CLR 言語固有キーワードが有効であることを確認します。
	- CREATE PROCEDURE または CREATE FUNCTION ステートメントの EXTERNAL 節で指定される値が、ルーチン・インプリメンテーションを含む .NET CLR アセンブリーが、DB2 データベース・サーバーがインストールさ れているコンピューターのファイル・システム上にある場所と一致することを 確認します。
- ルーチンが関数の場合、適用できる呼び出しタイプのすべてがルーチン・イン プリメンテーションで正しくプログラムされていることを確認します。 FINAL CALL 節を使用してルーチンが定義されている場合には、これが特に重要で す。
- v ルーチンが期待どおりに動作しない場合、以下のようにします。
	- ルーチンが診断情報をグローバル・アクセス可能なディレクトリーにあるファ イルに出力するように、ルーチンを変更します。診断情報を画面に出力するこ とは、.NET CLR ルーチンからは行えません。 DB2 データベース・マネージ ャーまたは DB2 データベースによって使用されるディレクトリー内のファイ ルに出力を送らないでください。
	- ルーチンのエントリー・ポイントを直接呼び出す単純な .NET アプリケーショ ンを作成して、ルーチンをローカル側でデバッグします。 Microsoft Visual Studio .NET でのデバッグ・フィーチャーの使用方法について詳しくは、 Microsoft Visual Studio .NET コンパイラーの資料を調べてください。

## タスクの結果

.NET CLR ルーチンの作成および呼び出しに関連する共通エラーについて詳しく は、以下を参照してください。

v 『.NET CLR ルーチンに関連したエラー』

## **.NET CLR** ルーチンに関連したエラー

外部ルーチンのインプリメンテーションは基本的に共通ですが、CLR ルーチンに固 有の DB2 データベース・システム・エラーもいくつか発生します。

このリファレンスでは、最もよく発生する .NET CLR 関連のエラーを SQLCODE ごと、または動作ごとに取り上げ、それぞれのデバッグのための提案を示します。 ルーチンに関連した DB2 データベース・システム・エラーは、以下のように分類 できます。

ルーチン作成時のエラー

ルーチンを作成する CREATE ステートメントの実行時に発生するエラーで す。

#### ルーチン実行時のエラー

ルーチンの呼び出し時または実行時に発生するエラーです。

DB2 データベース・システムのルーチンに関連したエラーが DB2 によっていつ検 出されるかにかかわりなく、エラー・メッセージのテキストには、エラーの原因 と、その問題を解決するためにユーザーが行うべき処置が詳しく説明されていま す。ルーチン・エラーのシナリオに関するその他の情報については、**db2diag** 診断 ログ・ファイルを参照してください。

### **CLR** ルーチン作成時のエラー

#### **SQLCODE -451**、**SQLSTATE 42815**

このエラーは、 LANGUAGE 節に CLR という値を指定した外部メソッド 宣言を含んだ CREATE TYPE ステートメントを実行しようとしたときに発 生します。現時点で、 CLR アセンブリーを参照する構造化タイプの DB2

外部メソッドは作成できません。 LANGUAGE 節を変更して、そのメソッ ドでサポートされている言語を指定し、その代替言語でメソッドをインプリ メントしてください。

### **SQLCODE -449**、**SQLSTATE 42878**

CLR ルーチンを作成する CREATE ステートメントの EXTERNAL NAME 節に、無効な形式のライブラリー指定または関数指定が含まれています。 CLR 言語の場合、 EXTERNAL 節の値は、'<a>:<b>!<c>' という厳密な形 式でなければなりません。それぞれの意味は、次のとおりです。

- <a> は CLR アセンブリー・ファイルです。このファイルの中に対象のク ラスが存在しています。
- <b> はクラスです。このクラスの中に呼び出し対象のメソッドが含まれて います。
- <c> は呼び出し対象のメソッドです。

単一引用符、オブジェクト ID、分離文字の間に先行ブランクと末尾ブラン クを入れてはなりません (例えば、' <a> ! <b> ' は無効です)。ただし、プ ラットフォームによっては、パス名とファイル名にブランクを組み込むこと は可能です。どんなファイル名についても、短形式の名前 (例: math.dll) と完全修飾パス名 (例: d:¥udfs¥math.dll) のどちらを指定してもかまいま せん。短形式のファイル名を使用するか、プラットフォームが UNIX であ るか、ルーチンが LANGUAGE CLR ルーチンである場合は、対象のファイ ルが function ディレクトリーに存在している必要があります。プラットフ ォームが Windows であり、ルーチンが LANGUAGE CLR ルーチンでない 場合は、対象のファイルがシステム PATH に存在している必要がありま す。ファイル名には、常にファイル拡張子 (例: .a (UNIX の場合)、 .dll (Windows の場合)) を付けてください。

### **CLR** ルーチン実行時のエラー

#### **SQLCODE -20282**、**SQLSTATE 42724**、理由コード **1**

ルーチンを作成する CREATE ステートメントの EXTERNAL 節で指定した 外部アセンブリーが見つかりません。

v EXTERNAL 節で正しいルーチン・アセンブリー名を指定したかどうか、 そのアセンブリーが指定のロケーションに存在するかどうかを確認してく ださい。 EXTERNAL 節で対象のアセンブリーの完全修飾パス名を指定 していない場合、 DB2 データベース・システムは、そのパス名を、 DB2 データベース・システムの function ディレクトリーを基準にしたア センブリーの相対パス名と見なします。

### **SQLCODE -20282**、**SQLSTATE 42724**、理由コード **2**

ルーチンを作成する CREATE ステートメントの EXTERNAL 節で指定した ロケーションでアセンブリーが見つかりましたが、そのアセンブリーの中 に、EXTERNAL 節で指定したクラスに一致するクラスが存在しません。

- · EXTERNAL 節で指定したアセンブリー名がルーチンの正しいアセンブリ ー名かどうか、そのアセンブリーが指定のロケーションに存在するかどう かを確認してください。
- v EXTERNAL 節で指定したクラス名が正しいクラス名かどうか、そのクラ スが指定のアセンブリーの中に存在するかどうかを確認してください。

#### **SQLCODE -20282**、**SQLSTATE 42724**、理由コード **3**

ルーチンを作成する CREATE ステートメントの EXTERNAL 節で指定した ロケーションでアセンブリーが見つかり、そのアセンブリーの中に該当する クラス定義が含まれていましたが、ルーチンのメソッド・シグニチャーが、 そのルーチンの CREATE ステートメントで指定されたルーチン・シグニチ ャーと一致しません。

- v EXTERNAL 節で指定したアセンブリー名がルーチンの正しいアセンブリ ー名かどうか、そのアセンブリーが指定のロケーションに存在するかどう かを確認してください。
- EXTERNAL 節で指定したクラス名が正しいクラス名かどうか、そのクラ スが指定のアセンブリーの中に存在するかどうかを確認してください。
- パラメーター・スタイルのインプリメンテーションが、ルーチンを作成す る CREATE ステートメントで指定したパラメーター・スタイルと一致す るかどうかを確認してください。
- v パラメーター・インプリメンテーションの順序が、ルーチンを作成する CREATE ステートメントで指定したパラメーター宣言の順序と一致する かどうか、そのパラメーター・スタイルのその他のパラメーター要件を満 たしているかどうかを確認してください。
- v SQL パラメーターのデータ・タイプが、 CLR .NET でサポートされてい るデータ・タイプに正しくマップされているかどうかを確認してくださ  $\mathcal{U}$

#### **SQLCODE -4301**、**SQLSTATE 58004**、理由コード **5** または **6**

- .NET インタープリターを開始しようとしたとき、または .NET インタープ リターと通信しようとしたときに、エラーが発生しました。 DB2 データベ ース・システムが従属の .NET ライブラリーをロードできなかったか [理由 コード 5]、 .NET インタープリターの呼び出しが失敗しました [理由コー ド 6]。
- DB2 インスタンスが .NET のプロシージャーまたは関数を実行するため の正しい構成になっているかどうかを確認してください (システム PATH に mscoree.dll が存在している必要があります)。 db2clr.dll が sqllib/bin ディレクトリーに存在するかどうか、 IBM.Data.DB2 がグロ ーバル・アセンブリー・キャッシュにインストールされているかどうかを 確認してください。そのいずれかが存在しない場合は、 .NET Framework バージョン 1.1 以降がデータベース・サーバーにインストールされてい るかどうか、そのデータベース・サーバーが DB2 バージョン 8.2 以降 のリリースを実行しているかどうかを確認してください。

#### **SQLCODE -4302**、**SQLSTATE 38501**

ルーチンの実行中か、実行準備中か、実行後に、処理できない例外が発生し ました。これは、未処理になっていたルーチン・ロジックのプログラミン グ・エラーの結果か、内部処理エラーの結果であると考えられます。このタ イプのエラーの場合、処理できない例外が発生した場所を示す .NET スタッ ク・トレースバックが db2diag ログ・ファイルに書き込まれます。

また、ルーチンに指定された実行モードに対して許可されたアクションの有 効範囲を超えるアクションをルーチンが試みた場合にも、このエラーが発生 します。この場合、実行制御違反により例外が発生したことを具体的に示す

項目が db2diag ログ・ファイルに書き込まれます。違反が発生した場所を 示す例外スタック・トレースバックもこれに含まれます。

ルーチンのアセンブリーが破損していたり、最近変更されたりしたことはな いか、判別してください。ルーチンの変更が妥当である場合、この問題は、 ルーチンの EXECUTION CONTROL モードの設定が、変更後のロジックに 適したものでなくなったために生じている可能性があります。アセンブリー で正しい変更が行われていることが確かな場合、ALTER PROCEDURE また は ALTER FUNCTION ステートメントを使用してルーチンの実行モードを 必要に応じて変更することができます。詳細については、以下のトピックを 参照してください。

v 61 ページの『CLR [ルーチンのセキュリティーおよび実行モード』](#page-66-0)

# **.NET CLR** ルーチンの例

.NET CLR ルーチンを開発する際には、例を参照して、CREATE ステートメントと .NET CLR ルーチン・コードをどのようにすればよいかという感覚をつかむと役に 立ちます。

#### このタスクについて

以下のトピックには、.NET CLR プロシージャーと .NET CLR 関数 (スカラー関数 と表関数の両方を含む) の例を記載しています。

#### **.NET CLR** プロシージャー

- Visual Basic .NET CLR プロシージャーの例
- v C# .NET CLR プロシージャーの例

**.NET CLR** 関数

- v Visual Basic .NET CLR 関数の例
- v C# .NET CLR 関数の例

## **C# .NET CLR** プロシージャーの例

プロシージャー (ストアード・プロシージャーともいう) の基礎と .NET 共通言語 ランタイム・ルーチンの基本を理解できたら、アプリケーションで CLR プロシー ジャーをさっそく活用できます。

## 始める前に

CLR プロシージャーの例を使用した作業を開始する前に、概念について説明してい る以下のトピックを参照することもできます。

- v 53 ページの『第 3 章 .NET [共通言語ランタイム](#page-58-0) (CLR) ルーチン』
- v 65 ページの『DB2 [コマンド・ウィンドウから](#page-70-0) .NET CLR ルーチンを作成する』
- v [共通言語ランタイム](#page-72-0) (CLR) .NET ルーチンのビルド

## このタスクについて

このトピックでは、 C# でインプリメントした CLR プロシージャーの例をいくつ か紹介します。それぞれの例は、サポートされているパラメーター・スタイル、パ ラメーター (dbinfo 構造を含む) の受け渡し、結果セットの戻し方などを示してい ます。 C# の CLR UDF の例については、以下を参照してください。

v 105 ページの『[C# .NET CLR](#page-110-0) 関数の例』

次の例では、SAMPLE データベースに含まれる EMPLOYEE という名前の表を使用して います。

### 手順

独自の C# CLR プロシージャーを作成するときには、以下の例を参考にしてくださ  $\mathcal{U}^{\lambda}$ 

- $78$
- $.79$  $.79$
- $80$  $80$
- v [81](#page-86-0)
- $82$  $82$
- $83$  $83$
- $84$  $84$

## 例

**C#** 外部コード・ファイル

以下の例では、C# プロシージャーのさまざまなインプリメンテーションを 示しています。それぞれの例は、CREATE PROCEDURE ステートメント と、関連アセンブリーのビルド元プロシージャーの外部 C# コード・インプ リメンテーションという 2 つの部分から成っています。

以下の例のプロシージャー・インプリメンテーションに含まれる C# ソー ス・ファイルは、 gwenProc.cs という名前であり、以下の形式になってい ます。

```
using System;
using System.IO;
using IBM.Data.DB2;
namespace bizLogic
{
   class empOps
   { ...
     // C# procedures
              ...
   }
}
```
ファイルの先頭には、このファイルに組み込むものを示します。ファイル内 のプロシージャーのいずれかに SQL が含まれる場合は、 IBM.Data.DB2 を 含める必要があります。このファイルには、ネーム・スペース宣言を組み込 み、プロシージャーを内容とするクラス empOps を組み込みます。ネーム・ スペースの使用はオプションです。ネーム・スペースを使用する場合は、 CREATE PROCEDURE ステートメントの EXTERNAL 節に指定するアセン ブリー・パス名の中にネーム・スペースを入れなければなりません。

ファイルの名前、ネームスペース、特定のプロシージャー・インプリメンテ ーションを含むクラスの名前をメモしておくことは重要です。各プロシージ

ャーの CREATE PROCEDURE ステートメントの EXTERNAL 節でその情 報を指定して、 DB2 がアセンブリーと CLR プロシージャーのクラスを見 つけられるようにする必要があるからです。

<span id="page-84-0"></span>例 **1: C#** のパラメーター・スタイル **GENERAL** のプロシージャー

この例では、以下について説明します。

- v パラメーター・スタイル GENERAL のプロシージャーの CREATE PROCEDURE ステートメント
- v パラメーター・スタイル GENERAL のプロシージャーの C# コード

このプロシージャーは、従業員 ID と現在のボーナスの額を入力値として取 ります。そして、従業員の名前と給与を検索します。現在のボーナスの額が ゼロの場合は、従業員の給与に基づいて新しいボーナスを計算し、従業員の 氏名と一緒に戻します。従業員が見つからない場合は、空ストリングを戻し ます。

CREATE PROCEDURE setEmpBonusGEN(IN empID CHAR(6),

```
INOUT bonus Decimal(9,2),
                                OUT empName VARCHAR(60))
SPECIFIC SetEmpBonusGEN
LANGUAGE CLR
PARAMETER STYLE GENERAL
MODIFIES SQL DATA
EXECUTION CONTROL SAFE
FENCED
THREADSAFE
DYNAMIC RESULT SETS 0
PROGRAM TYPE SUB
EXTERNAL NAME 'gwenProc.dll:bizLogic.empOps!SetEmpBonusGEN' ;
 public static void SetEmpBonusGEN( String empID,
                                    ref Decimal bonus,
                                   out String empName)
 {
    // Declare local variables
   Decimal salary = 0;
    DB2Command myCommand = DB2Context.GetCommand();
   myCommand.CommandText =
                     "SELECT FIRSTNME, MIDINIT, LASTNAME, SALARY "
                   + "FROM EMPLOYEE "
                   + "WHERE EMPNO = '" + empID + '";
   DB2DataReader reader = myCommand.ExecuteReader();
    if (reader.Read()) // If employee record is found
    {
       // Get the employee's full name and salary
       empName = reader.GetString(0) + " " +reader.GetString(1) + ". " +
                 reader.GetString(2);
       salary = reader.GetDecimal(3);
       if (bonus == 0)
       {
          if (salary > 75000)
          {
             bonus = salary \star (Decimal) 0.025;
          }
          else
          {
             bonus = salary \star (Decimal) 0.05;
```

```
}
     }
  }
  else // Employee not found
   {
      empName = ""; // Set output parameter
   }
  reader.Close();
}
```
- 例 **2: C#** のパラメーター・スタイル **GENERAL WITH NULLS** のプロシージャー この例では、以下について説明します。
	- v パラメーター・スタイル GENERAL WITH NULLS のプロシージャーの CREATE PROCEDURE ステートメント
	- v パラメーター・スタイル GENERAL WITH NULLS のプロシージャーの C# コード

このプロシージャーは、従業員 ID と現在のボーナスの額を入力値として取 ります。入力パラメーターが NULL 以外の場合は、従業員の名前と給与を 検索します。現在のボーナスの額がゼロの場合は、給与に基づいて新しいボ ーナスを計算し、従業員の氏名と一緒に戻します。従業員データが見つから ない場合は、NULL ストリングと整数を戻します。

CREATE PROCEDURE SetEmpbonusGENNULL(IN empID CHAR(6), INOUT bonus Decimal(9,2),

```
OUT empName VARCHAR(60))
SPECIFIC SetEmpbonusGENNULL
LANGUAGE CLR
PARAMETER STYLE GENERAL WITH NULLS
DYNAMIC RESULT SETS 0
MODIFIES SQL DATA
EXECUTION CONTROL SAFE
FENCED
THREADSAFE
PROGRAM TYPE SUB
EXTERNAL NAME 'gwenProc.dll:bizLogic.empOps!SetEmpBonusGENNULL'
;
 public static void SetEmpBonusGENNULL( String empID,
                                           ref Decimal bonus,
                                           out String empName,
                                               Int16[] NullInds)
 {
    Decimal salary = 0;
    if (NullInds[0] == -1) // Check if the input is null
    {
      NullInds[1] = -1; // Return a NULL bonus value<br>empName = ""; // Set output value
      empName = \frac{m}{10}; // Set output value<br>NullInds[2] = -1; // Return a NULL em
                             // Return a NULL empName value
    }
    else
    {
       DB2Command myCommand = DB2Context.GetCommand();
        myCommand.CommandText =
                         "SELECT FIRSTNME, MIDINIT, LASTNAME, SALARY "
                       + "FROM EMPLOYEE
                      + "WHERE EMPNO = '" + empID + "'";
       DB2DataReader reader = myCommand.ExecuteReader();
       if (reader.Read()) // If employee record is found
       {
           // Get the employee's full name and salary
           empName = reader.GetString(0) + " "
```

```
+
                          reader.GetString(1) + ". " +
                          reader.GetString(2);
                 salary = reader.GetDecimal(3);
                 if (bonus == 0)
                 {
                   if (salary > 75000)
                   {
                     bonus = salary \star (Decimal)0.025;
                     NullInds\begin{bmatrix} 1 \end{bmatrix} = 0; // Return a non-NULL value
                   }
                   else
                   {
                     bonus = salary \star (Decimal)0.05;
                     NullInds[1] = 0; // Return a non-NULL value
                   }
                 }
              }
              else // Employee not found
              {
                 empName = "*sdq;; // Set output parameter<br>NullInds[2] = -1; // Return a NULL value
                                    // Return a NULL value
              }
              reader.Close();
            }
         }
例 3: C# のパラメーター・スタイル SQL のプロシージャー
       この例では、以下について説明します。
      • パラメーター・スタイル SQL のプロシージャーの CREATE
         PROCEDURE ステートメント
      v パラメーター・スタイル SQL のプロシージャーの C# コード
       このプロシージャーは、従業員 ID と現在のボーナスの額を入力値として取
       ります。そして、従業員の名前と給与を検索します。現在のボーナスの額が
       ゼロの場合は、給与に基づいて新しいボーナスを計算し、従業員の氏名と一
       緒に戻します。従業員が見つからない場合は、空ストリングを戻します。
        CREATE PROCEDURE SetEmpbonusSQL(IN empID CHAR(6),
                                    INOUT bonus Decimal(9,2),
                                    OUT empName VARCHAR(60))
        SPECIFIC SetEmpbonusSQL
        LANGUAGE CLR
        PARAMETER STYLE SQL
        DYNAMIC RESULT SETS 0
        MODIFIES SQL DATA
        FENCED
        THREADSAFE
        EXECUTION CONTROL SAFE
        PROGRAM TYPE SUB
        EXTERNAL NAME 'gwenProc.dll:bizLogic.empOps!SetEmpBonusSQL' ;
         public static void SetEmpBonusSQL( String empID,
                                       ref Decimal bonus,
                                       out String empName,
                                           Int16 empIDNullInd,
                                       ref Int16 bonusNullInd,
                                       out Int16 empNameNullInd,
                                       ref string sqlStateate,
                                          string funcName,
                                           string specName,
                                       ref string sqlMessageText)
         {
```

```
// Declare local host variables
  Decimal salary eq; 0;
  if (empIDNullInd == -1) // Check if the input is null
   {
     bonusNullInd = -1; // Return a NULL bonus value
     empName = "";empNameNullInd = -1; // Return a NULL empName value
   }
  else
   {
     DB2Command myCommand = DB2Context.GetCommand();
     myCommand.CommandText =
                       "SELECT FIRSTNME, MIDINIT, LASTNAME, SALARY
                       "
                     + "FROM EMPLOYEE "
                     + "WHERE EMPNO = '" + empID + "'";
     DB2DataReader reader = myCommand.ExecuteReader();
     if (reader.Read()) // If employee record is found
      {
        // Get the employee's full name and salary
        empName = reader.GetString(0) + " "+
         reader.GetString(1) + ". " +
        reader.GetString(2);
        empNameNullInd = 0;
        salary = reader.GetDecimal(3);
        if (bonus == 0){
            if (salary > 75000)
            {
               bonus = salary \star (Decimal) 0.025;
               bonusNullInd = 0; // Return a non-NULL value
            }
           else
            {
              bonus = salary * (Decimal)0.05;
               bonusNullInd = 0; // Return a non-NULL value
            }
        }
     }
     else // Employee not found
      {
        empName = ""; // Set output parameter
        empNameNullInd = -1; // Return a NULL value
     }
     reader.Close();
  }
}
```
例 **4:** 結果セットを戻す **C#** のパラメーター・スタイル **GENERAL** のプロシージ ャー この例では、以下について説明します。

- v 結果セットを戻す外部 C# プロシージャーの CREATE PROCEDURE ス テートメント
- v 結果セットを戻すパラメーター・スタイル GENERAL のプロシージャー の C# コード

このプロシージャーは、パラメーターとして表の名前を受け入れます。そし て、入力パラメーターによって指定されている表の行すべてを含む結果セッ トを戻します。この処理のために、プロシージャーの戻り時に特定の照会結 <span id="page-88-0"></span>果セットの DB2DataReader をオープンにしておきます。具体的には、 reader.Close() が実行されなければ、結果セットが戻されるということで す。 CREATE PROCEDURE ReturnResultSet(IN tableName VARCHAR(20)) SPECIFIC ReturnResultSet DYNAMIC RESULT SETS 1 LANGUAGE CLR PARAMETER STYLE GENERAL FENCED PROGRAM TYPE SUB EXTERNAL NAME 'gwenProc.dll:bizLogic.empOps!ReturnResultSet' ;

public static void ReturnResultSet(string tableName) { DB2Command myCommand = DB2Context.GetCommand();

// Set the SQL statement to be executed and execute it. myCommand.CommandText = "SELECT \* FROM " + tableName; DB2DataReader reader = myCommand.ExecuteReader();

// The DB2DataReader contains the result of the query. // This result set can be returned with the procedure, // by simply NOT closing the DB2DataReader. // Specifically, do NOT execute reader.Close();

 $\mathfrak{g}$ 

例 **5: dbinfo** 構造にアクセスする **C#** のパラメーター・スタイル **SQL** のプロシー ジャー この例では、以下について説明します。

- v dbinfo 構造にアクセスするプロシージャーの CREATE PROCEDURE ス テートメント
- v dbinfo 構造にアクセスするパラメーター・スタイル SQL のプロシージ ャーの C# コード

dbinfo 構造にアクセスするには、 CREATE PROCEDURE ステートメント に DBINFO 節を指定する必要があります。 CREATE PROCEDURE ステー トメントの dbinfo 構造にパラメーターは必要ありませんが、外部ルーチ ン・コードでそのためのパラメーターを作成する必要があります。このプロ シージャーは、 dbinfo 構造の dbname フィールドからの現行データベース 名の値だけを戻します。

CREATE PROCEDURE ReturnDbName(OUT dbName VARCHAR(20)) SPECIFIC ReturnDbName DYNAMIC RESULT SETS 0 LANGUAGE CLR PARAMETER STYLE SQL FENCED THREADSAFE EXECUTION CONTROL SAFE DBINFO PROGRAM TYPE SUB EXTERNAL NAME 'gwenProc.dll:bizLogic.empOps!ReturnDbName' ; public static void ReturnDbName(out string dbName, out Int16 dbNameNullInd, ref string sqlState, string funcName, string specName, ref string sqlMessageText, sqludf\_dbinfo dbinfo) {

```
// Retrieve the current database name from the
  // dbinfo structure and return it.
  // ** Note! ** dbinfo field names are case sensitive
  dbName = dbinfo.dbname;
  dbNameNullInd = 0; // Return a non-null value;
  // If you want to return a user-defined error in
  // the SQLCA you can specify a 5 digit user-defined
  // sqlStateate and an error message string text.
  // For example:
  //
  // sqlStateate = "ABCDE";
       sqlMessageText = "A user-defined error has occurred"
  //
  // DB2 returns the above values to the client in the
  // SQLCA structure. The values are used to generate a
  // standard DB2 sqlStateate error.
}
```

```
例 6: PROGRAM TYPE MAIN スタイルの C# プロシージャー
```
この例では、以下について説明します。

- v メインプログラム・スタイルを使用したプロシージャーの CREATE PROCEDURE ステートメント
- v メインプログラム・スタイルを使用した C# のパラメーター・スタイル GENERAL WITH NULLS のコード

メインプログラム・スタイルでルーチンをインプリメントするには、 CREATE PROCEDURE ステートメントの PROGRAM TYPE 節に MAIN という値を指定する必要があります。 CREATE PROCEDURE ステートメ ントにもパラメーターを指定しますが、コードのインプリメンテーションで は、ルーチンの argc 整数パラメーターと argv パラメーター配列にパラメ ーターを渡します。

```
CREATE PROCEDURE MainStyle( IN empID CHAR(6),
                            INOUT bonus Decimal(9,2),
                            OUT empName VARCHAR(60))
SPECIFIC MainStyle
DYNAMIC RESULT SETS 0
LANGUAGE CLR
PARAMETER STYLE GENERAL WITH NULLS
MODIFIES SQL DATA
FENCED
THREADSAFE
EXECUTION CONTROL SAFE
PROGRAM TYPE MAIN
EXTERNAL NAME 'gwenProc.dll:bizLogic.empOps!main' ;
 public static void main(Int32 argc, Object[]
 argv)
 {
   String empID = (String)argv[0]; // argv[0] has nullInd:argv[3]
   Decimal bonus = (Decimal)argv[1]; // argv[1] has nullInd:argv[4]
                                     // argv[2] has nullInd:argv[5]
   Decimal salary = 0;
   Int16[] NullInds = (int16[])argv[3];
   if ((NullInds[0]) == (Int16)(-1)) // Check if empID is null
   {
      NullInds[1] = (Int16)(-1); // Return a NULL bonus value
      argv[1] = (String)""; // Set output parameter empName
     NullInds[2] = (Int16)(-1); // Return a NULL empName value
      Return;
   }
   else
```

```
{
     DB2Command myCommand = DB2Context.GetCommand();
     myCommand.CommandText =
                        "SELECT FIRSTNME, MIDINIT, LASTNAME, salary "
                      + "FROM EMPLOYEE "
                     + "WHERE EMPNO = '" + empID + "'";
     DB2DataReader reader = myCommand.ExecuteReader();
     if (reader.Read()) // If employee record is found
     {
        // Get the employee's full name and salary
        argv[2] = (String) (reader.GetString(0) + " " +reader.GetString(1) + ".
                             " +reader.GetString(2));
       NullIndex[2] = (Int16)0;salary = reader.GetDecimal(3);
       if (bonus == 0){
          if (salary > 75000)
           {
             argv[1] = (Decimal)(salary * (Decimal)0.025);NullInds[1] = (Int16)(0); // Return a non-NULL value
          }
          else
          {
              argv[1] = (Decimal)(salary * (Decimal)(0.05);NullInds[1] = (Int16)(0); // Return a non-NULL value
           }
       }
     }
     else // Employee not found
     \left\{ \right.\arg v[2] = (\text{String})(""); // Set output parameter<br>NullInds[2] = (Int16)(-1); // Return a NULL value
        NullIndex[2] = (Int16)(-1);}
     reader.Close();
   }
}
```
## **Visual Basic .NET CLR** 関数の例

ユーザー定義関数 (UDF) の基礎と CLR ルーチンの基本を理解できたら、アプリケ ーションやデータベース環境の中で CLR UDF をさっそく活用できます。このトピ ックでは、手始めとして CLR UDF の例をいくつか紹介します。

## 始める前に

CLR UDF の例を使用した作業を開始する前に、概念について説明している以下の トピックを参照することもできます。

- v 53 ページの『第 3 章 .NET [共通言語ランタイム](#page-58-0) (CLR) ルーチン』
- v 65 ページの『DB2 [コマンド・ウィンドウから](#page-70-0) .NET CLR ルーチンを作成する』
- v 14 [ページの『外部スカラー関数』](#page-19-0)
- v [共通言語ランタイム](#page-72-0) (CLR) .NET ルーチンのビルド

## このタスクについて

Visual Basic の CLR プロシージャーの例については、以下を参照してください。

v 90 ページの『[Visual Basic .NET CLR](#page-95-0) プロシージャーの例』

次の例では、SAMPLE データベースに含まれる EMPLOYEE という名前の表を使用して います。

## 手順

独自の Visual Basic CLR UDF を作成するときには、以下の例を参考にしてくださ い。

- $86$
- v 86
- [89](#page-94-0)

## 例

**Visual Basic** 外部コード・ファイル

次の例では、Visual Basic UDF のさまざまなインプリメンテーションを示 しています。各 UDF ごとに、関連アセンブリーのビルド元になる Visual Basic ソース・コードとともに、 CREATE FUNCTION ステートメントを用 意します。以下の例で使用している関数宣言に含まれる Visual Basic ソー ス・ファイルは、 gwenVbUDF.cs という名前であり、以下の形式になってい ます。

using System; using System.IO; using IBM.Data.DB2;

Namespace bizLogic

... ' Class definitions that contain UDF declarations ' and any supporting class definitions ...

End Namespace

Visual Basic ファイル内のクラスに関数宣言を組み込む必要があります。ネ ーム・スペースの使用はオプションです。ネーム・スペースを使用する場合 は、 CREATE PROCEDURE ステートメントの EXTERNAL 節に指定する アセンブリー・パス名の中にネーム・スペースを入れなければなりません。 関数に SQL が含まれる場合は、IBM.Data.DB2. を含める必要があります。

### 例 **1: Visual Basic** のパラメーター・スタイル **SQL** の表関数

この例では、以下について説明します。

- v パラメーター・スタイル SQL の表関数の CREATE FUNCTION ステー トメント
- v パラメーター・スタイル SQL の表関数の Visual Basic コード

この表関数は、データ配列から作成された従業員データの行を含んだ表を戻 します。この例には、2 つの関連クラスがあります。 1 つは従業員を表す クラス person であり、もう 1 つはクラス person を使用するルーチン表

UDF を含んだクラス empOps です。従業員の給与情報は、入力パラメータ ーの値に基づいて更新されます。この例のデータ配列は、表関数を最初に呼 び出したときに表関数そのものの中に作成されます。そのような配列は、フ ァイル・システム上のテキスト・ファイルからデータを読み取ることによっ ても作成できます。表関数のその後の呼び出しで配列データにアクセスする ために、データの値がスクラッチパッドに書き込まれます。

表関数を呼び出すたびに、1 つのレコードが配列から読み取られ、 1 つの 行が関数によって戻される表の中に生成されます。行を表の中に生成する処 理は、表関数の出力パラメーターを対象の行値に設定するという形で実行さ れます。表関数の最終呼び出しが行われた後、生成された行の表が戻されま す。

```
CREATE FUNCTION TableUDF(double)
RETURNS TABLE (name varchar(20),
               job varchar(20),
               salary double)
EXTERNAL NAME 'gwenVbUDF.dll:bizLogic.empOps!TableUDF'
LANGUAGE CLR
PARAMETER STYLE SQL
NOT DETERMINISTIC
FENCED
SCRATCHPAD 10
FINAL CALL
DISALLOW PARALLEL
NO DBINFO
EXECUTION CONTROL SAFE
Class Person
' The class Person is a supporting class for
' the table function UDF, tableUDF, below.
  Private name As String
  Private position As String
  Private salary As Int32
  Public Sub New(ByVal newName As String,
                 ByVal newPosition As String, _
                 ByVal newSalary As Int32)
   name = newName
   position = newPosition
    salary = newSalary
  End Sub
  Public Property GetName() As String
   Get
      Return name
    End Get
    Set (ByVal value As String)
     name = value
    End Set
  End Property
  Public Property GetPosition() As String
   Get
      Return position
   End Get
   Set (ByVal value As String)
     position = value
    End Set
  End Property
```

```
Public Property GetSalary() As Int32
    Get
     Return salary
    End Get
    Set (ByVal value As Int32)
     salary = value
    End Set
 End Property
End Class
Class empOps
   Public Shared Sub TableUDF(byVal factor as Double,
                               byRef name As String,
                               byRef position As String, \overline{\phantom{a}}byRef salary As Double, _
                               byVal factorNullInd As Int16, _
                               byRef nameNullInd As Int16, _
                               byRef positionNullInd As Int16, _
                               byRef salaryNullInd As Int16, _
                               byRef sqlState As String, _
                               byVal funcName As String, \overline{\phantom{a}}byVal specName As String,
                               byRef sqlMessageText As String, \overline{\phantom{a}}byVal scratchPad As Byte(), _
                               byVal callType As Int32)
     Dim intRow As Int16
     intRow = 0' Create an array of Person type information
     Dim staff(2) As Person
     staff(0) = New Person("Gwen", "Developer", 10000)
     staff(1) = New Person("Andrew", "Developer", 20000)
     staff(2) = New Person("Liu", "Team Leader", 30000)
     ' Initialize output parameter values and NULL indicators
     salary = 0name = position = ""
     nameNullInd = positionNullInd = salaryNullInd = -1Select callType
        Case -2 ' Case SQLUDF_TF_FIRST:
        Case -1 ' Case SQLUDF_TF_OPEN:
          intRow = 1
          scratchPad(0) = intRow ' Write to scratchpad
        Case 0 ' Case SQLUDF_TF_FETCH:
          intRow = scratchPad(0)
          If intRow > staff.Length
             sqlState = "02000" ' Return an error SQLSTATE
          Else
             ' Generate a row in the output table
             ' based on the staff array data.
             name = staff(intRow).GetName()
             position = staff(intRow).GetPosition()
             salary = (statf(intRow).GetSalary()) * factornamelNullInd = 0positionNullInd = 0
             salaryNullInd = 0
          End If
          intRow = intRow + 1
          scratchPad(0) = intRow ' Write scratchpad
        Case 1 ' Case SQLUDF_TF_CLOSE:
```
Case 2 ' Case SQLUDF\_TF\_FINAL: End Select

End Sub

End Class

<span id="page-94-0"></span>例 **2: Visual Basic** のパラメーター・スタイル **SQL** のスカラー関数

この例では、以下について説明します。

- v パラメーター・スタイル SQL のスカラー関数の CREATE FUNCTION ステートメント
- v パラメーター・スタイル SQL のスカラー関数の Visual Basic コード

このスカラー関数は、操作対象の入力値ごとに 1 つのカウント値を戻しま す。入力値セットの n 番目の桁にある入力値に対する出力スカラー値は n になります。スカラー関数の各呼び出しでは、行または値の入力セット内の それぞれの行または値に 1 つの呼び出しが関連付けられており、呼び出し のたびにカウントが 1 つずつ増え、カウントの現行値が戻されます。その カウントはスクラッチパッドのメモリー・バッファー内に保管されるので、 スカラー関数の呼び出しと呼び出しの間でカウントの値が保たれるようにな っています。

例えば、表を次のように定義している場合は、このスカラー関数を簡単に呼 び出すことができます。

CREATE TABLE T (i1 INTEGER); INSERT INTO T VALUES 12, 45, 16, 99;

このスカラー関数の呼び出しには、以下のような簡単な照会を使用できま す。

SELECT my count(i1) as count, i1 FROM T;

この照会の出力は次のようになります。

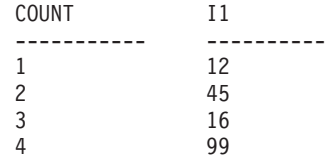

このスカラー UDF は非常に簡単です。スカラー関数を使用するときには、 行のカウントだけを戻す代わりに、データの形式を既存の列に合わせること もできます。例えば、住所列の各値にストリングを付加することや、一連の 入力ストリングから複雑なストリングを組み立てることや、中間結果の保管 先のデータ・セットに対して複雑な数値評価を行うことなども可能です。

```
CREATE FUNCTION mycount(INTEGER)
RETURNS INTEGER
LANGUAGE CLR
PARAMETER STYLE SQL
NO SQL
SCRATCHPAD 10
FINAL CALL
FENCED
EXECUTION CONTROL SAFE
NOT DETERMINISTIC
EXTERNAL NAME 'gwenUDF.dll:bizLogic.empOps!CountUp';
```

```
Class empOps
 Public Shared Sub CountUp(byVal input As Int32,
                           byRef outCounter As Int32, _
                           byVal nullIndInput As Int16, _
                           byRef nullIndOutCounter As Int16, _
                           byRef sqlState As String, _
                           byVal qualName As String, _
                           byVal specName As String,
                           byRef sqlMessageText As String, _
                           byVal scratchPad As Byte(), _
                           byVal callType As Int32)
    Dim counter As Int32
    counter = 1
    Select callType
       case -1 \qquad ' case SQLUDF TF OPEN CALL
          scratchPad(0) = counteroutCounter = counter
          nullIndOutCounter = 0
       case 0 'case SQLUDF_TF_FETCH_CALL:
          counter = scratchPad(0)counter = counter + 1outCounter = counter
          nullIndOutCounter = 0
          scratchPad(0) = counter
       case 1 'case SQLUDF_CLOSE_CALL:
          counter = scratchPad(0)
          outCounter = counter
          nullIndOutCounter = 0
       case Else ' Should never enter here
           ' These cases won't occur for the following reasons:
           ' Case -2 (SQLUDF TF FIRST) ->No FINAL CALL in CREATE stmt
           ' Case 2 (SQLUDF TF FINAL) ->No FINAL CALL in CREATE stmt
          ' Case 255 (SQLUDF<sup>TFFINAL CRA) ->No SQL used in the function</sup>
           '
          ' * Note!*
           ' ---------
           ' The Else is required so that at compile time
           ' out parameter outCounter is always set *
          outCounter = 0nullIndOutCounter = -1
    End Select
 End Sub
```
End Class

## **Visual Basic .NET CLR** プロシージャーの例

プロシージャー (ストアード・プロシージャーともいう) の基礎と .NET 共通言語 ランタイム・ルーチンの基本を理解できたら、アプリケーションで CLR プロシー ジャーをさっそく活用できます。このトピックでは、 Visual Basic でインプリメ ントした CLR プロシージャーの例をいくつか紹介します。それぞれの例は、サポ ートされているパラメーター・スタイル、パラメーター (dbinfo 構造を含む) の受 け渡し、結果セットの戻し方などを示しています。

## 始める前に

CLR プロシージャーの例を使用した作業を開始する前に、概念について説明してい る以下のトピックを参照することもできます。

- v 53 ページの『第 3 章 .NET [共通言語ランタイム](#page-58-0) (CLR) ルーチン』
- v 65 ページの『DB2 [コマンド・ウィンドウから](#page-70-0) .NET CLR ルーチンを作成する』
- v 5 [ページの『ルーチン使用の利点』](#page-10-0)
- v [共通言語ランタイム](#page-72-0) (CLR) .NET ルーチンのビルド

## このタスクについて

Visual Basic の CLR UDF の例については、以下を参照してください。

v 85 ページの『[Visual Basic .NET CLR](#page-90-0) 関数の例』

次の例では、SAMPLE データベースに含まれる EMPLOYEE という名前の表を使用して います。

## 手順

独自の Visual Basic CLR プロシージャーを作成するときには、以下の例を参考にし てください。

- $\cdot$  91
- $\cdot$  [92](#page-97-0)
- $-93$  $-93$
- $94$  $94$
- $95$  $95$
- v [96](#page-101-0)
- $97$  $97$

## 例

**Visual Basic** 外部コード・ファイル

以下の例では、Visual Basic プロシージャーのさまざまなインプリメンテー ションを示しています。それぞれの例は、CREATE PROCEDURE ステート メントと、関連アセンブリーのビルド元プロシージャーの外部 Visual Basic コード・インプリメンテーションという 2 つの部分から成っています。

以下の例のプロシージャー・インプリメンテーションに含まれる Visual Basic ソース・ファイルは、 gwenVbProc.vb という名前であり、以下の形 式になっています。

using System; using System.IO; using IBM.Data.DB2; Namespace bizLogic

```
Class empOps
```
' Visual Basic procedures

...

```
...
   End Class
End Namespace
```
ファイルの先頭には、このファイルに組み込むものを示します。ファイル内 のプロシージャーのいずれかに SQL が含まれる場合は、 IBM.Data.DB2 を 含める必要があります。このファイルには、ネーム・スペース宣言を組み込 み、プロシージャーを内容とするクラス empOps を組み込みます。ネーム・ スペースの使用はオプションです。ネーム・スペースを使用する場合は、

<span id="page-97-0"></span>CREATE PROCEDURE ステートメントの EXTERNAL 節に指定するアセン ブリー・パス名の中にネーム・スペースを入れなければなりません。

ファイルの名前、ネームスペース、特定のプロシージャー・インプリメンテ ーションを含むクラスの名前をメモしておくことは重要です。各プロシージ ャーの CREATE PROCEDURE ステートメントの EXTERNAL 節でその情 報を指定して、 DB2 がアセンブリーと CLR プロシージャーのクラスを見 つけられるようにする必要があるからです。

### 例 **1: Visual Basic** のパラメーター・スタイル **GENERAL** のプロシージャー

この例では、以下について説明します。

- v パラメーター・スタイル GENERAL のプロシージャーの CREATE PROCEDURE ステートメント
- v パラメーター・スタイル GENERAL のプロシージャーの Visual Basic コ ード

このプロシージャーは、従業員 ID と現在のボーナスの額を入力値として取 ります。そして、従業員の名前と給与を検索します。現在のボーナスの額が ゼロの場合は、従業員の給与に基づいて新しいボーナスを計算し、従業員の 氏名と一緒に戻します。従業員が見つからない場合は、空ストリングを戻し ます。

CREATE PROCEDURE SetEmpBonusGEN(IN empId CHAR(6),

```
INOUT bonus Decimal(9,2),
                                OUT empName VARCHAR(60))
SPECIFIC setEmpBonusGEN
LANGUAGE CLR
PARAMETER STYLE GENERAL
DYNAMIC RESULT SETS 0
FENCED
PROGRAM TYPE SUB
EXTERNAL NAME 'gwenVbProc.dll:bizLogic.empOps!SetEmpBonusGEN'
  Public Shared Sub SetEmpBonusGEN(ByVal empId As String, _
                                   ByRef bonus As Decimal, _
                                   ByRef empName As String)
     Dim salary As Decimal
     Dim myCommand As DB2Command
     Dim myReader As DB2DataReader
     salary = 0myCommand = DB2Context.GetCommand()
     myCommand.CommandText = _
                "SELECT FIRSTNME, MIDINIT, LASTNAME, SALARY "
              + "FROM EMPLOYEE "
              + "WHERE EMPNO = "" + empId + "'"
     myReader = myCommand.ExecuteReader()
     If myReader.Read() ' If employee record is found
         Get the employee's full name and salary
        empName = myReader.GetString(0) + " "
               + myReader.GetString(1) + ". "
                + myReader.GetString(2)
       salary = myReader.GetDecimal(3)
        If bonus = 0If salary > 75000
              bonus = salary * 0.025
```

```
Else
         bonus = salary * 0.05End If
   End If
Else ' Employee not found
   empName = "" ' Set output parameter
End If
myReader.Close()
```
End Sub

例 **2: Visual Basic** のパラメーター・スタイル **GENERAL WITH NULLS** のプロ シージャー

この例では、以下について説明します。

- v パラメーター・スタイル GENERAL WITH NULLS のプロシージャーの CREATE PROCEDURE ステートメント
- v パラメーター・スタイル GENERAL WITH NULLS のプロシージャーの Visual Basic コード

このプロシージャーは、従業員 ID と現在のボーナスの額を入力値として取 ります。入力パラメーターが NULL 以外の場合は、従業員の名前と給与を 検索します。現在のボーナスの額がゼロの場合は、給与に基づいて新しいボ ーナスを計算し、従業員の氏名と一緒に戻します。従業員データが見つから ない場合は、NULL ストリングと整数を戻します。

```
CREATE PROCEDURE SetEmpBonusGENNULL(IN empId CHAR(6),
                                       INOUT bonus Decimal(9,2),
                                       OUT empName VARCHAR(60))
SPECIFIC SetEmpBonusGENNULL
LANGUAGE CLR
PARAMETER STYLE GENERAL WITH NULLS
DYNAMIC RESULT SETS 0
FENCED
PROGRAM TYPE SUB
EXTERNAL NAME 'gwenVbProc.dll:bizLogic.empOps!SetEmpBonusGENNULL'
  Public Shared Sub SetEmpBonusGENNULL(ByVal empId As String, _
                                          ByRef bonus As Decimal, _
                                          ByRef empName As String, _
                                          byVal nullInds As Int16()\overline{)}Dim salary As Decimal
     Dim myCommand As DB2Command
     Dim myReader As DB2DataReader
     salary = 0If nullInds(0) = -1 ' Check if the input is null
        nullInds(1) = -1<br>
\therefore Return a NULL bonus value<br>
empName = ""<br>
Set output parameter
                            ' Set output parameter
        nullIndex(2) = -1 ' Return a NULL empName value
        Return
     Else
        myCommand = DB2Context.GetCommand()
        myCommand.CommandText =
                    "SELECT FIRSTNME, MIDINIT, LASTNAME, SALARY "
                  + "FROM EMPLOYEE " _
                  + "WHERE EMPNO = 10^{-} + empId + "'"
        myReader = myCommand.ExecuteReader()
        If myReader.Read() ' If employee record is found
```

```
' Get the employee's full name and salary
   empName = myReader.GetString(0) + " "+ myReader.GetString(1) + ". "
           + myReader.GetString(2)
   salary = myReader.GetDecimal(3)
   If bonus = 0If salary > 75000
         bonus = Salary * 0.025
         nullInds(1) = 0 'Return a non-NULL value
      Else
         bonus = salary * 0.05nullInds(1) = 0 ' Return a non-NULL value
      End If
   Else 'Employee not found<br>
empName = "" 'Se
                         ' Set output parameter
      nullInds(2) = -1 ' Return a NULL value
   End If
End If
```
myReader.Close()

End If

End Sub

```
例 3: Visual Basic のパラメーター・スタイル SQL のプロシージャー
```
この例では、以下について説明します。

- パラメーター・スタイル SOL のプロシージャーの CREATE PROCEDURE ステートメント
- v パラメーター・スタイル SQL のプロシージャーの Visual Basic コード

このプロシージャーは、従業員 ID と現在のボーナスの額を入力値として取 ります。そして、従業員の名前と給与を検索します。現在のボーナスの額が ゼロの場合は、給与に基づいて新しいボーナスを計算し、従業員の氏名と一 緒に戻します。従業員が見つからない場合は、空ストリングを戻します。

CREATE PROCEDURE SetEmpBonusSQL(IN empId CHAR(6),

INOUT bonus Decimal(9,2), OUT empName VARCHAR(60))

SPECIFIC SetEmpBonusSQL LANGUAGE CLR PARAMETER STYLE SOL DYNAMIC RESULT SETS 0 FENCED PROGRAM TYPE SUB EXTERNAL NAME 'gwenVbProc.dll:bizLogic.empOps!SetEmpBonusSQL'

Public Shared Sub SetEmpBonusSQL(byVal empId As String, \_

byRef bonus As Decimal, \_ byRef empName As String, \_ byVal empIdNullInd As Int16, byRef bonusNullInd As Int16, \_ byRef empNameNullInd As Int16, \_ byRef sqlState As String, \_ byVal funcName As String, \_ byVal specName As String, byRef sqlMessageText As String)

' Declare local host variables Dim salary As Decimal Dim myCommand As DB2Command Dim myReader As DB2DataReader

```
salary = 0If empIdNullInd = -1 ' Check if the input is null
   bonusNullInd = -1 ' Return a NULL Bonus value
   empName = ""empNameNullInd = -1 ' Return a NULL empName value
Else
  myCommand = DB2Context.GetCommand()
  myCommand.CommandText =
            "SELECT FIRSTNME, MIDINIT, LASTNAME, SALARY " _
           + "FROM EMPLOYEE "
          + " WHERE EMPNO = +\pi + empId + "'"
  myReader = myCommand.ExecuteReader()
   If myReader.Read() ' If employee record is found
        Get the employee's full name and salary
      empName = myReader.GetString(0) + "+ myReader.GetString(1) _
             + ". " + myReader.GetString(2)
      empNameNullInd = 0
      salary = myReader.GetDecimal(3)
      If bonus = 0If salary > 75000
           bonus = salary * 0.025bonusNullInd = 0 ' Return a non-NULL value
         Else
           bonus = salary * 0.05
           bonusNullInd = 0 ' Return a non-NULL value
        End If
      End If
   Else 'Employee not found<br>
empName = "" 'Set output parameter
      empName = "" ' Set output parameter
      empNameNullInd = -1 ' Return a NULL value
   End If
  myReader.Close()
End If
```
End Sub

例 **4:** 結果セットを戻す **Visual Basic** のパラメーター・スタイル **GENERAL** のプ ロシージャー

この例では、以下について説明します。

- v 結果セットを戻す外部 Visual Basic プロシージャーの CREATE PROCEDURE ステートメント
- v 結果セットを戻すパラメーター・スタイル GENERAL のプロシージャー の Visual Basic コード

このプロシージャーは、パラメーターとして表の名前を受け入れます。そし て、入力パラメーターによって指定されている表の行すべてを含む結果セッ トを戻します。この処理のために、プロシージャーの戻り時に特定の照会結 果セットの DB2DataReader をオープンにしておきます。具体的には、 reader.Close() が実行されなければ、結果セットが戻されるということで す。

CREATE PROCEDURE ReturnResultSet(IN tableName VARCHAR(20)) SPECIFIC ReturnResultSet DYNAMIC RESULT SETS 1 LANGUAGE CLR

<span id="page-101-0"></span>PARAMETER STYLE GENERAL FENCED PROGRAM TYPE SUB EXTERNAL NAME 'gwenVbProc.dll:bizLogic.empOps!ReturnResultSet'

Public Shared Sub ReturnResultSet(byVal tableName As String)

Dim myCommand As DB2Command Dim myReader As DB2DataReader myCommand = DB2Context.GetCommand() ' Set the SQL statement to be executed and execute it. myCommand.CommandText = "SELECT \* FROM " + tableName myReader = myCommand.ExecuteReader() ' The DB2DataReader contains the result of the query. ' This result set can be returned with the procedure, ' by simply NOT closing the DB2DataReader. ' Specifically, do NOT execute reader.Close()

End Sub

例 **5: dbinfo** 構造にアクセスする **Visual Basic** のパラメーター・スタイル **SQL** の プロシージャー

この例では、以下について説明します。

- v dbinfo 構造にアクセスするプロシージャーの CREATE PROCEDURE ス テートメント
- v dbinfo 構造にアクセスするパラメーター・スタイル SQL のプロシージ ャーの Visual Basic コード

dbinfo 構造にアクセスするには、 CREATE PROCEDURE ステートメント に DBINFO 節を指定する必要があります。 CREATE PROCEDURE ステー トメントの dbinfo 構造にパラメーターは必要ありませんが、外部ルーチ ン・コードでそのためのパラメーターを作成する必要があります。このプロ シージャーは、 dbinfo 構造の dbname フィールドからの現行データベース 名の値だけを戻します。

```
CREATE PROCEDURE ReturnDbName(OUT dbName VARCHAR(20))
SPECIFIC ReturnDbName
LANGUAGE CLR
PARAMETER STYLE SQL
DBINFO
FENCED
PROGRAM TYPE SUB
EXTERNAL NAME 'gwenVbProc.dll:bizLogic.empOps!ReturnDbName'
```
Public Shared Sub ReturnDbName(byRef dbName As String, byRef dbNameNullInd As Int16, byRef sqlState As String, \_ byVal funcName As String, \_ byVal specName As String, \_ byRef sqlMessageText As String, \_ byVal dbinfo As sqludf\_dbinfo) ' Retrieve the current database name from the ' dbinfo structure and return it. dbName = dbinfo.dbname dbNameNullInd = 0 ' Return a non-null value ' If you want to return a user-defined error in ' the SQLCA you can specify a 5 digit user-defined ' SQLSTATE and an error message string text.

```
' For example:
   ' sqlState = "ABCDE"
   ' msg_token = "A user-defined error has occurred"
  ' These will be returned by DB2 in the SQLCA. It
  ' will appear in the format of a regular DB2 sqlState
  ' error.
End Sub
```
例 **6: PROGRAM TYPE MAIN** スタイルの **Visual Basic** プロシージャー

この例では、以下について説明します。

'

'

- v メインプログラム・スタイルを使用したプロシージャーの CREATE PROCEDURE ステートメント
- v メインプログラム・スタイルを使用した Visual Basic のパラメーター・ スタイル GENERAL WITH NULLS のコード

メインプログラム・スタイルでルーチンをインプリメントするには、 CREATE PROCEDURE ステートメントの PROGRAM TYPE 節に MAIN という値を指定する必要があります。 CREATE PROCEDURE ステートメ ントにもパラメーターを指定しますが、コードのインプリメンテーションで は、ルーチンの argc 整数パラメーターと argv パラメーター配列にパラメ ーターを渡します。

```
CREATE PROCEDURE MainStyle(IN empId CHAR(6),
                              INOUT bonus Decimal(9,2),
                              OUT empName VARCHAR(60))
SPECIFIC mainStyle
DYNAMIC RESULT SETS 0
LANGUAGE CLR
PARAMETER STYLE GENERAL WITH NULLS
FENCED
PROGRAM TYPE MAIN
EXTERNAL NAME 'gwenVbProc.dll:bizLogic.empOps!Main'
  Public Shared Sub Main( byVal argc As Int32,
                             byVal argv As Object(\overline{)}Dim myCommand As DB2Command
     Dim myReader As DB2DataReader
     Dim empId As String
     Dim bonus As Decimal
     Dim salary As Decimal
     Dim nullInds As Int16()
     empId = argv(0) ' argv[0] (IN) nullInd = argv[3]bonus = \arg(v(1) ' \arg(v[1] (INOUT) nullInd = \arg(v[4])' argv[2] (OUT) nullInd = argv[5]salary = 0nullInds = \arg v(3)If nullInds(0) = -1 \cdot Check if the empId input is null<br>nullInds(1) = -1 \cdot Return a NULL Bonus value<br>argy(1) = "" \cdot Set output parameter empName
         nullInds(1) = -1 <br>
\arccos(1) = ""<br>
' Set output parameter emnN.
                              ' Set output parameter empName
        nullinds(2) = -1 ' Return a NULL empName value
         Return
     Else
         ' If the employee exists and the current bonus is 0,
         ' calculate a new employee bonus based on the employee's
         ' salary. Return the employee name and the new bonus
        myCommand = DB2Context.GetCommand()
        myCommand.CommandText =
                     "SELECT FIRSTNME, MIDINIT, LASTNAME, SALARY " _
```

```
+ " FROM EMPLOYEE "
            + " WHERE EMPNO = ^{\prime\prime} + empId + "'"
  myReader = myCommand.ExecuteReader()
   If myReader.Read() ' If employee record is found
      ' Get the employee's full name and salary
      argv(2) = myReader.GetString(0) + " "+ myReader.GetString(1) + ". " _
              + myReader.GetString(2)
      nullInds(2) = 0salary = myReader.GetDecimal(3)
      If bonus = 0If salary > 75000argv(1) = salary * 0.025nullInds(1) = 0 ' Return a non-NULL value
         Else
             argv(1) = Salary * 0.05
             nullInds(1) = 0 ' Return a non-NULL value
         End If
      End If
   Else ' Employee not found<br>argv(2) = "" ' Set
                        ' Set output parameter
      nullinds(2) = -1 ' Return a NULL value
   End If
  myReader.Close()
End If
```

```
End Sub
```
# 例**: C# .NET CLR** プロシージャーでの **XML** および **XQuery** サ ポート

プロシージャーの基本、.NET 共通言語ランタイム・ルーチンの本質部分、XQuery および XML を理解したなら、XML フィーチャーを持つ CLR プロシージャーの 作成および使用を始めることができます。

次の例は、XML データの更新および照会方法に加えて、タイプ XML のパラメー ターを使用する C# .NET CLR プロシージャーを示します。

#### 前提条件

CLR プロシージャーの例を使用した作業を開始する前に、概念について説 明している以下のトピックを参照することもできます。

- v .NET 共通言語ランタイム (CLR) ルーチン
- v DB2 コマンド・ウィンドウから .NET CLR ルーチンを作成する
- ルーチン使用の利点

次の例では、以下のように定義された xmlDataTable という名前の表を使用 します。

```
CREATE TABLE xmlDataTable
(
   num INTEGER,
   xdata XML
)
INSERT INTO xmlDataTable VALUES
   (1, XMLPARSE(DOCUMENT '<doc>
```

```
<type>car</type>
                            <make>Pontiac</make>
                            <model>Sunfire</model>
                            </doc>' PRESERVE WHITESPACE)),
(2, XMLPARSE(DOCUMENT '<doc>
                            <type>car</type>
                            <make>Mazda</make>
                            <model>Miata</model>
                            </doc>' PRESERVE WHITESPACE)),
(3, XMLPARSE(DOCUMENT '<doc>
                            <type>person</type>
                            <name>Mary</name>
                            <town>Vancouver</town>
                            <street>Waterside</street>
                            </doc>' PRESERVE WHITESPACE)),
(4, XMLPARSE(DOCUMENT '<doc>
                            <type>person</type>
                            <name>Mark</name>
                            <town>Edmonton</town>
                            <street>Oak</street>
                            </doc>' PRESERVE WHITESPACE)),
(5, XMLPARSE(DOCUMENT '<doc>
                            <type>animal</type>
                            <name>dog</name>
                            </doc>' PRESERVE WHITESPACE)),
(6, NULL),
(7, XMLPARSE(DOCUMENT '<doc>
                            <type>car</type>
                            <make>Ford</make>
                            <model>Taurus</model>
                            </doc>' PRESERVE WHITESPACE)),
(8, XMLPARSE(DOCUMENT '<doc>
                            <type>person</type>
                            <name>Kim</name>
                            <town>Toronto</town>
                            <street>Elm</street>
                            </doc>' PRESERVE WHITESPACE)),
(9, XMLPARSE(DOCUMENT '<doc>
                            <type>person</type>
                            <name>Bob</name>
                            <town>Toronto</town>
                            <street>Oak</street>
                            </doc>' PRESERVE WHITESPACE)),
(10, XMLPARSE(DOCUMENT '<doc>
                             <type>animal</type>
                             <name>bird</name>
                             </doc>' PRESERVE WHITESPACE))@
```
- 手順 独自の C# CLR プロシージャーを作成するときには、以下の例を参考にし てください。
	- v 『C# 外部コード・ファイル』
	- v 100 ページの『例 1: XML [フィーチャーを持つ](#page-105-0) C# パラメーター・スタ イル GENERAL [プロシージャー』](#page-105-0)

## **C#** 外部コード・ファイル

例は、CREATE PROCEDURE ステートメントと、関連アセンブリーのビルド元プ ロシージャーの外部 C# コード・インプリメンテーションという 2 つの部分から成 っています。

以下の例のプロシージャー・インプリメンテーションに含まれる C# ソース・ファ イルは、 gwenProc.cs という名前であり、以下の形式になっています。

```
using System;
using System.IO;
using System.Data;
using IBM.Data.DB2;
using IBM.Data.DB2Types;
namespace bizLogic
{
  class empOps
  \{ ...
    // C# procedures
             ...
  }
}
```
ファイルの先頭には、このファイルに組み込むものを示します。ファイル内のプロ シージャーのいずれかに SQL が含まれる場合は、 IBM.Data.DB2 を含める必要が あります。ファイル内のプロシージャーのいずれかにタイプ XML のパラメーター または変数が含まれる場合は、IBM.Data.DB2Types を含める必要があります。この ファイルには、ネーム・スペース宣言を組み込み、プロシージャーを内容とするク ラス empOps を組み込みます。ネーム・スペースの使用はオプションです。ネー ム・スペースを使用する場合は、 CREATE PROCEDURE ステートメントの EXTERNAL 節に指定するアセンブリー・パス名の中にネーム・スペースを入れなけ ればなりません。

ファイルの名前、ネームスペース、特定のプロシージャー・インプリメンテーショ ンを含むクラスの名前をメモしておくことは重要です。各プロシージャーの CREATE PROCEDURE ステートメントの EXTERNAL 節でその情報を指定して、 DB2 データベース・システムがアセンブリーと CLR プロシージャーのクラスを見 つけられるようにする必要があるからです。

## 例 **1: XML** フィーチャーを持つ **C#** パラメーター・スタイル **GENERAL** プロシージャー

この例では、以下について説明します。

- v パラメーター・スタイル GENERAL のプロシージャーの CREATE PROCEDURE ステートメント
- v XML パラメーターを使用するパラメーター・スタイル GENERAL プロシージャ ーの C# コード

このプロシージャーは、整数 inNum と inXML という 2 つのパラメーターを取りま す。これらの値は表 xmlDataTable に挿入されます。次に、XML 値が XQuery を 使用して検索されます。もう 1 つの XML 値が SQL を使用して検索されます。検 索された XML 値は 2 つの出力パラメーター、outXML1 と outXML2 に割り当てら れます。結果セットは戻されません。

CREATE PROCEDURE xmlProc1 ( IN inNUM INTEGER, IN inXML XML as CLOB (1K), OUT inXML XML as CLOB (1K), OUT inXML XML as CLOB (1K) ) LANGUAGE CLR PARAMETER STYLE GENERAL DYNAMIC RESULT SETS 0 FENCED THREADSAFE DETERMINISTIC

```
NO DBINFO
MODIFIES SQL DATA
PROGRAM TYPE SUB
EXTERNAL NAME 'gwenProc.dll:bizLogic.empOps!xmlProc1' ;
//*************************************************************************
// Stored Procedure: xmlProc1
//
// Purpose: insert XML data into XML column
//
// Parameters:
//
// IN: inNum -- the sequence of XML data to be insert in xmldata table
// inXML -- XML data to be inserted
// OUT: outXML1 -- XML data returned - value retrieved using XQuery
           outXML2 -- XML data returned - value retrieved using SQL
//*************************************************************************
   public static void xmlProc1 ( int inNum, DB2Xml inXML,
                                out DB2Xml outXML1, out DB2Xml outXML2 )
   {
      // Create new command object from connection context
      DB2Parameter parm;
      DB2Command cmd;
      DB2DataReader reader = null;
      outXML1 = DB2Xml.Null;
      outXML2 = DB2Xml.Null;
      // Insert input XML parameter value into a table
       cmd = DB2Context.GetCommand();
       cmd.CommandText = "INSERT INTO "
                        + "xmlDataTable( num , xdata ) "
                        + "VALUES( ?, ? )";
       parm = cmd.Parameters.Add("@num", DB2Type.Integer );
       parm.Direction = ParameterDirection.Input;
       cmd.Parameters["@num"].Value = inNum;
       parm = cmd.Parameters.Add("@data", DB2Type.Xml);
       parm.Direction = ParameterDirection.Input;
       cmd.Parameters["@data"].Value = inXML ;
       cmd.ExecuteNonQuery();
       cmd.Close();
      // Retrieve XML value using XQuery
                     and assign value to an XML output parameter
       cmd = DB2Context.GetCommand();
       cmd.CommandText = "XQUERY for $x " +
                        "in db2-fn:xmlcolumn(¥"xmlDataTable.xdata¥")/doc "+
                        "where $x/make = ¥'Mazda¥' " +
                        "return <carInfo>{$x/make}{$x/model}</carInfo>";
       reader = cmd.ExecuteReader();
       reader.CacheData= true;
       if (reader.Read())
       \{ outXML1 = reader.GetDB2Xml(0); }
       else
       \{ outXML1 = DB2Xm1.Null; \}reader.Close();
       cmd.Close();
      // Retrieve XML value using SQL
                     and assign value to an XML output parameter value
       cmd = DB2Context.GetCommand();
       cmd.CommandText = "SELECT xdata "
                         + "FROM xmlDataTable "
                         + "WHERE num = ?";
```

```
parm = cmd.Parameters.Add("@num", DB2Type.Integer );
parm.Direction = ParameterDirection.Input;
cmd.Parameters["@num"].Value = inNum;
reader = cmd.ExecuteReader();
reader.CacheData= true;
if (reader.Read())
\{ outXML2 = reader.GetDB2Xml(0);else
\{ outXML = DB2Xml.Null; \}reader.Close() ;
cmd.Close();
return;
```
# 例**: C** プロシージャーでの **XML** および **XQuery** サポート

プロシージャーの基本、C ルーチンの本質部分、XQuery および XML を理解した なら、XML 機能を持つ C プロシージャーの作成および使用を始めることができま す。

次の例は、XML データの更新および照会方法に加えて、タイプ XML のパラメー ターを使用する C プロシージャーを示します。

前提条件

}

C プロシージャーの例を使用した作業を開始する前に、概念について説明し ている以下のトピックを参照することもできます。

• ルーチン使用の利点

次の例では、以下のように定義された xmlDataTable という名前の表を使用 します。

```
CREATE TABLE xmlDataTable
(
   num INTEGER,
   xdata XML
)
INSERT INTO xmlDataTable VALUES
   (1, XMLPARSE(DOCUMENT '<doc>
                               <type>car</type>
                               <make>Pontiac</make>
                               <model>Sunfire</model>
                               </doc>' PRESERVE WHITESPACE)),
   (2, XMLPARSE(DOCUMENT '<doc>
                               <type>car</type>
                               <make>Mazda</make>
                               <model>Miata</model>
                               </doc>' PRESERVE WHITESPACE)),
   (3, XMLPARSE(DOCUMENT '<doc>
                               <type>person</type>
                               <name>Mary</name>
                               <town>Vancouver</town>
                               <street>Waterside</street>
                               </doc>' PRESERVE WHITESPACE)),
   (4, XMLPARSE(DOCUMENT '<doc>
                               <type>person</type>
                               <name>Mark</name>
                               <town>Edmonton</town>
                               <street>Oak</street>
                               </doc>' PRESERVE WHITESPACE)),
   (5, XMLPARSE(DOCUMENT '<doc>
```
```
<type>animal</type>
                            <name>dog</name>
                            </doc>' PRESERVE WHITESPACE)),
(6, NULL),
(7, XMLPARSE(DOCUMENT '<doc>
                            <type>car</type>
                            <make>Ford</make>
                            <model>Taurus</model>
                            </doc>' PRESERVE WHITESPACE)),
(8, XMLPARSE(DOCUMENT '<doc>
                            <type>person</type>
                            <name>Kim</name>
                            <town>Toronto</town>
                            <street>Elm</street>
                            </doc>' PRESERVE WHITESPACE)),
(9, XMLPARSE(DOCUMENT '<doc>
                            <type>person</type>
                            <name>Bob</name>
                            <town>Toronto</town>
                            <street>Oak</street>
                            </doc>' PRESERVE WHITESPACE)),
(10, XMLPARSE(DOCUMENT '<doc>
                             <type>animal</type>
                             <name>bird</name>
                             </doc>' PRESERVE WHITESPACE))
```
- 手順 独自の C プロシージャーを作成するときには、以下の例を参考にしてくだ さい。
	- 『C 外部コード・ファイル』
	- v 104 ページの『例 1: XML フィーチャーを持つ C [パラメーター・スタ](#page-109-0) イル SQL [プロシージャー』](#page-109-0)

## **C** 外部コード・ファイル

例は、CREATE PROCEDURE ステートメントと、関連アセンブリーのビルド元プ ロシージャーの外部 C コード・インプリメンテーションという 2 つの部分から成 っています。

以下の例のプロシージャー・インプリメンテーションに含まれる C ソース・ファイ ルは、 gwenProc.SQC という名前であり、以下の形式になっています。

#include <stdio.h> #include <string.h> #include <stdlib.h> #include <sqlda.h> #include <sqlca.h> #include <sqludf.h> #include <sql.h> #include <memory.h>

// C procedures

...

ファイルの先頭には、このファイルに組み込むものを示します。組み込み SQL ル ーチンには、XML サポートに必要な余分の組み込みファイルはありません。

ファイルの名前、およびプロシージャー・インプリメンテーションに対応する関数 の名前をメモしておくことは重要です。各プロシージャーの CREATE PROCEDURE ステートメントの EXTERNAL 節でその情報を指定して、DB2 デー タベース・マネージャーがその C プロシージャーに該当するライブラリーとエント <span id="page-109-0"></span>リー・ポイントを見つけられるようにする必要があるからです。

## 例 **1: XML** フィーチャーを持つ **C** パラメーター・スタイル **SQL** プ ロシージャー

この例では、以下について説明します。

- v パラメーター・スタイル SQL のプロシージャーの CREATE PROCEDURE ステ ートメント
- v XML パラメーターを使用するパラメーター・スタイル SQL プロシージャーの C コード

このプロシージャーは 2 つの入力パラメーターを取ります。最初の入力パラメータ ーの名前は inNum で、タイプは INTEGER です。 2 番目の入力パラメーターの名 前は inXML で、タイプは XML です。入力パラメーターの値を使用して、行を表 xmlDataTable に挿入します。次に、XML 値が SQL ステートメントを使用して検 索されます。もう 1 つの XML 値が XQuery 式を使用して検索されます。検索さ れた XML 値はそれぞれ 2 つの出力パラメーター、out1XML と out2XML に割り当 てられます。結果セットは戻されません。

```
CREATE PROCEDURE xmlProc1 ( IN inNUM INTEGER,
                               IN inXML XML as CLOB (1K),
                               OUT inXML XML as CLOB (1K),
                              OUT inXML XML as CLOB (1K)
                            \lambdaLANGUAGE C
 PARAMETER STYLE SQL
 DYNAMIC RESULT SETS 0
 FENCED
 THREADSAFE
 DETERMINISTIC
 NO DBINFO
 MODIFIES SQL DATA
 PROGRAM TYPE SUB
 EXTERNAL NAME 'gwenProc!xmlProc1' ;
 //*************************************************************************
 // Stored Procedure: xmlProc1
 //
 // Purpose: insert XML data into XML column
 //
 // Parameters:
 //
  // IN: inNum -- the sequence of XML data to be insert in xmldata table
 // inXML -- XML data to be inserted
 // OUT: out1XML -- XML data returned - value retrieved using XQuery
 // out2XML -- XML data returned - value retrieved using SQL
 //*************************************************************************
#ifdef __cplusplus
extern "C"
#endif
SQL API RC SQL API FN testSecA1(sqlint32* inNum,
                               SQLUDF_CLOB* inXML,
                               SQLUDF_CLOB* out1XML,
                               SQLUDF_CLOB* out2XML,
                               SQLUDF_NULLIND *inNum_ind,
                               SOLUDF_NULLIND *inXML_ind.
                               SQLUDF_NULLIND *out1XML ind,
                               SQLUDF_NULLIND *out2XML_ind,
                               SQLUDF_TRAIL_ARGS)
{
 char *str;
 FILE *file;
```

```
EXEC SQL INCLUDE SQLCA;
  EXEC SQL BEGIN DECLARE SECTION;
       sqlint32 hvNum1;
       SQL TYPE IS XML AS CLOB(200) hvXML1;
       SQL TYPE IS XML AS CLOB(200) hvXML2;
       SQL TYPE IS XML AS CLOB(200) hvXML3;
  EXEC SQL END DECLARE SECTION;
  /* Check null indicators for input parameters */
  if ((*inNum_ind < 0) || (*inXML_ind < 0)) {
     strcpy(sqludf_sqlstate, "38100");
     strcpy(sqludf_msgtext, "Received null input");
     return 0;
  }
  /* Copy input parameters to host variables */
  hvNum1 = *inNum;hvXML1.length = inXML->length;
  strncpy(hvXML1.data, inXML->data, inXML->length);
  /* Execute SQL statement */
  EXEC SQL
     INSERT INTO xmlDataTable (num, xdata) VALUES (:hvNum1, :hvXML1);
  /* Execute SQL statement */
  EXEC SQL
     SELECT xdata INTO :hvXML2
       FROM xmlDataTable
           WHERE num = : hvNum1;
  sprintf(stmt5, "SELECT XMLQUERY('for $x in $xmldata/doc
                                   return <carInfo>{$x/model}</carInfo>'
                                   passing by ref xmlDataTable.xdata
                                       as ¥"xmldata¥" returning sequence)
                    FROM xmlDataTable WHERE num = ?");
  EXEC SQL PREPARE selstmt5 FROM :stmt5 ;
  EXEC SQL DECLARE c5 CURSOR FOR selstmt5;
  EXEC SQL OPEN c5 using :hvNum1;
  EXEC SQL FETCH c5 INTO :hvXML3;
  exit:
  /* Set output return code */
  *outReturnCode = sqlca.sqlcode;
  *outReturnCode ind = 0;
 return 0;
}
```
## **C# .NET CLR** 関数の例

ユーザー定義関数 (UDF) の基礎と CLR ルーチンの基本を理解できたら、アプリケ ーションやデータベース環境の中で CLR UDF をさっそく活用できます。このトピ ックでは、手始めとして CLR UDF の例をいくつか紹介します。

## 始める前に

CLR UDF の例を使用した作業を開始する前に、概念について説明している以下の トピックを参照することもできます。

v 53 ページの『第 3 章 .NET [共通言語ランタイム](#page-58-0) (CLR) ルーチン』

- v 65 ページの『DB2 [コマンド・ウィンドウから](#page-70-0) .NET CLR ルーチンを作成する』
- v 14 [ページの『外部スカラー関数』](#page-19-0)
- v [共通言語ランタイム](#page-72-0) (CLR) .NET ルーチンのビルド

次の例では、SAMPLE データベースに含まれる EMPLOYEE という名前の表を使用して います。

## このタスクについて

C# の CLR プロシージャーの例については、以下を参照してください。

v 77 ページの『C# .NET CLR [プロシージャーの例』](#page-82-0)

### 手順

独自の C# CLR UDF を作成するときには、以下の例を参考にしてください。

- 106
- $106$
- $108$  $108$

### 例

**C#** 外部コード・ファイル

以下の例では、C# UDF のさまざまなインプリメンテーションを示していま す。各 UDF ごとに、関連アセンブリーのビルド元になる C# ソース・コー ドとともに、 CREATE FUNCTION ステートメントを用意します。以下の 例で使用している関数宣言に含まれる C# ソース・ファイルは、 gwenUDF.cs という名前であり、以下の形式になっています。

```
using System;
using System.IO;
using IBM.Data.DB2;
namespace bizLogic
{
   ...
   // Class definitions that contain UDF declarations
   // and any supporting class definitions
   ...
}
```
C# ファイル内のクラスに関数宣言を組み込む必要があります。ネーム・ス ペースの使用はオプションです。ネーム・スペースを使用する場合は、 CREATE PROCEDURE ステートメントの EXTERNAL 節に指定するアセン ブリー・パス名の中にネーム・スペースを入れなければなりません。関数に SQL が含まれる場合は、IBM.Data.DB2. を含める必要があります。

### 例 **1: C#** のパラメーター・スタイル **SQL** の表関数

この例では、以下について説明します。

- v パラメーター・スタイル SQL の表関数の CREATE FUNCTION ステー トメント
- v パラメーター・スタイル SQL の表関数の C# コード

この表関数は、データ配列から作成された従業員データの行を含んだ表を戻 します。この例には、2 つの関連クラスがあります。 1 つは従業員を表す

クラス person であり、もう 1 つはクラス person を使用するルーチン表 UDF を含んだクラス empOps です。従業員の給与情報は、入力パラメータ ーの値に基づいて更新されます。この例のデータ配列は、表関数を最初に呼 び出したときに表関数そのものの中に作成されます。そのような配列は、フ ァイル・システム上のテキスト・ファイルからデータを読み取ることによっ ても作成できます。表関数のその後の呼び出しで配列データにアクセスする ために、データの値がスクラッチパッドに書き込まれます。

表関数を呼び出すたびに、1 つのレコードが配列から読み取られ、 1 つの 行が関数によって戻される表の中に生成されます。行を表の中に生成する処 理は、表関数の出力パラメーターを対象の行値に設定するという形で実行さ れます。表関数の最終呼び出しが行われた後、生成された行の表が戻されま す。

CREATE FUNCTION tableUDF(double) RETURNS TABLE (name varchar(20), job varchar(20), salary double) EXTERNAL NAME 'gwenUDF.dll:bizLogic.empOps!tableUDF' LANGUAGE CLR PARAMETER STYLE SOL NOT DETERMINISTIC FENCED THREADSAFE SCRATCHPAD 10 FINAL CALL EXECUTION CONTROL SAFE DISALLOW PARALLEL NO DBINFO // The class Person is a supporting class for // the table function UDF, tableUDF, below. class Person private String name; private String position; private Int32 salary; public Person(String newName, String newPosition, Int32 newSalary) { this.name = newName; this.position = newPosition; this.salary = newSalary; } public String getName() { return this.name; } public String getPosition() { return this.position; } public Int32 getSalary() { return this.salary; }

{

}

```
class empOps
          {
             public static void TableUDF( Double factor, out String name,
                               out String position, out Double salary,
                               Int16 factorNullInd, out Int16 nameNullInd,
                               out Int16 positionNullInd, out Int16 salaryNullInd,
                               ref String sqlState, String funcName,
                               String specName, ref String sqlMessageText,
                               Byte[] scratchPad, Int32 callType)
             {
                Int16 intRow = 0;
                // Create an array of Person type information
                Person[] Staff = new
                Person[3];
                Staff[0] = new Person("Gwen", "Developer", 10000);
                Staff[1] = new Person("Andrew", "Developer", 20000);
                Staff\overline{[2]} = new Person("Liu", "Team Leader", 30000);
                salary = 0;
                name = \text{position} = \text{""}:nameNullInd = positionNullInd = salaryNullInd = -1;switch(callType)
                {
                   case (-2): // Case SQLUDF TF FIRST:
                     break;
                   case (-1): // Case SQLUDF_TF_OPEN:
                    intRow = 1;
                     scratchPad[0] = (Byte)intRow; // Write to scratchpad
                     break;
                   case (0): // Case SQLUDF TF FETCH:
                     intRow = (Int16)scratchPad[0];
                     if (intRow > Staff.Length)
                     {
                        sqlState = "02000"; // Return an error SQLSTATE
                     }
                    else
                     {
                        // Generate a row in the output table
                        // based on the Staff array data.
                        name =
                        Staff[intRow-1].getName();
                        position = Staff[intRow-1].getPosition();
                        salary = (Staff[intRow-1].getSalary()) * factor;namelNullInd = 0;positionNullInd = 0;
                        salaryNullInd = 0;
                     }
                     intRow++;
                     scratchPad[0] = (Byte)intRow; // Write scratchpad
                     break;
                   case (1): // Case SQLUDF TF CLOSE:
                     break;
                   case (2): // Case SQLUDF_TF_FINAL:
                     break;
               }
            }
          }
例 2: C# のパラメーター・スタイル SQL のスカラー関数
```

```
この例では、以下について説明します。
```
- パラメーター・スタイル SQL のスカラー関数の CREATE FUNCTION ステートメント
- パラメーター・スタイル SQL のスカラー関数の C# コード

このスカラー関数は、操作対象の入力値ごとに 1 つのカウント値を戻しま す。入力値セットの n 番目の桁にある入力値に対する出力スカラー値は n になります。スカラー関数の各呼び出しでは、行または値の入力セット内の それぞれの行または値に 1 つの呼び出しが関連付けられており、呼び出し のたびにカウントが 1 つずつ増え、カウントの現行値が戻されます。その カウントはスクラッチパッドのメモリー・バッファー内に保管されるので、 スカラー関数の呼び出しと呼び出しの間でカウントの値が保たれるようにな っています。

例えば、表を次のように定義している場合は、このスカラー関数を簡単に呼 び出すことができます。

CREATE TABLE T (i1 INTEGER); INSERT INTO T VALUES 12, 45, 16, 99;

このスカラー関数の呼び出しには、以下のような簡単な照会を使用できま す。

SELECT countUp(i1) as count, i1 FROM T;

この照会の出力は次のようになります。

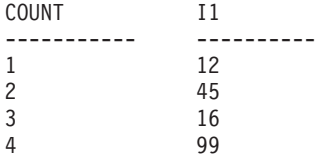

このスカラー UDF は非常に簡単です。スカラー関数を使用するときには、 行のカウントだけを戻す代わりに、データの形式を既存の列に合わせること もできます。例えば、住所列の各値にストリングを付加することや、一連の 入力ストリングから複雑なストリングを組み立てることや、中間結果の保管 先のデータ・セットに対して複雑な数値評価を行うことなども可能です。

```
CREATE FUNCTION countUp(INTEGER)
RETURNS INTEGER
LANGUAGE CLR
PARAMETER STYLE SQL
SCRATCHPAD 10
FINAL CALL
NO SQL
FENCED
THREADSAFE
NOT DETERMINISTIC
EXECUTION CONTROL SAFE
EXTERNAL NAME 'gwenUDF.dll:bizLogic.empOps!CountUp' ;
class empOps
{
   public static void CountUp( Int32 input,
                               out Int32 outCounter,
                                   Int16 inputNullInd,
                               out Int16 outCounterNullInd,
                               ref String sqlState,
                                   String funcName,
                                   String specName,
                               ref String sqlMessageText,
                                   Byte[] scratchPad,
```

```
Int32 callType)
{
   Int32 counter = 1;
   switch(callType)
   {
      case -1: // case SQLUDF FIRST CALL
        scratchPad[0] = (Byte) counter;outCounter = counter;
        outCounterNullInd = 0;
        break;
      case 0: // case SQLUDF NORMAL CALL:
        counter = (Int32)scratchPad\overline{[0]};
        counter = counter + 1;
        outCounter = counter;
        outCounterNullInd = 0;
        scratchPad[0] =(Byte)counter;
        break;
      case 1: // case SQLUDF_FINAL_CALL:
        counter =
        (Int32)scratchPad[0];
        outCounter = counter;
        outCounterNullInd = 0;
        break;
      default: // Should never enter here
               // * Required so that at compile time
                // out parameter outCounter is always set *
         outCounter = (Int32)(0);outCounterNullInd = -1;
         sqlState="ABCDE";
         sqlMessageText = "Should not get here: Default
        case!";
        break;
   }
}
```
}

# 第 **4** 章 **IBM Data Server Provider for .NET**

IBM Data Server Provider for .NET は、ADO.NET インターフェースのデータ・サ ーバー・サポートを拡張するものです。プロバイダーは、IBM データ・サーバーへ のハイ・パフォーマンスでセキュアなアクセスを提供します。

2 つのプロバイダーは、いずれも IBM Data Server Provider for .NET クライアン ト・パッケージに含まれています。それらのプロバイダーは、しばしば Common .NET Provider と呼ばれます。

### **DB2 .NET Provider (IBM.Data.DB2.dll)**

DB2 .NET Provider を使用すると、.NET アプリケーションにおいて、以下 のデータベース管理システムにアクセスできます。

- v DB2 Database for Linux, UNIX, and Windows、バージョン 9.1、バージ ョン 9.5、バージョン 9.7、バージョン 9.8、およびバージョン 10.1
- v DB2 Universal Database™ Version 8 for Windows, UNIX, and Linux
- DB2 for z/OS バージョン 8、バージョン 9、およびバージョン 10 (DB2 Connect™ 経由)
- IBM DB2 for IBM i バージョン 5 リリース 4、バージョン 6 リリース 1 およびバージョン 7 リリース 1、(DB2 Connect 経由) (IBM DB2 バー ジョン 9.7 フィックスパック 4 以上のバージョン用)
- IBM DB2 for IBM i バージョン 5 リリース 4 およびバージョン 6 リリ ース 1、 (DB2 Connect 経由) (IBM DB2 バージョン 9.7 フィックスパ ック 3 以前のバージョン用)
- v IBM Informix バージョン 11.10、バージョン 11.50、およびバージョン 11.70

これらのトピックの残りの部分では、Common DB2 .NET Provider につい て説明します。

**Informix** データベース・サーバー **.NET Provider (IBM.Data.Informix.dll)**

Informix データベース・サーバー .NET Provider を使用すると、.NET アプ リケーションにおいて、以下のデータベース管理システムにアクセスできま す。

• IBM Informix バージョン 11.10 およびバージョン 11.50

このプロバイダーについて詳しくは、[IBM Informix Dynamic Server](http://publib.boulder.ibm.com/infocenter/idshelp/v115/index.jsp) [Information Center](http://publib.boulder.ibm.com/infocenter/idshelp/v115/index.jsp) を参照してください。

Data Server Provider for .NET を使用するアプリケーションを開発および実行する には、.NET Framework が必要です。

IBM Data Server Provider for .NET に加えて、IBM Database Add-In for Visual Studio を使用すると、Microsoft Visual Studio を使用することによって、IBM デー タ・サーバー用の .NET アプリケーションを短時間で簡単に開発できます。さら

に、Add-In を使用して、データベース・オブジェクト (例えば索引や表) を作成す ることや、サーバー側オブジェクト (例えばストアード・プロシージャーやユーザ ー定義関数) を開発することもできます。

# **DB2** のための **IBM Data Server Provider for .NET** のデータベース・シ ステム要件

### **DB2 .NET Provider (IBM.Data.DB2.dll)**

DB2 .NET Provider を使用すると、.NET アプリケーションにおいて、以下 のデータベース管理システムにアクセスできます。

- DB2 Database for Linux, UNIX, and Windows,  $\check{\wedge}$   $\check{\rightarrow}$   $\check{\vee}$  9.1,  $\check{\wedge}$   $\check{\rightarrow}$   $\check{\vee}$ ョン 9.5、バージョン 9.7、バージョン 9.8、およびバージョン 10.1
- DB2 Universal Database Version 8 for Windows, UNIX, and Linux
- DB2 for z/OS バージョン 8、バージョン 9、およびバージョン 10 (DB2 Connect 経由)
- IBM DB2 for IBM i バージョン 5 リリース 4、バージョン 6 リリース 1 およびバージョン 7 リリース 1、(DB2 Connect 経由) (IBM DB2 バー ジョン 9.7 フィックスパック 4 以上のバージョン用)
- IBM DB2 for IBM i バージョン 5 リリース 4 およびバージョン 6 リリ ース 1、 (DB2 Connect 経由) (IBM DB2 バージョン 9.7 フィックスパ ック 3 以前のバージョン用)
- v IBM Informix バージョン 11.10、バージョン 11.50、およびバージョン 11.70

これらのトピックの残りの部分では、Common DB2 .NET Provider につい て説明します。

### **Informix** データベース・サーバー **.NET Provider (IBM.Data.Informix.dll)**

Informix データベース・サーバー .NET Provider を使用すると、.NET アプ リケーションにおいて、以下のデータベース管理システムにアクセスできま す。

• IBM Informix バージョン 11.10 およびバージョン 11.50

このプロバイダーについて詳しくは、[IBM Informix Dynamic Server](http://publib.boulder.ibm.com/infocenter/idshelp/v115/index.jsp) [Information Center](http://publib.boulder.ibm.com/infocenter/idshelp/v115/index.jsp) を参照してください。

IBM Data Provider for .NET をインストールする前に、.NET Framework の以下の バージョンのいずれかが必要です。

- v .NET Framwork バージョン 2.0
- v .NET Framwork バージョン 3.0
- v .NET Framwork バージョン 3.5
- v .NET Framwork バージョン 4.0

.NET Framework がインストールされていないと、IBM Data Server Client およびド ライバー・インストーラーによって IBM Data Server Provider for .NET がインスト ールされることはありません。Data Provider は手動でインストールする必要があり ます。

DB2 for i の場合、サーバー上で APAR II13348 の修正を適用する必要がありま す。

## **ADO.NET** アプリケーションの **32** ビットと **64** ビットのサポート

IBM Data Server Provider for .NET の各バージョンでは、32 ビットおよび 64 ビッ トの .NET アプリケーションがサポートされます。 IBM Data Server Provider for .NET は、DB2 バージョン 9.5 以降のクライアントとサーバーに付属しています。

以下の表は、IBM Data Server Provider for .NET と Microsoft .NET Framework の 組み合わせによって可能になる 32 ビットおよび 64 ビットのサポートを示してい ます。

表 *9. IBM Data Server Provider for .NET* と *Microsoft .NET Framework* によって提供される *32* ビットおよび *64* ビット・サポート

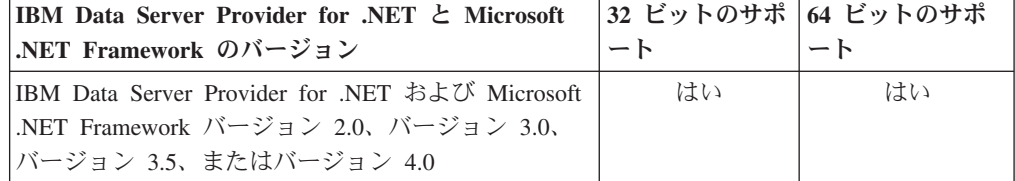

CLR ストアード・プロシージャーおよびユーザー定義関数は、IBM Data Server Provider for .NET の 32 ビット・バージョンと 64 ビット・バージョンでサポート されます。フィックスパックより前では、32 ビット版だけがサポートされていまし た。

## **64** ビット **ADO.NET** アプリケーションでの **32** ビット・サポート

IBM Data Server Package for .NET の各バージョンでは、64 ビット・クライアン ト・パッケージ内の 32 ビット .NET プロバイダーがサポートされます。 64 ビッ ト IBM Data Server Package をインストールすると、32 ビットおよび 64 ビットの 両方のプロバイダーがインストールされて構成されます。

IBM DB2 バージョン 9.7 フィックスパック 2 以降、32 ビットのプロバイダーは 64 ビットのプロバイダーと一緒にパッケージされます。

**IBM Data Server Provider for .NET** を使用するためのアプリケーション のプログラミング

## **ADO.NET** 共通基本クラスを使用した汎用コーディング

.NET Framework バージョン 2.0、3.0、および 3.5 は、System.Data.Common という ネーム・スペースを特色としています。これは、任意の .NET データ・プロバイダ ーが共用できる基本クラスのセットを備えています。これにより、異なる複数のデ ータベースで共通に使用できる一定のプログラミング・インターフェースを備えた 汎用 ADO.NET データベース・アプリケーション開発アプローチが容易になりま す。

以下の C# は、データベース接続を確立するための汎用の方法を示します。

```
DbProviderFactory factory = DbProviderFactories.GetFactory("IBM.Data.DB2");
DbConnection conn = factory.CreateConnection();
DbConnectionStringBuilder sb = factory.CreateConnectionStringBuilder();
if( sb.ContainsKey( "Database" ) )
{
   sb.Remove( "database" );
   sb.Add( "database", "SAMPLE" );
}
```
conn.ConnectionString = sb.ConnectionString;

conn.Open();

DbProviderFactory オブジェクトは、汎用 ADO.NET アプリケーションの開始点で す。このオブジェクトは、.NET データ・プロバイダー・オブジェクトの汎用インス タンス (接続、データ・アダプター、コマンド、およびデータ読取装置など) を作成 します。これは、特定のデータベース製品とともに実行します。前述の例におい て、GetFactory メソッドに渡される "IBM.Data.DB2" ストリングは、IBM Data Server Provider for .NET を固有に識別します。そして、DbProviderFactory インス タンスの初期化が実行され、その結果、IBM Data Server Provider for .NET に固有 のデータベース・プロバイダー・オブジェクト・インスタンスが作成されます。

DbConnection オブジェクトは、DB2Connection オブジェクト (実際には DbConnection から継承されたもの) と同じように DB2 familyIDS データベースに 接続できます。 DbConnectionStringBuilder クラスを使用して、データ・プロバイ ダーの接続ストリング・キーワードを判別し、カスタム接続ストリングを生成でき ます。前述の例のコードは、IBM Data Server Provider for .NET 中に "database" というキーワードが存在するかどうかをチェックし、存在する場合、SAMPLE デー タベースに接続するための接続ストリングを生成します。

## **IBM Data Server Provider for .NET** を使用してアプリケーショ ンからデータベースに接続する

IBM Data Server Provider for .NET を使用する場合、データベース接続は DB2Connection クラスによって確立されます。

### 手順

データベースに接続するには、次のようにします。

1. 接続パラメーターを格納するストリングを作成します。典型的な接続ストリング の形式は、以下のとおりです。

Server=<ip address/localhost>:<port number>; Database=<db name>; UID=<userID>; PWD=<password>; Connect Timeout=<Timeout value>

以下は、考えられる接続ストリングの例です。

例 1:

String connectString = "Database=SAMPLE"; // When used, attempts to connect to the SAMPLE database. 注**:** 接続ストリングの中にデータベース名のみを指定する場合、サーバー、ユー ザー ID、パスワードなどのその他の情報は db2dsdriver.cfg ファイルの中に含 める必要があります。

例 2:

String cs = "Server=srv:50000;Database=SAMPLE;UID=db2adm;PWD=ab1d;Connect Timeout=30"; // When used, attempts to connect to the SAMPLE database on the server // 'srv' through port 50000 using 'db2adm' and 'ab1d' as the user id and // password respectively. If the connection attempt takes more than thirty seconds, // the attempt will be terminated and an error will be generated.

- 2. connectString を DB2Connection のコンストラクターに渡します。
	- v C# でデータベースに接続する

String connectString = "Database=SAMPLE"; DB2Connection conn = new DB2Connection(connectString); conn.Open(); return conn;

v Visual Basic .NET でデータベースに接続する

Dim connectString As String = "Database=SAMPLE" Dim conn As DB2Connection = new DB2Connection(connectString) conn.Open() Return conn

3. DB2Connection オブジェクトの Open メソッドを使用することによって、 connectString の中で識別されているデータベースに正式に接続します。

## **IBM Data Server Provider for .NET での接続プーリング**

DB2 データベースとの接続が最初にオープンされると、その時点で接続プールが作 成されます。接続がクローズされると、それらはプールに入れられ、同じプロセス の中で接続を必要とする他のアプリケーションにより再利用可能な状態になりま す。

IBM Data Server Provider for .NET では、接続プール判別のために、一連の接続ス トリング属性の正規化されたセットが使用されます。正規化属性を使用することに より、アプリケーションが接続を再利用する可能性が大きくなります。

IBM Data Server Provider for .NET では、接続プールがデフォルトで有効になりま す。

注**:** Pooling=false という接続ストリング・キーワード/値の対を使用して、接続プ ーリングをオフにできます。しかし、接続プールの機能をオフにすると、COM+ ア プリケーションは動作しなくなります。

以下の接続ストリング・キーワードを設定して、接続プールの動作を制御できま す。

- v 最小および最大プール・サイズ (**MinPoolSize** および **MaxPoolSize**)
- v 接続がアイドル状態になってからプールに戻されるまでの時間 (**ConnectionLifetimeInPool**)

## **IBM Data Server Provider for .NET** を介したトラステッド接続 の作成

バージョン 9.5 フィックスパック 1 以降、.NET アプリケーションで接続ストリン グ・キーワードを使用してトラステッド・コンテキストをサポートできるようにな りました。

接続ストリングでは、以下のキーワードを使用できます。

- v TrustedContextSystemUserID または tcsuid。これは、接続で使用されるトラステッ ド・コンテキスト SYSTEM AUTHID を指定します。
- v TrustedContextSystemPassword または tcspwd。これは、接続で使用されるトラス テッド・コンテキスト SYSYTEM AUTHID に対応するパスワードを指定しま す。

TrustedContextSystemUserID キーワード値を使用せずに

TrustedContextSystemPassword キーワードを指定した場合、InvalidArgument 例外が スローされます。また、トラステッド・コンテキスト・シナリオでは UserID キー ワードも必要です。

IBM Data Server Provider for .NET を介したトラステッド・コンテキストは、現 在、以下のバージョンでサポートされています。

- v DB2 Database for Linux, UNIX, and Windows バージョン 9.5、バージョン 9.7、 およびバージョン 9.8
- v DB2 Universal Database for z/OS バージョン 9 およびバージョン 10

### 例

以下の情報を使用して、トラステッド・コンテキストがサーバー上に確立されたと します。

```
CREATE TRUSTED CONTEXT ctxName1
BASED UPON CONNECTION USING SYSTEM AUTHID masteruser
ATTRIBUTES ( PROTOCOL 'TCPIP',
             ADDRESS '9.26.146.201',
             ENCRYPTION 'NONE' )
ENABLE
```
WITH USE FOR userapp1 WITH AUTHENTICATION, userapp2 WITH AUTHENTICATION;

SYSTEM AUTHID masteruser には、対応するパスワード masterpassword がありま す。特定のユーザー/アプリケーション userapp1、および userapp2 には、それぞれ 対応するパスワード passapp1 および passapp2 があります。

このトラステッド・コンテキストを使用するために、例えば以下のような接続スト リングがアプリケーションによって発行されます。

• アプリケーション 1

database=db;server=server1:446; UserID=userapp1;Password=passapp1; TrustedContextSystemUserID=masteruser;TrustedContextSystemPassword=masterpassword

• アプリケーション 2

database=db;server=server1:446; UserID=userapp2;Password=passapp2; TrustedContextSystemUserID=masteruser;TrustedContextSystemPassword=masterpassword 注**:** トラステッド・コンテキスト状態では、標準的なアプリケーションの場合と同 じように、キーワード UserID が接続のエンド・ユーザーに対応します。

次の .NET プログラムは、接続のオープンとクローズを行います。

 $\lceil$ C# $\rceil$ 

DB2Connection conn = new DB2Connection();

conn.ConnectionString = "database=db;server=server1:446;"

+ "UserID=userapp1;Password=passapp1;"

- + "TrustedContextSystemUserID=masteruser;"
- + "TrustedContextSystemPassword=masterpassword;"

conn.Open();

// Do processing as userapp1, such as querying tables

conn.Close();

conn.ConnectionString = "database=db;server=server1:446;UserID=userapp2;"

+ "Password=passapp2;TrustedContextSystemUserID=masteruser;"

+ "TrustedContextSystemPassword=masterpassword;"

conn.Open();

// Do processing as userapp2

conn.Close();

サーバー上にトラステッド・コンテキストが設定されなかったためにトラステッ ド・コンテキスト処理が失敗した場合、あるいはサーバーでトラステッド・コンテ キストがサポートされない場合には、SQLCODE CLI0197E とともにエラーがスロ ーされます。 TrustedContextSystemUserID キーワード値が無効である場合 (例えば 長すぎる場合) には、SQLCODE CLI0124E とともにエラーがスローされます。サー バーは、固有エラー・コード -20361 を伴う SQLCODE SQL1046N、SQL30082N、 または SQL0969N とともにエラーを報告する場合があります。これらのどのエラー が発生した場合も、Open() は失敗します。

注**:** トラステッド・コンテキスト処理は、サーバーとの次回の通信で行われます。

# **ADO.NET** データベース・アプリケーションでの **SQL** データ・タ イプ表記

ADO.NET データベース・アプリケーションでは、SQL ステートメントの実行の一 環で使われるパラメーター値および変数として、DB2 SQL データ・タイプ値を参照 できます。ただし、値のアクセス時または取得時にデータの切り捨てや損失が発生 しないよう、適切な IBM Data Server Provider for .NET データ・タイプ値と .NET Framework データ・タイプ値を使用する必要があります。

SQL ステートメントの実行で使用されるパラメーター値を指定するには、IBM Data Server Provider for .NET オブジェクトを使用する必要があります。SQL ステート メントを表す DB2Command オブジェクトに追加するパラメーターを表すために、 DB2Parameter オブジェクトが使用されます。パラメーターのデータ・タイプ値を指 定する際には、IBM.Data.DB2Types 名前空間で使用可能な IBM Data Server Provider for .NET データ・タイプ値を使用する必要があります。 IBM.Data.DB2Types 名前空間には、サポートされる DB2 SQL データ・タイプのそ れぞれを表すクラスおよび構造体が提供されています。

SQL データ・タイプ値を一時的に保持する可能性のあるローカル変数に関しては、 IBM.Data.DB2Types 名前空間で定義されている該当する IBM Data Server Provider for .NET データ・タイプを使用する必要があります。

次の表は、DB2Type データ・タイプ、DB2 データ・タイプ、 Informix データ・タ イプ、Microsoft .NET Framework 型、および DB2Types クラスと構造体の対応を示 しています。

表 *10.* データ・タイプ、クラスおよび構造体の間のマッピング

| 分類        | DB2Types クラスと<br>構造体 | DB2Type データ・<br>タイプ         | DB2 データ・タイプ                         | Informix データ・<br>タイプ | .NET データ・タイ<br>プ |
|-----------|----------------------|-----------------------------|-------------------------------------|----------------------|------------------|
| バイナリー・データ | DB2Binary            | Binary                      | <b>CHAR FOR BIT</b><br><b>DATA</b>  |                      | $B$ yte $[$ ]    |
|           | DB2Binary            | Binary <sup>7</sup>         | <b>BINARY</b>                       |                      | Byte[]           |
|           | DB2Binary            | VarBinary <sup>7</sup>      | <b>VARBINARY</b>                    |                      | Byte[]           |
|           | DB2Binary            | LongVarBinary <sup>5</sup>  | <b>LONG VARCHAR</b><br>FOR BIT DATA |                      | $B$ yte $[$ ]    |
| 文字データ     | DB2String            | Char                        | <b>CHAR</b>                         | <b>CHAR</b>          | <b>String</b>    |
|           | DB2String            | VarChar                     | <b>VARCHAR</b>                      | <b>VARCHAR</b>       | String           |
|           | DB2String            | LongVarChar <sup>5</sup>    | <b>LONG VARCHAR</b>                 | <b>LVARCHAR</b>      | String           |
| グラフィック・デー | DB2String            | Graphic                     | <b>GRAPHIC</b>                      |                      | String           |
| 夕         | DB2String            | VarGraphic                  | <b>VARGRAPHIC</b>                   |                      | String           |
|           | DB2String            | LongVarGraphic <sup>5</sup> | LONG VARGRAPHIC                     |                      | String           |
| LOB データ   | DB <sub>2</sub> Clob | Clob                        | <b>CLOB</b>                         | CLOB, TEXT           | String           |
|           | DB <sub>2</sub> Blob | <b>Blob</b>                 | <b>BLOB</b>                         | BLOB, BYTE           | Byte[]           |
|           | DB <sub>2</sub> Clob | DbClob                      | <b>DBCLOB</b>                       |                      | String           |

<sup>5.</sup> これらのデータ・タイプは、DB2 .NET 共通言語ランタイム・ルーチンではパラメーターとしてサポートされていません。

<sup>6.</sup> DB2 の DB2Type.Xml 型の ParameterClass.ParameterName プロパティーには、String 型、byte[] 型、DB2Xml 型、および XmlReader 型の変数を入れることができます。

<sup>7.</sup> これらのデータ・タイプを適用できるのは、DB2 for z/OS だけです。

<sup>8.</sup> このデータ・タイプは、DB2 for z/OS バージョン 9 以降のリリースおよび DB2 Database for Linux, UNIX, and Windows バージョ ン 9.5 以降のリリースでのみサポートされています。

<sup>9.</sup> 日付および時刻のオブジェクトには、タイム・スタンプのストリング・リテラルが使用できます。タイム・スタンプ・オブジェクト としては、日付ストリング・リテラルが可能です。

表 *10.* データ・タイプ、クラスおよび構造体の間のマッピング *(*続き*)*

| 分類       | 構造体                    | DB2Types クラスと DB2Type データ・<br>タイプ | DB2 データ・タイプ                        | Informix データ・<br>タイプ                                    | NET データ・タイ<br>プ                              |
|----------|------------------------|-----------------------------------|------------------------------------|---------------------------------------------------------|----------------------------------------------|
| 数値データ    | DB2Int16               | SmallInt                          | <b>SMALLINT</b>                    | BOOLEAN,<br><b>SMALLINT</b>                             | Int16                                        |
|          | DB2Int32               | Integer                           | <b>INT</b>                         | INTEGER, INT,<br><b>SERIAL</b>                          | Int32                                        |
|          | DB2Int64               | BigInt, BigSerial                 | <b>BIGINT</b>                      | BIGINT,<br>BIGSERIAL, INT8,<br>SERIAL <sub>8</sub>      | Int <sub>64</sub>                            |
|          | DB2Real,<br>DB2Real370 | Real                              | <b>REAL</b>                        | REAL,<br>SMALLFLOAT                                     | Single                                       |
|          | DB2Double              | Double                            | <b>DOUBLE PRECISION</b>            | DECIMAL $(5 29)$ ,<br><b>DOUBLE</b><br><b>PRECISION</b> | Double                                       |
|          | DB2Double              | Float                             | <b>FLOAT</b>                       | DECIMAL (32),<br><b>FLOAT</b>                           | Double                                       |
|          | DB2Decimal             | Decimal                           | <b>DECIMAL</b>                     | <b>MONEY</b>                                            | Decimal                                      |
|          | DB2DecimalFloat        | DecimalFloat                      | DECFLOAT(16 34) <sup>58</sup>      |                                                         | Decimal                                      |
|          | DB2Decimal             | Numeric                           | <b>DECIMAL</b>                     | DECIMAL $(5 29)$ ,<br><b>NUMERIC</b>                    | Decimal                                      |
| 日付/時刻データ | DB2Date                | Date                              | <b>DATE</b>                        | DATETIME (日付精<br>度)                                     | DateTime<br>String <sup>9</sup>              |
|          | DB2Time                | Time                              | <b>TIME</b>                        | DATETIME (時刻精<br>度)                                     | TimeSpan<br>String <sup>9</sup>              |
|          | DB2TimeStamp           | Timestamp                         | <b>TIMESTAMP</b>                   | DATETIME (時刻と<br>日付の精度)                                 | DateTime<br>String <sup>9</sup>              |
|          | DB2TimeStamp<br>Offset | TimestampWith<br>TimeZone         | TIMESTAMP WITH<br><b>TIME ZONE</b> | なし                                                      | <b>DateTimeOffset</b><br>String <sup>9</sup> |
| 行 ID データ | DB2RowId               | RowId                             | <b>ROWID</b>                       |                                                         | Byte[]                                       |
| XML データ  | DB2Xml                 | Xml <sup>6</sup>                  | <b>XML</b>                         |                                                         | Byte[]                                       |

# **IBM Data Server Provider for .NET** を使用したアプリケーショ ンからの **SQL** ステートメントの実行

IBM Data Server Provider for .NET を使用する場合、SQL ステートメントは、 DB2Command クラスのメソッド ExecuteReader() および ExecuteNonQuery()、およ びそのプロパティー CommandText、CommandType、および Transaction を使用して 実行します。

## このタスクについて

出力を生成する SQL ステートメントの場合は ExecuteReader() メソッドを使用す る必要があり、その結果は DB2DataReader オブジェクトから取り出すことができま す。他のすべての SQL ステートメントの場合は、 ExecuteNonQuery() メソッドを 使用する必要があります。 DB2Command オブジェクトの Transaction プロパティー

```
は、DB2Transaction オブジェクトに初期化してください。 DB2Transaction オブジ
ェクトは、データベース・トランザクションのロールバックとコミットを担当しま
す。
C# で UPDATE ステートメントを実行する
// assume a DB2Connection conn
DB2Command cmd = conn.CreateCommand();
DB2Transaction trans = conn.BeginTransaction();
cmd.Transaction = trans;
cmd.CommandText = "UPDATE staff " +
               " SET salary = (SELECT MIN(salary) " +
                               " FROM staff " +
   " WHERE id >= 310) " +
                 WHERE id = 310";
cmd.ExecuteNonQuery();
Visual Basic .NET で UPDATE ステートメントを実行する
' assume a DB2Connection conn
DB2Command cmd = conn.CreateCommand();
DB2Transaction trans = conn.BeginTransaction();
cmd.Transaction = trans;
cmd.CommandText = "UPDATE staff " +
               " SET salary = (SELECT MIN(salary) " +
                                FROM staff " +
   " WHERE id >= 310) " +
               " WHERE id = 310";
cmd.ExecuteNonQuery();
C# で SELECT ステートメントを実行する
// assume a DB2Connection conn
DB2Command cmd = conn.CreateCommand();
DB2Transaction trans = conn.BeginTransaction();
cmd.Transaction = trans;
cmd.CommandText = "SELECT deptnumb, location " +
               " FROM org " +
               " WHERE deptnumb < 25";
DB2DataReader reader = cmd.ExecuteReader();
Visual Basic .NET で SELECT ステートメントを実行する
' assume a DB2Connection conn
Dim cmd As DB2Command = conn.CreateCommand()
Dim trans As DB2Transaction = conn.BeginTransaction()
cmd.Transaction = trans
cmd.CommandText = "UPDATE staff " +
               " SET salary = (SELECT MIN(salary) " +
```
cmd.ExecuteNonQuery()

アプリケーションでデータベース・トランザクションを実行後、それをロールバッ クするか、またはコミットする必要があります。そのためには、DB2Transaction オ ブジェクトの Commit() メソッドおよび Rollback() メソッドを使用します。

FROM staff " +

C# でトランザクションをロールバックまたはコミットする

" WHERE id >= 310) " +

WHERE id =  $310"$ ;

```
// assume a DB2Transaction object conn
trans.Rollback();
...
trans.Commit();
Visual Basic.NET でトランザクションをロールバックまたはコミットする
' assume a DB2Transaction object conn
trans.Rollback()
```

```
IBM Data Server Provider for .NET を使用したアプリケーショ
ンからの結果セットの読み取り
```
IBM Data Server Provider for .NET を使用する場合、結果セットを読み取るには、 DB2DataReader オブジェクトを使用します。結果セットの中で次の行に進むには、 DB2DataReader の Read() メソッドを使用します。

## このタスクについて

...

trans.Commit()

出力に含まれる個々の列からデータを抽出するには、メソッド GetString()、 GetInt32()、GetDecimal()、およびその他の使用可能なすべてのデータ・タイプ用 のメソッドを使用します。出力の読み取りが終了したら、DB2DataReader オブジェ クトを必ずクローズしなければなりません。そのためには、DB2DataReader の Close() メソッドを使用します。

C# で結果セットを読み取る

```
// assume a DB2DataReader reader
Int16 deptnum = 0;
String location="";
// Output the results of the query
while(reader.Read())
{
  depthum = reader.GetInt16(0);location = reader.GetString(1);<br>Console.WriteLine(" " + dept
                          " + \text{depthum} + " + \text{location});}
reader.Close();
Visual Basic .NET で結果セットを読み取る
' assume a DB2DataReader reader
Dim deptnum As Int16 = 0Dim location As String ""
' Output the results of the query
Do While (reader.Read())
  deptnum = reader.GetInt16(0)
  location = reader.GetString(1)<br>Console.WriteLine(" " & dep
                          " & deptnum & " " & location)
Loop
reader.Close();
```
## **IBM Data Server Provider for .NET** を使用したアプリケーショ ンからのストアード・プロシージャーの呼び出し

IBM Data Server Provider for .NET を使用する場合、DB2Command オブジェクトを 使用することによってストアード・プロシージャーを呼び出すことができます。

## このタスクについて

CommandType プロパティーのデフォルト値は、CommandType.Text です。これは SQL ステートメントに適した値であり、ストアード・プロシージャーを呼び出すた めにも使用できます。ただし、CommandType に CommandType.StoredProcedure を設 定したほうが、ストアード・プロシージャーの呼び出しはより容易になります。こ の場合は、ストアード・プロシージャー名とパラメーターのみを指定する必要があ ります。

ストアード・プロシージャーの作業を実行する場合、ホスト変数、名前付きパラメ ーター、または位置によるパラメーターを使用することにより、パラメーターを渡 すことができます。しかし、同じ SQL ステートメントの中でそれらを組み合わせ て使用することはできません。

以下に示す C# および Visual Basic の例は、INOUT PARAM というストアード・プロ シージャーを呼び出す方法を示します。その際、CommandType プロパティーを CommandType.StoredProcedure または CommandType.Text のいずれかに設定しま す。

### 手順

v C# で DB2Command の CommandType プロパティーを CommandType.Text に設定す ることによって、ストアード・プロシージャーを呼び出します。

```
// assume a DB2Connection conn
DB2Transaction trans = conn.BeginTransaction();
DB2Command cmd = conn.CreateCommand();
String procName = "INOUT PARAM";
String procCall = "CALL INOUT PARAM (@param1, @param2, @param3)";
cmd.Transaction = trans;
cmd.CommandType = CommandType.Text;
cmd.CommandText = procCall;
// Register input-output and output parameters for the DB2Command
```

```
cmd.Parameters.Add( new DB2Parameter("@param1", "Value1");
cmd.Parameters.Add( new DB2Parameter("@param2", "Value2");
DB2Parameter param3 = new DB2Parameter("@param3", IfxType.Integer);
param3.Direction = ParameterDirection.Output;
cmd.Parameters.Add( param3 );
```

```
// Call the stored procedure
Console.WriteLine(" Call stored procedure named " + procName);
cmd.ExecuteNonQuery();
```
v Visual Basic で DB2Command の CommandType プロパティーを CommandType.Text に設定することによって、ストアード・プロシージャーを呼び出します。

```
' assume a DB2Connection conn
Dim trans As DB2Transaction = conn.BeginTransaction()
Dim cmd As DB2Command = conn.CreateCommand()
Dim procName As String = "INOUT_PARAM"
Dim procCall As String = "CALL INOUT PARAM (?, ?, ?)"cmd.Transaction = trans
cmd.CommandType = CommandType.Text
cmd.CommandText = procCall
' Register input-output and output parameters for the DB2Command
...
' Call the stored procedure
Console.WriteLine(" Call stored procedure named " & procName)
cmd.ExecuteNonQuery()
```
注**:** CALL と EXECUTE PROCEDURE は、いずれもサポートされています。

```
v C# で DB2Command の CommandType プロパティーを
  CommandType.StoredProcedure に設定することによって、ストアード・プロシー
  ジャーを呼び出します。この方法を使用する場合、名前付きパラメーターはサポ
  ートされません。
  // assume a DB2Connection conn
  DB2Transaction trans = conn.BeginTransaction();
  DB2Command cmd = conn.CreateCommand();
  String procName = "INOUT PARAM";
  cmd.Transaction = trans;
  cmd.CommandType = CommandType.StoredProcedure;
  cmd.CommandText = procName;
  // Register input-output and output parameters for the DB2Command
  ...
  // Call the stored procedure
  Console.WriteLine(" Call stored procedure named " + procName);
  cmd.ExecuteNonQuery();
v Visual Basic で DB2Command の CommandType プロパティーを
  CommandType.StoredProcedure に設定することによって、ストアード・プロシー
  ジャーを呼び出します。
  ' assume a DB2Connection conn
  Dim trans As DB2Transaction = conn.BeginTransaction()
  Dim cmd As DB2Command = conn.CreateCommand()
  Dim procName As String = "INOUT_PARAM"
  cmd.Transaction = trans
  cmd.CommandType = CommandType.StoredProcedure
  cmd.CommandText = procName
  ' Register input-output and output parameters for the DB2Command
  ...
  ' Call the stored procedure
  Console.WriteLine(" Call stored procedure named " & procName)
  cmd.ExecuteNonQuery()
v パラメーター名で修飾する場合、複数のパラメーターを任意の順序でストアー
  ド・プロシージャーに渡すことができます。この名前付き引数フィーチャーは、
  DB2 for Linux, UNIX, and Windows データ・サーバーでのみサポートされま
  す。例えば、以下の SQL ステートメントでは、ストアード・プロシージャーを
  定義した後、定義とは異なる順序でパラメーターを指定してそれを呼び出してい
  ます。
  CREATE PROCEDURE schema.my proc ( IN var1 int, INOUT var2 int )
  LANGUAGE SQL
  BEGIN
   -- (プロシージャーのコード)
  END
  CALL my proc (var2=>@param2, var1=>@param1)
```
# **CURSOR** タイプの出力パラメーターによって戻された結果セット への同時アクセス

IBM Data Server Provider for .NET を使用している場合、DB2Type.Cursor は出力パ ラメーターのすべてのカーソルに同時にアクセスするように指定されます。

## このタスクについて

複数の CURSOR タイプ出力パラメーターのあるストアード・プロシージャーの場 合、 DB2TYPE.Cursor を出力パラメーター・オブジェクトにバインドすると、出力 パラメーターに含まれるすべてのカーソルに同時にアクセスできます。

例えば、OrderDetails ストアード・プロシージャーで 3 つのカーソルを宣言し、そ れぞれのカーソルが製品とその売り上げについての関連情報を提供するとします。

```
CREATE OR REPLACE TYPE cur AS CURSOR
CREATE PROCEDURE OrderDetails (p_startDate TIMESTAMP, p_endDate TIMESTAMP,
OUT prodDetails cur, OUT prodOrderDetails cur, OUT custOrderDetails cur)
LANGUAGE SQL
BEGIN
   SET prodDetails = CURSOR WITH HOLD FOR
    SELECT p.pid, price, quantity FROM products p, inventory i<br>WHERE p.pid = i.pid AND p.pid IN (SELECT DISTINCT pid FROM orders) ORDER BY pid;<br>SET prodOrderDetails = CURSOR WITH HOLD FOR<br>SELECT pid, COUNT(*), SUM (quantity) F
         GROUP BY pid, custID ORDER by pid, custID;
   OPEN prodDetails;
   OPEN prodOrderDetails;
   OPEN custOrderDetails;
END;
```
それぞれのカーソルから特定の製品についての関連情報を収集して割引を計算でき るように、呼び出し元はこれらのカーソルに同時にアクセスする必要があります。 カーソルへの同時アクセスを可能にするために、ストアード・プロシージャーはこ れらのカーソルを出力パラメーターとして戻します。 CURSOR タイプの出力パラ メーターをバインドして同時アクセスが行われるようにするときは、アプリケーシ ョンで DB2Type を DB2Type.Cursor に設定する必要があります。

```
//C# Code sample
cmd.CommandText = "CALL OrderDetails()<br>- @p_startDate, @p_endDate, @prodDetails, @prodOrderDetails, @custOrderDetails)";<br>cmd.Parameters.Add("@p_startDate", DateTime.Parse("1/1/2010"));<br>cmd.Parameters.Add("@p_endDate", Date
cmd.Parameters["@prodDetails"].Direction = ParameterDirection.Output;<br>cmd.Parameters.Add("@prodOrderDetails", DB2Type.Cursor);<br>cmd.Parameters["@prodOrderDetails"].Direction = ParameterDirection.Output;
cmd.Parameters.Add("@custOrderDetails", DB2Type.Cursor);
cmd.Parameters["@custOrderDetails"].Direction = ParameterDirection.Output;
cmd.ExecuteNonQuery();
DB2DataReader prodDetailsDR =
(DB2DataReader)cmd.Parameters["@prodDetails"].Value;
DB2DataReader prodOrderDetailsDR =
(DB2DataReader)cmd.Parameters["@prodOrderDetails"].Value;
DB2DataReader custOrderDetailsDR =
       (DB2DataReader)cmd.Parameters["@custOrderDetails"].Value;
while (prodOrderDetailsDR.Read())
{
      pid = prodOrderDetailsDR.GetInt32(0);
       numOrders = prodOrderDetailsDR.GetInt32(1);
totalOrderQuantity = prodOrderDetailsDR.GetInt32(2);
       prodDetailsDR.Read();
price = prodDetailsDR.GetDecimal(1);
       currentInventory = prodDetailsDR.GetInt32(2);
int totalCustOrders = 0;
       while (custOrderDetailsDR.Read())
       {
              custID = custOrderDetailsDR.GetInt32(1);
              numDrdersByCust = custOrderDetailsDR.GetInt32(2);<br>totalCustOrders += numOrdersByCust;<br>totalOrderQuantityByCust = custOrderDetailsDR.GetInt32(3);<br>//Calculate discount based on numOrders, numOrdersByCust,<br>// totalOrderQuanti
              if (totalCustOrders == numOrders) //done with this pid
                    break;
       }
}
prodDetailsDR.Close();
prodOrderDetailsDR .Close();
custOrderDetailsDR .Close();
```
CURSOR タイプの出力パラメーターからデータを読み取るプログラムへは、 ExecuteNonQuery メソッドを起動した後でのみ Value プロパティーからアクセスで きます。

ExecuteReader メソッドか ExecuteResultSet メソッドのいずれかを使用してコマンド が実行されると、結果セットは DB2DataReader オブジェクトまたは DB2ResultSet オブジェクトで戻されます。それ以降の結果セットへは、NextResult メソッドを呼 び出すことにより順にアクセスしなければなりません。出力パラメーターはバイン ドされているものの、出力パラメーター Value プロパティーにアクセスすると、 InvalidOperation 例外が発生します。これは、照会が ExecuteNonQuery メソッドを使 用して実行されなかったことによるものです。

カーソルを同時に操作しているとき、アプリケーションはカーソルの読み取りを続 行する前に、操作をコミットしようとすることがあります。オープン・カーソルを 破壊することなくアプリケーションがコミットを発行するためには、ストアード・ プロシージャーの中でカーソルを保留可能なものとして宣言しておく必要がありま す。

## **pureQuery** を使用した、**.NET** アプリケーションでの照会の最適化

.NET クライアント・ドライバーは、pureQuery テクノロジーに備わって要るフィー チャーを活用することができます。これらのフィーチャーを使用して、既存の .NET アプリケーション照会を静的 SQL として実行することができます。静的照会で は、実行時に特定のステートメントを準備する必要がなくなります。 これが、アプ リケーションでのセキュリティーおよびパフォーマンスの向上につながる場合もあ ります。

### 始める前に

pureQuery テクノロジー・フィーチャーを活用するには、IBM InfoSphere® Optim™ pureQuery Runtime 2.1 (またはそれ以降) とともに、IBM Data Server Provider for .NET バージョン 9.5.3 (またはそれ以降) 用の pureQuery を使用可能にする必要が あります。

## このタスクについて

このタスクは、.NET アプリケーションで静的照会を発見および使用するための基本 的なステップです。

### 手順

- 1. 次のようにして、可能性のあるステートメントをキャプチャーするように .NET アプリケーションをセットアップします。
	- a. データベースへの接続を管理するコード部分を見つけ出します。
	- b. captureMode キーワードを on に設定します。
	- c. executionMode キーワードが設定されている場合、その値が dynamic に設定 されていることを確認します。
	- d. collection を、パッケージ名 (collection.rootPkgName) のコレクション名に設 定します。
	- e. rootPkgName を、パッケージ名 (collection.rootPkgName) のルート・パッケー ジに設定します。
	- f. pureQueryXML キーワードを、キャプチャーしたステートメントの保管先の パスおよびファイル名に設定します。
- g. アプリケーションを実行し、指定した pureQueryXML ファイル内のステート メントをキャプチャーします。
- h. コマンド・プロンプトで **db2cap** ユーティリティーを実行し、キャプチャ ー・ファイルをデータベースにバインドします。 **db2cap** コマンドには、渡 す必要のあるいくつかのパラメーターがあります。
- 2. 次のようにして、キャプチャーしたステートメントを静的に実行するように .NET アプリケーションを変更します。
	- a. データベースへの接続を管理するコード部分を見つけ出します。
	- b. captureMode キーワードを除去するか、または off に設定します。
	- c. executionMode キーワードを static に設定します。

## タスクの結果

これで .NET アプリケーションは、キャプチャーしたステートメントを静的に実行 するようになりました。キャプチャーされなかったステートメントは、引き続き動 的に実行されます。

### 例

実行されたステートメントをキャプチャーするための接続ストリングのセットアッ プの例を以下のコードに示します。

#### $[C#]$

```
string myConnectionString =
    "Database=Sample;captureMode=ON;pureQueryXML=c:¥temp¥capfile.xml";
DB2Connection myConn = new DB2Connection(myConnectionString);
string myInsertQuery = "INSERT INTO STAFF (ID, NAME) Values(...)";
DB2Command myDB2Command = new DB2Command(myInsertQuery);
myDB2Command.Connection = myConn;
myConn.Open();
myDB2Command.ExecuteNonQuery();
myConn.Close();
[Visual Basic]
Dim myConnectionString As String =
    "Database=Sample;captureMode=ON;pureQueryXML=c:¥temp¥capfile.xml"
Dim myConn As New DB2Connection(myConnectionString)
Dim myInsertQuery As String = "INSERT INTO STAFF (ID, NAME) Values(...)"
Dim myDB2Command As New DB2Command(myInsertQuery)
myDB2Command.Connection = myConn
myConn.Open()
myDB2Command.ExecuteNonQuery()
myConn.Close()
次の例は、キャプチャーしたステートメントを静的に実行するために接続ストリン
グを変更します。
\lceil C#\rceilstring myConnectionString =
    "Database=Sample;executionMode=STATIC;pureQueryXML=c:¥temp¥capfile.xml";
DB2Connection myConn = new DB2Connection(myConnectionString);
string myInsertQuery = "INSERT INTO STAFF (ID, NAME) Values(...)";
DB2Command myDB2Command = new DB2Command(myInsertQuery);
myDB2Command.Connection = myConn;
myConn.Open();
myDB2Command.ExecuteNonQuery();
myConn.Close();
```
[Visual Basic]

```
Dim myConnectionString As String =
    "Database=Sample;captureMode=ON;pureQueryXML=c:¥temp¥capfile.xml"
Dim myConn As New DB2Connection(myConnectionString)
Dim myInsertQuery As String = "INSERT INTO STAFF (ID, NAME) Values(...)"
Dim myDB2Command As New DB2Command(myInsertQuery)
myDB2Command.Connection = myConn
myConn.Open()
myDB2Command.ExecuteNonQuery()
myConn.Close()
```
# **.NET** アプリケーションの **pureQuery** の使用可能化

Optim pureQuery は、購入の必要のあるライセンス付きフィーチャーです。IBM InfoSphere Optim pureQuery Runtime 製品を購入すると、pureQuery フィーチャーを 入手することができます。

## 始める前に

pureQuery を使用可能にする前に、IBM InfoSphere Optim pureQuery Runtime 2.1 以 降をインストールしておく必要があります。また、IBM Data Server Provider for .NET が含まれる以下の製品のうち少なくとも 1 つをインストールしておく必要も あります。

- v IBM Data Server Driver for ODBC, CLI, and .NET バージョン 9.5.3、または IBM Data Server Driver Package バージョン 9.5.4 (またはそれ以降)
- IBM Data Server Runtime Client バージョン 9.5.3 (またはそれ以降)
- v IBM Data Server Client バージョン 9.5.3 (またはそれ以降)
- v DB2 for Linux, UNIX, and Windows バージョン 9.5 フィックスパック 3 (また はそれ以降)

## このタスクについて

このタスクは、.NET アプリケーション用の pureQuery を使用可能にします。この タスクの完了後、.NET アプリケーションでの pureQuery テクノロジーのフィーチ ャーの使用が可能になります。

### 手順

- 1. .NET 用の pureQuery ライセンス・ファイルを活動化します。
	- IBM Data Server Driver Package の場合:
		- a. pureQuery インストール・ディレクトリーで、正しいバージョンのライセ ンス・ファイルを見つけます。例: C:¥Program Files¥IBM¥purequery¥license¥clientv97¥

注**:** ドライバー・パッケージにある **db2level** コマンドを使用すること で、ドライバー・パッケージのバージョンを判別できます。

- b. ライセンス・ファイル dspq\_rt.lic を IBM Data Server Driver Package のライセンス・ディレクトリーにコピーします。ライセンス・ディレクト リーは、 IBM Data Server Driver Package のインストール先のディレクト リーで見つけ出すことができます。例えば、C:¥Program Files¥IBM¥IBM DATA SERVER DRIVER¥license¥ などです。
- その他の DB2 クライアントまたはデータ・サーバーの場合:
- コマンド・プロンプトで、コマンド db2licm -a C:¥pqRuntime21¥pureQuery¥dspq\_rt.lic を実行します。ここで C:¥pqRuntime21¥ は、pureQuery ランタイムのインストール先のディレクト リーです。
- 2. Microsoft Windows Vista または Windows 7 オペレーティング・システムの場 合、pureQuery ライセンス・ファイルのアクティベーションを完了するには、以 下の手順のいずれかを実行する必要があります。これらの手順の実行は、一度だ け必要です。これらの手順を実行しないで Windows Vista または Windows 7 オ ペレーティング・システム上で pureQuery のフィーチャーを使用しようとする と、有効なライセンス・キーが見つからないというエラーになります。
	- v 管理者アカウントで最初のキャプチャーを実行します。管理者アカウントを使 用して最初のキャプチャーを実行して正常に終了すると、pureQuery のフィー チャーがそのシステム上のユーザーから使用可能になります。
	- IBM Data Server Driver Package ライセンス・ディレクトリーを構成するこ とにより、pureQuery フィーチャーを使用するユーザー・アカウントに対して 書き込みアクセスを許可します。

## タスクの結果

pureQuery ライセンス・ファイルが、ご使用のドライバーに対して活動化されます。 これで .NET アプリケーションは、クライアント最適化フィーチャーの利点を活用 できるようになりました。

## 次のタスク

pureQuery ライセンス・ファイルを活動化した後、pureQuery を使用して、.NET ア プリケーションのデータ・プロバイダーの最適化を開始することができます。

# **Microsoft Entity Framework** のプロバイダー・サポート

IBM Data Server Provider for .NET を使用することにより、IBM データ・サーバー で Microsoft ADO.NET Entity Framework を活用できます。サポートされているサ ーバー・バージョンを使用して、EDM スキーマを生成したり、Entities アプリケー ションのために Entity SQL および LINQ ステートメントを作成および実行したり できます。

## システム要件

IBM Data Server Provider for .NET は、以下の IBM データ・サーバーと共に機能 します。

- DB2 Database for Linux, UNIX, and Windows バージョン 8 (バージョン 9.8 経 由)
- v IBM Data Server Client バージョン 9.5.3 以降
- IBM Data Server Runtime Client バージョン 9.5.3 以降
- v IBM Data Server Driver for ODBC, CLI, and .NET バージョン 9.5.3、または IBM Data Server Driver Package バージョン 9.5.4、またはそれ以降
- v DB2 Universal Database for AS/400® バージョン 5 リリース 4、バージョン 6 リ リース 1 およびバージョン 7 リリース 1、(DB2 Connect 経由) (IBM DB2 バー ジョン 9.7 フィックスパック 4 以上のバージョン用)
- v DB2 Universal Database for AS/400 バージョン 5 リリース 4 および DB2 Universal Database for iSeries® バージョン 6 リリース 1 (DB2 Connect 経由) (IBM DB2 バージョン 9.7 フィックスパック 3 以前のバージョン用)
- DB2 for z/OS バージョン 8 (バージョン 10 経由)
- v IBM Informix バージョン 11.170 以降

Microsoft .NET Framework 3.5 SP1 以降および Microsoft ADO.NET Entity Framework が必要です。Microsoft Entity Data Model ウィザードまたは ADO.NET Entity Designer を使用してエンティティー・データ・モデルを操作するには、 Microsoft Visual Studio 2008 以降も必要です。 .NET Framework 4.0 および Visual Studio 2010 のサポートは、DB2 for Linux, UNIX, and Windows バージョン 9.7 フ ィックスパック 4 以降に導入されています。

以下の表は、IBM エンティティー・プロバイダーでサポートされる正規関数をリス トしています。正規関数は、データ・プロバイダーによって、対応するデータ・ソ ース関数に変換されます。

| 正規関数の<br>タイプ   | LINQ 関数                  | DB2 for Linux,<br>UNIX, and Windows | DB2 for z/OS   | DB2 for IBM<br>$\mathbf{i}$ | <b>Informix</b> |
|----------------|--------------------------|-------------------------------------|----------------|-----------------------------|-----------------|
| Aggregate      | Average                  | Y                                   | Y              | Y                           | Y               |
|                | BigCount                 | Y                                   | Y              | Y                           | Y               |
|                | Count                    | Y                                   | Y              | Y                           | Y               |
|                | Maximum                  | Y                                   | Y              | Y                           | Y               |
|                | Minimum                  | Y                                   | Y              | Y                           | Y               |
|                | NewGuid <sup>1</sup>     | $Y^*$                               | $\textbf{Y}^*$ | $\mathbf{Y}^*$              | $\textbf{Y}^*$  |
|                | StDev                    | Y                                   | Y              | Y                           | Y               |
|                | StDevP                   | $\mathbf Y$                         | $\mathbf Y$    | Y                           | Y               |
|                | Sum                      | Y                                   | Y              | Y                           | Y               |
|                | Var                      | Y                                   | Y              | Y                           | Y               |
|                | VarP                     | Y                                   | Y              | Y                           | $\mathbf Y$     |
| <b>Bitwise</b> | BitWiseAnd <sup>1</sup>  | $\mathbf Y$                         | $\textbf{Y}^*$ | $\textbf{Y}^*$              | Y               |
|                | BitWiseNot <sup>1</sup>  | Y                                   | $\mathbf{Y}^*$ | $Y^*$                       | Y               |
|                | BitWiseOr <sup>1</sup>   | Y                                   | $\textbf{Y}^*$ | $\textbf{Y}^*$              | Y               |
|                | BitWiseXor <sup>1</sup>  | Y                                   | $\mathbf{Y}^*$ | $Y^*$                       | Y               |
| Math           | Abs                      | Y                                   | Y              | Y                           | Y               |
|                | Ceiling                  | $\mathbf Y$                         | Y              | $\mathbf Y$                 | Y               |
|                | Floor                    | Y                                   | Y              | Y                           | Y               |
|                | Power                    | Y                                   | $\mathbf Y$    | Y                           | $\mathbf Y$     |
|                | Round (value, digits)    | $\mathbf Y$                         | Y              | $\mathbf Y$                 | $\mathbf Y$     |
|                | Truncate (value, digits) | Y                                   | Y              | Y                           | Y               |

表 *11. IBM* エンティティー・プロバイダーでの正規関数サポート

| 正規関数の<br>タイプ | LINQ 関数                                      | DB2 for Linux,<br>UNIX, and Windows | DB2 for z/OS | DB2 for IBM<br>i | <b>Informix</b> |
|--------------|----------------------------------------------|-------------------------------------|--------------|------------------|-----------------|
| String       | Concat                                       | Y                                   | Y            | Y                | Y               |
|              | $\text{contains}^1$                          | Y                                   | Y            | Y                | $Y^*$           |
|              | EndsWith                                     | Y                                   | Y            | Y                | Y               |
|              | IndexOf <sup>1</sup>                         | Y                                   | Y            | Y                | $\textbf{Y}^*$  |
|              | Left                                         | Y                                   | Y            | Y                | Y               |
|              | Length                                       | Y                                   | Y            | Y                | Y               |
|              | <b>LTrim</b>                                 | Y                                   | Y            | Y                | Y               |
|              | Replace                                      | Y                                   | Y            | Y                | Y               |
|              | Right                                        | Y                                   | Y            | Y                | Y               |
|              | <b>RTrim</b>                                 | Y                                   | Y            | Y                | Y               |
|              | StartsWith                                   | Y                                   | Y            | Y                | Y               |
|              | Substring                                    | Y                                   | Y            | Y                | Y               |
|              | ToLower                                      | Y                                   | Y            | Y                | Y               |
|              | ToUpper                                      | Y                                   | Y            | Y                | Y               |
|              | Trim                                         | Y                                   | Y            | Y                | Y               |
| Datetime     | AddNanoseconds                               | Y                                   | Y            | Y                | Y               |
|              | AddMicroseconds                              | Y                                   | Y            | Y                | Y               |
|              | AddMilliseconds                              | Y                                   | Y            | Y                | Y               |
|              | AddSeconds                                   | Y                                   | Y            | Y                | Y               |
|              | AddMinutes                                   | Y                                   | Y            | Y                | Y               |
|              | AddHours                                     | Y                                   | Y            | Y                | Y               |
|              | AddDays                                      | Y                                   | $\mathbf Y$  | Y                | Y               |
|              | AddMonths                                    | Y                                   | Y            | Y                | Y               |
|              | AddYears                                     | Y                                   | Y            | Y                | Y               |
|              | CreateDateTime                               | Y                                   | Y            | Y                | Y               |
|              | CreateDateTimeOffset                         |                                     | Y            |                  |                 |
|              | CurrentDateTimeOffset <sup>1</sup>           |                                     | Y            |                  |                 |
|              | CreateTime                                   | Y                                   | Y            | Y                | Y               |
|              | CurrentDateTime                              | Y                                   | Y            | Y                | Y               |
|              | CurrentUtcDateTime                           | Y                                   | Y            | Y                |                 |
|              | Day                                          | Y                                   | Y            | Y                | Y               |
|              | DayOfYear                                    | Y                                   | Y            | Y                | Y               |
|              | DiffNanoseconds <sup>1</sup>                 | Y                                   | Y            | Y                | $\textbf{Y}^*$  |
|              | DiffMicroseconds <sup>1</sup>                | Y                                   | Y            | Y                | $\textbf{Y}^*$  |
|              | $\mathrm{DiffMilli}$ seconds $^{\mathrm{l}}$ | Y                                   | Y            | Y                | $\textbf{Y}^*$  |
|              | DiffSeconds <sup>1</sup>                     | Y                                   | Y            | Y                | $\textbf{Y}^*$  |
|              | DiffMinutes <sup>1</sup>                     | Y                                   | Y            | Y                | $\mathbf{Y}^*$  |
|              | DiffHours <sup>1</sup>                       | Y                                   | Y            | Y                | $\textbf{Y}^*$  |
|              | DiffDays <sup>1</sup>                        | Y                                   | Y            | Y                | $\textbf{Y}^*$  |
|              | DiffMonths <sup>1</sup>                      | Y                                   | Y            | Y                | $Y^*$           |
|              | DiffYears <sup>1</sup>                       | Y                                   | Y            | Y                | $Y^*$           |
|              | GetTotalOffsetMinutes <sup>1</sup>           |                                     | Y            |                  |                 |
|              | Hour                                         | Y                                   | $\mathbf Y$  | Y                | Y               |
|              | Millisecond                                  | Y                                   | $\mathbf Y$  | Y                | Y               |
|              | Minute                                       | Y                                   | Y            | Y                | Y               |
|              | Month                                        | Y                                   | $\mathbf Y$  | $\mathbf Y$      | Y               |
|              | Second                                       | Y                                   | $\mathbf Y$  | Y                | Y               |
|              | Truncate (datetime exp)                      | Y                                   | $\mathbf Y$  | Y                | Y               |
|              | Year                                         | Y                                   | Y            | Y                | Y               |

表 *11. IBM* エンティティー・プロバイダーでの正規関数サポート *(*続き*)*

### 既知の制約

## 注**:**

正規関数の中には、サーバーにより提供される機能的なサポートに完全に依存して いるものがあります。SQL0440N\* エラーが発生した場合、エラー・メッセージで示 されている機能をご使用のサーバーがサポートしていないことを示しています。サ ーバーがサポートしている機能に関する詳細情報については、IBM 技術サポートに お問い合わせください。

1 - この正規関数は、バージョン 9.7 フィックスパック 4 以降でのみサポートされ ています。

### 一般**:**

- v データベースが最初のシナリオのみがサポートされます。つまり、Entity Framework が使用される前に、すべてのデータベース・オブジェクトが存 在している必要があります。
- v ストア固有の関数の呼び出しはサポートされていません。
- サーバー・エクスプローラーの「接続の追加」ダイアログで設定されたト ラステッド・コンテキスト接続プロパティーは、Entity Framework 接続に 渡されません。これは、サーバー・エクスプローラーに関する既知の制約 です。

### **DB2 for z/OS:**

- v データ・タイプ REAL はサポートされていません。アプリケーション は、表のスキーマで FLOAT を使用するか、サーバーでの実際のタイプ が REAL であっても、クライアント・スキーマ (EDM) でタイプを FLOAT として指定する必要があります。
- バージョン 8/バージョン 7 固有: Take/Top/First/Intersect/Except 式を含む 照会で、ある種の構文エラーを示す例外が生成される場合があります。こ れらの式を含む照会の結果は未定義です。

#### 例**:**

```
1) var query = from o in context.Orders
where o.ShipCity == "Seattle"
select o;
var result = query.First();
2) var mexico =
context.OrderDetails.Where(od => od.Order.ShipCountry
   == "Mexico").Select(od => od.Product);
   var canada =
context.OrderDetails.Where(od => od.Order.ShipCountry
   == "Canada").Select(od => od.Product);
   var query = mexico.Intersect(canada);
3) var query =
context.Customers.Select(e => e).Except(context.Orders.Where
   (o => o.ShipCountry == "Mexico").Select(o => o.Customer));
4) var query = context.Orders.Include("OrderDetails").Top("1");
5) var query = context.Orders.Include("OrderDetails").
   Include("OrderDetails.Product").Take(3).Select(o => o);
```
**IBM Informix** サーバー**:**

- v 相関副照会を持つ特定の照会で、「未実装」または「構文エラー」と類似 の例外が生成される場合があります。典型的なシナリオには、次のような ものがあります。
	- 1. ページ送りを含む相関副照会。
	- 2. 相関副照会経由、またはナビゲーションにより生成されるコレクショ ン経由のすべての要素、要素セレクターを受け入れるグループ化メソ ッドを使用するエンティティー・フレームワーク照会 (以下の例を参 照)。
	- 3. REF 構成を経由する DEREF 構成を含む照会。

### 例**:**

```
var query = from p in context.Products
group p by p.Category.CategoryID into g
select new
{
g.Key,
ExpensiveProducts = from p2 in g where p2. UnitPrice >
g.Average(p3 => p3.UnitPrice)
select p2
};
```
### 注**:**

正規関数の中には、サーバーにより提供される機能的なサポートに完全に依存して いるものがあります。SQL0440N\* エラーが発生した場合、エラー・メッセージで示 されている機能をご使用のサーバーがサポートしていないことを示しています。サ ーバーがサポートしている機能に関する詳細情報については、IBM 技術サポートに お問い合わせください。

## **Enterprise Library** データ・アクセス・モジュールの使用

Enterprise Library は、開発者が開発作業で直面する一般的な問題に対処するのに役 立つ、アプリケーション・ブロックの集まりです。アプリケーション・ブロックは ソース・コードの形で提供され、そのまま使用することも開発プロジェクトに応じ て修正することも可能です。

IBM データ・サーバーのための Enterprise Library データ・アクセス・モジュール は、その他のモジュールと共に [http://codeplex.com/entlibcontrib/SourceControl/](http://codeplex.com/entlibcontrib/SourceControl/PatchList.aspx) [PatchList.aspx](http://codeplex.com/entlibcontrib/SourceControl/PatchList.aspx) で入手できます。

IBM データ・サーバー (DB2、IDS、および U2) と共に Enterprise Library デー タ・アクセス・モジュールをインストールして使用する方法については、ダウンロ ードしたパッケージに含まれている readme ファイルを参照してください。

## リソース

以下に、データ・アクセス・モジュールの使用方法を説明しているオンライン・リ ソースを紹介します。

- v EntLib Contrib Project ホーム・ページ:<http://www.codeplex.com/entlibcontrib>
- v patterns & practices for Enterprise Library:<http://www.codeplex.com/entlib>
- v Microsoft Enterprise Library ホーム・ページ: [http://msdn.microsoft.com/en-us/library/](http://msdn.microsoft.com/en-us/library/cc467894.aspx) [cc467894.aspx](http://msdn.microsoft.com/en-us/library/cc467894.aspx)

v IBM DB2 for .NET:<http://www.ibm.com/software/data/db2/windows/dotnet.html>

# **.NET** アプリケーションの構築

# **Visual Basic .NET** アプリケーションの構築

DB2 製品には、DB2 Visual Basic .NET アプリケーションのコンパイルおよびリン ク用の bldapp.bat バッチ・ファイルが用意されています。このバッチ・ファイル は、このファイルを使用して構築できるサンプル・プログラムと一緒に sqllib¥samples¥.NET¥vb ディレクトリーに置かれています。このバッチ・ファイルは 1 つのパラメーター %1 をとります。このパラメーターは、コンパイルするソー ス・ファイルの名前を (.vb 拡張を付けずに) 指定します。

## このタスクについて

このタスクは、DbAuth サンプル・ファイルを使用し bldapp.bat を介して Visual Basic .NET アプリケーションを構築する基本ステップをたどります。

## 手順

ソース・ファイル DbAuth.vb からプログラム DbAuth を構築するには、次のように 入力します。

bldapp DbAuth

実行可能ファイルを実行する際に必要なパラメーターを確実に指定するようにする には、以下のように入力する情報の数に応じてさまざまなパラメーターの組み合わ せを指定できます。

1. パラメーターなし。次のように、プログラム名のみ入力します。

DbAuth

2. 1 つのパラメーター。次のように、プログラム名に加えてデータベース別名を入 力します。

DbAuth <db alias>

3. 2 つのパラメーター。次のように、プログラム名に加えてユーザー ID とパスワ ードを入力します。

DbAuth <userid> <passwd>

4. 3 つのパラメーター。次のように、プログラム名に加えてデータベース別名、ユ ーザー ID、およびパスワードを入力します。

DbAuth <db alias> <userid> <passwd>

5. 4 つのパラメーター。次のように、プログラム名に加えてサーバー名、ポート番 号、ユーザー ID、およびパスワードを入力します。

DbAuth <server> <portnum> <userid> <passwd>

6. 5 つのパラメーター。次のように、プログラム名に加えてデータベース別名、サ ーバー名、ポート番号、ユーザー ID、およびパスワードを入力します。

DbAuth <db alias> <server> <portnum> <userid> <passwd>

## 次のタスク

LCTrans サンプル・プログラムを構築して実行するには、ソース・ファイル LCTrans.vb に示されている詳細な指示に従う必要があります。

## **C# .NET** アプリケーションの構築

DB2 製品には、DB2 C# .NET アプリケーションのコンパイルおよびリンク用の bldapp.bat バッチ・ファイルが用意されています。このバッチ・ファイルは、 sqllib\samples\.NET\cs ディレクトリーに入っています。そこには、このファイルで ビルド可能なサンプル・プログラムも含まれています。

このバッチ・ファイルには 1 個のパラメーター %1 があります。それは、コンパ イル対象のソース・ファイルの名前 (.cs 拡張子を除いたもの) を指定します。

### このタスクについて

このタスクは、DbAuth サンプル・ファイルを使用し bldapp.bat を介して C# .NET アプリケーションを構築する基本ステップをたどります。

## 手順

ソース・ファイル DbAuth.cs からプログラム DbAuth を構築するには、次のように 入力します。

bldapp DbAuth

実行可能ファイルを実行する際に必要なパラメーターを確実に指定するようにする には、以下のように入力する情報の数に応じてさまざまなパラメーターの組み合わ せを指定できます。

1. パラメーターなし。次のように、プログラム名のみ入力します。

DbAuth

2. 1 つのパラメーター。次のように、プログラム名に加えてデータベース別名を入 力します。

DbAuth <db\_alias>

3. 2 つのパラメーター。次のように、プログラム名に加えてユーザー ID とパスワ ードを入力します。

DbAuth <userid> <passwd>

4. 3 つのパラメーター。次のように、プログラム名に加えてデータベース別名、ユ ーザー ID、およびパスワードを入力します。

DbAuth <db\_alias> <userid> <passwd>

5. 4 つのパラメーター。次のように、プログラム名に加えてサーバー名、ポート番 号、ユーザー ID、およびパスワードを入力します。

DbAuth <server> <portnum> <userid> <passwd>

6. 5 つのパラメーター。次のように、プログラム名に加えてデータベース別名、サ ーバー名、ポート番号、ユーザー ID、およびパスワードを入力します。

DbAuth <db\_alias> <server> <portnum> <userid> <passwd>

## 次のタスク

LCTrans サンプル・プログラムを構築して実行するには、ソース・ファイル LCTrans.cs に示されている詳細な指示に従う必要があります。

# **Visual Basic .NET** アプリケーションのコンパイルとリンクのオ プション

このトピックは、Visual Basic .NET アプリケーションのコンパイルおよびリンク時 に利用できるさまざまなオプションを説明します。

以下に示すコンパイルとリンクのオプションは、Windows 上で Microsoft Visual Basic .NET コンパイラーを使用して、Visual Basic .NET アプリケーションを構築 するために使用できます。これらは、bldapp.bat バッチ・ファイルの中で示されて いるものです。

注**:** .NET Framework バージョン 1.1 は、.NET Provider バージョン 9.5 以前でのみ サポートされます。

## スタンドアロン **VB .NET** アプリケーションのコンパイルおよびリン クのオプション **(bldapp** を使用**)**

スタンドアロン **VB .NET** アプリケーションのコンパイルおよびリンクのオプショ ン

### **%BLDCOMP%**

コンパイラー用の変数です。デフォルトは vbc (Microsoft Visual Basic .NET コンパイラー) です。

### **/r:"%DB2PATH%"¥bin¥%VERSION%¥IBM.Data.DB2.dll**

使用している .NET Framework のバージョンに対応する DB2 ダイナミッ ク・リンク・ライブラリーを参照します。

### **%DB2PATH%**

%DB2PATH% 変数はインストール済みの DB2 環境のルート・パスを 表します。 %DB2PATH% 変数は、IBM Data Server Driver for ODBC and CLI または Data Server Driver Package インストール済み環境 にはありません。 IBM IBM Data Server Driver for ODBC and CLI または Data Server Driver Package を使用している場合、ドライバ ー製品がインストールされているパスで %DB2PATH% を置き換えま す。

#### **%VERSION%**

アプリケーション用にサポートされている .NET Framework のバー ジョンはいくつかあります。 DB2 には、各バージョンに対応する ダイナミック・リンク・ライブラリーがあります。 .NET Framework バージョン 2.0、3.0、および 3.5 の場合、%VERSION% は netf20¥ サブディレクトリーを示します。

## 疎結合サンプル・プログラム **LCTrans** のコンパイルおよびリンク・オ プション **(bldapp** を使用**)**

### **%BLDCOMP%**

コンパイラー用の変数です。デフォルトは vbc (Microsoft Visual Basic .NET コンパイラー) です。

### **/out:RootCOM.dll**

LCTrans アプリケーションが使用する RootCOM ダイナミック・リンク・ラ イブラリーを、RootCOM.vb ソース・ファイルから出力します。

### **/out:SubCOM.dll**

LCTrans アプリケーションが使用する SubCOM ダイナミック・リンク・ライ ブラリーを、SubCOM.vb ソース・ファイルから出力します。

#### **/target:library %1.cs**

入力ソース・ファイル (RootCOM.vb または SubCOM.vb) からダイナミック・ リンク・ライブラリーを作成します。

### **/r:System.EnterpriseServices.dll**

Microsoft Windows の System EnterpriseServices データ・リンク・ライブラ リーを参照します。

### **/r:"%DB2PATH%"¥bin¥%VERSION%¥IBM.Data.DB2.dll**

使用している .NET Framework のバージョンに対応する DB2 ダイナミッ ク・リンク・ライブラリーを参照します。

#### **%DB2PATH%**

%DB2PATH% 変数は DB2 製品のインストール済み環境のルート・パ スを表します。 %DB2PATH% 変数は、IBM Data Server Driver for ODBC and CLI または Data Server Driver Package インストール済 み環境にはありません。 IBM IBM Data Server Driver for ODBC and CLI または Data Server Driver Package を使用している場合、 ドライバー製品がインストールされているパスで %DB2PATH% を置き 換えます。

### **%VERSION%**

アプリケーション用にサポートされている .NET Framework のバー ジョンはいくつかあります。 DB2 には、各バージョンに対応する ダイナミック・リンク・ライブラリーがあります。 .NET Framework バージョン 2.0 および 3.0 の場合、%VERSION% は netf20¥ サブディレクトリーを示します。

#### **/r:System.Data.dll**

Microsoft Windows の System Data ダイナミック・リンク・ライブラリーを 参照します。

### **/r:System.dll**

Microsoft Windows の System ダイナミック・リンク・ライブラリーを参照 します。

### **/r:System.Xml.dll**

Microsoft Windows の System XML ダイナミック・リンク・ライブラリー を参照します (SubCOM.vb 用)。

**/r:SubCOM.dll**

SubCOM ダイナミック・リンク・ライブラリーを参照します (RootCOM.vb および LCTrans.vb 用)。

### **/r:RootCOM.dll**

RootCOM ダイナミック・リンク・ライブラリーを参照します (LCTrans.vb 用)。

他のコンパイラー・オプションについては、コンパイラーの資料をご覧ください。

## **C# .NET** アプリケーションのコンパイルとリンクのオプション

このトピックでは、C# .NET アプリケーションをコンパイルおよびリンクする際に 利用できるさまざまなオプションについて説明します。

Windows 上で Microsoft C# コンパイラーを使用して C# アプリケーションを構築 する場合に DB2 で使用可能なコンパイルとリンクのオプション。これらは、 bldapp.bat バッチ・ファイルの中で示されているものです。

注**:** .NET Framework バージョン 1.1 は、.NET Provider バージョン 9.5 以前でのみ サポートされます。

## スタンドアロン **C#** アプリケーションのコンパイルおよびリンクのオ プション **(bldapp** を使用**)**

スタンドアロン **C#** アプリケーションのコンパイルおよびリンクのオプション

### **%BLDCOMP%**

コンパイラー用の変数です。デフォルトは、csc (Microsoft C# コンパイラ ー) です。

### **/r:"%DB2PATH%"¥bin¥%VERSION%IBM.Data.DB2.dll**

使用している .NET Framework のバージョンに対応する DB2 ダイナミッ ク・リンク・ライブラリーを参照します。

#### **%VERSION%**

アプリケーション用にサポートされている .NET Framework のバー ジョンはいくつかあります。 DB2 には、その各バージョンに対応 するダイナミック・リンク・ライブラリーがあります。 .NET Framework バージョン 2.0、3.0、および 3.5 の場合、%VERSION% は netf20¥ サブディレクトリーを示します。

## 疎結合サンプル・プログラム **LCTrans** のコンパイルおよびリンク・オ プション **(bldapp** を使用**)**

### **%BLDCOMP%**

コンパイラー用の変数です。デフォルトは、csc (Microsoft C# コンパイラ ー) です。

### **/out:RootCOM.dll**

LCTrans アプリケーションが使用する RootCOM ダイナミック・リンク・ラ イブラリーを、RootCOM.cs ソース・ファイルから出力します。

### **/out:SubCOM.dll**

LCTrans アプリケーションが使用する SubCOM ダイナミック・リンク・ライ ブラリーを、SubCOM.cs ソース・ファイルから出力します。

### **/target:library %1.cs**

入力ソース・ファイル (RootCOM.cs または SubCOM.cs) からダイナミック・ リンク・ライブラリーを作成します。

### **/r:System.EnterpriseServices.dll**

Microsoft Windows の System EnterpriseServices データ・リンク・ライブラ リーを参照します。

### **/r:"%DB2PATH%"¥bin¥%VERSION%IBM.Data.DB2.dll**

使用している .NET Framework のバージョンに対応する DB2 ダイナミッ ク・リンク・ライブラリーを参照します。

#### **%VERSION%**

アプリケーション用にサポートされている .NET Framework のバー ジョンはいくつかあります。 DB2 には、各バージョンに対応する ダイナミック・リンク・ライブラリーがあります。 .NET Framework バージョン 2.0、3.0、および 3.5 の場合、%VERSION% は netf20¥ サブディレクトリーを示します。

### **/r:System.Data.dll**

Microsoft Windows の System Data ダイナミック・リンク・ライブラリーを 参照します。

### **/r:System.dll**

Microsoft Windows の System ダイナミック・リンク・ライブラリーを参照 します。

### **/r:System.Xml.dll**

Microsoft Windows の System XML ダイナミック・リンク・ライブラリー を参照します (SubCOM.cs 用)。

### **/r:SubCOM.dll**

SubCOM ダイナミック・リンク・ライブラリーを参照します (RootCOM.cs および LCTrans.cs 用)。

### **/r:RootCOM.dll**

RootCOM ダイナミック・リンク・ライブラリーを参照します (LCTrans.cs 用)。

他のコンパイラー・オプションについては、コンパイラーの資料をご覧ください。
## 第 **5** 章 **IBM OLE DB Provider for DB2**

IBM OLE DB Provider for DB2 を使用すれば、DB2 は OLE DB Provider のリソ ース・マネージャーとして機能できます。このサポートにより、OLE DB2 ベース のアプリケーションは、OLE インターフェースを使用して DB2 データの抽出や照 会が可能です。

Microsoft OLE DB は、さまざまな情報ソースに保管されているデータに対し、単一 アクセスをアプリケーションに提供する、OLE/COM インターフェースのセットで す。OLE DB のアーキテクチャーでは、 OLE DB Consumer と OLE DB Provider を定義しています。 OLE DB Consumer は、 OLE DB インターフェースを使用す るシステムまたはアプリケーションで、 OLE DB Provider は、OLE DB インター フェースを公開するコンポーネントです。

IBM OLE DB Provider for DB2 (Provider 名は IBMDADB2) を使用すれば、OLE DB Consumer は DB2 データベース・サーバー上のデータにアクセスできます。 DB2 Connect がインストールされていれば、これらの OLE DB consumer は、DB2 for z/OS、DB2 Server for VM and VSE、または DB2 Universal Database for AS/400 などのホスト DBMS 上のデータにもアクセスすることができます。

IBM OLE DB Provider for DB2 には以下の機能が備わっています。

- v OLE DB Provider 仕様のサポート・レベル 0。いくつかの付加的なレベル 1 イ ンターフェースが含まれます。
- v フリー・スレッド Provider のインプリメンテーション。アプリケーションは、1 つのスレッドで作成したコンポーネントを他の任意のスレッドで使用できます。
- v DB2 エラー・メッセージを戻すエラー検索サービス。

IBM OLE DB Provider はクライアントに存在し、OLE DB 表関数 (これも DB2 デ ータベース・システムでサポートされる) とは異なるものであることに注意してく ださい。

本書の以下の節では、IBM OLE DB Provider for DB2 固有のインプリメンテーショ ンについて説明します。Microsoft OLE DB 2.0 仕様の詳細については Microsoft Press から出版されている「Microsoft OLE DB 2.0 Programmer's Reference and Data Access SDK」を参照してください。

#### 準拠バージョン

IBM OLE DB Provider for DB2 は、Microsoft OLE DB 仕様のバージョン 2.7 以降 に準拠しています。

#### システム要件

サポートされている Windows オペレーティング・システムについては、IBM OLE DB Provider for DB2 データ・サーバーに関するアナウンス・レターを参照してく ださい。

IBM OLE DB Provider for DB2 をインストールするには、上記のサポートされてい るオペレーティング・システムのいずれかをまず実行している必要があります。さ らに DB2 製品全体、IBM Data Server Driver for ODBC and CLI、または IBM Data Server Driver Package をインストールする必要があります。

## **IBM OLE DB Provider for DB2** でサポートされているアプリケーショ ン・タイプ

IBM OLE DB Provider for DB2 を使用して、以下のタイプのアプリケーションを作 成できます。

- v ADO アプリケーション。以下のものが含まれます。
	- Microsoft Visual Studio C++ アプリケーション
	- Microsoft Visual Basic アプリケーション
- v OLE DB .NET Data Provider を使用する ADO.NET アプリケーション
- v OLE DB インターフェースを使用して IBMDADB2 に直接アクセスする C/C++ アプリケーション。 Data Access Consumer Object が ATL COM AppWizard に よって生成される ATL アプリケーションが含まれます。

## **OLE DB** サービス

### **IBM OLE DB Provider** でサポートされているスレッド・モデル

IBM OLE DB Provider for DB2 では、フリー・スレッド・モデルがサポートされて います。このモデルでは、アプリケーションが、1 つのスレッドで作成したコンポ ーネントを他の任意のスレッドで使用できます。

### **IBM OLE DB Provider** によるラージ・オブジェクトの操作

IBMDADB2 プロバイダーでデータをストレージ・オブジェクト (DBTYPE\_IUNKNOWN) として取得したり設定したりするには、以下のように ISequentialStream インターフ ェースを使用します。

- v ストレージ・オブジェクトをパラメーターにバインドするには、DBBINDING 構 造の DBOBJECT で、dwFlag フィールドに値 STGM\_READ だけを含めることがで きます。IBMDADB2 では、バインド済みオブジェクトの ISequentialStream イン ターフェースの Read メソッドが実行されます。
- v ストレージ・オブジェクトからデータを取得するには、アプリケーションがその ストレージ・オブジェクトの ISequentialStream インターフェースで Read メソッ ドを実行する必要があります。
- v データを取得したとき、長さ部分の値は実データの長さであり、IUnknown ポイ ンターの長さではありません。

## **IBM OLE DB Provider** でサポートされているスキーマ行セット

以下の表は、IDBSchemaRowset によってサポートされているスキーマ行セットを示 しています。行セットのうちサポートされていない列は NULL に設定されます。

表 *12. IBM OLE DB Provider for DB2* でサポートされているスキーマ行セット

| サポートされている GUID        | サポートされている制限     | サポートされている列               | 注                |
|-----------------------|-----------------|--------------------------|------------------|
|                       |                 |                          |                  |
| <b>DBSCHEMA</b>       | COLUMN_NAME     | COLUMN_NAME              |                  |
| _COLUMN_PRIVILEGES    | TABLE_NAME      | <b>GRANTEE</b>           |                  |
|                       | TABLE_SCHEMA    | <b>GRANTOR</b>           |                  |
|                       |                 | <b>IS_GRANTABLE</b>      |                  |
|                       |                 | PRIVILEGE_TYPE           |                  |
|                       |                 | TABLE_NAME               |                  |
|                       |                 | TABLE_SCHEMA             |                  |
| DBSCHEMA COLUMNS      |                 |                          |                  |
|                       | COLUMN_NAME     | CHARACTER_MAXIMUM_LENGTH |                  |
|                       | TABLE_NAME      | CHARACTER_OCTET_LENGTH   |                  |
|                       | TABLE_SCHEMA    | COLUMN_DEFAULT           |                  |
|                       |                 | COLUMN_FLAGS             |                  |
|                       |                 | COLUMN_HASDEFAULT        |                  |
|                       |                 | COLUMN_NAME              |                  |
|                       |                 | DATA_TYPE                |                  |
|                       |                 | <b>DESCRIPTION</b>       |                  |
|                       |                 | <b>IS_NULLABLE</b>       |                  |
|                       |                 | NUMERIC_PRECISION        |                  |
|                       |                 | NUMERIC_SCALE            |                  |
|                       |                 | ORDINAL_POSITION         |                  |
|                       |                 | TABLE_NAME               |                  |
|                       |                 | TABLE_SCHEMA             |                  |
| DBSCHEMA_FOREIGN_KEYS |                 |                          | PK_TABLE_NAME また |
|                       | FK_TABLE_NAME   | DEFERRABILITY            | は FK_TABLE_NAME  |
|                       | FK_TABLE_SCHEMA | DELETE_RULE              | の制限のうち少なくとも      |
|                       | PK_TABLE_NAME   | FK_COLUMN_NAME           | 1 つを指定する必要があ     |
|                       | PK_TABLE_SCHEMA | FK_NAME                  | ります。             |
|                       |                 | FK_TABLE_NAME            |                  |
|                       |                 | FK_TABLE_SCHEMA          |                  |
|                       |                 | ORDINAL                  | "%"ワイルドカードは使     |
|                       |                 | PK_COLUMN_NAME           | 用できません。          |
|                       |                 | PK_NAME                  |                  |
|                       |                 | PK_TABLE_NAME            |                  |
|                       |                 | PK_TABLE_SCHEMA          |                  |
|                       |                 | UPDATE_RULE              |                  |
| DBSCHEMA_INDEXES      |                 |                          | ソート順序はサポートさ      |
|                       | TABLE_NAME      | CARDINALITY              | れていません。指定され      |
|                       | TABLE_SCHEMA    | <b>CLUSTERED</b>         | ているソート順序は無視      |
|                       |                 | COLLATION                | されます。            |
|                       |                 | COLUMN_NAME              |                  |
|                       |                 | <b>INDEX_NAME</b>        |                  |
|                       |                 | INDEX_SCHEMA             |                  |
|                       |                 | ORDINAL_POSITION         |                  |
|                       |                 | PAGES                    |                  |
|                       |                 | TABLE_NAME               |                  |
|                       |                 | TABLE_SCHEMA             |                  |
|                       |                 | <b>TYPE</b>              |                  |
|                       |                 | <b>UNIQUE</b>            |                  |

表 *12. IBM OLE DB Provider for DB2* でサポートされているスキーマ行セット *(*続き*)*

| サポートされている GUID          | サポートされている制限      | サポートされている列               | 注               |
|-------------------------|------------------|--------------------------|-----------------|
| DBSCHEMA_PRIMARY_KEYS   |                  |                          | 少なくとも           |
|                         | TABLE_NAME       | COLUMN_NAME              | TABLE_NAME の制限を |
|                         | TABLE_SCHEMA     | ORDINAL                  | 指定する必要がありま      |
|                         |                  | PK_NAME                  | す。              |
|                         |                  | TABLE_NAME               |                 |
|                         |                  | TABLE_SCHEMA             |                 |
|                         |                  |                          | "%"ワイルドカードは使    |
|                         |                  |                          | 用できません。         |
|                         |                  |                          |                 |
| <b>DBSCHEMA</b>         | PARAMETER_NAME   | CHARACTER_MAXIMUM_LENGTH |                 |
| _PROCEDURE_PARAMETERS   | PROCEDURE_NAME   | CHARACTER_OCTET_LENGTH   |                 |
|                         | PROCEDURE_SCHEMA | DATA_TYPE                |                 |
|                         |                  | <b>DESCRIPTION</b>       |                 |
|                         |                  | <b>IS_NULLABLE</b>       |                 |
|                         |                  | NUMERIC_PRECISION        |                 |
|                         |                  | NUMERIC_SCALE            |                 |
|                         |                  | ORDINAL_POSITION         |                 |
|                         |                  | PARAMETER_DEFAULT        |                 |
|                         |                  | PARAMETER_HASDEFAULT     |                 |
|                         |                  | PARAMETER_NAME           |                 |
|                         |                  | PARAMETER_TYPE           |                 |
|                         |                  | PROCEDURE_NAME           |                 |
|                         |                  | PROCEDURE_SCHEMA         |                 |
|                         |                  | TYPE_NAME                |                 |
| DBSCHEMA_PROCEDURES     |                  |                          |                 |
|                         | PROCEDURE_NAME   | <b>DESCRIPTION</b>       |                 |
|                         | PROCEDURE_SCHEMA | PROCEDURE_NAME           |                 |
|                         |                  | PROCEDURE_SCHEMA         |                 |
|                         |                  | PROCEDURE_TYPE           |                 |
| DBSCHEMA_PROVIDER_TYPES | DATA_TYPE        | AUTO_UNIQUE_VALUE        |                 |
|                         | BEST_MATCH       | BEST_MATCH               |                 |
|                         |                  | CASE_SENSITIVE           |                 |
|                         |                  | CREATE_PARAMS            |                 |
|                         |                  | COLUMN_SIZE              |                 |
|                         |                  | DATA_TYPE                |                 |
|                         |                  | FIXED_PREC_SCALE         |                 |
|                         |                  | IS_FIXEDLENGTH           |                 |
|                         |                  | IS_LONG                  |                 |
|                         |                  | <b>IS_NULLABLE</b>       |                 |
|                         |                  | LITERAL_PREFIX           |                 |
|                         |                  | LITERAL_SUFFIX           |                 |
|                         |                  | LOCAL_TYPE_NAME          |                 |
|                         |                  | MINIMUM_SCALE            |                 |
|                         |                  | <b>MAXIMUM_SCALE</b>     |                 |
|                         |                  | <b>SEARCHABLE</b>        |                 |
|                         |                  | TYPE_NAME                |                 |
|                         |                  | UNSIGNED_ATTRIBUTE       |                 |
| DBSCHEMA_STATISTICS     |                  |                          | ソート順序はサポートさ     |
|                         | TABLE_NAME       | CARDINALITY              | れていません。指定され     |
|                         | TABLE_SCHEMA     | TABLE_NAME               | ているソート順序は無視     |
|                         |                  | TABLE_SCHEMA             | されます。           |

表 *12. IBM OLE DB Provider for DB2* でサポートされているスキーマ行セット *(*続き*)*

| サポートされている GUID         | サポートされている制限       | サポートされている列         | 注 |
|------------------------|-------------------|--------------------|---|
|                        |                   |                    |   |
| <b>DBSCHEMA</b>        | TABLE_NAME        | <b>GRANTEE</b>     |   |
| TABLE_PRIVILEGES       | TABLE SCHEMA      | <b>GRANTOR</b>     |   |
|                        |                   | IS GRANTABLE       |   |
|                        |                   | PRIVILEGE TYPE     |   |
|                        |                   | <b>TABLE NAME</b>  |   |
|                        |                   | TABLE SCHEMA       |   |
| <b>DBSCHEMA TABLES</b> |                   |                    |   |
|                        | <b>TABLE NAME</b> | <b>DESCRIPTION</b> |   |
|                        | TABLE SCHEMA      | <b>TABLE NAME</b>  |   |
|                        | <b>TABLE TYPE</b> | TABLE SCHEMA       |   |
|                        |                   | TABLE_TYPE         |   |

## **IBM OLE DB Provider** で自動的に使用可能になる **OLE DB** サ ービス

デフォルトでは、IBM OLE DB Provider for DB2 は、プロバイダーのクラス ID (CLSID) の下に DWORD 値が 0xFFFFFFFF であるレジストリー項目 OLEDB SERVICES を追加することにより、すべての OLE DB サービスを自動的に有 効にします。この値の意味は以下のとおりです。

表 *13. OLE DB* サービス

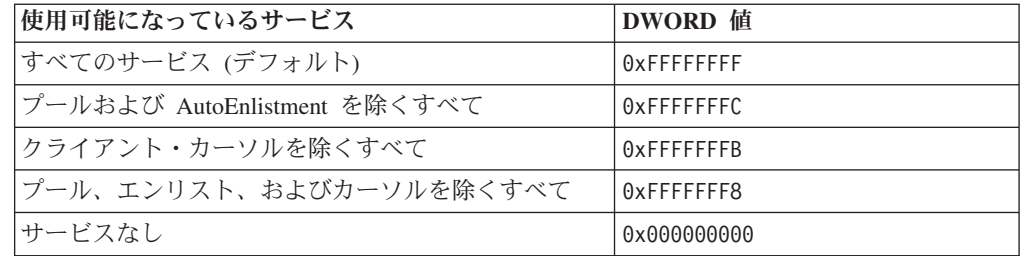

# データ・サービス

## **IBM OLE DB Provider** でサポートされているカーソル・モード

IBM OLE DB Provider for DB2 では、読み取り専用カーソル、前方スクロール・カ ーソル、読み取り専用の両方向スクロール・カーソル、更新可能な両方向スクロー ル・カーソルがネイティブでサポートされています。

### **DB2** と **OLE DB** の間のデータ・タイプ・マッピング

IBM OLE DB Provider for DB2 では、DB2 データ・タイプと OLE DB データ・ タイプの間のデータ・タイプ・マッピングがサポートされています。

以下の表は、サポートされているマッピングと使用可能な名前の完全なリストを示 すことにより、列およびパラメーターのデータ・タイプを示しています。

表 *14. DB2* データ・タイプと *OLE DB* データ・タイプの間のデータ・タイプ・マッピング

| DB2 データ・                             |                                                                    |                                                                                                    |                                      |
|--------------------------------------|--------------------------------------------------------------------|----------------------------------------------------------------------------------------------------|--------------------------------------|
| タイプ                                  | OLE DB データ・タイプ標識                                                   | OLE DB 標準タイプ名                                                                                                    | DB2 固有の名前                            |
| <b>SMALLINT</b>                      | DBTYPE_I2                                                          | "DBTYPE_I2"                                                                                                    | "SMALLINT"                           |
| <b>INTEGER</b>                       | DBTYPE_I4                                                          | "DBTYPE_I4"                                                                                                    | "INTEGER"または<br>"INT"                |
| <b>BIGINT</b>                        | DBTYPE_I8                                                          | "DBTYPE_I8"                                                                                                    | "BIGINT"                             |
| <b>REAL</b>                          | DBTYPE_R4                                                          | "DBTYPE_R4"                                                                                                    | "REAL"                               |
| <b>FLOAT</b>                         | DBTYPE_R8                                                          | "DBTYPE_R8"                                                                                                    | "FLOAT"                              |
| <b>DOUBLE</b>                        | DBTYPE_R8                                                          | "DBTYPE_R8"                                                                                                    | "DOUBLE"または<br>"DOUBLE<br>PRECISION" |
| <b>DECIMAL</b>                       | DBTYPE_NUMERIC                                                     | "DBTYPE_NUMERIC"                                                                                                    | "DEC"または<br>"DECIMAL"                |
| <b>NUMERIC</b>                       | DBTYPE_NUMERIC                                                     | "DBTYPE_NUMERIC"                                                                                                    | "NUM"または<br>"NUMERIC"                |
| <b>DATE</b>                          | DBTYPE_DBDATE                                                      | "DBTYPE_DBDATE"                                                                                                    | "DATE"                               |
| <b>TIME</b>                          | DBTYPE_DBTIME                                                      | "DBTYPE_DBTIME"                                                                                                    | "TIME"                               |
| <b>TIMESTAMP</b>                     | DBTYPE_DBTIMESTAMP                                                 | "DBTYPE_DBTIMESTAMP"                                                                                                | "TIMESTAMP"                          |
| <b>CHAR</b>                          | DBTYPE_STR                                                         | "DBTYPE_CHAR"                                                                                                    | "CHAR"または<br>"CHARACTER"             |
| <b>VARCHAR</b>                       | DBTYPE_STR                                                         | "DBTYPE_VARCHAR"                                                                                                    | "VARCHAR"                            |
| <b>LONG</b><br><b>VARCHAR</b>        | DBTYPE_STR                                                         | "DBTYPE_LONGVARCHAR"                                                                                                | "LONG VARCHAR"                       |
| <b>CLOB</b>                          | DBTYPE_STR<br>および DBCOLUMNFLAGS_ISLONG<br>または DBPARAMFLAGS_ISLONG  | "DBTYPE_CHAR"<br>"DBTYPE_VARCHAR"<br>"DBTYPE_LONGVARCHAR"<br>および DBCOLUMNFLAGS ISLONG<br>または DBPARAMFLAGS_ISLONG    | "CLOB"                               |
| <b>GRAPHIC</b>                       | DBTYPE_WSTR                                                        | "DBTYPE_WCHAR"                                                                                                    | "GRAPHIC"                            |
| <b>VARGRAPHIC</b>                    | <b>DBTYPE_WSTR</b>                                                 | "DBTYPE_WVARCHAR"                                                                                                   | "VARGRAPHIC"                         |
| <b>LONG</b><br>VARGRAPHIC            | DBTYPE_WSTR                                                        | "DBTYPE_WLONGVARCHAR"                                                                                               | "LONG<br>VARGRAPHIC"                 |
| <b>DBCLOB</b>                        | DBTYPE_WSTR<br>および DBCOLUMNFLAGS_ISLONG<br>または DBPARAMFLAGS_ISLONG | "DBTYPE_WCHAR"<br>"DBTYPE_WVARCHAR"<br>"DBTYPE_WLONGVARCHAR"<br>および DBCOLUMNFLAGS ISLONG<br>または DBPARAMFLAGS_ISLONG | "DBCLOB"                             |
| CHAR(n) FOR<br><b>BIT DATA</b>       | DBTYPE_BYTES                                                       | "DBTYPE_BINARY"                                                                                                    |                                      |
| VARCHAR(n)<br>FOR BIT<br><b>DATA</b> | DBTYPE_BYTES                                                       | "DBTYPE_VARBINARY"                                                                                                  |                                      |

表 *14. DB2* データ・タイプと *OLE DB* データ・タイプの間のデータ・タイプ・マッピング *(*続き*)*

| DB2 データ・       |                          |                          |           |
|----------------|--------------------------|--------------------------|-----------|
| タイプ            | OLE DB データ・タイプ標識         | OLE DB 標準タイプ名            | DB2 固有の名前 |
| <b>LONG</b>    | <b>DBTYPE BYTES</b>      | "DBTYPE_LONGVARBINARY"   |           |
| <b>VARCHAR</b> |                          |                          |           |
| FOR BIT        |                          |                          |           |
| <b>DATA</b>    |                          |                          |           |
| <b>BLOB</b>    |                          |                          | "BLOB"    |
|                | <b>DBTYPE BYTES</b>      | "DBTYPE BINARY"          |           |
|                | および DBCOLUMNFLAGS_ISLONG | "DBTYPE VARBINARY"       |           |
|                | または DBPARAMFLAGS_ISLONG  | "DBTYPE LONGVARBINARY"   |           |
|                |                          | および DBCOLUMNFLAGS ISLONG |           |
|                |                          | または DBPARAMFLAGS_ISLONG  |           |

# **OLE DB** タイプから **DB2** タイプにデータを設定するためのデー タ変換

IBM OLE DB Provider for DB2 では、OLE DB タイプから DB2 タイプにデータ を設定するためのデータ変換がサポートされています。

## **OLE DB** タイプから **DB2** タイプへのサポートされているデータ変換

以下の表に、OLE DB タイプから DB2 タイプへのデータ変換を示します。データ のタイプや値に応じて、一部のケースではデータの切り捨てが起こる場合があるこ とに注意してください。

表 *15. OLE DB* タイプから *DB2* タイプへのデータ変換

|                        |                | DB2 データ・タイプ |             |             |             |              |             |          |              |             |              |              |             |              |              |              |              |             |              |              |              |              |
|------------------------|----------------|-------------|-------------|-------------|-------------|--------------|-------------|----------|--------------|-------------|--------------|--------------|-------------|--------------|--------------|--------------|--------------|-------------|--------------|--------------|--------------|--------------|
|                        |                |             |             |             |             |              |             |          |              |             |              |              |             |              |              |              |              |             | ビット・         |              |              |              |
|                        |                |             |             |             |             | D            |             |          |              |             |              |              |             |              |              | L            |              |             | データの         |              |              |              |
|                        |                |             |             |             |             | E            |             |          |              |             |              |              |             |              |              | $\mathbf 0$  |              |             | 場合           |              |              |              |
|                        |                |             |             |             |             | $\mathbf C$  |             |          |              |             |              |              |             |              |              | $\mathbb{N}$ |              |             |              |              |              |              |
|                        |                |             |             |             | $\mathbf F$ | 1            |             |          |              |             |              | L            |             |              |              | G            |              |             |              | L            |              |              |
|                        |                |             |             |             | L           | M            |             |          |              |             |              | $\mathbf 0$  |             |              |              |              |              |             |              | $\mathbf{o}$ |              |              |
|                        |                |             |             |             | $\mathbf 0$ | $\mathbf{A}$ |             |          |              |             |              | $\mathbb{N}$ |             |              | V            | V            |              |             |              | $\mathbb{N}$ |              |              |
|                        |                |             |             |             | A           | L            |             |          | T            |             |              | G            |             |              | $\mathbf{A}$ | $\mathbf A$  |              |             |              | G            |              | D            |
|                        | S              |             |             |             | T           |              |             |          | I            |             |              |              |             |              | R            | $\mathbf{R}$ |              |             |              |              |              | $\mathbf A$  |
|                        | M              | П           |             |             |             | N            |             |          | M            |             | V            | V            |             | G            | G            | G            |              |             | V            | V            |              | T            |
|                        | A              | $\mathbb N$ | B           |             | D           | U            |             |          | E            |             | A            | $\mathbf{A}$ |             | $\mathbf R$  | $\bf{R}$     | $\bf{R}$     | D            |             | A            | A            |              | $\mathbf{A}$ |
|                        | L              | $\mathbf T$ | $\bf{I}$    |             | $\Omega$    | M            |             |          | S            |             | $\bf{R}$     | $\bf R$      |             | $\mathbf{A}$ | $\mathbf{A}$ | $\mathbf{A}$ | B            |             | $\bf{R}$     | $\bf{R}$     |              |              |
|                        | L              | E           | $\mathbf G$ | $\mathbf R$ | U           | E            | D           | T        | T            | $\mathbf C$ | $\mathbf C$  | $\mathbf C$  | $\mathbf C$ | $\mathbf{P}$ | $\mathbf{P}$ | $\mathbf{P}$ | $\mathbf C$  | $\mathbf C$ | $\mathbf C$  | $\mathbf C$  | B            | L            |
|                        | $\blacksquare$ | G           | 1           | E           | B           | $\mathbf R$  | $\mathbf A$ | $\bf{I}$ | $\mathbf{A}$ | H           | H            | H            | L           | $\mathbf H$  | $\mathbf H$  | H            | L            | H           | $\mathbf H$  | H            | L            | $\bf{I}$     |
|                        | N              | E           | ${\bf N}$   | $\mathbf A$ | L           | $\bf{I}$     | T           | M        | $\mathbf{M}$ | $\mathbf A$ | $\mathbf{A}$ | $\mathbf{A}$ | $\mathbf 0$ | 1            | 1            | $\bf{I}$     | $\mathbf{o}$ | $\mathbf A$ | $\mathbf{A}$ | $\mathbf A$  | $\mathbf{o}$ | ${\bf N}$    |
| OLE DB タイプ標識           | T              | $\mathbf R$ | T           | L           | E           | $\mathbf C$  | E           | E        | P            | $\bf{R}$    | $\bf R$      | $\bf{R}$     | B           | $\mathbf C$  | $\mathbf C$  | $\mathbf C$  | B            | $\mathbf R$ | R            | $\bf{R}$     | B            | $\mathbf K$  |
| DBTYPE_EMPTY           |                |             |             |             |             |              |             |          |              |             |              |              |             |              |              |              |              |             |              |              |              |              |
| <b>DBTYPE_NULL</b>     |                |             |             |             |             |              |             |          |              |             |              |              |             |              |              |              |              |             |              |              |              |              |
| <b>DBTYPE_RESERVED</b> |                |             |             |             |             |              |             |          |              |             |              |              |             |              |              |              |              |             |              |              |              |              |

#### 表 *15. OLE DB* タイプから *DB2* タイプへのデータ変換 *(*続き*)*

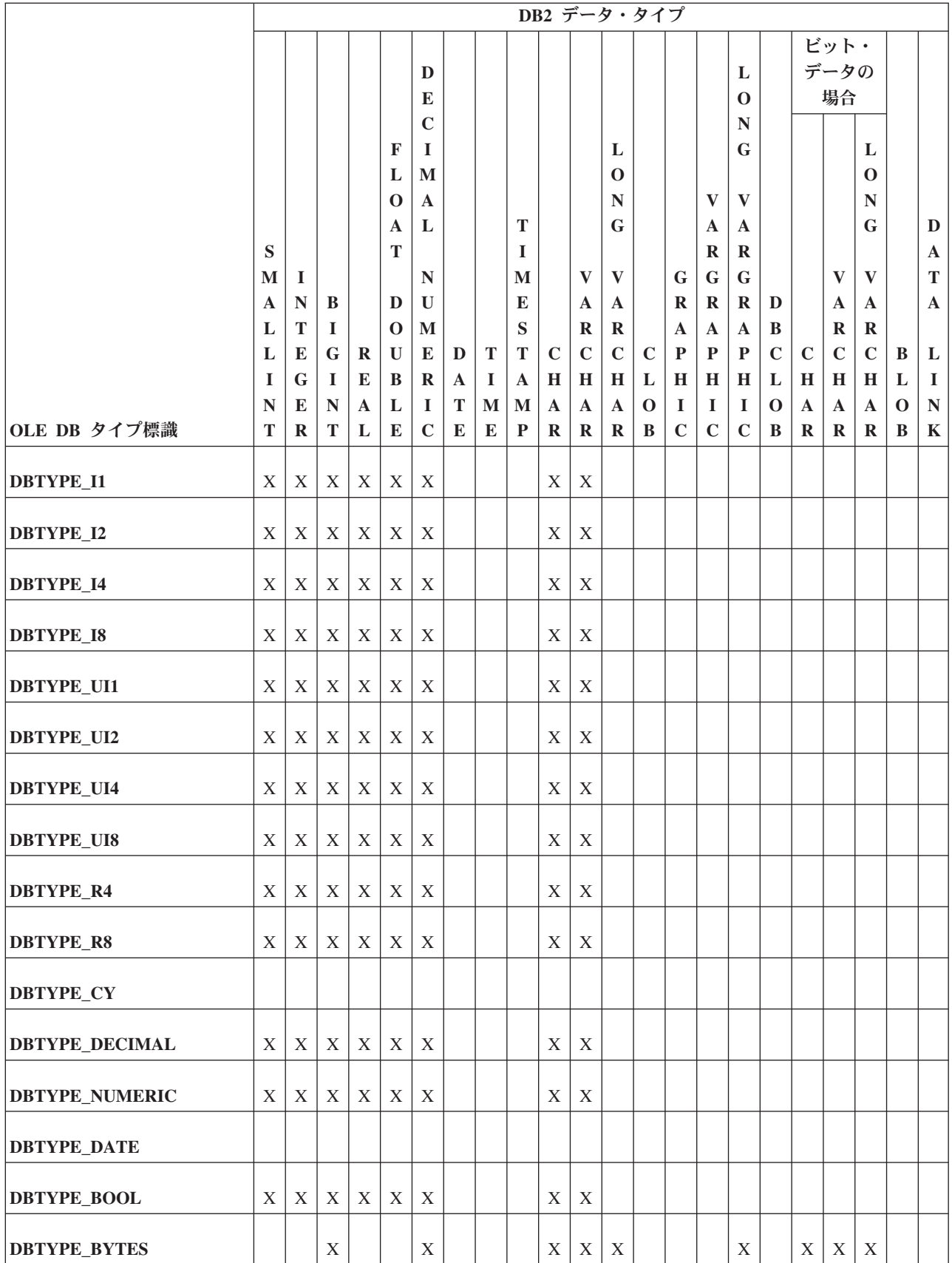

#### 表 *15. OLE DB* タイプから *DB2* タイプへのデータ変換 *(*続き*)*

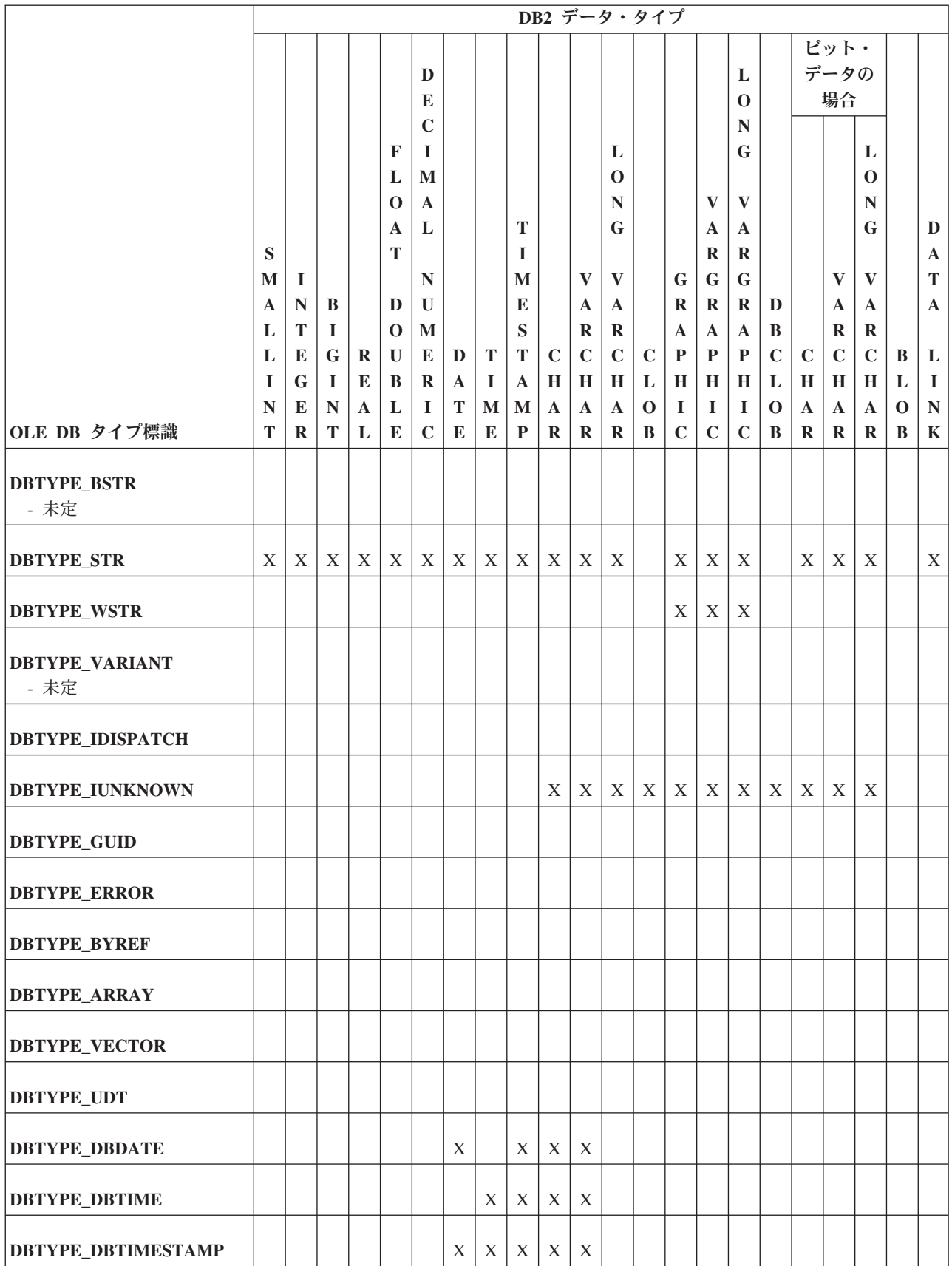

表 *15. OLE DB* タイプから *DB2* タイプへのデータ変換 *(*続き*)*

|                            |        | DB2 データ・タイプ      |                   |                   |              |                  |              |        |                   |                         |                         |                         |                   |                         |                  |                  |                  |                          |               |                  |                  |                          |
|----------------------------|--------|------------------|-------------------|-------------------|--------------|------------------|--------------|--------|-------------------|-------------------------|-------------------------|-------------------------|-------------------|-------------------------|------------------|------------------|------------------|--------------------------|---------------|------------------|------------------|--------------------------|
|                            |        |                  |                   |                   |              |                  |              |        |                   |                         |                         |                         |                   |                         |                  |                  |                  |                          | ビット・          |                  |                  |                          |
|                            |        |                  |                   |                   |              | D                |              |        |                   |                         |                         |                         |                   |                         |                  | L                |                  |                          | データの          |                  |                  |                          |
|                            |        |                  |                   |                   |              | E                |              |        |                   |                         |                         |                         |                   |                         |                  | $\bf{0}$         |                  |                          | 場合            |                  |                  |                          |
|                            |        |                  |                   |                   |              | $\mathbf C$      |              |        |                   |                         |                         |                         |                   |                         |                  | $\mathbb{N}$     |                  |                          |               |                  |                  |                          |
|                            |        |                  |                   |                   | F            | 1                |              |        |                   |                         |                         | L                       |                   |                         |                  | G                |                  |                          |               | L                |                  |                          |
|                            |        |                  |                   |                   | L            | M                |              |        |                   |                         |                         | $\mathbf 0$             |                   |                         |                  |                  |                  |                          |               | $\bf{0}$         |                  |                          |
|                            |        |                  |                   |                   | $\bf{0}$     | $\mathbf{A}$     |              |        |                   |                         |                         | N                       |                   |                         | V                | $\mathbf{V}$     |                  |                          |               | N                |                  |                          |
|                            |        |                  |                   |                   | A            | L                |              |        | T                 |                         |                         | G                       |                   |                         | A                | $\mathbf A$      |                  |                          |               | G                |                  | D                        |
|                            | S      |                  |                   |                   | T            |                  |              |        | I                 |                         |                         |                         |                   |                         | $\bf{R}$         | R                |                  |                          |               |                  |                  | $\mathbf A$              |
|                            | M      | $\bf{I}$         |                   |                   |              | ${\bf N}$        |              |        | M                 |                         | $\bf{V}$                | $\bf{V}$                |                   | G                       | G                | G                |                  |                          | V             | V                |                  | T                        |
|                            | A      | N                | B                 |                   | D            | $\mathbf{U}$     |              |        | E                 |                         | $\mathbf{A}$            | $\mathbf{A}$            |                   | $\bf{R}$                | $\mathbf R$      | $\bf{R}$         | D                |                          | A             | A                |                  | $\mathbf{A}$             |
|                            | L      | T                | $\bf{I}$          |                   | $\mathbf{o}$ | $\mathbf{M}$     |              |        | S                 |                         | R                       | R                       |                   | $\mathbf A$             | $\mathbf A$      | A                | B                |                          | R             | R                |                  |                          |
|                            | L      | E                | $\mathbf G$       | R                 | U            | E                | D            | T      | T                 | $\mathbf C$             | $\mathbf C$             | $\mathbf C$             | $\mathbf C$       | $\mathbf{P}$            | P                | P                | $\mathbf C$      | $\mathbf C$              | $\mathbf C$   | $\mathbf C$      | B                | L                        |
|                            | -1     | G                | $\bf{I}$          | E                 | B            | $\mathbf{R}$     | $\mathbf{A}$ | 1      | $\mathbf{A}$      | H                       | $\bf H$                 | H                       | L                 | H                       | $\mathbf H$      | H                | L                | H                        | $\mathbf H$   | H                | L                | $\bf{I}$                 |
| OLE DB タイプ標識               | N<br>T | E<br>$\mathbf R$ | $\mathbb{N}$<br>T | $\mathbf{A}$<br>L | L<br>E       | I<br>$\mathbf C$ | T<br>E       | M<br>E | M<br>$\mathbf{P}$ | $\mathbf A$<br>$\bf{R}$ | $\mathbf A$<br>$\bf{R}$ | $\mathbf A$<br>$\bf{R}$ | $\mathbf{o}$<br>B | $\bf{I}$<br>$\mathbf C$ | 1<br>$\mathbf C$ | 1<br>$\mathbf C$ | $\mathbf 0$<br>B | $\mathbf{A}$<br>$\bf{R}$ | A<br>$\bf{R}$ | A<br>$\mathbf R$ | $\mathbf 0$<br>B | ${\bf N}$<br>$\mathbf K$ |
|                            |        |                  |                   |                   |              |                  |              |        |                   |                         |                         |                         |                   |                         |                  |                  |                  |                          |               |                  |                  |                          |
| <b>DBTYPE_FILETIME</b>     |        |                  |                   |                   |              |                  |              |        |                   |                         |                         |                         |                   |                         |                  |                  |                  |                          |               |                  |                  |                          |
| <b>DBTYPE_PROP_VARIANT</b> |        |                  |                   |                   |              |                  |              |        |                   |                         |                         |                         |                   |                         |                  |                  |                  |                          |               |                  |                  |                          |
| <b>DBTYPE_HCHAPTER</b>     |        |                  |                   |                   |              |                  |              |        |                   |                         |                         |                         |                   |                         |                  |                  |                  |                          |               |                  |                  |                          |
| <b>DBTYPE_VARNUMERIC</b>   |        |                  |                   |                   |              |                  |              |        |                   |                         |                         |                         |                   |                         |                  |                  |                  |                          |               |                  |                  |                          |

## **DB2** タイプから **OLE DB** タイプにデータを設定するためのデー タ変換

データを取得するため、IBM OLE DB Provider では DB2 タイプから OLE DB タ イプへのデータ変換を行うことができます。

### **DB2** タイプから **OLE DB** タイプへのサポートされているデータ変換

以下の表は、DB2 タイプから OLE DB タイプへのサポートされるデータ変換を示 します。データのタイプや値に応じて、一部のケースではデータの切り捨てが起こ る場合があることに注意してください。

#### 表 *16. DB2* タイプから *OLE DB* タイプへのデータ変換

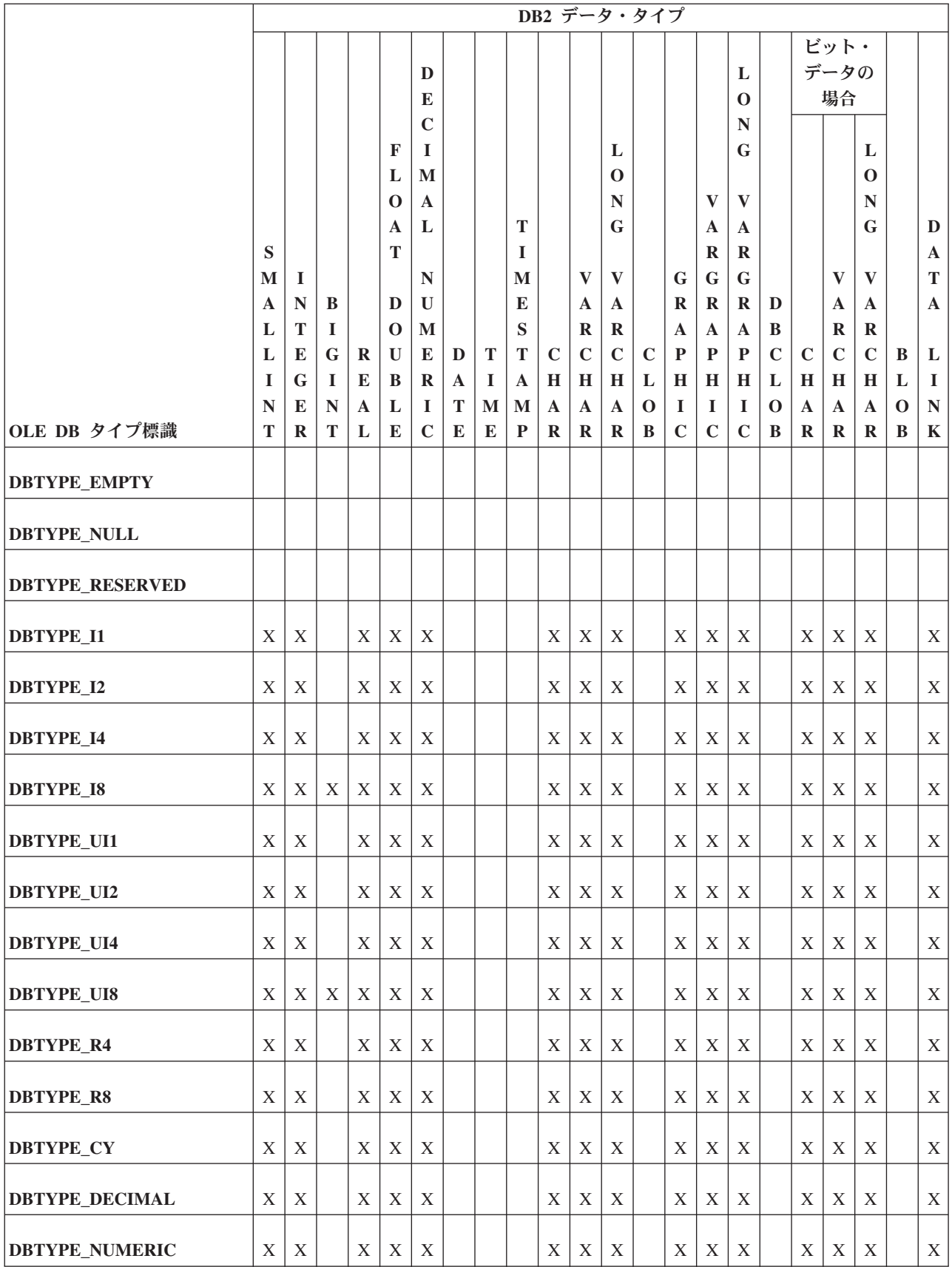

#### 表 *16. DB2* タイプから *OLE DB* タイプへのデータ変換 *(*続き*)*

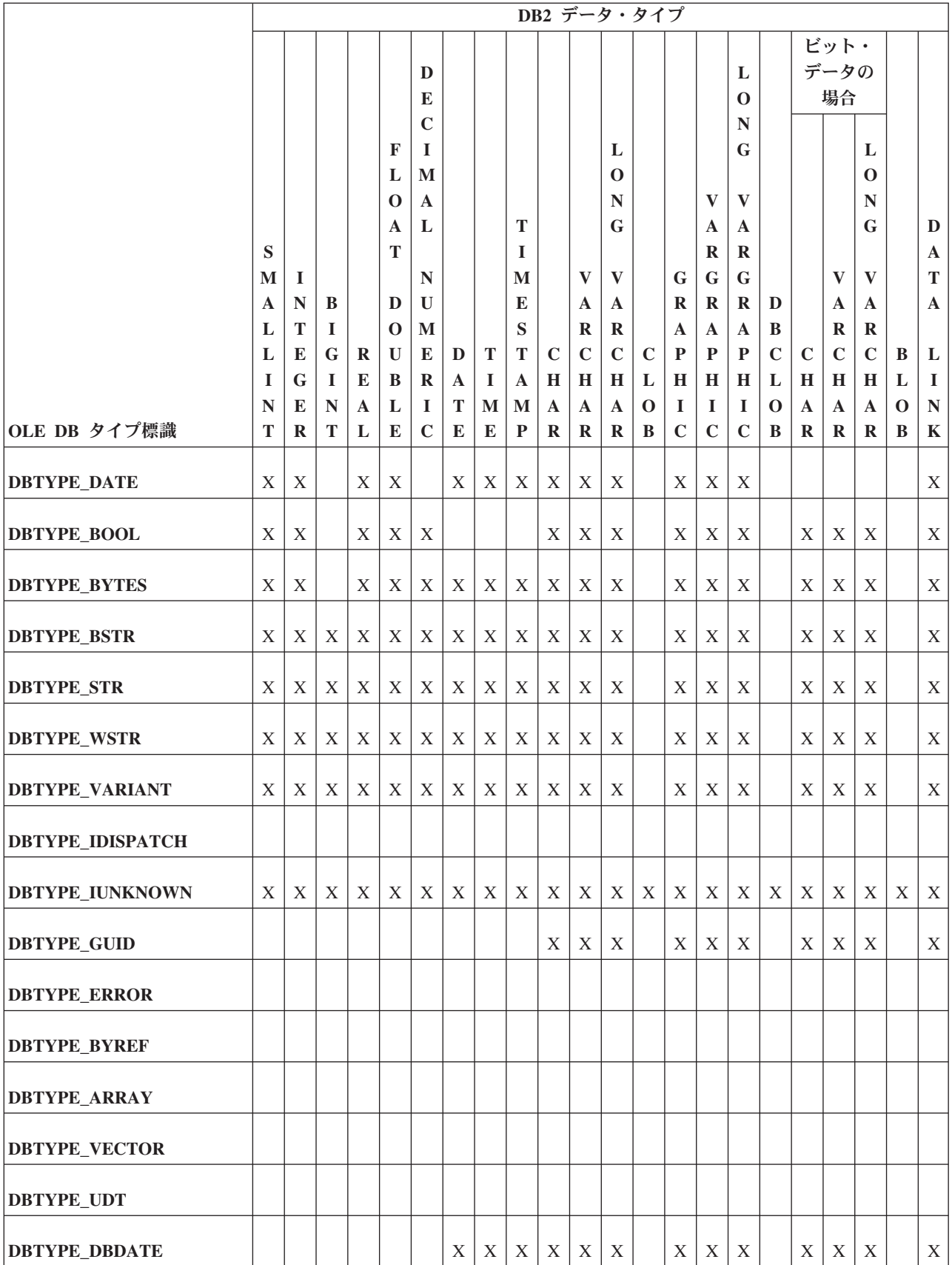

#### 表 *16. DB2* タイプから *OLE DB* タイプへのデータ変換 *(*続き*)*

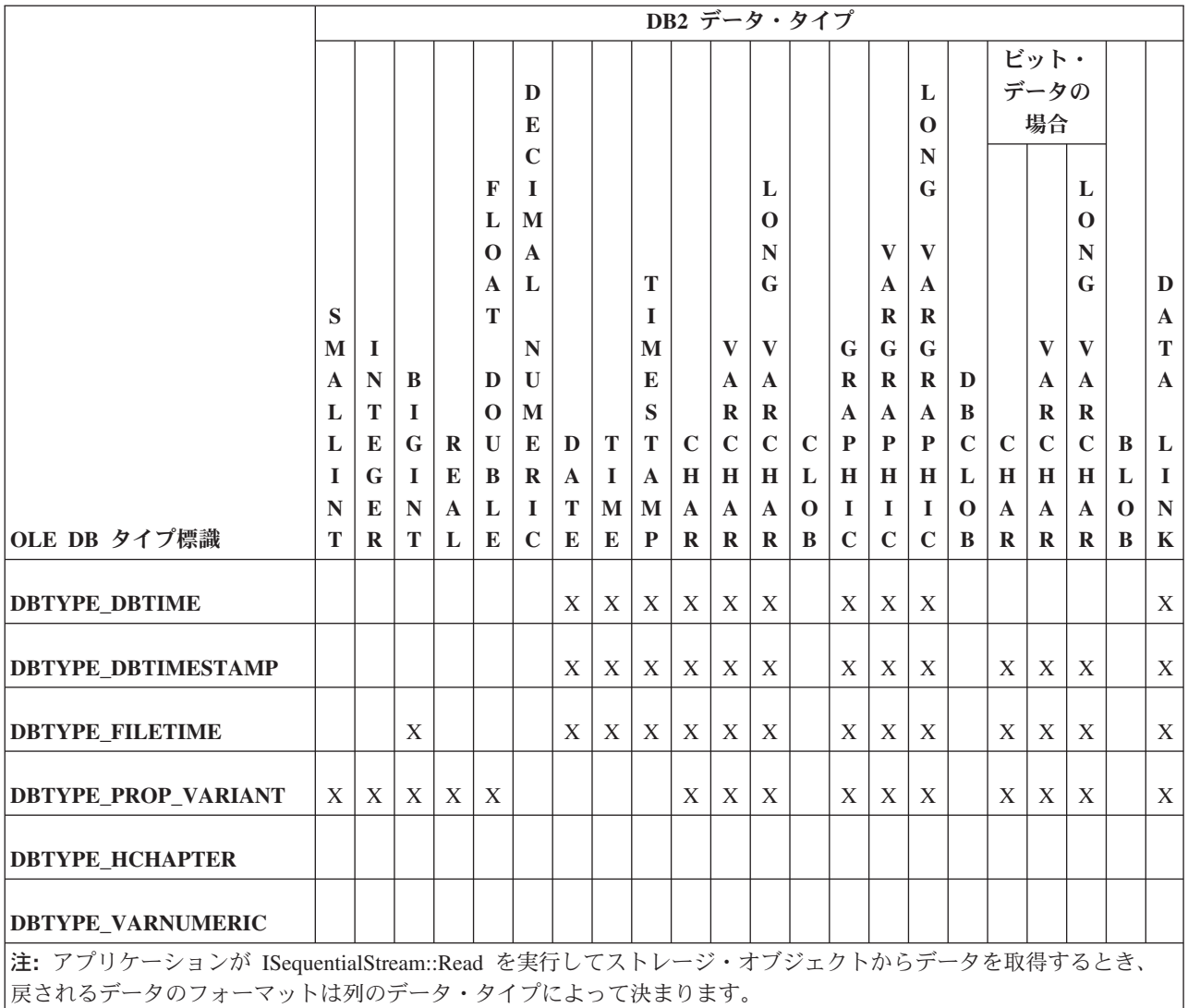

|• 文字でないデータおよびバイナリー・データ・タイプの場合、列のデータはそのオペレーティング・システムでそ の値を表すバイトのシーケンスとして表されます。

- v 文字データ・タイプの場合、データは最初に DBTYPE\_STR に変換されます。
- DBCLOB の場合、データは最初に DBTYPE WCHAR に変換されます。

### **IBM OLE DB Provider** の制約事項

IBM OLE DB Provider の制限は、以下のとおりです。

- IBMDADB2 では、ITransactionLocal インターフェースにより、自動コミット およびユーザー制御のトランザクション・スコープがサポートされています。デ フォルトのスコープは自動コミット・トランザクション・スコープです。ネスト されたトランザクションはサポートされていません。
- v RestartPosition は、コマンド・テキストにパラメーターが含まれている場合は サポートされません。

v IBMDADB2 では、DBID パラメーター (IOpenRowset インターフェースで使用さ れるパラメーター) を介して渡される表名が引用符で囲まれません。その代わり に、引用符が必要な場合に OLE DB Consumer で表名に引用符を追加する必要が あります。

# **IBM OLE DB Provider** での **OLE DB** コンポーネントおよびインターフ ェースのサポート

以下の表は、IBM OLE DB Provider for DB2 および Microsoft OLE DB Provider for ODBC でサポートされている OLE DB コンポーネントおよびインターフェース を示しています。

#### 表 *17. BLOB*

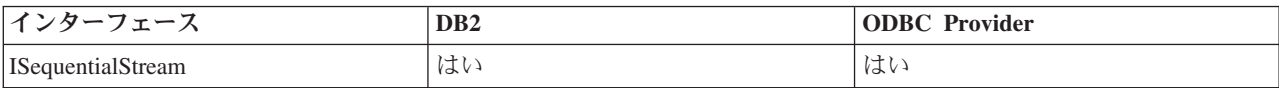

表 *18.* コマンド

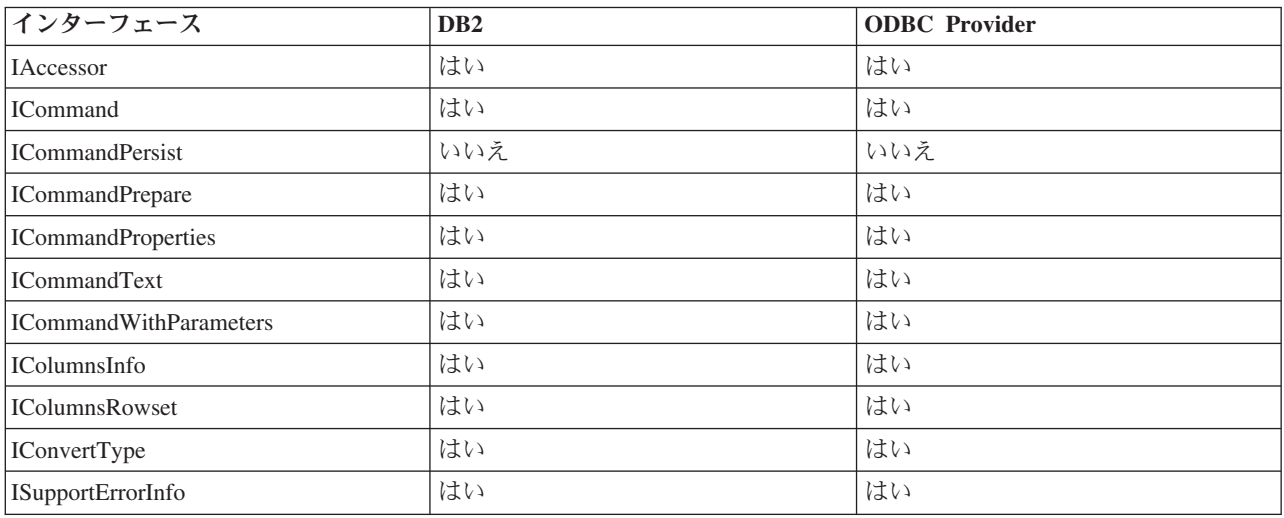

表 *19.* データ・ソース

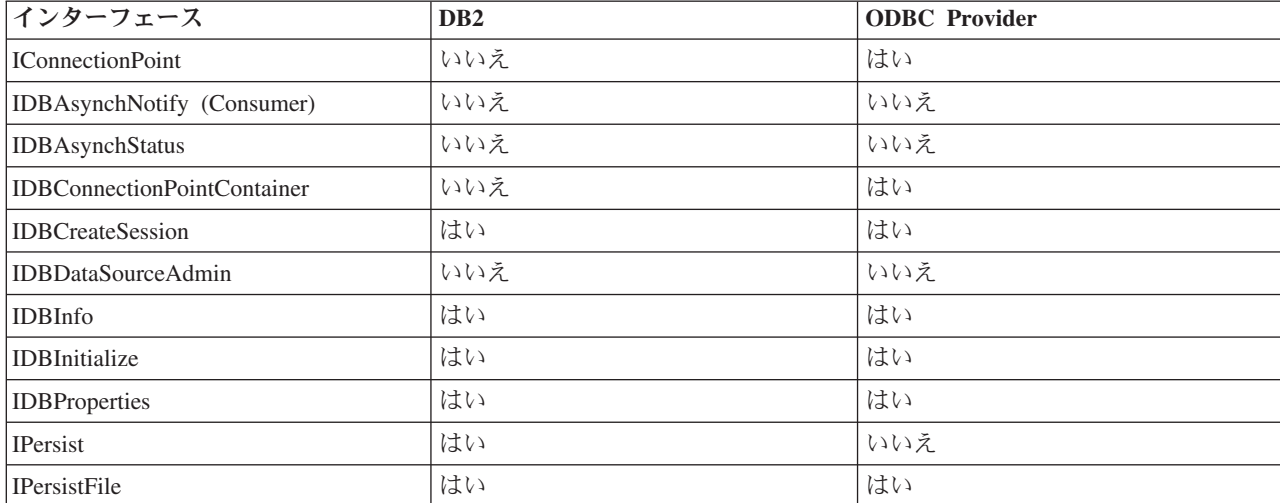

表 *19.* データ・ソース *(*続き*)*

| ノターフー<br>$ -$            | D <sub>B</sub> 2    | <b>ODBC</b> Provider |
|--------------------------|---------------------|----------------------|
| <b>ISupportErrorInfo</b> | ملب ا<br>۰ ۱ م ∖ ۱۰ | , IGN V              |

#### 表 *20.* 列挙子

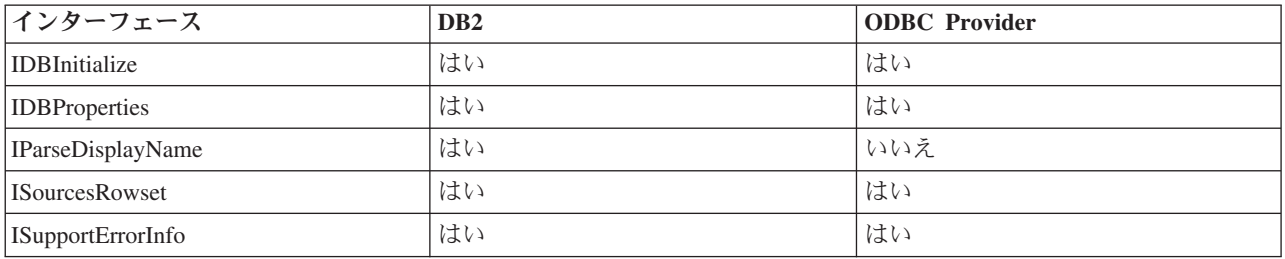

#### 表 *21.* エラー検索サービス

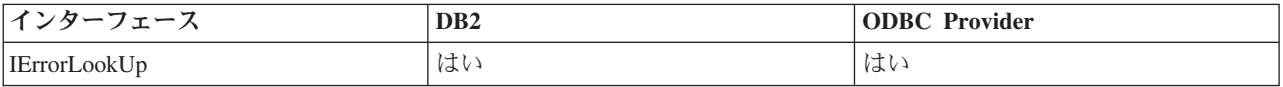

#### 表 *22.* エラー・オブジェクト

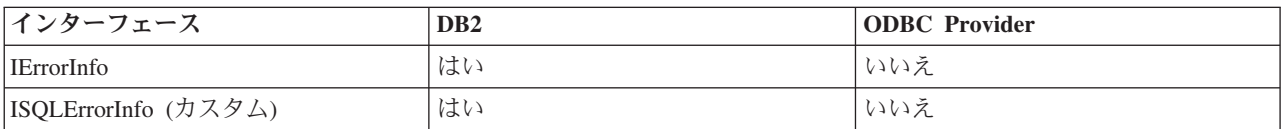

#### 表 *23.* 複数結果

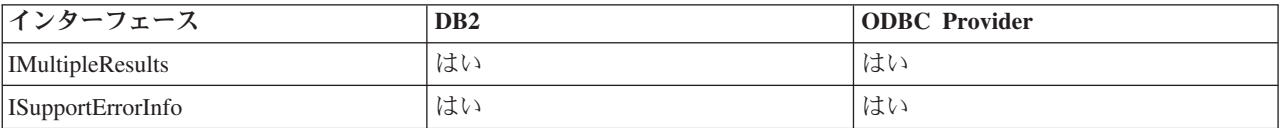

### 表 *24.* 行セット

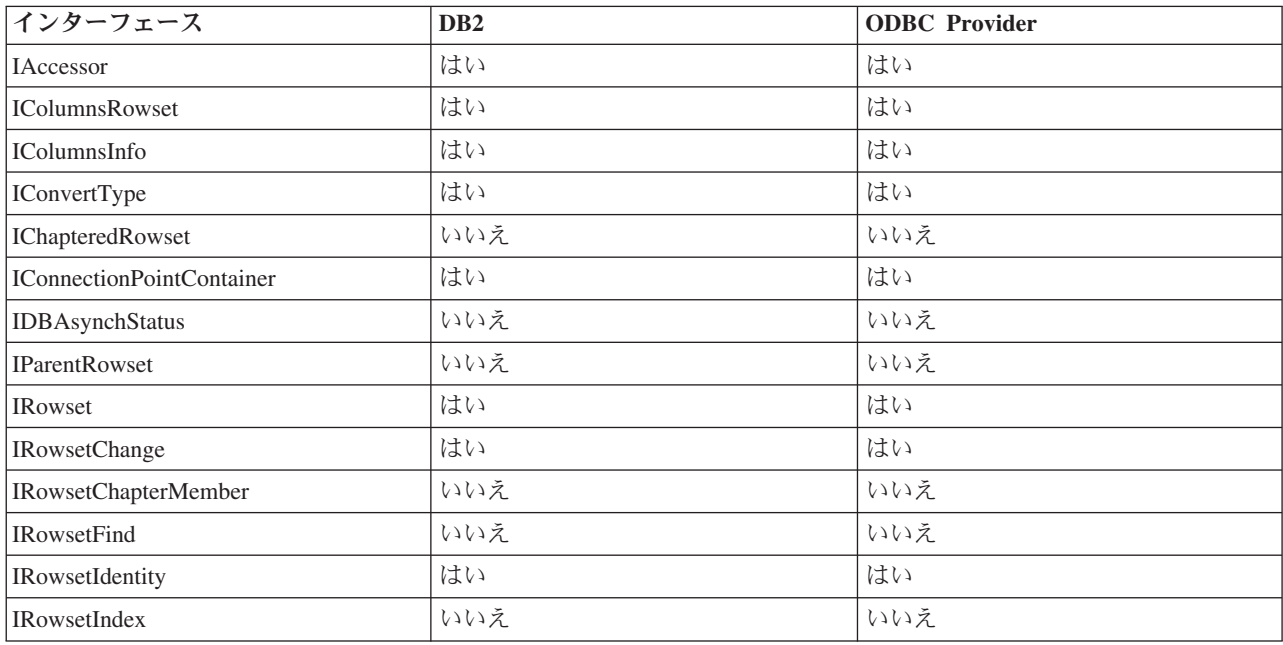

#### 表 *24.* 行セット *(*続き*)*

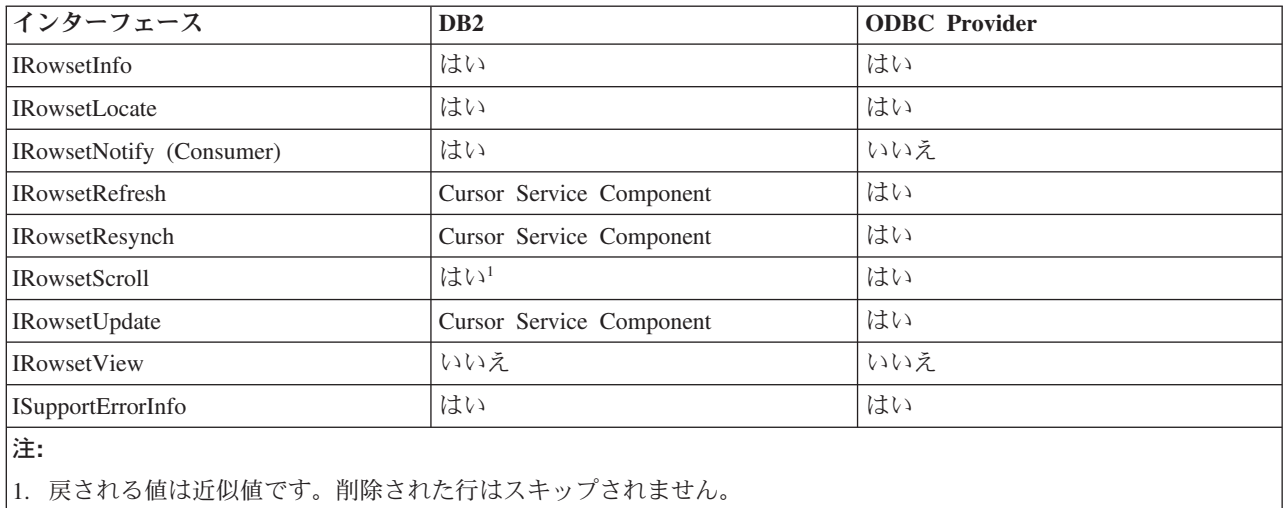

#### 表 *25.* セッション

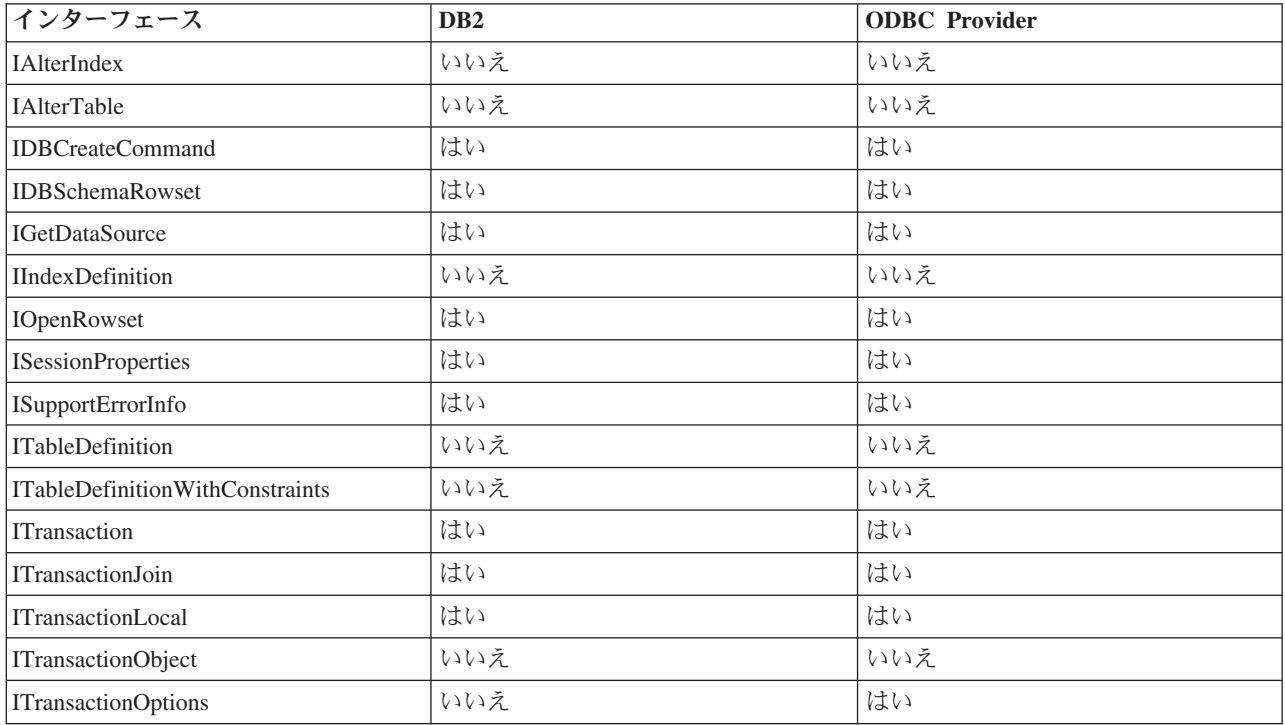

#### 表 *26.* ビュー・オブジェクト

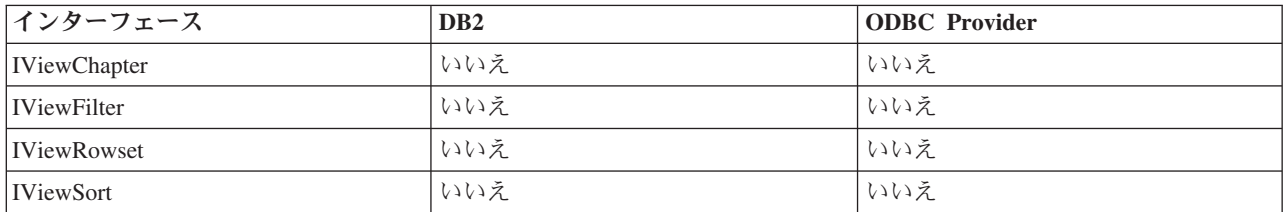

# **IBM OLE DB Provider** での **OLE DB** プロパティーのサポート

以下の表は、IBM OLE DB Provider for DB2 でサポートされている OLE DB プロ パティーを示しています。

表 *27. IBM OLE DB Provider for DB2* でサポートされているプロパティー*:* データ・ソース *(DBPROPSET\_DATASOURCE)*

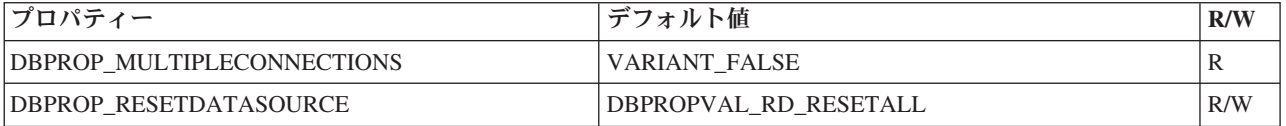

表 *28. IBM OLE DB Provider for DB2* でサポートされているプロパティー*: DB2* データ・ソース *(DBPROPSET\_DB2DATASOURCE)*

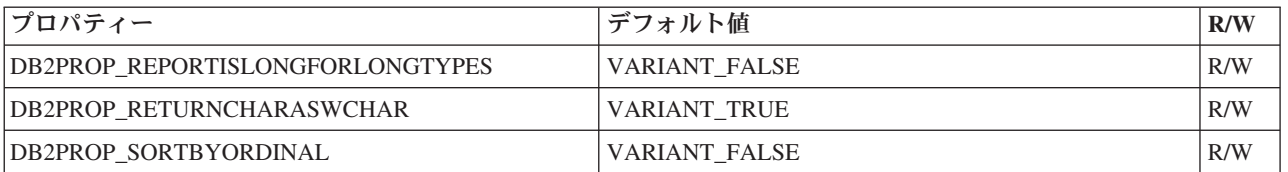

表 *29. IBM OLE DB Provider for DB2* でサポートされているプロパティー*:* データ・ソース情報 *(DBPROPSET\_DATASOURCEINFO)*

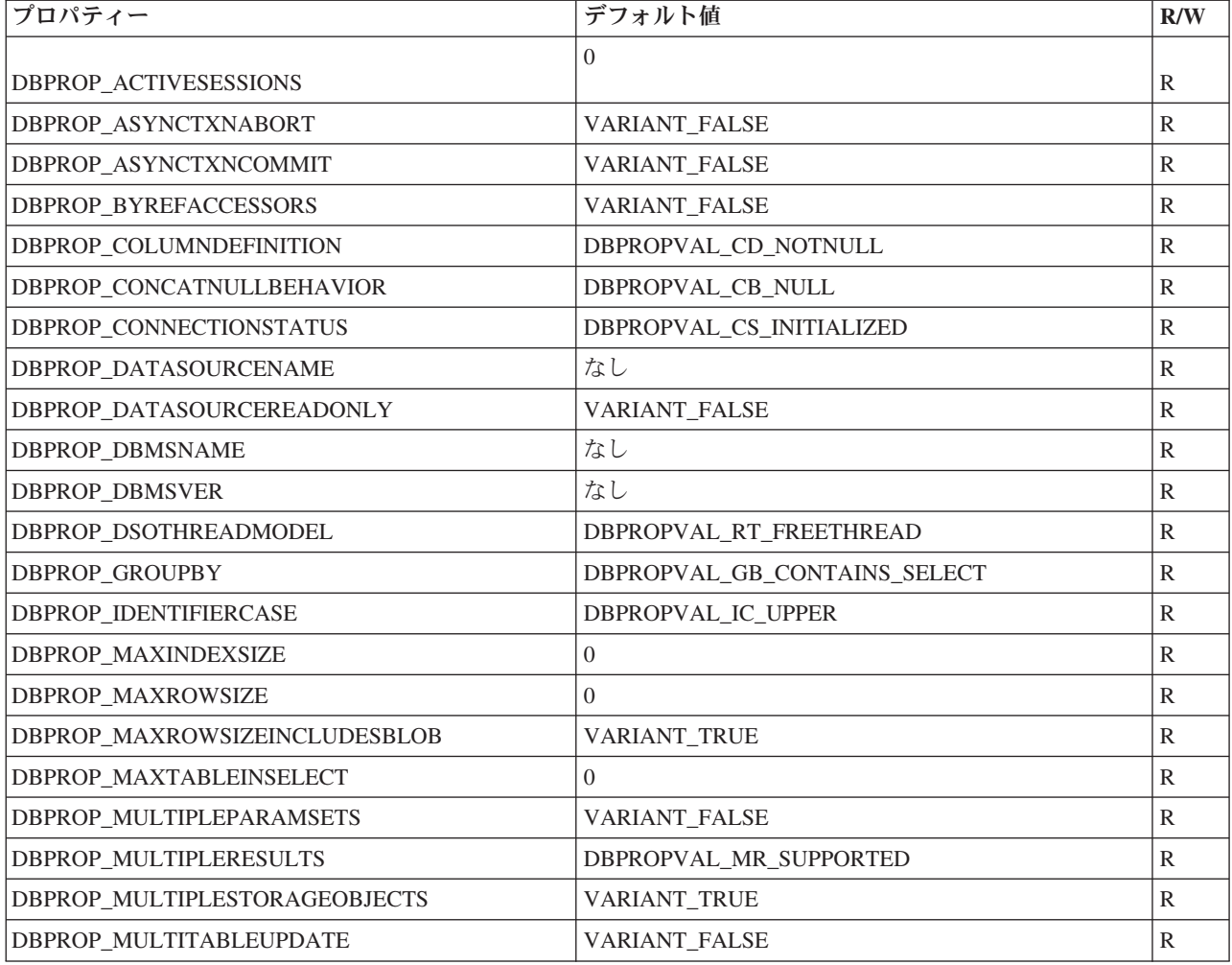

表 *29. IBM OLE DB Provider for DB2* でサポートされているプロパティー*:* データ・ソース情報 *(DBPROPSET\_DATASOURCEINFO) (*続き*)*

| プロパティー                                       | デフォルト値                                                                                                    | R/W          |
|----------------------------------------------|----------------------------------------------------------------------------------------------------|--------------|
| DBPROP_NULLCOLLATION                         | DBPROPVAL_NC_LOW                                                                                                    | $\mathbb{R}$ |
| DBPROP_OLEOBJECTS                            | DBPROPVAL_OO_BLOB                                                                                                    | $\mathbb{R}$ |
| DBPROP_ORDERBYCOLUMNSINSELECT                | VARIANT_FALSE                                                                                                    | $\mathbb{R}$ |
| <b>DBPROP</b><br>OUTPUTPARAMETERAVAILABILITY | DBPROPVAL OA ATEXECUTE                                                                                                    | R            |
| DBPROP_PERSISTENTIDTYPE                      | DBPROPVAL_PT_NAME                                                                                                    | $\mathbb{R}$ |
| <b>DBPROP PREPAREABORTBEHAVIOR</b>           | DBPROPVAL CB_DELETE                                                                                                    | $\mathbb{R}$ |
| DBPROP_PROCEDURETERM                         | "STORED PROCEDURE"                                                                                                    | $\mathbb{R}$ |
| DBPROP_PROVIDERFRIENDLYNAME                  | "IBM OLE DB Provider for DB2"                                                                                                    | $\mathbb{R}$ |
| DBPROP_PROVIDERNAME                          | "IBMDADB2.DLL"                                                                                                    | $\mathbb{R}$ |
| DBPROP_PROVIDEROLEDBVER                      | "02.7"                                                                                                    | $\mathbb{R}$ |
| <b>DBPROP_PROVIDERVER</b>                    | なし                                                                                                    | R            |
| DBPROP_QUOTEIDENTIFIERCASE                   | DBPROPVAL_IC_SENSITIVE                                                                                                    | $\mathbb{R}$ |
| <b>DBPROP</b><br>ROWSETCONVERSIONSONCOMMAND  | VARIANT_TRUE                                                                                                    | R            |
| DBPROP_SCHEMATERM                            | "SCHEMA"                                                                                                    | $\mathbb{R}$ |
| DBPROP_SCHEMAUSAGE                           | DBPROPVAL SU DML STATEMENTS  <br>DBPROPVAL_SU_TABLE_DEFINITION  <br>DBPROPVAL_SU_INDEX_DEFINITION  <br>DBPROPVAL_SU_PRIVILEGE_DEFINITION | $\mathbb{R}$ |
| DBPROP_SQLSUPPORT                            | DBPROPVAL_SQL_ODBC_EXTENDED  <br>DBPROPVAL_SQL_ESCAPECLAUSES  <br>DBPROPVAL_SQL_ANSI92_ENTRY                                             | R            |
| <b>DBPROP_SERVERNAME</b>                     | なし                                                                                                    | $\mathbb{R}$ |
| DBPROP_STRUCTUREDSTORAGE                     | DBPROPVAL_SS_ISEQUENTIALSTREAM                                                                                                    | $\mathbb{R}$ |
| DBPROP_SUBQUERIES                            | DBPROPVAL_SQ_CORRELATEDSUBQUERIES  <br>DBPROPVAL_SQ_COMPARISON<br>DBPROPVAL_SQ_EXISTS  <br>DBPROPVAL_SQ_IN  <br>DBPROPVAL_SQ_QUANTIFIED  | $\mathbb{R}$ |
| DBPROP_SUPPORTEDTXNDDL                       | DBPROPVAL_TC_ALL                                                                                                    | R            |
| DBPROP_SUPPORTEDTXNISOLEVELS                 | DBPROPVAL_TI_CURSORSTABILITY  <br>DBPROPVAL_TI_READCOMMITTED  <br>DBPROPVAL_TI_READUNCOMMITTED  <br>DBPROPVAL_TI_SERIALIZABLE            | R            |
| DBPROP_SUPPORTEDTXNISORETAIN                 | DBPROPVAL_TR_COMMIT_DC  <br>DBPROPVAL_TR_ABORT_NO                                                                                        | $\mathbb{R}$ |

表 *29. IBM OLE DB Provider for DB2* でサポートされているプロパティー*:* データ・ソース情報 *(DBPROPSET\_DATASOURCEINFO) (*続き*)*

| <b>プロパティー</b>           | デフォルト値  | $D$ /V <sub>X</sub> |
|-------------------------|---------|---------------------|
| <b>DBPROP TABLETERM</b> | "TABLE" |                     |
| DBPROP_USERNAME         | なし      |                     |

表 *30. IBM OLE DB Provider for DB2* でサポートされているプロパティー*:* 初期化 *(DBPROPSET\_DBINIT)*

| プロパティー                                     | デフォルト値               | R/W |
|--------------------------------------------|----------------------|-----|
| DBPROP_AUTH_PASSWORD                       | なし                   | R/W |
| DBPROP_INIT_TIMEOUT (1)                    | $\Omega$             | R/W |
| DBPROP AUTH PERSIST<br>_SENSITIVE_AUTHINFO | <b>VARIANT FALSE</b> | R/W |
| <b>DBPROP AUTH USERID</b>                  | なし                   | R/W |
| DBPROP_INIT_DATASOURCE                     | なし                   | R/W |
| <b>DBPROP INIT HWND</b>                    | なし                   | R/W |
| <b>DBPROP INIT MODE</b>                    | DB_MODE_READWRITE    | R/W |
| <b>DBPROP INIT OLEDBSERVICES</b>           | $0x$ FFFFFFFFF       | R/W |
| <b>DBPROP INIT PROMPT</b>                  | DBPROMPT NOPROMPT    | R/W |
| DBPROP INIT PROVIDERSTRING                 | なし                   | R/W |

表 *31. IBM OLE DB Provider for DB2* でサポートされているプロパティー*:* 行セット *(DBPROPSET\_ROWSET)*

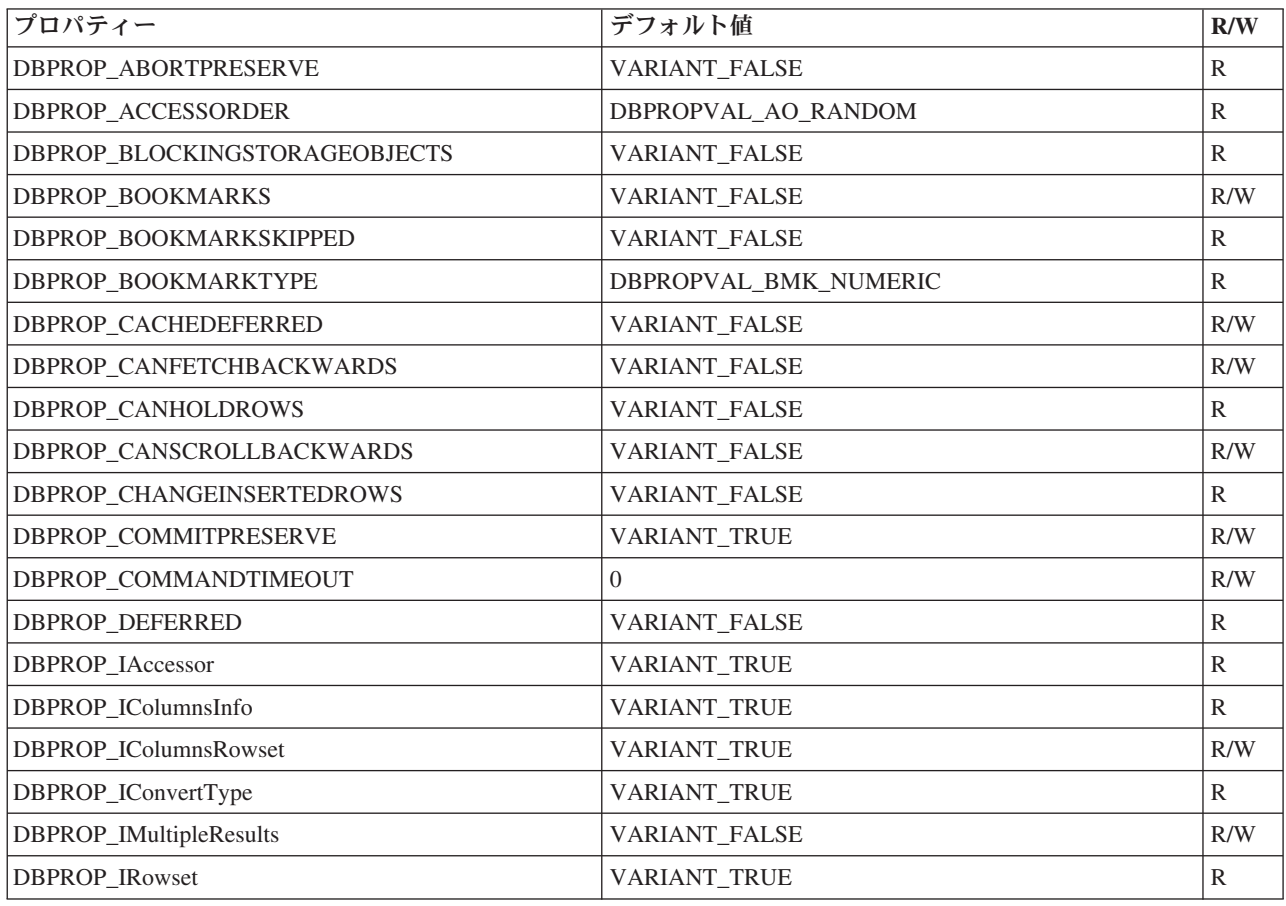

| プロパティー                                           | デフォルト値                                                                                                    | R/W           |
|--------------------------------------------------|----------------------------------------------------------------------------------------------------|---------------|
| DBPROP_IRowChange                                | VARIANT_FALSE                                                                                                    | R/W           |
| DBPROP_IRowsetFind                               | <b>VARIANT_FALSE</b>                                                                                                    | $\mathbb{R}$  |
| DBPROP_IRowsetIdentity                           | VARIANT_TRUE                                                                                                    | $\mathbb{R}$  |
| DBPROP_IRowsetInfo                               | VARIANT_TRUE                                                                                                    | $\mathbb{R}$  |
| DBPROP_IRowsetLocate                             | VARIANT_FALSE                                                                                                    | R/W           |
| DBPROP_IRowsetScroll                             | <b>VARIANT_FALSE</b>                                                                                                    | R/W           |
| DBPROP_IRowsetUpdate                             | <b>VARIANT_FALSE</b>                                                                                                    | $\mathbb{R}$  |
| DBPROP_ISequentialStream                         | VARIANT_TRUE                                                                                                    | $\mathbb{R}$  |
| DBPROP_ISupportErrorInfo                         | VARIANT_TRUE                                                                                                    | $\mathbb{R}$  |
| DBPROP_LITERALBOOKMARKS                          | VARIANT_FALSE                                                                                                    | R             |
| DBPROP_LITERALIDENTITY                           | VARIANT_TRUE                                                                                                    | $\mathbb{R}$  |
| DBPROP_LOCKMODE                                  | DBPROPVAL_LM_SINGLEROW                                                                                                    | R/W           |
| DBPROP_MAXOPENROWS                               | 32767                                                                                                    | $\mathbb{R}$  |
| DBPROP_MAXROWS                                   | $\boldsymbol{0}$                                                                                                    | R/W           |
| DBPROP_NOTIFICATIONGRANULARITY                   | DBPROPVAL_NT_SINGLEROW                                                                                                    | R/W           |
| DBPROP_NOTIFICATION PHASES                       | DBPROPVAL_NP_OKTODO<br>DBPROPBAL_NP_ABOUTTODO<br>DBPROPVAL_NP_SYNCHAFTER<br>DBPROPVAL_NP_FAILEDTODO<br>DBPROPVAL_NP_DIDEVENT | $\mathbb{R}$  |
| DBPROP_NOTIFYROWSETRELEASE                       | DBPROPVAL_NP_OKTODO<br>DBPROPVAL_NP_ABOUTTODO                                                                                | $\mathbb{R}$  |
| <b>DBPROP</b><br>NOTIFYROWSETFETCHPOSITIONCHANGE | DBPROPVAL_NP_OKTODO<br>DBPROPVAL_NP_ABOUTTODO                                                                                | $\mathbb{R}$  |
| DBPROP_NOTIFYCOLUMNSET                           | DBPROPVAL_NP_OKTODO<br>DBPROPVAL_NP_ABOUTTODO                                                                                | $\mathbb{R}$  |
| DBPROP_NOTIFYROWDELETE                           | DBPROPVAL NP_OKTODO<br>DBPROPVAL_NP_ABOUTTODO                                                                                | $\mathbb{R}$  |
| DBPROP NOTIFYROWINSERT                           | DBPROPVAL_NP_OKTODO<br>DBPROPVAL_NP_ABOUTTODO                                                                                | R             |
| DBPROP_ORDEREDBOOKMARKS                          | VARIANT_FALSE                                                                                                    | $\mathbb{R}$  |
| <b>DBPROP_OTHERINSERT</b>                        | VARIANT_FALSE                                                                                                    | R             |
| DBPROP_OTHERUPDATEDELETE                         | VARIANT_FALSE                                                                                                    | R/W           |
| DBPROP_OWNINSERT                                 | VARIANT_FALSE                                                                                                    | $\mathbb{R}$  |
| DBPROP_OWNUPDATEDELETE                           | VARIANT_FALSE                                                                                                    | $\mathbb{R}$  |
| DBPROP_QUICKRESTART                              | VARIANT_FALSE                                                                                                    | R/W           |
| DBPROP_REMOVEDELETED                             | VARIANT_FALSE                                                                                                    | R/W           |
| DBPROP_ROWTHREADMODEL                            | DBPROPVAL_RT_FREETHREAD                                                                                                    | ${\mathbb R}$ |

表 *31. IBM OLE DB Provider for DB2* でサポートされているプロパティー*:* 行セット *(DBPROPSET\_ROWSET) (*続き*)*

表 *31. IBM OLE DB Provider for DB2* でサポートされているプロパティー*:* 行セット *(DBPROPSET\_ROWSET) (*続き*)*

| プロパティー                     | デフォルト値        | R/W |
|----------------------------|---------------|-----|
| <b>DBPROP SERVERCURSOR</b> | VARIANT TRUE  |     |
| DBPROP SERVERDATAONINSERT  | VARIANT FALSE |     |
| <b>DBPROP UNIQUEROWS</b>   | VARIANT FALSE | R/W |
| <b>DBPROP UPDATABILITY</b> |               | R/W |

表 *32. IBM OLE DB Provider for DB2* でサポートされているプロパティー*: DB2* 行セット *(DBPROPSET\_DB2ROWSET)*

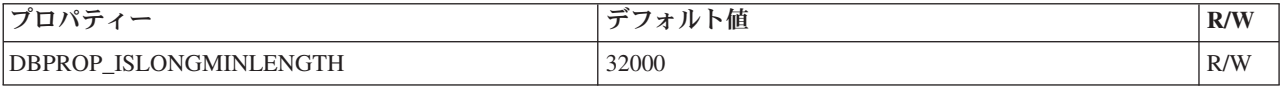

表 *33. IBM OLE DB Provider for DB2* でサポートされているプロパティー*:* セッション *(DBPROPSET\_SESSION)*

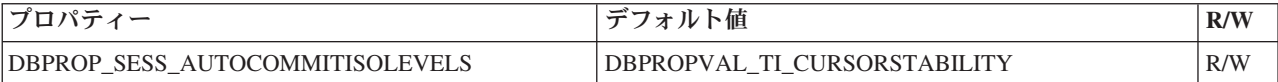

注**:**

1. TCP/IP プロトコルを使用してサーバーに接続する場合にのみ、タイムアウトを 適用できます。タイムアウトは TCP/IP sock 接続時にのみ強制されます。指定 されたタイムアウトの有効期限が切れる前に sock 接続が完了する場合、初期化 プロセスの残りの部分に対しては、タイムアウトが強制されなくなります。クラ イアント・リルート機能が使用される場合、タイムアウトは二倍になります。一 般に、クライアント・リルートが有効になっている場合、接続タイムアウト動作 はクライアント・リルートによって指示されます。

### **IBM OLE DB Provider** によるデータ・ソースへの接続

以下の例は、IBM OLE DB Provider for DB2 を使用して DB2 データ・ソースに接 続する方法を示しています。

#### 例 **1: ADO** を使用する **Visual Basic** アプリケーション

Dim db As ADODB.Connection Set db = New ADODB.Connection db.Provider = "IBMDADB2" db.CursorLocation = adUseClient ...

#### 例 **2 IDataInitialize** と **Service Component** を使用する **C/C++** ア プリケーション

- hr = CoCreateInstance ( CLSID\_MSDAINITIALIZE, NULL, CLSCTX\_INPROC\_SERVER, IID\_IDataInitialize, (void\*\*)&pIDataInitialize);
- hr = pIDataInitialize->CreateDBInstance( CLSID\_IBMDADB2, **// ClassID of IBMDADB2** NULL,

CLSCTX\_INPROC\_SERVER, NULL, IID\_IDBInitialize, (IUnknown\*\*)&pIDBInitialize);

# **ADO** アプリケーション

## **ADO** 接続ストリング・キーワード

ADO (ActiveX Data Objects) 接続ストリング・キーワードを指定するには、 Provider (接続) ストリングで keyword=*value* のフォーマットを使用してキーワード を指定します。複数のキーワードを指定する場合はセミコロン (;) で区切ります。

以下の表は、IBM OLE DB Provider for DB2 でサポートされているキーワードを示 しています。

| キーワード      | 値           | 意味                    |
|------------|-------------|-----------------------|
| <b>DSN</b> | データベース別名の名前 | データベース・ディレクトリーで使用される  |
|            |             | DB2 データベース別名。         |
| UID        | ユーザー ID     | DB2 サーバーへの接続に使用するユーザー |
|            |             | ID <sub>o</sub>       |
| <b>PWD</b> | UID のパスワード  | DB2 サーバーへの接続に使用するユーザー |
|            |             | ID のパスワード。            |

表 *34. IBM OLE DB Provider for DB2* でサポートされているキーワード

他の CLI 構成キーワードも、IBM OLE DB Provider の動作に影響します。

### **Visual Basic ADO** アプリケーションによるデータ・ソースへの 接続

IBM OLE DB Provider for DB2 を使用して DB2 データ・ソースに接続するには、 IBMDADB2 Provider 名を指定します。

## **ADO** アプリケーションにおける更新可能な両方向スクロール・カ ーソル

IBM OLE DB Provider for DB2 では、読み取り専用カーソル、前方スクロール・カ ーソル、読み取り専用の両方向スクロール・カーソル、更新可能な両方向スクロー ル・カーソルがネイティブでサポートされています。更新可能な両方向スクロー ル・カーソルにアクセスする ADO アプリケーションはカーソル位置を adUseClient または adUseServer に設定する必要があります。カーソル位置を adUseServer に設定すると、カーソルがサーバー上で実体化されます。

### **ADO** アプリケーションの制限

ADO アプリケーションの制限は以下のとおりです。

v ストアード・プロシージャーを呼び出す ADO アプリケーションでは、事前にパ ラメーターが作成されて明示的にバインドされていなければなりません。パラメ ーターを自動生成するための Parameters.Refresh 方式は、 DB2 Server for VSE & VM ではサポートされていません。

- v デフォルトのパラメーター値はサポートされていません。
- v サーバー・サイドの両方向スクロール・カーソルを使用して新しい行を挿入する 場合、AddNew() 方式を Fieldlist および Values 引数値を指定して使用します。 これは、各列に対して Update() 呼び出しに続いて引数なしの AddNew() を呼び 出すより効率的です。 AddNew() および Update() の各呼び出しはサーバーに対 する別個の要求です。したがって、これは AddNew() を単独で呼び出すより効率 が悪くなります。
- 新規に挿入された行は、サーバー・サイドの両方向スクロール・カーソルでは更 新できません。
- v サーバー・サイドの両方向スクロール・カーソルを使用している場合には、 LONG データ、または LOB データを持つ表は更新できません。

## **IBM OLE DB Provider** での **ADO** メソッドおよびプロパティー のサポート

IBM OLE DB Provider は、以下の ADO メソッドおよびプロパティーをサポート しています。

表 *35.* コマンド・メソッド

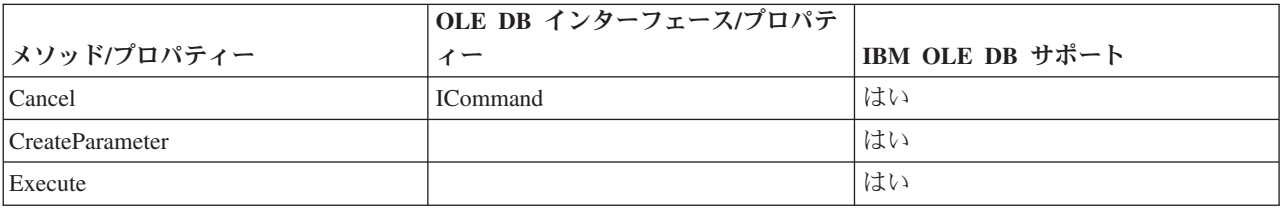

表 *36.* コマンド・プロパティー

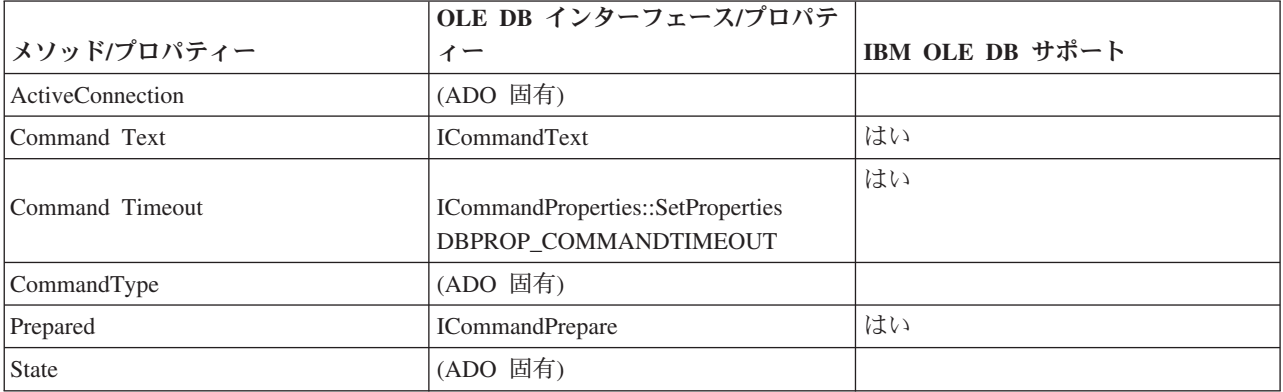

表 *37.* コマンド・コレクション

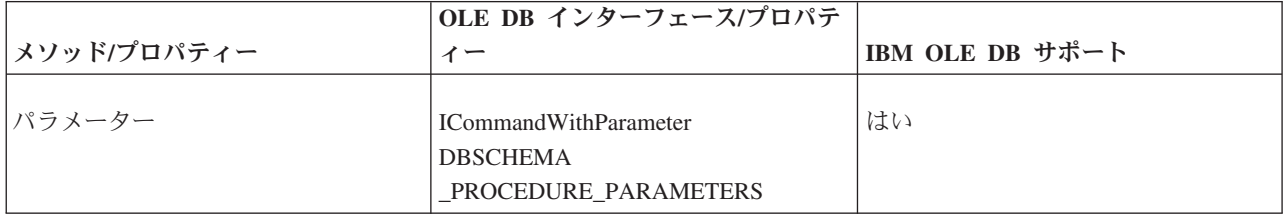

#### 表 *37.* コマンド・コレクション *(*続き*)*

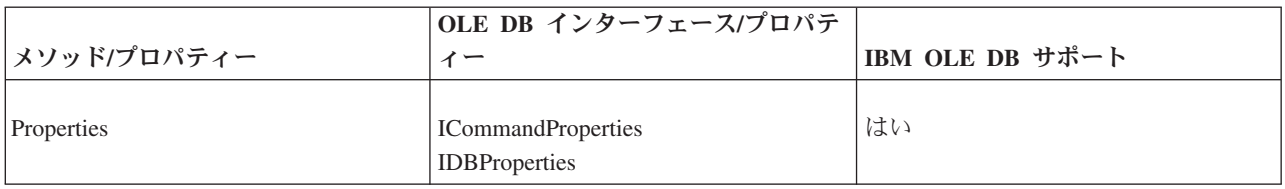

#### 表 *38.* 接続メソッド

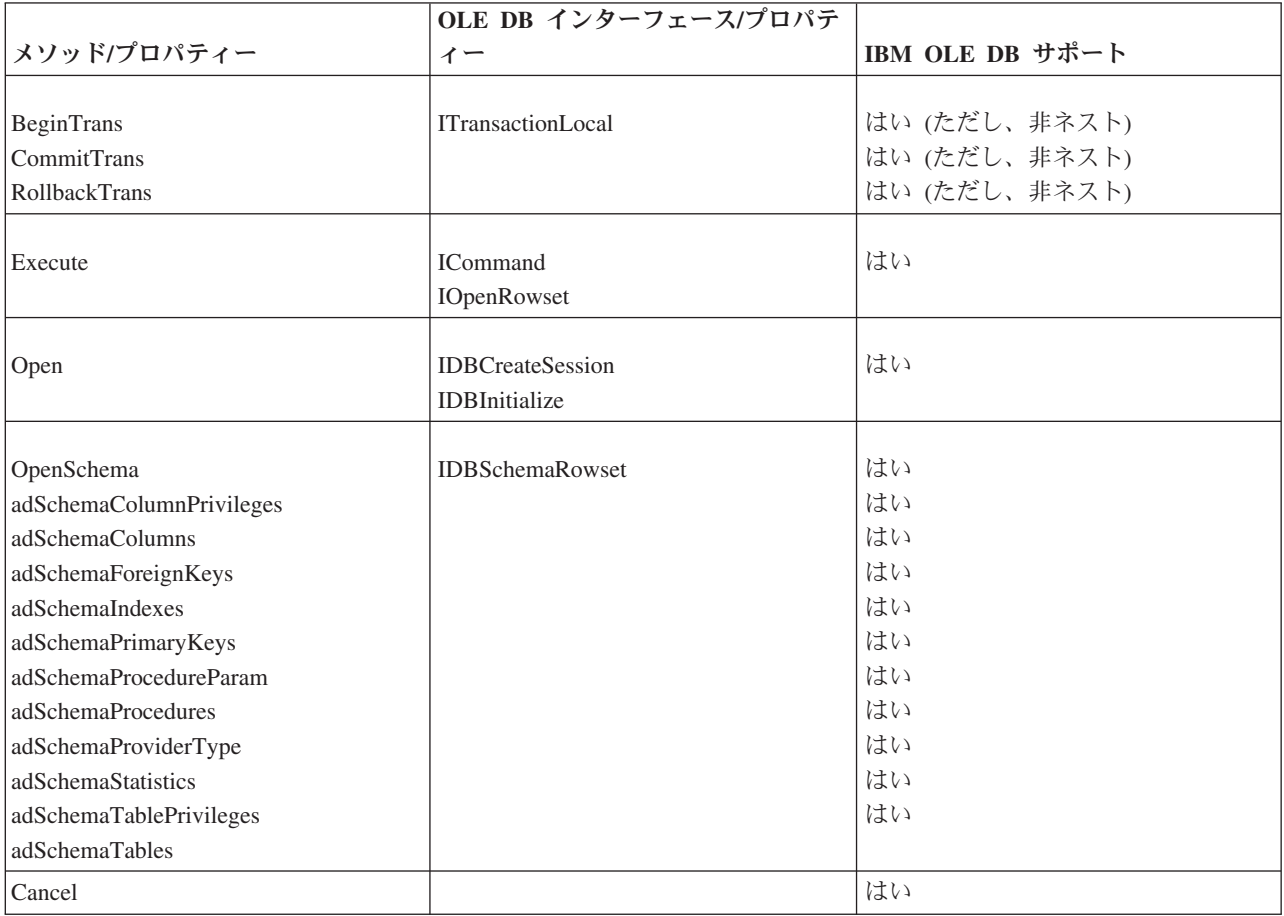

#### 表 *39.* 接続プロパティー

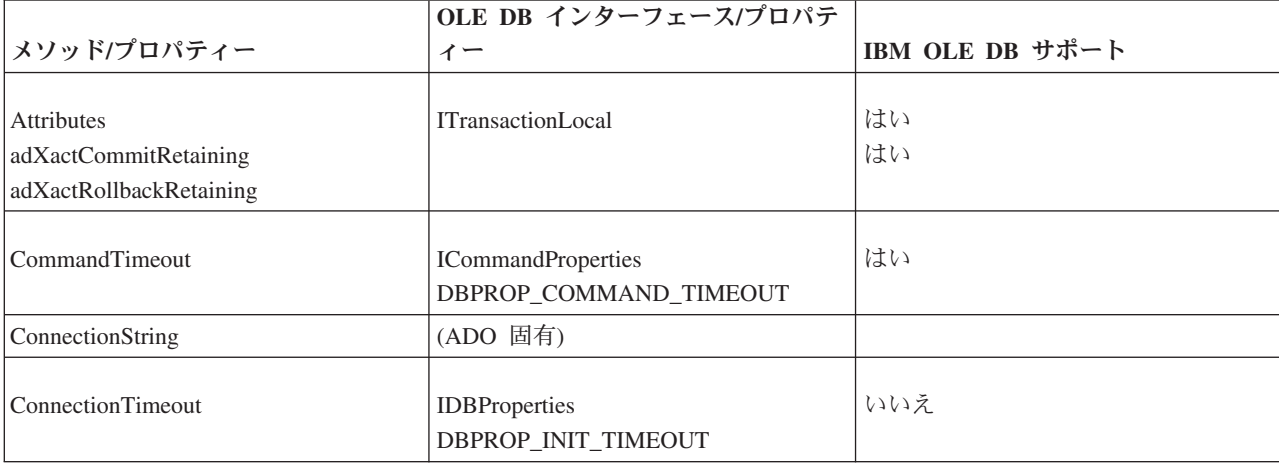

#### 表 *39.* 接続プロパティー *(*続き*)*

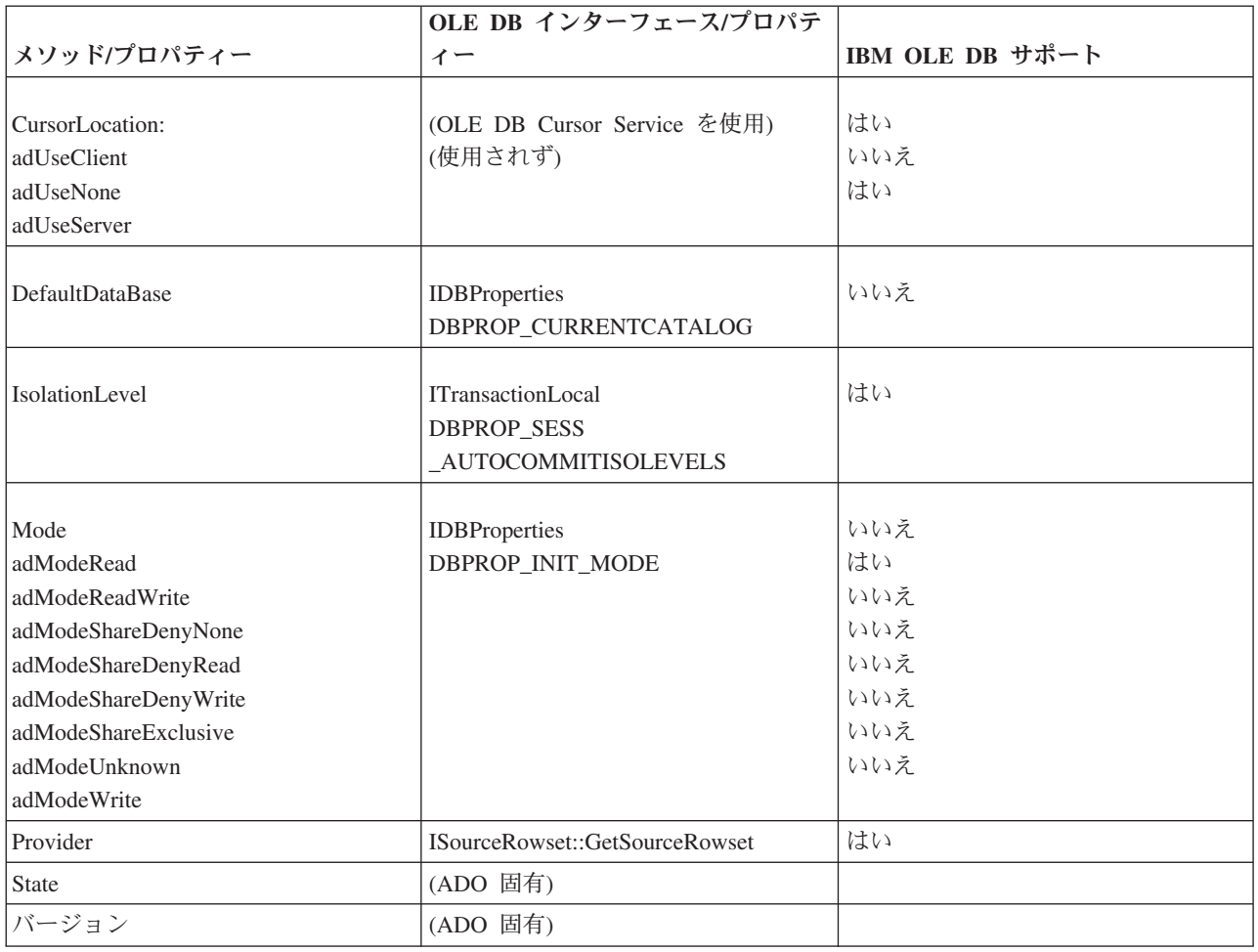

#### 表 *40.* 接続コレクション

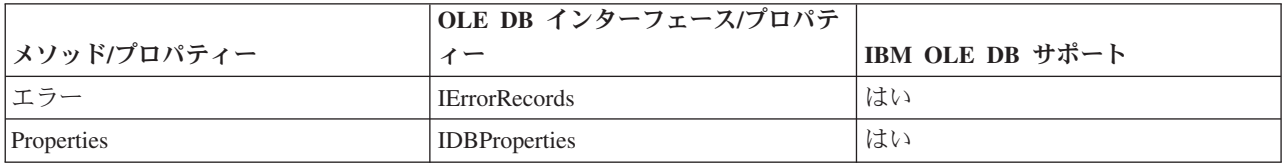

#### 表 *41.* エラー・プロパティー

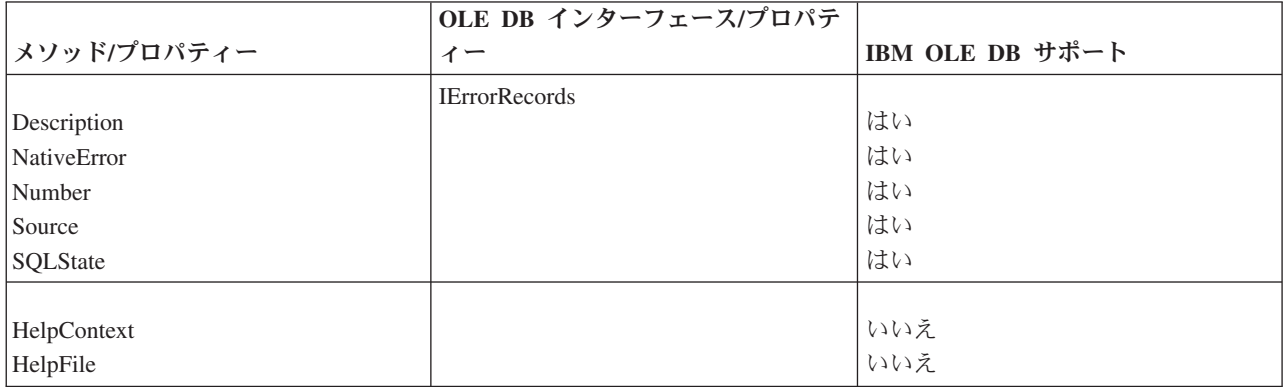

表 *42.* フィールド・メソッド

|                         | OLE DB インターフェース/プロパテ     |                 |
|-------------------------|--------------------------|-----------------|
| メソッド/プロパティー             | $\sim$ $-$               | IBM OLE DB サポート |
| AppendChunk<br>GetChunk | <b>ISequentialStream</b> | はい<br>はい        |

### 表 *43.* フィールド・プロパティー

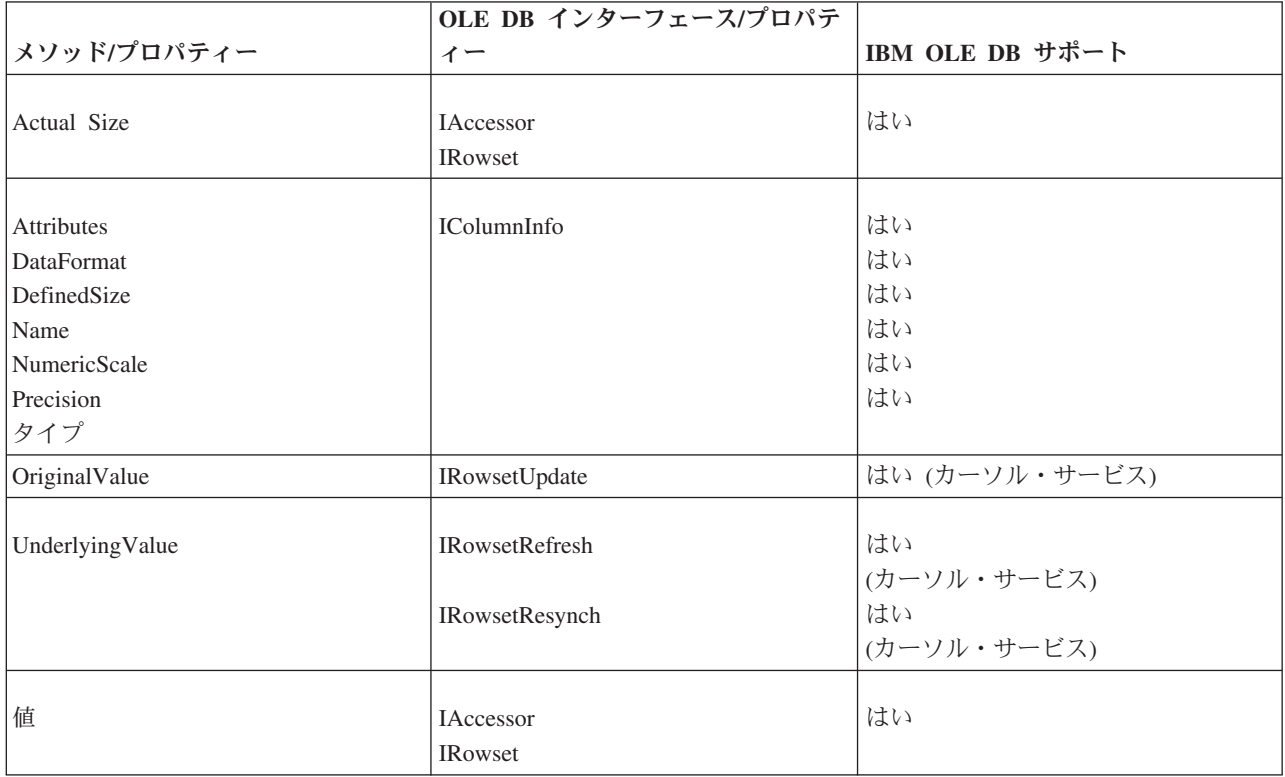

### 表 *44.* フィールド・コレクション

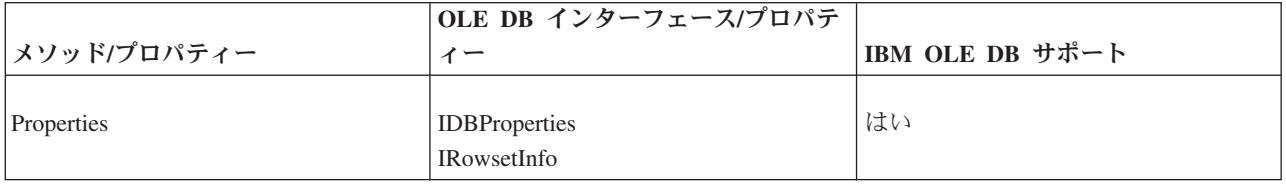

#### 表 *45.* パラメーター・メソッド

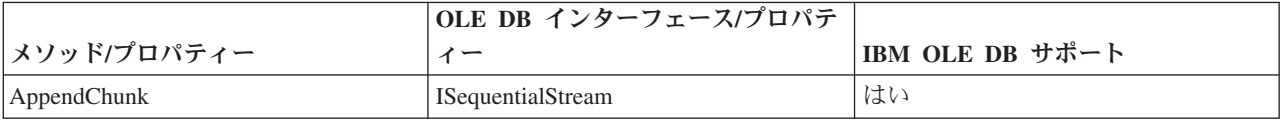

表 *45.* パラメーター・メソッド *(*続き*)*

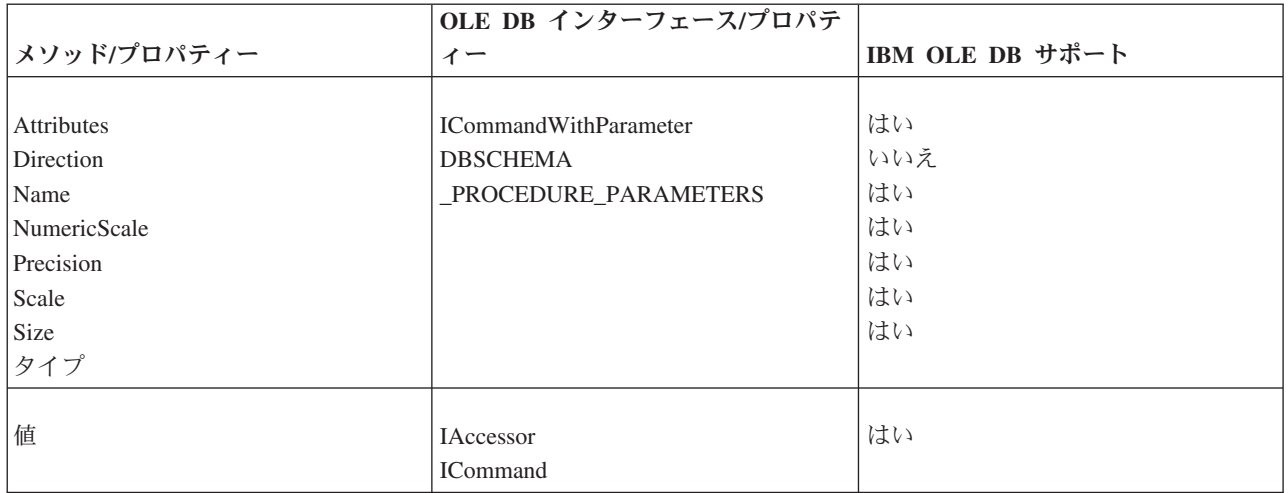

### 表 *46.* パラメーター・コレクション

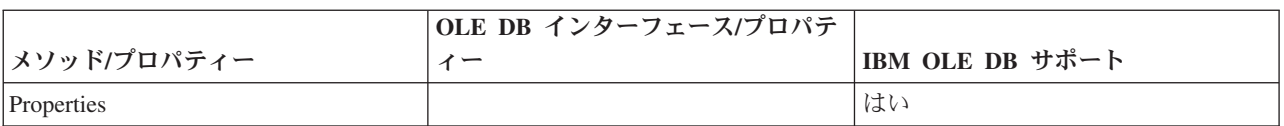

#### 表 *47.* レコード・セット・メソッド

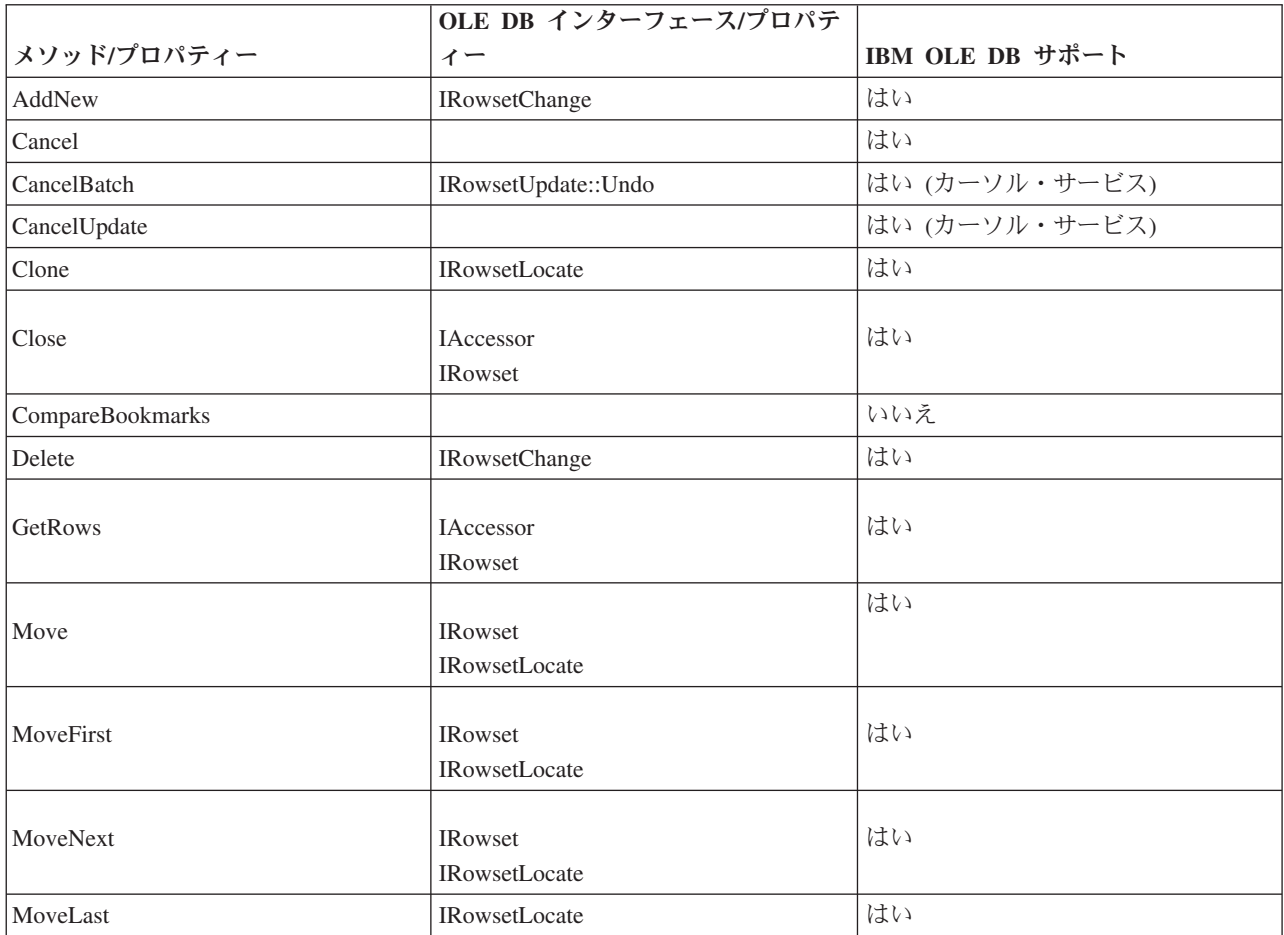

表 *47.* レコード・セット・メソッド *(*続き*)*

|                      | OLE DB インターフェース/プロパテ                  |                     |
|----------------------|---------------------------------------|---------------------|
| メソッド/プロパティー          | イー                                    | IBM OLE DB サポート     |
| MovePrevious         | <b>IRowsetLocate</b>                  | はい                  |
| <b>NextRecordSet</b> | <b>IMultipleResults</b>               | はい                  |
| Open                 | <b>ICommand</b><br><b>IOpenRowset</b> | はい                  |
| Requery              | <b>ICommand</b><br><b>IOpenRowset</b> | はい                  |
| Resync               | <b>IRowsetRefresh</b>                 | はい(カーソル・サービス)       |
| Supports             | <b>IRowsetInfo</b>                    | はい                  |
| 更新<br>UpdateBatch    | <b>IRowsetChange</b><br>IRowsetUpdate | はい<br>はい(カーソル・サービス) |

表 *48.* レコード・セット・プロパティー

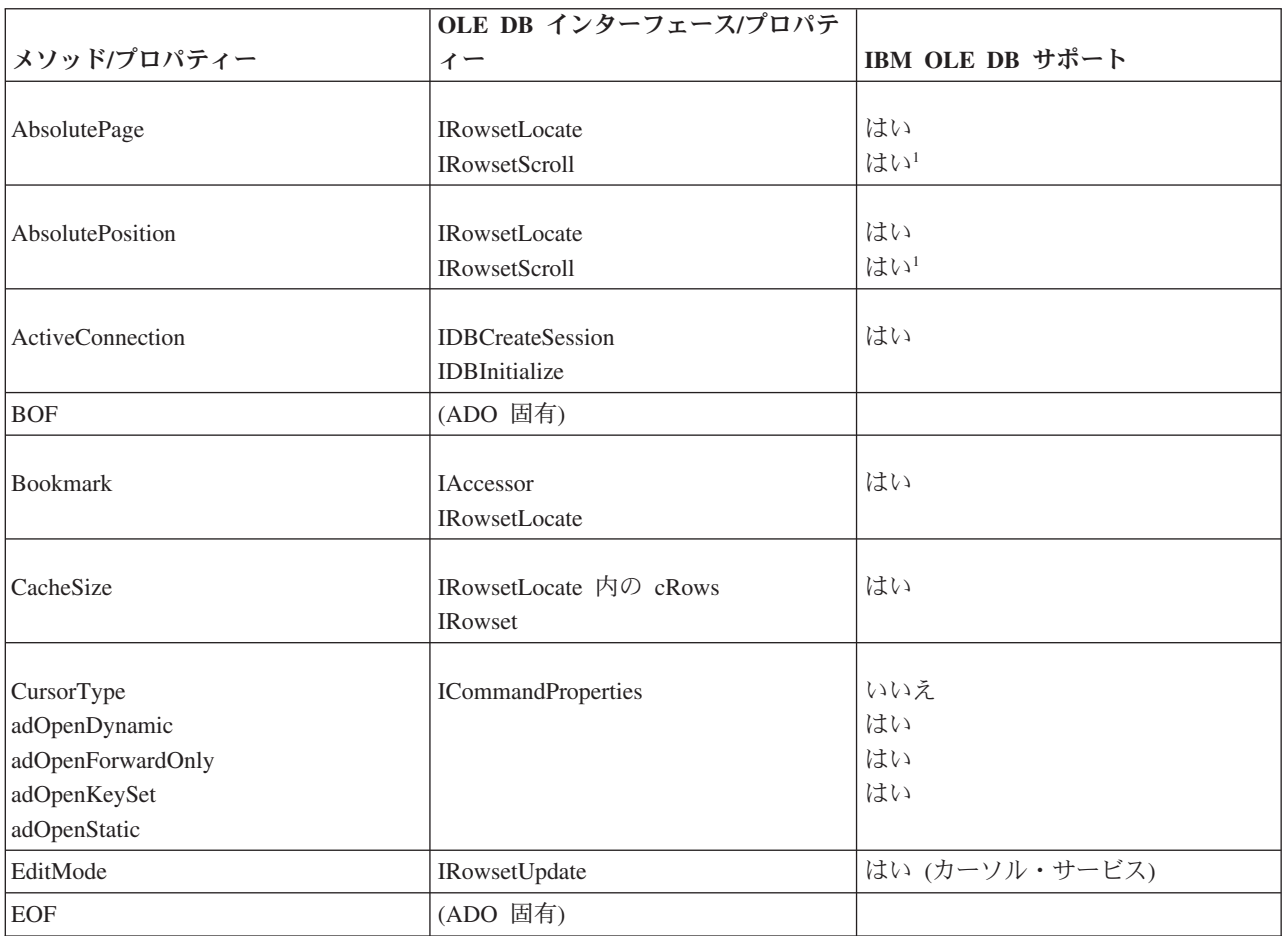

<span id="page-172-0"></span>表 *48.* レコード・セット・プロパティー *(*続き*)*

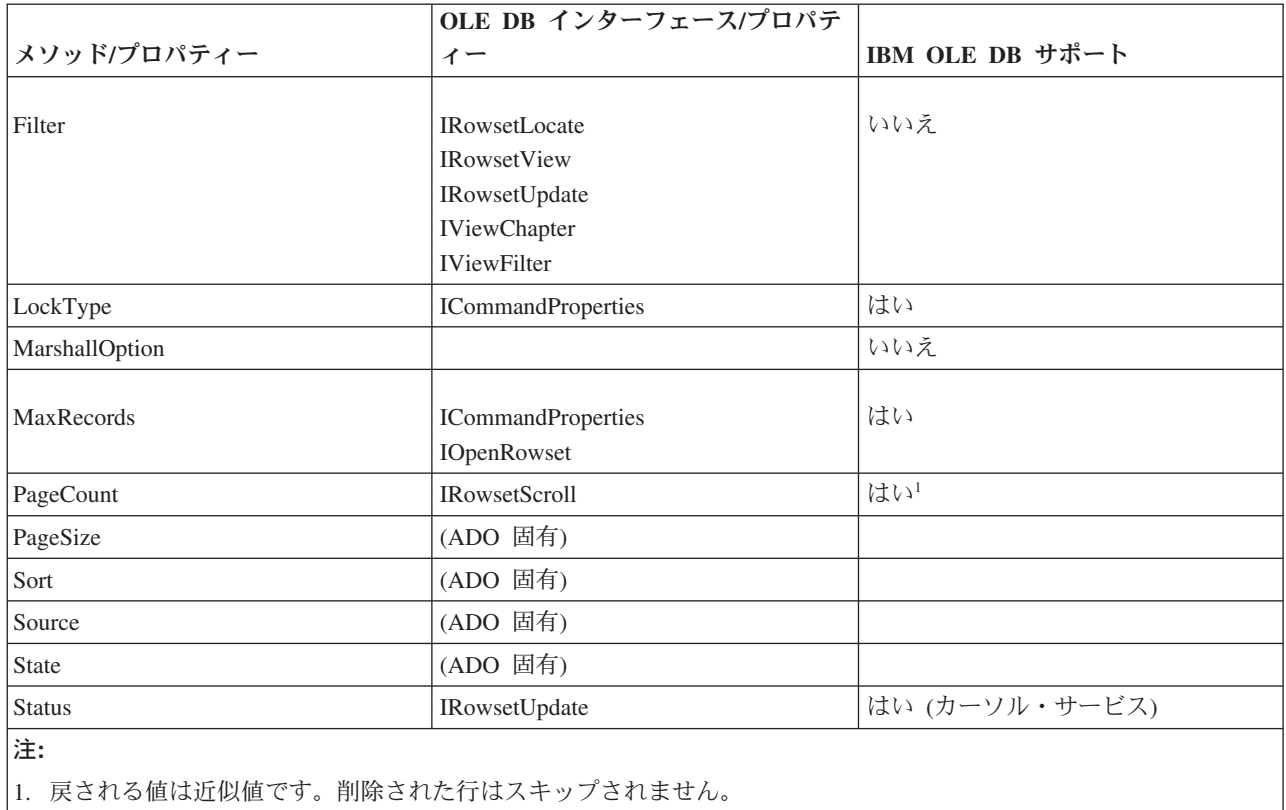

#### 表 *49.* レコード・セット・コレクション

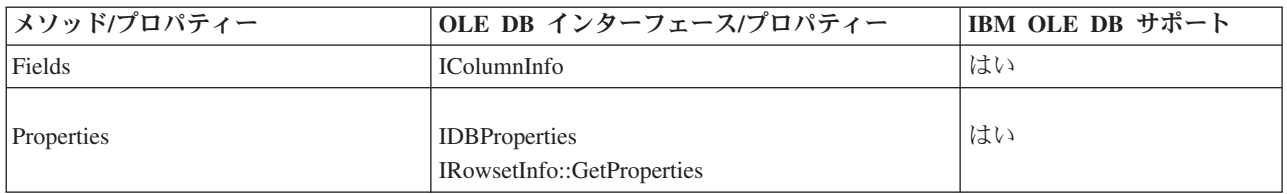

# **C/C++** アプリケーションのコンパイルおよびリンクと **IBM OLE DB Provider**

定数 CLSID\_IBMDADB2 を使用する C/C++ アプリケーションには、 SQLLIB¥include ディレクトリーにある ibmdadb2.h ファイルを組み込む必要があり ます。これらのアプリケーションでは、include ステートメントの前に DBINITCONSTANTS を定義する必要があります。以下の例は、C/C++ プリプロセッサ ー・ディレクティブの正しい順序を示しています。

#define DBINITCONSTANTS #include "ibmdadb2.h"

# **IBM OLE DB Provider** による、**C/C++** アプリケーションでのデ ータ・ソースへの接続

C/C++ アプリケーションで IBM OLE DB Provider for DB2 を使用して DB2 デー タ・ソースに接続するには、2 つの OLE DB コア・インターフェース

(IDBPromptInitialize および IDataInitialize) のいずれかを使用するか、COM API CoCreateInstance を呼び出すことができます。 IDataInitialize インターフェ ースは OLE DB Service Component によって提供され、IDBPromptInitialize は Data Links Component によって提供されます。

### **COM+** 分散トランザクションのサポートと **IBM OLE DB Provider**

Windows 2000 または XP 上の Microsoft Component Services (COM+) 環境で実行 されている OLE DB アプリケーションは、ITransactionJoin インターフェースを 使用することにより、複数の DB2 Database for Linux, UNIX, and Windows、ホス ト、および System i® データベース・サーバーや COM+ 仕様に準拠する他のリソ ース・マネージャーとの間で行われる分散トランザクションに参加することができ ます。

#### 前提条件

IBM OLE DB Provider for DB2 に備わっている COM+ 分散トランザクション・サ ポートを使用するには、ご使用のサーバーが以下の前提条件を満たしていることを 確かめてください。

注**:** これらの要件は、DB2 クライアントがインストールされている Windows ベー スのコンピューターにのみ適用されます。

- Windows 2000 (Service Pack 3 以降)
- Windows XP

## **C/C++** データベース・アプリケーションでの **COM+** サポートの 使用可能化

C または C++ アプリケーションを COM+ トランザクション・モードで実行する には、CoCreateInstance を使用して IBMDADB2 データ・ソース・インスタンスを 作成し、セッション・オブジェクトを入手して、JoinTransaction を使用できま す。詳しくは、C または C++ アプリケーションをデータ・ソースに接続する方法 に関する説明を参照してください。

ADO アプリケーションを COM+ トランザクション・モードで実行するには、C ま たは C++ アプリケーションをデータ・ソースに接続する方法に関する説明を参照し てください。

COM+ パッケージ内のコンポーネントをトランザクション・モードで使用するに は、そのコンポーネントの Transactions プロパティーを以下の値のいずれかに設定 します。

- **『Required**』
- **『Required New』**
- 『Supported』

これらの値については、COM+ の資料を参照してください。

# 第 **6** 章 **OLE DB .NET Data Provider**

OLE DB .NET Data Provider は、ConnectionString オブジェクト内では IBMDADB2 として示される IBM DB2 OLE DB Driver を使用します。

OLE DB .NET Data Provider でサポートされている接続ストリング・キーワード は、IBM OLE DB Provider for DB2 でサポートされている接続ストリング・キーワ ードと同じです。今後このプロバイダーはテストされません。 IBM Data Server Provider for .NET を使用することをお勧めします。

また、OLE DB .NET Data Provider には、IBM DB2 OLE DB Provider と同じ制約 事項があります。OLE DB .NET Data Provider に対しては追加の制約事項があり、 それについては「*ADO.NET* および *OLE DB* アプリケーションの開発」の『OLE DB .NET Data Provider の制約事項』のトピックで説明されています。

OLE DB .NET Data Provider を使用するには、.NET Framework バージョン 2.0、3.0、または 3.5 のいずれかをインストールする必要があります。

DB2 Universal Database for AS/400 R520、 R530 および R540、の場合、サーバー 上で APAR ii13348 の修正を適用する必要があります。

OLE DB .NET Data Provider でサポートされているすべての接続キーワードを表 1 に示します。

| キーワード           | 値        | 意味                                           |
|-----------------|----------|----------------------------------------------|
| <b>PROVIDER</b> | IBMDADB2 | IBM OLE DB Provider for<br>DB2 を指定します (必須)   |
| DSN または データ・ソース | データベース別名 | データベース・ディレクトリ<br>ーにカタログされた DB2 デ<br>ータベース別名。 |
| <b>UID</b>      | userID   | DB2 データ・サーバーへの接<br>続に使用するユーザー ID             |
| <b>PWD</b>      | password | DB2 データ・サーバーへの接<br>続に使用するユーザー ID の<br>パスワード  |

表 *50.* 有用な、*OLE DB .NET Data Provider* <sup>の</sup> **ConnectionString** キーワード

注**: ConnectionString** キーワードの完全なリストは、Microsoft 資料を参照してくだ さい。

以下に、OleDbConnection を作成して SAMPLE データベースに接続する例を示し ます。

[Visual Basic .NET] Dim con As New OleDbConnection("Provider=IBMDADB2;" + "Data Source=sample;UID=userid;PWD=password;") con.Open()

[C#] OleDbConnection con = new OleDbConnection("Provider=IBMDADB2;" + "Data Source=sample;UID=userid;PWD=password;" ); con.Open()

**OLE DB .NET Data Provider** の制約事項

今後 OLE DB .NET Data Provider はテストされません。 IBM Data Server Provider for .NET を使用することをお勧めします。

以下の表は、OLE DB .NET Data Provider の使用に関係した制約事項を示していま す。

表 *51. OLE DB .NET Data Provider* の制約事項

| クラスまたはフィーチ                    | 制約事項の説明                                                                                                    | 影響を受ける DB2     |
|-------------------------------|----------------------------------------------------------------------------------------------------|----------------|
| ヤー                            |                                                                                                    | サーバー           |
| ASCII 文字ストリーム                 | DbType.AnsiString または DbType.AnsiStringFixedLength を使用している場合、<br>OleDbParameters で ASCII 文字ストリームを使用することはできません。                                                                                                    | すべて            |
|                               | OLE DB .NET Data Provider が次の例外をスローします。                                                                                                    |                |
|                               | "Specified cast is not valid"                                                                                                    |                |
|                               | 回避策: DbType.AnsiString または DbType.AnsiStringFixedLength を使用する代わ<br>りに DbType.Binary を使用します。                                                                                                    |                |
| <b>ADORecord</b>              | ADORecord はサポートされていません。                                                                                                    | すべて            |
| ADORecordSet および<br>Timestamp | MSDN で説明されているように、ADORecordSet の変化時間単位は、1 秒として解決<br>されます。そのため、DB2 Timestamp 列が ADORecordSet に保管されるとき、小数<br>点未満の秒数はすべて失われます。同様に、DataSet に ADORecordSet からデータ<br>を取り込んだ後は、 DataSet の Timestamp 列に、小数点未満の秒数は含まれませ<br>$\mathcal{h}$ .<br>回避策: この回避策は DB2 Universal Database for Linux, UNIX, and Windows バー<br>ジョン 8.1 フィックスパック 4 以降でのみ有効です。小数点未満の秒数が失われる<br>のを回避するため、次の CLI キーワードを設定することができます。<br>MAPTIMESTAMPDESCRIBE = 2 | すべて            |
|                               | このキーワードは、Timestamp を WCHAR(26) として記述します。キーワードを設<br>定するには、DB2 コマンド・ウィンドウから次のコマンドを実行してください。<br>db2 update cli cfg for section common using MAPTIMESTAMPDESCRIBE 2                                                                                                    |                |
| Chapters                      | Chapters はサポートされていません。                                                                                                    | すべて            |
| キー情報                          | OLE DB .NET Data Provider は、IDataReader を開くのと同時にキー情報を検索す<br>ることはできません。                                                                                                    | DB2 for VM/VSE |

表 *51. OLE DB .NET Data Provider* の制約事項 *(*続き*)*

| クラスまたはフィーチ                   | 制約事項の説明                                                                                                    | 影響を受ける DB2  |
|------------------------------|----------------------------------------------------------------------------------------------------|-------------|
| ャー<br>ストアード・プロシー<br>ジャーのキー情報 | OLE DB .NET Data Provider $\forall x$ , DB2 Database for Linux, UNIX, and Windows $\forall x$<br>らのみ、ストアード・プロシージャーによって戻された結果セットに関するキー情<br>報を検索できます。なぜなら、Linux、UNIX、および Windows 以外のプラットフォ<br>ーム用の DB2 サーバーは、ストアード・プロシージャーで開かれた結果セットの拡<br>張記述情報を戻さないからです。                                                                                                    | サーバー<br>すべて |
|                              | DB2 Database for Linux, UNIX, and Windows 上で、ストアード・プロシージャーに<br>よって戻された結果セットのキー情報を検索するには、DB2 サーバーで、以下のレ<br>ジストリー変数を設定する必要があります。<br>db2set DB2 APM PERFORMANCE=8                                                                                                    |             |
|                              | このサーバー・サイドの DB2 レジストリー変数を設定すると、サーバー上で結果セ<br>ットのメタデータがより長い期間使用可能になり、 OLE DB が正常にキー情報を検<br>索できるようになります。しかし、サーバーのワークロードによっては、 OLE DB<br>Provider が情報を照会するのに十分な期間メタデータが使用可能にならないことがあ<br>ります。したがって、ストアード・プロシージャーから戻された結果セットに関し<br>ては、キー情報を常に入手できるという保障はありません。                                                                                                    |             |
|                              | CALL ステートメントに関するキー情報を検索するためには、アプリケーションが<br>CALL ステートメントを実行しなければなりません。<br>OleDbDataAdapter.FillSchema() または OleDbCommand.ExecuteReader<br>(CommandBehavior.SchemaOnly   CommandBehavior.KeyInfo) を呼び出しても、スト<br>アード・プロシージャー呼び出しは実際には実行されません。したがって、ストア<br>ード・プロシージャーによって戻される結果セットのキー情報は検索されません。                                                                                                    |             |
| バッチ SQL ステート<br>メントからのキー情報   | 複数の結果を戻すバッチ SQL ステートメントを使用している場合、FillSchema()<br>メソッドは、バッチ SOL ステートメント・リストの中の最初の SOL ステートメン<br>トについてのみ、スキーマ情報の検索を試行します。このステートメントが結果セ<br>ットを戻さなければ、表は作成されません。以下に例を示します。<br>$\lceil C \# \rceil$<br>$cmd$ . Command Text =<br>"INSERT INTO ORG(C1) VALUES(1000); SELECT C1 FROM ORG;";<br>$da = new OleDbDataAdapter(cmd);$<br>da.FillSchema(ds, SchemaType.Source);<br>バッチ SOL ステートメントの最初のステートメントが、結果セットを戻さない | すべて         |
|                              | INSERT ステートメントなので、データ・セット内に表は作成されません。                                                                                                    |             |

表 *51. OLE DB .NET Data Provider* の制約事項 *(*続き*)*

| クラスまたはフィーチ                               | 制約事項の説明                                                                                                    | 影響を受ける DB2 |
|------------------------------------------|----------------------------------------------------------------------------------------------------|------------|
| ヤー                                       |                                                                                                    | サーバー       |
| 01eDbCommandBuilder                      | SELECT ステートメントに以下のデータ・タイプの列が含まれている場合、<br>01eDbCommandBuilder によって自動的に生成された UPDATE、DELETE、および<br>INSERT ステートメントは正しくありません。                                                                                                    | すべて        |
|                                          | $\cdot$ CLOB                                                                                                    |            |
|                                          | $\cdot$ BLOB                                                                                                    |            |
|                                          | $\cdot$ DBCLOB                                                                                                    |            |
|                                          | • LONG VARCHAR                                                                                                    |            |
|                                          | • LONG VARCHAR FOR BIT DATA                                                                                                    |            |
|                                          | • LONG VARGRAPHIC                                                                                                    |            |
|                                          | DB2 Database for Linux, UNIX, and Windows 以外の DB2 サーバーに接続している<br>場合は、以下のデータ・タイプの列も問題を引き起こします。                                                                                                    |            |
|                                          | • VARCHAR <sup>1</sup>                                                                                                    |            |
|                                          | • VARCHAR FOR BIT DATA <sup>1</sup>                                                                                                    |            |
|                                          | · VARGRAPHIC <sup>1</sup>                                                                                                    |            |
|                                          | • REAL                                                                                                    |            |
|                                          | ・ FLOAT または DOUBLE                                                                                                    |            |
|                                          | • TIMESTAMP                                                                                                    |            |
|                                          | 注:                                                                                                    |            |
|                                          | 1. これらのデータ・タイプの列は、254 バイトより大きい VARCHAR 値、 254 バ<br>イトより大きい VARCHAR 値 FOR BIT DATA、または 127 バイトより大きい<br>VARGRAPHIC として定義されている場合は適切です。この条件は、DB2<br>Database for Linux, UNIX, and Windows 以外の DB2 サーバーに接続している場<br>合にのみ有効です。                                                                                                    |            |
|                                          | 01eDbCommandBui1der は、 WHERE 節の等価比較で選択されたすべての列を使用す<br>る SOL ステートメントを生成しますが、以前にリストされたデータ・タイプを等価<br>比較に使用することはできません。<br>注: この制限は、OleDbCommandBuilder を利用して UPDATE、 DELETE、および<br>INSERT ステートメントを自動生成する IDbDataAdapter.Update() メソッドに影響<br>することにご注意ください。生成されたステートメントに、前にリストされたデー<br>タ・タイプがいずれか 1 つ含まれていると、 UPDATE 操作は失敗します。<br>回避策: 生成された SQL ステートメントの WHERE 節から、上にリストされたデ<br>ータ・タイプのすべての列を明示的に除去する必要があります。独自に<br>UPDATE、DELETE および INSERT ステートメントをコーディングすることをお勧 |            |
|                                          | めします。                                                                                                    |            |
| OleDbCommandBuilder.<br>DeriveParameters | DeriveParameters() を使用する際は、大文字小文字の区別が重要です。<br>01eDbCommand.CommandText で指定されたストアード・プロシージャー名は、 DB2<br>システム・カタログ表に保管されている名前と同じケースでなければなりません。<br>ストアード・プロシージャー名がどのように保管されているかを確認するには、プ<br>ロシージャー名制限なしで OpenSchema( OleDbSchemaGuid.Procedures ) を呼び出し<br>ます。これは、すべてのストアード・プロシージャー名を戻します。デフォルト<br>で、DB2 はストアード・プロシージャー名を大文字で保管します。したがって、ほ<br>とんどの場合、ストアード・プロシージャー名は大文字で指定する必要がありま<br>す。                                                                           | すべて        |

表 *51. OLE DB .NET Data Provider* の制約事項 *(*続き*)*

| クラスまたはフィーチ<br>ヤー                         | 制約事項の説明                                                                                                    | 影響を受ける DB2<br>サーバー |
|------------------------------------------|----------------------------------------------------------------------------------------------------|--------------------|
| OleDbCommandBuilder.<br>DeriveParameters | 01eDbCommandBuilder.DeriveParameters() メソッドは、生成される<br>01eDbParameterCollection 内に ReturnValue パラメーターを含めません。<br>SqlClient および IBM Data Server Provider for .NET はデフォルトで、生成される<br>ParameterCollection に、ParameterDirection.ReturnValue と共にパラメーターを<br>追加します。                            | すべて                |
| OleDbCommandBuilder.<br>DeriveParameters | 多重定義されたストアード・プロシージャーの場合、<br>01eDbCommandBuilder.DeriveParameters() メソッドは失敗します。 MYPROC とい<br>う名前の複数のストアード・プロシージャーがあり、それぞれが異なる数または異<br>なるタイプのパラメーターを取る場合、 OleDbCommandBuilder.DeriveParameters()<br>では、多重定義されているすべてのストアード・プロシージャーのすべてのパラメ<br>ーターが検索されます。                               | すべて                |
| OleDbCommandBuilder.<br>DeriveParameters | アプリケーションがストアード・プロシージャーをスキーマで修飾していない場<br>合、 DeriveParameters() では、そのプロシージャー名のすべてのパラメーターが<br>戻されます。したがって、同一のプロシージャー名に対して複数のスキーマが存在<br>する場合、 DeriveParameters() では、同じ名前を持つすべてのプロシージャーの<br>すべてのパラメーターが戻されます。                                                                             | すべて                |
| OleDbConnection.<br>ChangeDatabase       | 01eDbConnection.ChangeDatabase() メソッドはサポートされていません。                                                                                                    | すべて                |
| OleDbConnection.<br>ConnectionString     | 接続ストリングの中で ¥b、¥a、または ¥O などの印刷不可文字を使用すると、例外<br>が出されます。<br>以下のキーワードには、制約があります。<br>Data Source<br>データ・ソースは、サーバーではなく、データベースの名前です。<br>SERVER キーワードは指定できますが、IBMDADB2 プロバイダーからは<br>無視されます。                                                                                                  | すべて                |
|                                          | Initial Catalog および Connect Timeout<br>これらのキーワードはサポートされていません。通常、OLE DB .NET<br>Data Provider は、認識されない非サポート・キーワードはすべて無視しま<br>す。しかし、これらのキーワードを指定すると、次の例外が発生します。<br>Multiple-step OLE DB operation generated errors. Check each<br>OLE DB status value, if available. No work was done. |                    |
|                                          | ConnectionTimeout<br>ConnectionTimeout は読み取り専用です。                                                                                                    |                    |

表 *51. OLE DB .NET Data Provider* の制約事項 *(*続き*)*

| クラスまたはフィーチ                                 | 制約事項の説明                                                                                                    | 影響を受ける DB2                                          |
|--------------------------------------------|----------------------------------------------------------------------------------------------------|-----------------------------------------------------|
| ヤー                                         |                                                                                                    | サーバー                                                |
| OleDbConnection.<br>GetOleDbSchemaTable    | 制限値は、大文字小文字の区別があり、システム・カタログ表に保管されているデ<br>ータベース・オブジェクトとケースが一致している必要があります。デフォルトで<br>はこれは大文字です。                                                                                                    | すべて                                                 |
|                                            | 例えば、次のようにして表を作成したとします。                                                                                                    |                                                     |
|                                            | CREATE TABLE abc(c1 SMALLINT)                                                                                                    |                                                     |
|                                            | DB2 は表の名前を大文字 ("ABC") でシステム・カタログに保管します。そのため、<br>"ABC" を制限値として使用する必要があります。例えば、次のようにします。                                                                                                    |                                                     |
|                                            | $schemaTable = con.getOleDbSchemaTable(01eDbSchemaGuid.Tables,$<br>new object[] { null, null, "ABC", "TABLE" });                                                                                                    |                                                     |
|                                            | 回避策: データ定義で大/小文字の区別またはスペースが必要な場合、引用符で囲む<br>必要があります。以下に例を示します。                                                                                                    |                                                     |
|                                            | cmd. Command Text = "create table \"Case Sensitive\" $(cl int)"$ ;<br>cmd.ExecuteNonQuery();<br>tablename = $"\frac{1}{4}"Case Sensitive*""$ ;<br>schemaTable = con.GetOleDbSchemaTable(OleDbSchemaGuid.Tables,<br>new object[] { null, null, tablename, "TABLE" }); |                                                     |
| OleDbDataAdapter およ<br>び DataColumnMapping | ソース列名には、大文字小文字の区別があります。これは、DB2 カタログに保管さ<br>れるケースと一致している必要があり、それはデフォルトで大文字です。                                                                                                    | すべて                                                 |
|                                            | 以下に例を示します。                                                                                                    |                                                     |
|                                            | colMap = new DataColumnMapping("EMPNO", "Employee ID");                                                                                                    |                                                     |
| OleDbDataReader.<br>GetSchemaTable         | OLE DB .NET Data Provider は、拡張記述情報を戻さないサーバーからは、拡張記<br>述情報を検索できません。拡張記述をサポートしていないサーバー(影響を受けるサ<br>ーバー)に接続している場合、 IDataReader.GetSchemaTable() から戻されたメタデ<br>ータ表の中の以下の列は無効となります。                                                                                         | DB2 for $OS/390^\circ$ ,<br>V7 以前<br>DB2 for OS/400 |
|                                            | • IsReadOnly                                                                                                    | DB <sub>2</sub> for VM/VSE                          |
|                                            | · IsUnique                                                                                                    |                                                     |
|                                            | · IsAutoIncrement                                                                                                    |                                                     |
|                                            | • BaseSchemaName                                                                                                    |                                                     |
|                                            | • BaseCatalogName                                                                                                    |                                                     |
| ストアード・プロシー<br>ジャー: 結果セットの列<br>名はなし         | DB2 for OS/390 バージョン 6.1 サーバーは、ストアード・プロシージャーから戻さ<br>れた結果セットの列名を戻しません。 OLE DB .NET Data Provider は、これらの無<br>名列を、その順序位置 (例えば、"1"、"2"、"3") にマップします。これは、MSDN<br>で説明されているマッピング ("Column1", "Column2", "Column3") とは異なりま<br>す。                                             | DB2 for $OS/390$ / $\checkmark$ -<br>ジョン 6.1        |

# ヒント

## **OLE DB .NET Data Provider** アプリケーションでの接続プーリ ング

OLE DB .NET Data Provider は、OLE DB セッション・プーリングを使用して、自 動的に接続をプールします。プーリングを含む OLE DB サービスを使用可能また は使用不可にするには、接続ストリング引数を使用します。例えば、次の接続スト リングは、 OLE DB セッション・プーリングおよび自動トランザクション参加を 使用不可にします。
<span id="page-180-0"></span>Provider=IBMDADB2;OLE DB Services=-4;Data Source=SAMPLE;

次の表では、OLE DB サービスを設定するために使用できる、 ADO 接続ストリン グ属性について説明しています。

表 *52. ADO* 接続ストリング属性を使用した *OLE DB* サービスの設定

| 使用可能サービス                           | 接続ストリングの値                  |
|------------------------------------|----------------------------|
| すべてのサービス (デフォルト)                   | "OLE DB Services $= -1$ ;" |
| プーリングを除くすべてのサービス                   | "OLE DB Services $= -2$ ;" |
| プーリングおよび自動的参加を除くすべての<br>サービス       | "OLE DB Services $= -4$ ;" |
| クライアント・カーソルを除くすべてのサー<br>ドス         | "OLE DB Services $= -5$ ;" |
| クライアント・カーソルおよびプーリングを<br>除くすべてのサービス | "OLE DB Services $= -6$ ;" |
| サービスなし                             | "OLE DB Services $= 0$ :"  |

OLE DB セッション・プーリングまたはリソース・プーリングについて、および OLE DB プロバイダー・サービスのデフォルトをオーバーライドしてプーリングを 無効にする方法についての詳細は、以下のアドレスの MSDN ライブラリーの 「OLE DB Programmer's Reference」を参照してください。

<http://msdn.microsoft.com/library>

### **OLE DB .NET Data Provider** アプリケーションの時刻列

以下のセクションでは、OLE DB .NET Data Provider アプリケーションに、時刻列 をインプリメントする方法について説明します。

### パラメーター・マーカーを使用した挿入

次のように、時刻列に時刻値を挿入しようとしています。

command.CommandText = "insert into mytable(c1) values( ? )";

列 c1 は時刻列です。ここでは、時刻値をパラメーター・マーカーにバインドする 2 つの方法があります。

OleDbParameter.OleDbType = OleDbType.DBTime を使用する

OleDbType.DBTime は TimeSpan オブジェクトにマップするので、 TimeSpan オブ ジェクトをパラメーター値として指定する必要があります。パラメーター値は、 String または DateTime オブジェクトにはできません。これは TimeSpan オブジェ クトでなければなりません。以下に例を示します。

p1.OleDbType = OleDbType.DBTime; p1.Value = TimeSpan.Parse("0.11:20:30"); rowsAffected = cmd.ExecuteNonQuery();

MSDN の資料で説明されているとおり、 TimeSpan の形式は、[-]d.hh:mm:ss.ff の形 式のストリングで表記されます。

OleDbParameter.OleDbType = OleDbType.DateTime を使用する

<span id="page-181-0"></span>この場合、OLE DB .NET Data Provider は、パラメーター値を TimeSpan オブジェ クトではなく、DateTime オブジェクトに変換します。したがって、パラメーター値 は、 DateTime オブジェクトに変換できる任意の有効なストリング/オブジェクトに できます。つまり、11:20:30 などの値を用いることができます。値を DateTime オ ブジェクトにすることもできます。値を TimeSpan オブジェクトにすることはでき ません。なぜなら、TimeSpan オブジェクトは DateTime オブジェクトに変換できな いからです。 TimeSpan は IConvertible をインプリメントしていません。

以下に例を示します。

```
p1.OleDbType = OleDbType.DBTimeStamp;
p1.Value = "11:20:30";
rowsAffected = cmd.ExecuteNonQuery();
```
### 検索

時刻列を検索するには、 IDataRecord.GetValue() メソッドまたは OleDbDataReader.GetTimeSpan() メソッドを使用する必要があります。

以下に例を示します。

```
TimeSpan ts1 = ((OleDbDataReader)reader).GetTimeSpan( 0);
TimeSpan ts2 = (TimeSpan) reader.GetValue( 0 );
```
## **OLE DB .NET Data Provider** アプリケーションの **ADORecordset** オブジェクト

ADORecordset オブジェクトの使用に関する考慮事項を以下に示します。

- v ADO タイプ adDBTime クラスは、 .NET Framework の DateTime クラスにマッ プされます。 OleDbType.DBTime は、TimeSpan オブジェクトに対応します。
- v TimeSpan オブジェクトを ADORecordset オブジェクトの Time フィールドに割り 当てることはできません。なぜなら、ADORecordset オブジェクトの Time フィー ルドでは、 DateTime オブジェクトが期待されているからです。 TimeSpan オブ ジェクトを ADORecordset オブジェクトに割り当てると、次のメッセージが表示 されます。

Method's type signature is not Interop compatible.

Time フィールドに入れることができるのは、DateTime オブジェクトか、 DateTime オブジェクトに解析できる String のみです。

- v OleDbDataAdapter を使用して DataSet に ADORecordset を取り込むとき、 ADORecordset の Time フィールドは、 DataSet の TimeSpan 列に変換されま す。
- v Recordsets には主キーや制約は保管されません。したがって、 MissingSchemaAction.AddWithKey を使用して DataSet に Recordset からデータ を取り込む際は、キー情報は追加されません。

# <span id="page-182-0"></span>第 **7** 章 **ODBC .NET Data Provider**

ODBC .NET Data Provider は、CLI ドライバーを使用して、 DB2 データ・ソース に対して ODBC 呼び出しを行います。したがって、ODBC .NET Data Provider が サポートする接続ストリング・キーワードは、CLI ドライバーがサポートする接続 ストリング・キーワードと同じです。今後このプロバイダーはテストされません。 IBM Data Server Provider for .NET を使用することをお勧めします。

また、ODBC .NET Data Provider には、CLI ドライバーと同じ制約事項がありま す。ODBC .NET Data Provider に対しては追加の制約事項があり、それについては 「*ADO.NET* および *OLE DB* アプリケーションの開発」の『ODBC .NET Data Provider の制約事項』のトピックで説明されています。

ODBC .NET Data Provider を使用するには、.NET Framework バージョン 2.0、3.0、または 3.5 のいずれかをインストールする必要があります。DB2 Universal Database for AS/400 V5R4 以前の場合、サーバー上で APAR II13348 の 修正を適用する必要があります。

ODBC .NET Data Provider でサポートされている接続キーワードを表 1 に示しま す。

| キーワード      | 値        | 意味                                           |
|------------|----------|----------------------------------------------|
| <b>DSN</b> | データベース別名 | データベース・ディレクトリ<br>ーにカタログされた DB2 デ<br>ータベース別名。 |
| <b>UID</b> | user ID  | DB2 サーバーへの接続に使用<br>するユーザー ID                 |
| <b>PWD</b> | password | DB2 サーバーへの接続に使用<br>するユーザー ID のパスワー           |

表 *53.* 有用な、*ODBC .NET Data Provider* <sup>の</sup> **ConnectionString** キーワード

注**: ConnectionString** キーワードの完全なリストは、Microsoft 資料を参照してくだ さい。

以下のコードに、OdbcConnection を作成して SAMPLE データベースに接続する例 を示します。

[Visual Basic .NET] Dim con As New OdbcConnection("DSN=sample;UID=userid;PWD=password;") con.Open()

 $\lceil$ C# $\rceil$ 

OdbcConnection con = new OdbcConnection("DSN=sample;UID=userid;PWD=password;"); con.Open()

## <span id="page-183-0"></span>**ODBC .NET Data Provider** の制約事項

今後 ODBC .NET Data Provider はテストされません。 IBM Data Server Provider for .NET を使用することをお勧めします。

以下の表は、ODBC .NET Data Provider の使用に関係した制約事項を示していま す。

表 *54. ODBC .NET Data Provider* の制約事項

| クラスまたはフィーチ      | 制約事項の説明                                                                                                    | 影響を受ける DB2 |
|-----------------|----------------------------------------------------------------------------------------------------|------------|
| ヤー              |                                                                                                    | サーバー       |
| ASCII 文字ストリーム   | DbType.AnsiString または DbType.AnsiStringFixedLength を使用している場合、<br>OdbcParameters で ASCII 文字ストリームを使用することはできません。                                                                                                    | すべて        |
|                 | ODBC .NET Data Provider が次の例外をスローします。                                                                                                    |            |
|                 | "Specified cast is not valid"                                                                                                    |            |
|                 | 回避策: DbType.AnsiString または DbType.AnsiStringFixedLength を使用する代わ<br>りに DbType.Binary を使用します。                                                                                                    |            |
| Command.Prepare | 最後の準備の後に CommandText が変更されている場合は、コマンド<br>(Command.ExecuteNonQuery または Command.ExecuteReader) を実行する前に、<br>OdbcCommand.Prepare() を明示的に実行する必要があります。<br>OdbcCommand.Prepare() を再び呼び出さないと、 ODBC .NET Data Provider は以前<br>に準備された CommandText を実行します。                                        | すべて        |
|                 | 以下に例を示します。<br>$\lceil C \# \rceil$<br>command.CommandText="select CLOB('ABC') from table1";<br>command.Prepare();<br>command.ExecuteReader();<br>command.CommandText="select CLOB('XYZ') from table2";<br>// This ends up re-executing the first statement<br>command.ExecuteReader(); |            |

表 *54. ODBC .NET Data Provider* の制約事項 *(*続き*)*

| クラスまたはフィーチ                           | 制約事項の説明                                                                                                    | 影響を受ける DB2 |
|--------------------------------------|----------------------------------------------------------------------------------------------------|------------|
| ヤー                                   |                                                                                                    | サーバー       |
| CommandBehavior.<br>SequentialAccess | CommandBehavior.SequentialAccess で作成されたリーダーから、<br>IDataReader.GetChars() を使用して読み取る場合は、列全体を保持するのに十分な<br>大きさのバッファーを割り振る必要があります。そうしないと、次の例外が発生し<br>ます。<br>Requested range extends past the end of the array.<br>at System. Runtime. InteropServices. Marshal. Copy (Int32 source,<br>Char <sup>[]</sup> destination, Int32 startIndex, Int32 length)<br>at System.Data.Odbc.OdbcDataReader.GetChars(Int32 i,<br>Int64 dataIndex, Char[] buffer, Int32 bufferIndex, Int32 length)<br>at OleRestrict.TestGetCharsAndBufferSize(IDbConnection con)<br>次の例で、十分なバッファーを割り振る方法を示します。<br>CREATE TABLE myTable(c0 int, c1 CLOB(10K))<br>SELECT c1 FROM myTable;<br>$\lceil$ C# $\rceil$<br>$cmd$ . CommandText = "SELECT $c1$ from myTable";<br>IDataReader reader =<br>cmd.ExecuteReader(CommandBehavior.SequentialAccess);<br>Int32 iChunkSize = $10$ ;<br>Int32 iBufferSize = $10:$<br>Int32 iFieldOffset = $0$ :<br>Char $\lceil$ buffer = new Char $\lceil$ iBufferSize $\rceil$ ;<br>reader.Read();<br>reader.GetChars(0, iFieldOffset, buffer, 0, iChunkSize);<br>GetChars() を呼び出すと、次の例外が出されます。<br>"Requested range extends past the end of the array"<br>GetChars() によって前述の例外が出されないようにするためには、次のようにし<br>て、BufferSize に列のサイズを設定する必要があります。<br>Int32 iBufferSize = $10000$ ;<br>iBufferSize の値 10,000 は、 CLOB 列 c1 に割り振られている値 10K と対応し | すべて        |
| CommandBehavior.                     | ます。<br>ODBC .NET Data Provider は、 0dbcDataReader.GetChars() を使用しているときに                                                                                                    | すべて        |
| SequentialAccess                     | 読み取るデータがなくなると、次の例外を出します。<br>NO_DATA - no error information available<br>at System.Data.Odbc.OdbcConnection.HandleError(<br>HandleRef hrHandle, SQL HANDLE hType, RETCODE retcode)<br>at System.Data.Odbc.OdbcDataReader.GetData(<br>Int32 i, SQL C sqlctype, Int32 cb)<br>at System.Data.Odbc.OdbcDataReader.GetChars(<br>Int32 i, Int64 dataIndex, Char[] buffer,<br>Int32 bufferIndex, Int32 length)                                                                                                    |            |
| CommandBehavior.<br>SequentialAccess | OdbcDataReader.GetChars() を使用するときは、値 5000 などの大きなチャンク・<br>サイズは使用できません。大きなチャンク・サイズを使用しようとすると、ODBC<br>.NET Data Provider が次の例外をスローします。<br>Object reference not set to an instance of an object.<br>at System.Runtime.InteropServices.Marshal.Copy(Int32 source,<br>Char[] destination, Int32 startIndex, Int32 length)<br>at System.Data.Odbc.OdbcDataReader.GetChars(<br>Int32 i, Int64 dataIndex, Char[] buffer,<br>Int32 bufferIndex, Int32 length)<br>at OleRestrict.TestGetCharsAndBufferSize(IDbConnection con)                                                                                                    | すべて        |

表 *54. ODBC .NET Data Provider* の制約事項 *(*続き*)*

| クラスまたはフィーチ        | 制約事項の説明                                                                                                    | 影響を受ける DB2     |
|-------------------|----------------------------------------------------------------------------------------------------|----------------|
| ャー                |                                                                                                    | サーバー           |
| 接続プール             | ODBC .NET Data Provider は接続プーリングを制御しません。接続プーリングは、<br>ODBC Driver Manager によって取り扱われます。接続プーリングについて詳しく<br>は、MSDN ライブラリーの「ODBC Programmer's Reference」を参照してください。<br>MSDN ライブラリーの URL は以下のとおりです。                                                                                                    | すべて            |
|                   | http://msdn.microsoft.com/library                                                                                                    |                |
| DataColumnMapping | ソース列名の大文字小文字は、システム・カタログ表で使用されている大文字小文<br>字と一致している必要があります。これは、デフォルトで大文字です。                                                                                                    | すべて            |
| 10 進列             | 10 進列では、パラメーター・マーカーはサポートされません。<br>通常、ターゲット SQLType が Decimal 列の場合は、 OdbcParameter に<br>OdbcType.Decimal を使用します。しかし、ODBC .NET Data Provider は<br>OdbcType.Decimal を見付けると、 SQL_C_WCHAR の C タイプと SQL_VARCHAR の<br>SQLType を使用してパラメーターをバインドし、それは無効となります。<br>以下に例を示します。<br>$\lceil$ C#1<br>cmd. CommandText = "SELECT dec_col FROM MYTABLE WHERE dec_col > ? ";<br>OdbcParameter $p1 = \text{cmd}$ . CreateParameter();<br>$p1.DbType = DbType.Decimal;$<br>$p1.Va1ue = 10.0;$<br>cmd.Parameters.Add(p1);<br>$IDatabaseer rdr = cmd.ExecuteReader();$<br>次の例外が戻されます。<br>ERROR [07006] [IBM] [CLI Driver] [SQLDS/VM]<br>SQL0301N The value of input host variable or parameter<br>number "" cannot be used because of its data type.<br>SQLSTATE=07006       | DB2 for VM/VSE |
|                   | 回避策: OdbcParameter 値を使用するのではなく、リテラルのみを使用してくださ                                                                                                    |                |
| キー情報              | $V_{\alpha}$<br>表名を修飾するために使用されるスキーマ名 (例えば、MYSCHEMA.MYTABLE) は、接続<br>ユーザー ID と一致していなければなりません。 ODBC .NET Data Provider は、指<br>定されたスキーマが接続ユーザー ID と異なるキー情報は検索できません。<br>以下に例を示します。<br>CREATE TABLE USERID2.TABLE1(c1 INT NOT NULL PRIMARY KEY);<br>[C#]<br>// Connect as user bob<br>odbcCon = new OdbcConnection("DSN=sample;UID=bob;PWD=mypassword");<br>OdbcCommand cmd = odbcCon.CreateCommand();<br>// Select from table with schema USERID2<br>cmd.CommandText="SELECT * FROM USERID2.TABLE1";<br>// Fails - No key info retrieved<br>da.FillSchema(ds, SchemaType.Source);<br>// Fails - SchemaTable has no primary key<br>cmd.ExecuteReader(CommandBehavior.KeyInfo)<br>// Throws exception because no primary key<br>cbuilder.GetUpdateCommand(); | すべて            |

表 *54. ODBC .NET Data Provider* の制約事項 *(*続き*)*

| クラスまたはフィーチ                      | 制約事項の説明                                                                                                    | 影響を受ける DB2                                                                 |  |
|---------------------------------|----------------------------------------------------------------------------------------------------|----------------------------------------------------------------------------|--|
| ャー                              |                                                                                                    |                                                                            |  |
| キー情報                            | ODBC .NET Data Provider は、 IDataReader を開くのと同時にキー情報を検索する<br>ことはできません。 ODBC .NET Data Provider が IDataReader を開くと、サーバ<br>ー上でカーソルが開きます。キー情報が要求された場合、これは SQLPrimaryKeys()<br>または SQLStatistic() を呼び出してキー情報を取得しますが、これらのスキーマ<br>関数は他のカーソルを開きます。 DB2 for VM/VSE はカーソル保留をサポートして<br>いないため、最初のカーソルはクローズされます。その結果、IDataReader.Read()<br>が IDataReader を呼び出すと、次の例外が発生します。<br>System.Data.Odbc.OdbcException: ERROR [HY010] [IBM] [CLI Driver]<br>CLI0125E Function sequence error. SQLSTATE=HY010 | DB2 for VM/VSE                                                             |  |
|                                 | 回避策: 最初にキー情報を取得してからデータを取得する必要があります。以下に例<br>を示します。<br>$\lceil C \# \rceil$<br>$0$ dbcCommand cmd = $0$ dbcCon.CreateCommand();<br>OdbcDataAdapter da = new OdbcDataAdapter(cmd);                                                                                                    |                                                                            |  |
|                                 |                                                                                                    |                                                                            |  |
|                                 | cmd.CommandText = "SELECT * FROM MYTABLE";                                                                                                    |                                                                            |  |
|                                 | // Use FillSchema to retrieve just the schema information<br>da.FillSchema(ds, SchemaType.Source);<br>// Use FillSchema to retrieve just the schema information<br>da.Fi11(ds);                                                                                                    |                                                                            |  |
| キー情報                            | SOL ステートメントの中では、データベース・オブジェクトは、データベース・オ<br>ブジェクトをシステム・カタログ表に保管するのに用いられているケース (大文字小<br>文字)と同じケースを使用して参照する必要があります。デフォルトでは、データベ<br>ース・オブジェクトは大文字でシステム・カタログ表に保管されるので、ほとんど<br>の場合は、大文字を使用する必要があります。                                                                                                    | DB2 for OS/390<br>DB2 for OS/400<br>DB2 for VM/VSE                         |  |
|                                 | ODBC .NET Data Provider は、SQL ステートメントをスキャンしてデータベース・<br>オブジェクト名を検索し、それらを、システム・カタログ表内のこれらのオブジェ<br>クトについての照会を発行する SQLPrimaryKeys および SQLStatistics などのスキ<br>ーマ関数に渡します。データベース・オブジェクトの参照は、システム・カタログ<br>表にそれらが保管されている状態と完全に一致していなければなりません。そうで<br>ないと、空の結果セットが戻されます。                                                                                                    |                                                                            |  |
| バッチの非選択 SOL<br>ステートメントのキー<br>情報 | ODBC .NET Data Provider は、 SELECT で始まっていないバッチ・ステートメント<br>のキー情報は検索できません。                                                                                                    | DB <sub>2</sub> for OS/390<br>DB <sub>2</sub> for OS/400<br>DB2 for VM/VSE |  |

表 *54. ODBC .NET Data Provider* の制約事項 *(*続き*)*

| クラスまたはフィーチ         | 制約事項の説明                                                                                                    | 影響を受ける DB2                                                                       |
|--------------------|----------------------------------------------------------------------------------------------------|----------------------------------------------------------------------------------|
| ヤー                 |                                                                                                    | サーバー                                                                             |
| LOB 列              | ODBC .NET Data Provider は LOB データ・タイプをサポートしていません。その<br>ため、DB2 サーバーが SQL_CLOB (-99)、SQL_BLOB (-98)、または SQL_DBCLOB<br>(-350) を戻すと、 ODBC .NET Data Provider は次の例外を出します。                                                                                                    | すべて                                                                              |
|                    | "Unknown SQL type - -98"<br>(Blob 列の場合)<br>"Unknown SQL type - -99"<br>(Clob 列の場合)<br>"Unknown SQL type - -350"<br>(DbClob 列の場合)                                                                                                    |                                                                                  |
|                    | 直接または間接的に LOB 列にアクセスするメソッドはどれも失敗します。                                                                                                    |                                                                                  |
|                    | 回避策: CLI/ODBC LongDataCompat キーワードを 1 に設定します。そのようにす<br>ると、CLI ドライバーは、ODBC .NET Data Provider によって認識されるデータ・<br>タイプへの、次のデータ・タイプ・マッピングを行います。                                                                                                    |                                                                                  |
|                    | • SQL_CLOB から SQL_LONGVARCHAR へ                                                                                                    |                                                                                  |
|                    | • SQL_BLOB から SQL_LONGVARBINARY へ                                                                                                    |                                                                                  |
|                    | • SQL_DBCLOB $\psi$ 5 SQL_WLONGVARCHAR $\sim$                                                                                                    |                                                                                  |
|                    | LongDataCompat キーワードを設定するには、クライアント・マシンの DB2 コマン<br>ド・ウィンドウから次の DB2 コマンドを実行してください。                                                                                                    |                                                                                  |
|                    | db2 update cli cfg for section common using longdatacompat 1                                                                                                    |                                                                                  |
|                    | 次のように接続ストリングを使用して、このキーワードをアプリケーションに設定<br>することもできます。                                                                                                    |                                                                                  |
|                    | $\lceil$ C#1<br>OdbcConnection con =<br>new OdbcConnection("DSN=SAMPLE;UID=uid;PWD=mypwd;LONGDATACOMPAT=1;");                                                                                                    |                                                                                  |
|                    | すべての CLI/ODBC キーワードのリストについては、「DB2 CLI ガイドおよびリ<br>ファレンス」の『UID CLI/ODBC 構成キーワード』を参照してください。                                                                                                    |                                                                                  |
| OdbcCommand.Cancel | OdbcCommand.Cancel の実行後にステートメントを実行すると、次の例外が発生する<br>ことがあります。                                                                                                    | すべて                                                                              |
|                    | "ERROR [24000] [Microsoft] [ODBC Driver Manager]<br>Invalid cursor state"                                                                                                    |                                                                                  |
| OdbcCommandBuilder | OdbcCommandBuilder は、エスケープ文字をサポートしないサーバーに対するコマン<br>ドの生成に失敗します。OdbcCommandBuilder は、コマンドを生成するときに、まず<br>SQLGetInfo を呼び出して、SQL_SEARCH_PATTERN_ESCAPE 属性を要求します。サーバ<br>ーがエスケープ文字をサポートしていない場合は空ストリングが戻され、ODBC<br>.NET Data Provider は次の例外をスローします。                                                                                                    | DB <sub>2</sub> for<br>OS/390、DBCS サー<br>バーのみ; DB2 for<br>VM/VSE、DBCS サ<br>ーバーのみ |
|                    | Index was outside the bounds of the array.<br>at System.Data.Odbc.OdbcConnection.get EscapeChar()<br>at System.Data.Odbc.OdbcDataReader.GetTableNameFromCommandText()<br>at System.Data.Odbc.OdbcDataReader.BuildMetaDataInfo()<br>at System.Data.Odbc.OdbcDataReader.GetSchemaTable()<br>at System.Data.Common.CommandBuilder.BuildCache(<br>Boolean closeConnection)<br>at System.Data.Odbc.OdbcCommandBuilder.GetUpdateCommand() |                                                                                  |

表 *54. ODBC .NET Data Provider* の制約事項 *(*続き*)*

| クラスまたはフィーチ                                     | 制約事項の説明                                                                                                    | 影響を受ける DB2                                                     |
|------------------------------------------------|----------------------------------------------------------------------------------------------------|----------------------------------------------------------------|
| ヤー                                             |                                                                                                    | サーバー                                                           |
| OdbcCommandBuilder                             | 0dbcCommandBuilder を使用して UPDATE、DELETE、および INSERT ステートメ<br>ントを自動生成する場合、大文字小文字の区別は重要です。システム・カタログ表<br>が、(作成時にデータベース・オブジェクトの前後に引用符を追加することによって)<br>明示的に大文字小文字の区別付きで作成されているのでない限り、デフォルトで<br>DB2 はスキーマ情報 (表名や列名など) を大文字でシステム・カタログ表に保管し<br>ます。したがって、SQL ステートメントは、カタログに保管されているケース (デ<br>フォルトでは大文字)と一致している必要があります。                      | すべて                                                            |
|                                                | 例えば、次のステートメントを使用して表を作成したとします。                                                                                                    |                                                                |
|                                                | "db2 create table mytable (c1 int) "                                                                                                    |                                                                |
|                                                | この場合、DB2 は表名 mytable をシステム・カタログ表に MYTABLE として保管<br>します。                                                                                                    |                                                                |
|                                                | 次のコード例は、OdbcCommandBuilder クラスの正しい使用法を例示しています。<br>$\lceil C \# \rceil$<br>OdbcCommand cmd = odbcCon.CreateCommand();                                                                                                    |                                                                |
|                                                | cmd.CommandText = "SELECT * FROM MYTABLE";<br>OdbcDataAdapter da = new OdbcDataAdapter(cmd);<br>$OdbcCommandBuilder cb = new OdbcCommandBuilder(da);$<br>OdbcCommand updateCmd = $cb.GetUpdateCommand()$ ;                                                                                                    |                                                                |
|                                                | この例では、表名を大文字で参照しないと、次の例外を受け取ります。                                                                                                    |                                                                |
|                                                | "Dynamic SQL generation for the UpdateCommand is not<br>supported against a SelectCommand that does not return<br>any key column information."                                                                                                    |                                                                |
| OdbcCommandBuilder                             | SELECT ステートメントに以下の列データ・タイプが含まれている場合、<br>OdbcCommandBuilder によって生成されたコマンドは正しくありません。<br>REAL<br>FLOAT または DOUBLE<br>TIMESTAMP                                                                                                    | DB2 for OS/390<br>DB <sub>2</sub> for OS/400<br>DB2 for VM/VSE |
|                                                | これらのデータ・タイプは、SELECT ステートメントの WHERE 節では使用できま<br>せん。                                                                                                    |                                                                |
| OdbcCommandBuilder.<br><b>DeriveParameters</b> | DeriveParameters() メソッドは、SQLProcedureColumns にマップされ、ストアー<br>ド・プロシージャーの名前に CommandText プロパティーを使用します。<br>CommandText には、 (完全な ODBC 呼び出し構文を使用する) ストアード・プロシ<br>ージャーの名前は含まれないので、 SQLProcedureColumns は、 ODBC 呼び出し構<br>文に基づいて識別されたプロシージャー名で呼び出されます。以下に例を示しま<br>す。<br>"{ $CALL$ myProc(?) }"<br>この結果は、空の結果セットとなり、ここからはプロシージャーの列は見付かりま | すべて                                                            |
|                                                | せん。                                                                                                    |                                                                |
| OdbcCommandBuilder.<br>DeriveParameters        | DeriveParameters() を使用するには、 CommandText にストアード・プロシージャ<br>ーの名前を指定します (例えば、cmd.CommandText = "MYPROC")。プロシージャー名<br>は、システム・カタログ表に保管されているケースと一致していなければなりませ<br>ん。 DeriveParameters() では、システム・カタログ表内で見付かる、そのプロシ<br>ージャー名のすべてのパラメーターが戻されます。ステートメントを実行する前<br>に、 CommandText を元の完全な ODBC 呼び出し構文に戻すのを忘れないでくださ<br>$\mathcal{L}^{\lambda}$ | すべて                                                            |
| OdbcCommandBuilder.<br>DeriveParameters        | ODBC .NET Data Provider に関しては、ReturnValue パラメーターは戻されませ<br>$\mathcal{h}_{\mathsf{v}}$                                                                                                    | すべて                                                            |

表 *54. ODBC .NET Data Provider* の制約事項 *(*続き*)*

| クラスまたはフィーチ                                     | 制約事項の説明                                                                                                    | 影響を受ける DB2                                                                    |
|------------------------------------------------|----------------------------------------------------------------------------------------------------|-------------------------------------------------------------------------------|
| ヤー                                             |                                                                                                    | サーバー                                                                          |
| OdbcCommandBuilder.<br><b>DeriveParameters</b> | DeriveParameters() は、完全修飾ストアード・プロシージャー名をサポートしてい<br>ません。例えば、CommandText = "MYSCHEMA.MYPROC" に対して DeriveParameters()<br>を呼び出すと失敗します。このとき、パラメーターは戻されません。                                                                                                    | すべて                                                                           |
| OdbcCommandBuilder.<br>DeriveParameters        | DeriveParameters() は、多重定義のストアード・プロシージャーに対しては機能し<br>ません。 SQLProcedureColumns は、ストアード・プロシージャーのすべてのバージ<br>ョンのすべてのパラメーターを戻します。                                                                                                    | すべて                                                                           |
| OdbcConnection.<br>ChangeDatabase              | OdbcConnection.ChangeDatabase() メソッドはサポートされていません。                                                                                                    | すべて                                                                           |
| OdbcConnection.<br>ConnectionString            | • Server キーワードは無視されます。<br>• Connect Timeout キーワードは無視されます。 CLI は接続タイムアウトをサポー<br>トしていないので、このプロパティーを設定しても、ドライバーに影響はありま<br>せん。<br>• 接続プーリング・キーワードは無視されます。具体的には、これは Pooling、Min<br>Pool Size、Max Pool Size、 Connection Lifetime、および Connection Reset<br>というキーワードに影響します。                                                                                                    | すべて                                                                           |
| OdbcDataReader.<br>GetSchemaTable              | ODBC .NET Data Provider は、拡張記述情報を戻さないサーバーからは、拡張記述<br>情報を検索できません。そのため、拡張記述をサポートしていないサーバー (影響を<br>受けるサーバー)に接続している場合、 IDataReader.GetSchemaTable() から戻され<br>たメタデータ表の中の以下の列は無効となります。<br>• IsReadOnly<br>• IsUnique<br>• IsAutoIncrement<br>• BaseSchemaName<br>• BaseCatalogName                                                                                                    | DB2 for OS/390,<br>バージョン 7 以降<br>DB <sub>2</sub> for OS/400<br>DB2 for VM/VSE |
| ストアード・プロシー<br>ジャー                              | ストアード・プロシージャーを呼び出すには、完全な ODBC 呼び出し構文を指定す<br>る必要があります。<br>例えば、VARCHAR(10) をパラメーターとして取るストアード・プロシージャー<br>MYPROC を呼び出すには、次のようにします。<br>$\lceil$ C#1<br>OdbcCommand cmd = odbcCon.CreateCommand();<br>$cmd.CommandType = CommandType.Text;$<br>cmd.CommandText = $\sqrt{2}$ CALL MYPROC(?) }"<br>$0$ dbcParameter $p1 = \text{cmd}.$ CreateParameter();<br>$p1.Va$ lue = "Joe";<br>$p1.0dbcType = 0dbcType.NVarChar;$<br>cmd.Parameters.Add(p1);<br>cmd.ExecuteNonQuery();<br>注: CommandType.StoredProcedure を使用している場合であっても、完全な ODBC<br>呼び出し構文を使用する必要があることに注意してください。 これは、MSDN の中<br>の OdbcCommand.CommandText プロパティーの項で説明されています。 | すべて                                                                           |
| ストアード・プロシー<br>ジャー:結果セットの列<br>名はなし              | DB2 for OS/390 バージョン 6.1 サーバーは、ストアード・プロシージャーから戻さ<br>れた結果セットの列名を戻しません。 ODBC .NET Data Provider は、これらの無名<br>列を、その順序位置 (例えば、"1"、"2"、"3") にマップします。これは、MSDN で<br>説明されているマッピング ("Column1", "Column2", "Column3") とは異なります。                                                                                                    | DB2 for $OS/390$ $\sqrt{5}$<br>ジョン 6.1                                        |
| ユニーク索引の主キー<br>へのプロモーション                        | ODBC .NET Data Provider は、NULL 可能なユニーク索引を主キーにプロモートし<br>ます。これは MSDN の説明と異なります。 MSDN では、NULL 可能なユニーク索<br>引は主キーにプロモートすべきでないと説明されています。                                                                                                    | すべて                                                                           |

## <span id="page-190-0"></span>付録 **A. DB2** 技術情報の概説

DB2 技術情報は、さまざまな方法でアクセスすることが可能な、各種形式で入手で きます。

DB2 技術情報は、以下のツールと方法を介して利用できます。

- v DB2インフォメーション・センター
	- トピック (タスク、概念、およびリファレンス・トピック)
	- サンプル・プログラム
	- チュートリアル
- DB2 資料
	- PDF ファイル (ダウンロード可能)
	- PDF ファイル (DB2 PDF DVD に含まれる)
	- 印刷資料
- コマンド行ヘルプ
	- コマンド・ヘルプ
	- メッセージ・ヘルプ

注**:** DB2 インフォメーション・センターのトピックは、PDF やハードコピー資料よ りも頻繁に更新されます。最新の情報を入手するには、資料の更新が発行されたと きにそれをインストールするか、ibm.com にある DB2 インフォメーション・セン ターを参照してください。

技術資料、ホワイト・ペーパー、IBM Redbooks® 資料などのその他の DB2 技術情 報には、オンライン (ibm.com) でアクセスできます。 DB2 Information Management ソフトウェア・ライブラリー・サイト [\(http://www.ibm.com/software/data/sw-library/\)](http://www.ibm.com/software/data/sw-library/) にアクセスしてください。

### 資料についてのフィードバック

DB2 の資料についてのお客様からの貴重なご意見をお待ちしています。DB2 の資料 を改善するための提案については、db2docs@ca.ibm.com まで E メールを送信して ください。DB2 の資料チームは、お客様からのフィードバックすべてに目を通しま すが、直接お客様に返答することはありません。お客様が関心をお持ちの内容につ いて、可能な限り具体的な例を提供してください。特定のトピックまたはヘルプ・ ファイルについてのフィードバックを提供する場合は、そのトピック・タイトルお よび URL を含めてください。

DB2 お客様サポートに連絡する場合には、この E メール・アドレスを使用しない でください。資料を参照しても、DB2 の技術的な問題が解決しない場合は、お近く の IBM サービス・センターにお問い合わせください。

## <span id="page-191-0"></span>**DB2** テクニカル・ライブラリー **(**ハードコピーまたは **PDF** 形式**)**

以下の表は、IBM Publications Center [\(www.ibm.com/e-business/linkweb/publications/](http://www.ibm.com/e-business/linkweb/publications/servlet/pbi.wss) [servlet/pbi.wss\)](http://www.ibm.com/e-business/linkweb/publications/servlet/pbi.wss) から利用できる DB2 ライブラリーについて説明しています。英語お よび翻訳された DB2 バージョン 10.1 のマニュアル (PDF 形式) は、 [www.ibm.com/support/docview.wss?rs=71&uid=swg2700947](http://www.ibm.com/support/docview.wss?rs=71&uid=swg27009474) からダウンロードできま す。

この表には印刷資料が入手可能かどうかが示されていますが、国または地域によっ ては入手できない場合があります。

資料番号は、資料が更新される度に大きくなります。資料を参照する際は、以下に リストされている最新版であることを確認してください。

注**:** *DB2* インフォメーション・センターは、PDF やハードコピー資料よりも頻繁に 更新されます。

|                            |              | 印刷資料が入手可能 |            |
|----------------------------|--------------|-----------|------------|
| 資料名                        | 資料番号         | かどうか      | 最終更新       |
| 管理 API リファレンス SA88-4671-00 |              | 入手可能      | 2012 年 4 月 |
| 管理ルーチンおよびビ SA88-4672-00    |              | 入手不可      | 2012 年 4 月 |
| $2 -$                      |              |           |            |
| コール・レベル・イン                 | SA88-4676-00 | 入手可能      | 2012 年 4 月 |
| ターフェース ガイドお                |              |           |            |
| よびリファレンス 第 1               |              |           |            |
| 巻                          |              |           |            |
| コール・レベル・イン SA88-4677-00    |              | 入手可能      | 2012 年 4 月 |
| ターフェース ガイドお                |              |           |            |
| よびリファレンス 第2                |              |           |            |
| 巻                          |              |           |            |
| コマンド・リファレン SA88-4673-00    |              | 入手可能      | 2012 年 4 月 |
| ス                          |              |           |            |
| データベース: 管理の SA88-4662-00   |              | 入手可能      | 2012 年 4 月 |
| 概念および構成リファ                 |              |           |            |
| レンス                        |              |           |            |
| データ移動ユーティリ                 | SA88-4693-00 | 入手可能      | 2012 年 4 月 |
| ティー ガイドおよびリ                |              |           |            |
| ファレンス                      |              |           |            |
| データベースのモニタ SA88-4663-00    |              | 入手可能      | 2012 年 4 月 |
| リング ガイドおよびリ                |              |           |            |
| ファレンス                      |              |           |            |
| データ・リカバリーと SA88-4694-00    |              | 入手可能      | 2012 年 4 月 |
| 高可用性 ガイドおよび                |              |           |            |
| リファレンス                     |              |           |            |
| データベース・セキュ                 | SA88-4695-00 | 入手可能      | 2012 年 4 月 |
| リティー・ガイド                   |              |           |            |

表 *55. DB2* の技術情報

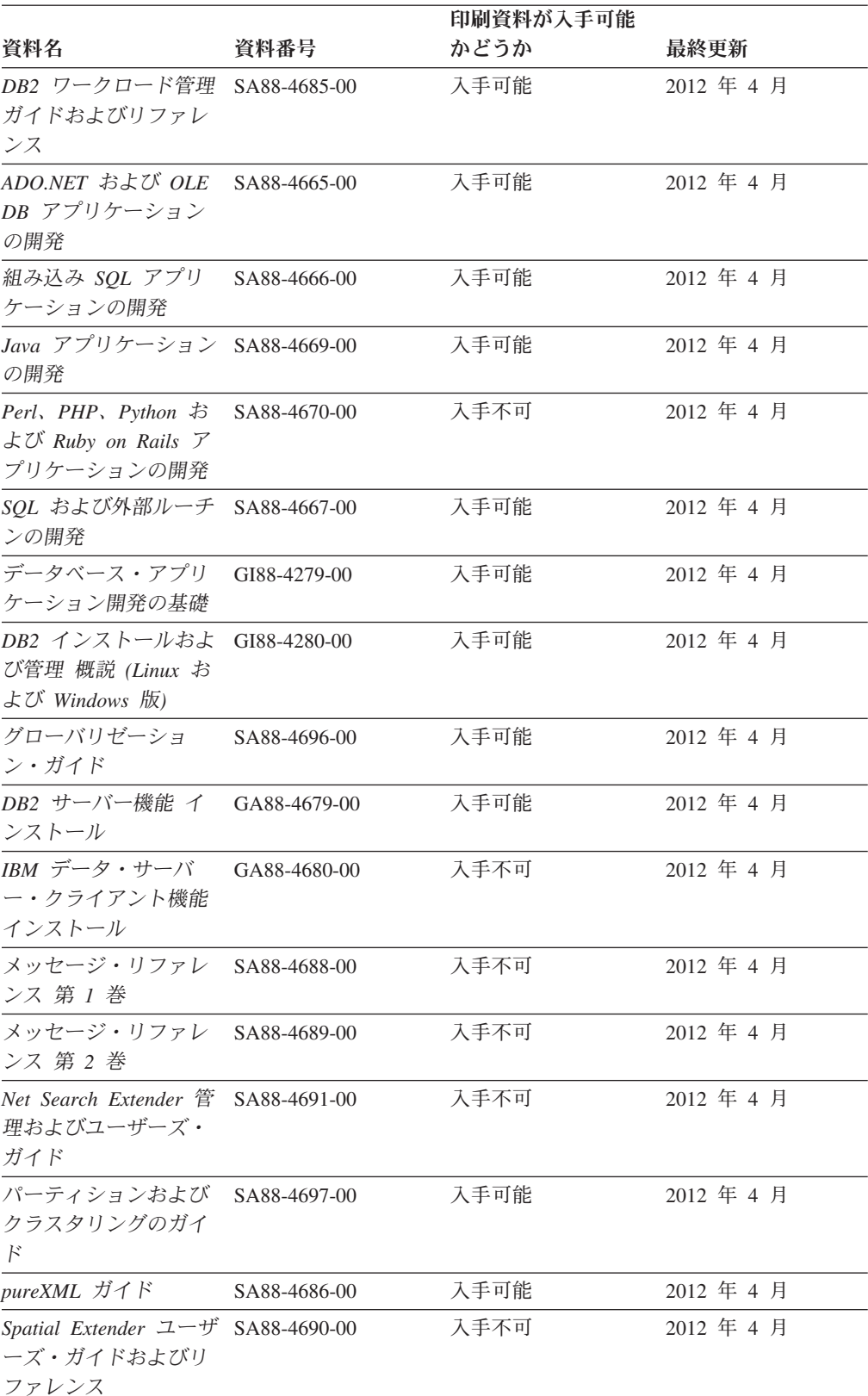

### 表 *55. DB2* の技術情報 *(*続き*)*

#### <span id="page-193-0"></span>表 *55. DB2* の技術情報 *(*続き*)*

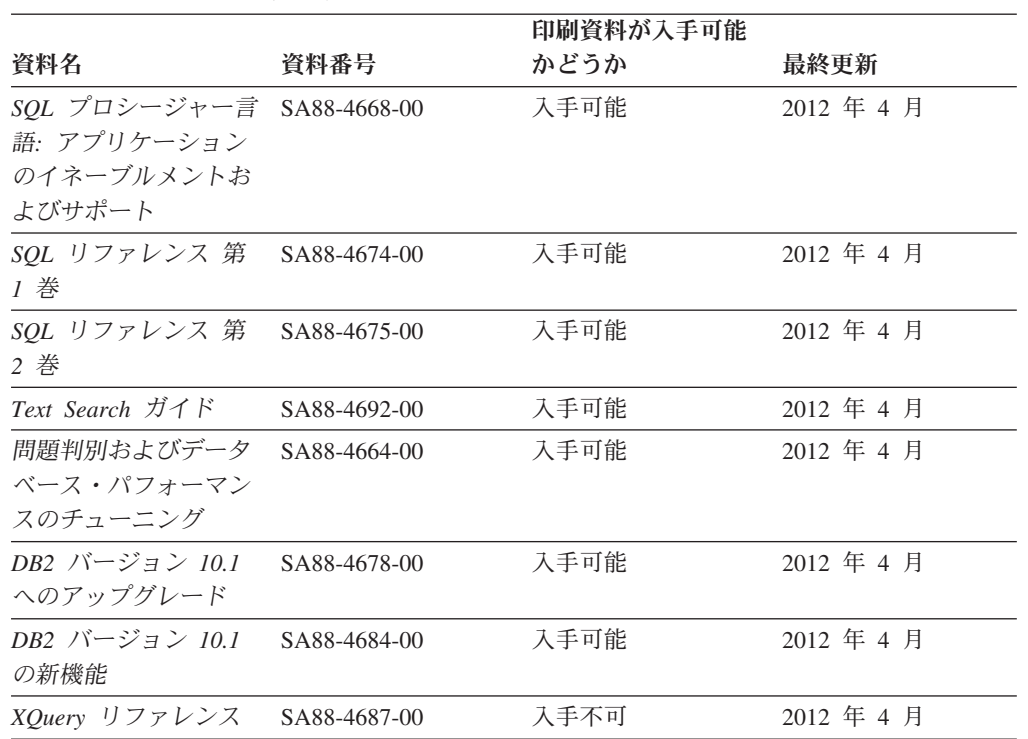

表 *56. DB2 Connect* 固有の技術情報

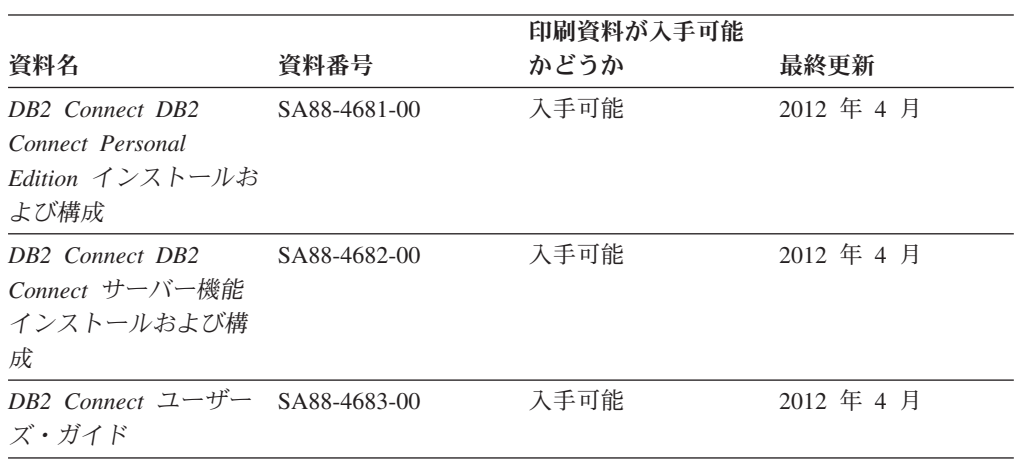

## コマンド行プロセッサーから **SQL** 状態ヘルプを表示する

DB2 製品は、SQL ステートメントの結果の原因になったと考えられる条件の SQLSTATE 値を戻します。 SQLSTATE ヘルプは、SQL 状態および SQL 状態クラ ス・コードの意味を説明します。

### 手順

SQL 状態ヘルプを開始するには、コマンド行プロセッサーを開いて以下のように入 力します。

? *sqlstate* または ? *class code*

ここで、*sqlstate* は有効な 5 桁の SQL 状態を、*class code* は SQL 状態の最初の 2 桁を表します。 例えば、? 08003 を指定すると SQL 状態 08003 のヘルプが表示され、 ? 08 を指 定するとクラス・コード 08 のヘルプが表示されます。

### <span id="page-194-0"></span>異なるバージョンの **DB2** インフォメーション・センターへのアクセス

他のバージョンの DB2 製品の資料は、ibm.com® のそれぞれのインフォメーショ ン・センターにあります。

### このタスクについて

DB2 バージョン 10.1 のトピックを扱っている *DB2* インフォメーション・センタ ー の URL は、<http://publib.boulder.ibm.com/infocenter/db2luw/v10r1> です。

DB2 バージョン 9.8 のトピックを扱っている *DB2* インフォメーション・センター の URL は、<http://publib.boulder.ibm.com/infocenter/db2luw/v9r8/> です。

DB2 バージョン 9.7 のトピックを扱っている *DB2* インフォメーション・センター の URL は、<http://publib.boulder.ibm.com/infocenter/db2luw/v9r7/> です。

DB2 バージョン 9.5 のトピックを扱っている *DB2* インフォメーション・センター の URL は、<http://publib.boulder.ibm.com/infocenter/db2luw/v9r5> です。

DB2 バージョン 9.1 のトピックを扱っている *DB2* インフォメーション・センター の URL は、<http://publib.boulder.ibm.com/infocenter/db2luw/v9/> です。

DB2 バージョン 8 のトピックについては、*DB2* インフォメーション・センター の URL [\(http://publib.boulder.ibm.com/infocenter/db2luw/v8/\)](http://publib.boulder.ibm.com/infocenter/db2luw/v8/) を参照してください。

## コンピューターまたはイントラネット・サーバーにインストールされた **DB2** インフォメーション・センターの更新

ローカルにインストールした DB2 インフォメーション・センターは、定期的に更 新する必要があります。

### 始める前に

DB2 バージョン 10.1 インフォメーション・センターが既にインストール済みであ る必要があります。詳しくは、「*DB2* サーバー機能 インストール」の『DB2 セッ トアップ・ウィザードによる DB2 インフォメーション・センターのインストー ル』のトピックを参照してください。インフォメーション・センターのインストー ルに適用されるすべての前提条件と制約事項は、インフォメーション・センターの 更新にも適用されます。

### このタスクについて

既存の DB2 インフォメーション・センターは、自動で更新することも手動で更新 することもできます。

v 自動更新は、既存のインフォメーション・センターのフィーチャーと言語を更新 します。自動更新を使用すると、手動更新と比べて、更新中にインフォメーショ

ン・センターが使用できなくなる時間が短くなるというメリットがあります。さ らに、自動更新は、定期的に実行する他のバッチ・ジョブの一部として実行され るように設定することができます。

v 手動更新は、既存のインフォメーション・センターのフィーチャーと言語の更新 に使用できます。自動更新は更新処理中のダウン時間を減らすことができます が、フィーチャーまたは言語を追加する場合は手動処理を使用する必要がありま す。例えば、ローカルのインフォメーション・センターが最初は英語とフランス 語でインストールされており、その後ドイツ語もインストールすることにした場 合、手動更新でドイツ語をインストールし、同時に、既存のインフォメーショ ン・センターのフィーチャーおよび言語を更新できます。しかし、手動更新では インフォメーション・センターを手動で停止、更新、再始動する必要がありま す。更新処理の間はずっと、インフォメーション・センターは使用できなくなり ます。自動更新処理では、インフォメーション・センターは、更新を行った後 に、インフォメーション・センターを再始動するための停止が発生するだけで済 みます。

このトピックでは、自動更新のプロセスを詳しく説明しています。手動更新の手順 については、『コンピューターまたはイントラネット・サーバーにインストールさ れた DB2 インフォメーション・センターの手動更新』のトピックを参照してくだ さい。

#### 手順

コンピューターまたはイントラネット・サーバーにインストールされている DB2 インフォメーション・センターを自動更新する手順を以下に示します。

- 1. Linux オペレーティング・システムの場合、次のようにします。
	- a. インフォメーション・センターがインストールされているパスにナビゲート します。デフォルトでは、DB2 インフォメーション・センター は、/opt/ibm/db2ic/V10.1 ディレクトリーにインストールされています。
	- b. インストール・ディレクトリーから doc/bin ディレクトリーにナビゲートし ます。
	- c. 次のように update-ic スクリプトを実行します。

update-ic

- 2. Windows オペレーティング・システムの場合、次のようにします。
	- a. コマンド・ウィンドウを開きます。
	- b. インフォメーション・センターがインストールされているパスにナビゲート します。デフォルトでは、DB2 インフォメーション・センターは、<Program Files>¥IBM¥DB2 Information Center¥バージョン 10.1 ディレクトリーにイ ンストールされています (<Program Files> は「Program Files」ディレクトリ ーのロケーション)。
	- c. インストール・ディレクトリーから doc¥bin ディレクトリーにナビゲートし ます。
	- d. 次のように update-ic.bat ファイルを実行します。 update-ic.bat

### <span id="page-196-0"></span>タスクの結果

DB2 インフォメーション・センターが自動的に再始動します。更新が入手可能な場 合、インフォメーション・センターに、更新された新しいトピックが表示されま す。インフォメーション・センターの更新が入手可能でなかった場合、メッセージ がログに追加されます。ログ・ファイルは、doc¥eclipse¥configuration ディレク トリーにあります。ログ・ファイル名はランダムに生成された名前です。例えば、 1239053440785.log のようになります。

### コンピューターまたはイントラネット・サーバーにインストールされた **DB2** インフォメーション・センターの手動更新

DB2 インフォメーション・センターをローカルにインストールしている場合は、 IBM から資料の更新を入手してインストールすることができます。

#### このタスクについて

ローカルにインストールされた *DB2* インフォメーション・センター を手動で更新 するには、以下のことを行う必要があります。

- 1. コンピューター上の *DB2* インフォメーション・センター を停止し、インフォ メーション・センターをスタンドアロン・モードで再始動します。インフォメー ション・センターをスタンドアロン・モードで実行すると、ネットワーク上の他 のユーザーがそのインフォメーション・センターにアクセスできなくなります。 これで、更新を適用できるようになります。DB2 インフォメーション・センタ ーのワークステーション・バージョンは、常にスタンドアロン・モードで実行さ れます。を参照してください。
- 2. 「更新」機能を使用することにより、どんな更新が利用できるかを確認します。 インストールしなければならない更新がある場合は、「更新」機能を使用してそ れを入手およびインストールできます。

注**:** ご使用の環境において、インターネットに接続されていないマシンに *DB2* インフォメーション・センター の更新をインストールする必要がある場合、イ ンターネットに接続されていて *DB2* インフォメーション・センター がインス トールされているマシンを使用して、更新サイトをローカル・ファイル・システ ムにミラーリングしてください。ネットワーク上の多数のユーザーが資料の更新 をインストールする場合にも、更新サイトをローカルにミラーリングして、更新 サイト用のプロキシーを作成することにより、個々のユーザーが更新を実行する のに要する時間を短縮できます。 更新パッケージが入手可能な場合、「更新」機能を使用してパッケージを入手し

3. スタンドアロンのインフォメーション・センターを停止し、コンピューター上の *DB2* インフォメーション・センター を再開します。

ます。ただし、「更新」機能は、スタンドアロン・モードでのみ使用できます。

注**:** Windows 2008、Windows Vista (およびそれ以上) では、このセクションの後の 部分でリストされているコマンドは管理者として実行する必要があります。完全な 管理者特権でコマンド・プロンプトまたはグラフィカル・ツールを開くには、ショ ートカットを右クリックしてから、「管理者として実行」を選択します。

### 手順

コンピューターまたはイントラネット・サーバーにインストール済みの *DB2* イン フォメーション・センター を更新するには、以下のようにします。

- 1. *DB2* インフォメーション・センター を停止します。
	- v Windows では、「スタート」 > 「コントロール パネル」 > 「管理ツール」 > 「サービス」をクリックします。次に、「**DB2** インフォメーション・セン ター」サービスを右クリックして「停止」を選択します。
	- Linux では、以下のコマンドを入力します。

/etc/init.d/db2icdv10 stop

- 2. インフォメーション・センターをスタンドアロン・モードで開始します。
	- Windows の場合:
		- a. コマンド・ウィンドウを開きます。
		- b. インフォメーション・センターがインストールされているパスにナビゲー トします。デフォルトでは、*DB2* インフォメーション・センター は、 *Program\_Files*¥IBM¥DB2 Information Center¥バージョン 10.1 ディレクト リーにインストールされています (*Program\_Files* は Program Files ディ レクトリーのロケーション)。
		- c. インストール・ディレクトリーから doc¥bin ディレクトリーにナビゲート します。
		- d. 次のように help\_start.bat ファイルを実行します。

help\_start.bat

- Linux の場合:
	- a. インフォメーション・センターがインストールされているパスにナビゲー トします。デフォルトでは、*DB2* インフォメーション・センター は、/opt/ibm/db2ic/V10.1 ディレクトリーにインストールされています。
	- b. インストール・ディレクトリーから doc/bin ディレクトリーにナビゲート します。
	- c. 次のように help\_start スクリプトを実行します。

help\_start

システムのデフォルト Web ブラウザーが開き、スタンドアロンのインフォメー ション・センターが表示されます。

- 3. 「更新」ボタン ( ) をクリックします。(ブラウザーで JavaScript が有効にな っている必要があります。) インフォメーション・センターの右側のパネルで、 「更新の検索」をクリックします。 既存の文書に対する更新のリストが表示さ れます。
- 4. インストール・プロセスを開始するには、インストールする更新をチェックして 選択し、「更新のインストール」をクリックします。
- 5. インストール・プロセスが完了したら、「完了」をクリックします。
- 6. 次のようにして、スタンドアロンのインフォメーション・センターを停止しま す。
	- v Windows の場合は、インストール・ディレクトリーの doc¥bin ディレクトリ ーにナビゲートしてから、次のように help\_end.bat ファイルを実行します。

<span id="page-198-0"></span>help end.bat

注: help end バッチ・ファイルには、help start バッチ・ファイルを使用し て開始したプロセスを安全に停止するのに必要なコマンドが含まれています。 help\_start.bat は、Ctrl-C や他の方法を使用して停止しないでください。

v Linux の場合は、インストール・ディレクトリーの doc/bin ディレクトリー にナビゲートしてから、次のように help end スクリプトを実行します。 help end

注: help end スクリプトには、help start スクリプトを使用して開始したプ ロセスを安全に停止するのに必要なコマンドが含まれています。他の方法を使 用して、help\_start スクリプトを停止しないでください。

- 7. *DB2* インフォメーション・センター を再開します。
	- v Windows では、「スタート」 > 「コントロール パネル」 > 「管理ツール」 > 「サービス」をクリックします。次に、「**DB2** インフォメーション・セン ター」サービスを右クリックして「開始」を選択します。
	- Linux では、以下のコマンドを入力します。 /etc/init.d/db2icdv10 start

### タスクの結果

更新された *DB2* インフォメーション・センター に、更新された新しいトピックが 表示されます。

### **DB2** チュートリアル

DB2 チュートリアルは、DB2 データベース製品のさまざまな機能について学習する ための支援となります。この演習をとおして段階的に学習することができます。

### はじめに

インフォメーション・センター [\(http://publib.boulder.ibm.com/infocenter/db2luw/v10r1/\)](http://publib.boulder.ibm.com/infocenter/db2luw/10r1/) から、このチュートリアルの XHTML 版を表示できます。

演習の中で、サンプル・データまたはサンプル・コードを使用する場合がありま す。個々のタスクの前提条件については、チュートリアルを参照してください。

### **DB2** チュートリアル

チュートリアルを表示するには、タイトルをクリックします。

「*pureXML* ガイド」の『**pureXML®**』

XML データを保管し、ネイティブ XML データ・ストアに対して基本的な 操作を実行できるように、DB2 データベースをセットアップします。

## **DB2** トラブルシューティング情報

DB2 データベース製品を使用する際に役立つ、トラブルシューティングおよび問題 判別に関する広範囲な情報を利用できます。

<span id="page-199-0"></span>**DB2** の資料

トラブルシューティング情報は、「問題判別およびデータベース・パフォー マンスのチューニング」または *DB2* インフォメーション・センター の 『データベースの基本』セクションにあります。ここには、以下の情報が記 載されています。

- DB2 診断ツールおよびユーティリティーを使用した、問題の切り分け方 法および識別方法に関する情報。
- v 最も一般的な問題のうち、いくつかの解決方法。
- v DB2 データベース製品で発生する可能性のある、その他の問題の解決に 役立つアドバイス。

### **IBM** サポート・ポータル

現在問題が発生していて、考えられる原因とソリューションを見つけるに は、IBM サポート・ポータルを参照してください。 Technical Support サイ トには、最新の DB2 資料、TechNotes、プログラム診断依頼書 (APAR ま たはバグ修正)、フィックスパック、およびその他のリソースへのリンクが 用意されています。この知識ベースを活用して、問題に対する有効なソリュ ーションを探し出すことができます。

IBM サポート・ポータル [\(http://www.ibm.com/support/entry/portal/Overview/](http://www.ibm.com/support/entry/portal/Overview/Software/Information_Management/DB2_for_Linux,_UNIX_and_Windows) [Software/Information\\_Management/DB2\\_for\\_Linux,\\_UNIX\\_and\\_Windows\)](http://www.ibm.com/support/entry/portal/Overview/Software/Information_Management/DB2_for_Linux,_UNIX_and_Windows) にア クセスしてください。

### ご利用条件

これらの資料は、以下の条件に同意していただける場合に限りご使用いただけま す。

適用度**:** これらのご利用条件は、IBM Web サイトのあらゆるご利用条件に追加で適 用されるものです。

個人使用**:** これらの資料は、すべての著作権表示その他の所有権表示をしていただ くことを条件に、非商業的な個人による使用目的に限り複製することができます。 ただし、IBM の明示的な承諾をえずに、これらの資料またはその一部について、二 次的著作物を作成したり、配布 (頒布、送信を含む) または表示 (上映を含む) する ことはできません。

商業的使用**:** これらの資料は、すべての著作権表示その他の所有権表示をしていた だくことを条件に、お客様の企業内に限り、複製、配布、および表示することがで きます。 ただし、IBM の明示的な承諾をえずにこれらの資料の二次的著作物を作 成したり、お客様の企業外で資料またはその一部を複製、配布、または表示するこ とはできません。

権利**:** ここで明示的に許可されているもの以外に、資料や資料内に含まれる情報、 データ、ソフトウェア、またはその他の知的所有権に対するいかなる許可、ライセ ンス、または権利を明示的にも黙示的にも付与するものではありません。

資料の使用が IBM の利益を損なうと判断された場合や、上記の条件が適切に守ら れていないと判断された場合、IBM はいつでも自らの判断により、ここで与えた許 可を撤回できるものとさせていただきます。

お客様がこの情報をダウンロード、輸出、または再輸出する際には、米国のすべて の輸出入関連法規を含む、すべての関連法規を遵守するものとします。

IBM は、これらの資料の内容についていかなる保証もしません。これらの資料は、 特定物として現存するままの状態で提供され、商品性の保証、特定目的適合性の保 証および法律上の瑕疵担保責任を含むすべての明示もしくは黙示の保証責任なしで 提供されます。

**IBM** の商標**:** IBM、IBM ロゴおよび ibm.com は、世界の多くの国で登録された International Business Machines Corporation の商標です。他の製品名およびサービス 名等は、それぞれ IBM または各社の商標である場合があります。現時点での IBM の商標リストについては、<http://www.ibm.com/legal/copytrade.shtml> をご覧ください。

## <span id="page-202-0"></span>付録 **B.** 特記事項

本書は米国 IBM が提供する製品およびサービスについて作成したものです。IBM 以外の製品に関する情報は、本書の最初の発行時点で入手可能な情報に基づいてお り、変更される場合があります。

本書に記載の製品、サービス、または機能が日本においては提供されていない場合 があります。日本で利用可能な製品、サービス、および機能については、日本 IBM の営業担当員にお尋ねください。本書で IBM 製品、プログラム、またはサービス に言及していても、その IBM 製品、プログラム、またはサービスのみが使用可能 であることを意味するものではありません。これらに代えて、IBM の知的所有権を 侵害することのない、機能的に同等の製品、プログラム、またはサービスを使用す ることができます。ただし、IBM 以外の製品とプログラムの操作またはサービスの 評価および検証は、お客様の責任で行っていただきます。

IBM は、本書に記載されている内容に関して特許権 (特許出願中のものを含む) を 保有している場合があります。本書の提供は、お客様にこれらの特許権について実 施権を許諾することを意味するものではありません。実施権についてのお問い合わ せは、書面にて下記宛先にお送りください。

〒103-8510 東京都中央区日本橋箱崎町19番21号 日本アイ・ビー・エム株式会社 法務・知的財産 知的財産権ライセンス渉外

以下の保証は、国または地域の法律に沿わない場合は、適用されません。 IBM お よびその直接または間接の子会社は、本書を特定物として現存するままの状態で提 供し、商品性の保証、特定目的適合性の保証および法律上の瑕疵担保責任を含むす べての明示もしくは黙示の保証責任を負わないものとします。国または地域によっ ては、法律の強行規定により、保証責任の制限が禁じられる場合、強行規定の制限 を受けるものとします。

この情報には、技術的に不適切な記述や誤植を含む場合があります。本書は定期的 に見直され、必要な変更は本書の次版に組み込まれます。 IBM は予告なしに、随 時、この文書に記載されている製品またはプログラムに対して、改良または変更を 行うことがあります。

本書において IBM 以外の Web サイトに言及している場合がありますが、便宜のた め記載しただけであり、決してそれらの Web サイトを推奨するものではありませ ん。それらの Web サイトにある資料は、この IBM 製品の資料の一部ではありませ ん。それらの Web サイトは、お客様の責任でご使用ください。

IBM は、お客様が提供するいかなる情報も、お客様に対してなんら義務も負うこと のない、自ら適切と信ずる方法で、使用もしくは配布することができるものとしま す。

本プログラムのライセンス保持者で、(i) 独自に作成したプログラムとその他のプロ グラム (本プログラムを含む) との間での情報交換、および (ii) 交換された情報の 相互利用を可能にすることを目的として、本プログラムに関する情報を必要とする 方は、下記に連絡してください。

IBM Canada Limited U59/3600 3600 Steeles Avenue East Markham, Ontario L3R 9Z7 CANADA

本プログラムに関する上記の情報は、適切な使用条件の下で使用することができま すが、有償の場合もあります。

本書で説明されているライセンス・プログラムまたはその他のライセンス資料は、 IBM 所定のプログラム契約の契約条項、IBM プログラムのご使用条件、またはそれ と同等の条項に基づいて、IBM より提供されます。

この文書に含まれるいかなるパフォーマンス・データも、管理環境下で決定された ものです。そのため、他の操作環境で得られた結果は、異なる可能性があります。 一部の測定が、開発レベルのシステムで行われた可能性がありますが、その測定値 が、一般に利用可能なシステムのものと同じである保証はありません。さらに、一 部の測定値が、推定値である可能性があります。実際の結果は、異なる可能性があ ります。お客様は、お客様の特定の環境に適したデータを確かめる必要がありま す。

IBM 以外の製品に関する情報は、その製品の供給者、出版物、もしくはその他の公 に利用可能なソースから入手したものです。 IBM は、それらの製品のテストは行 っておりません。したがって、他社製品に関する実行性、互換性、またはその他の 要求については確証できません。 IBM 以外の製品の性能に関する質問は、それら の製品の供給者にお願いします。

IBM の将来の方向または意向に関する記述については、予告なしに変更または撤回 される場合があり、単に目標を示しているものです。

本書には、日常の業務処理で用いられるデータや報告書の例が含まれています。よ り具体性を与えるために、それらの例には、個人、企業、ブランド、あるいは製品 などの名前が含まれている場合があります。これらの名称はすべて架空のものであ り、名称や住所が類似する企業が実在しているとしても、それは偶然にすぎませ ん。

#### 著作権使用許諾:

本書には、様々なオペレーティング・プラットフォームでのプログラミング手法を 例示するサンプル・アプリケーション・プログラムがソース言語で掲載されていま す。お客様は、サンプル・プログラムが書かれているオペレーティング・プラット フォームのアプリケーション・プログラミング・インターフェースに準拠したアプ リケーション・プログラムの開発、使用、販売、配布を目的として、いかなる形式 においても、IBM に対価を支払うことなくこれを複製し、改変し、配布することが できます。このサンプル・プログラムは、あらゆる条件下における完全なテストを 経ていません。従って IBM は、これらのサンプル・プログラムについて信頼性、

利便性もしくは機能性があることをほのめかしたり、保証することはできません。 サンプル・プログラムは、現存するままの状態で提供されるものであり、いかなる 種類の保証も提供されません。 IBM は、これらのサンプル・プログラムの使用か ら生ずるいかなる損害に対しても責任を負いません。

それぞれの複製物、サンプル・プログラムのいかなる部分、またはすべての派生し た創作物には、次のように、著作権表示を入れていただく必要があります。

© (お客様の会社名) (西暦年). このコードの一部は、IBM Corp. のサンプル・プロ グラムから取られています。 © Copyright IBM Corp. \_年を入れる\_. All rights reserved.

### 商標

IBM、IBM ロゴおよび ibm.com は、世界の多くの国で登録された International Business Machines Corporation の商標です。他の製品名およびサービス名等は、それ ぞれ IBM または各社の商標である場合があります。現時点での IBM の商標リスト については、[http://www.ibm.com/legal/copytrade.shtml](http://www.ibm.com/legal/copytrade.html) をご覧ください。

以下は、それぞれ各社の商標または登録商標です。

- v Linux は、Linus Torvalds の米国およびその他の国における商標です。
- v Java およびすべての Java 関連の商標およびロゴは Oracle やその関連会社の米国 およびその他の国における商標または登録商標です。
- v UNIX は The Open Group の米国およびその他の国における登録商標です。
- v インテル、Intel、Intel ロゴ、Intel Inside、Intel Inside ロゴ、Celeron、Intel SpeedStep、Itanium、Pentium は、Intel Corporation または子会社の米国およびそ の他の国における商標または登録商標です。
- v Microsoft、 Windows、 Windows NT、および Windows ロゴは、Microsoft Corporation の米国およびその他の国における商標です。

## 索引

日本語, 数字, 英字, 特殊文字の順に配列されてい ます。なお, 濁音と半濁音は清音と同等に扱われて います。

# [ア行]

```
アプリケーション
  データ・ソースへの接続
    IBM OLE DB Provider 167
  ADO
    更新可能な両方向スクロール・カーソル 160
    制限 160
  IBM OLE DB Provider 140
  Visual Basic 160
アプリケーション開発
  ルーチン 5
  IBM Data Server Provider for .NET 111
  Visual Studio 用の IBM Database Add-In 4
エラー
  .NET CLR ルーチン 74
```
## [カ行]

カーソル 更新可能 ADO [アプリケーション](#page-165-0) 160 両方向スクロール ADO [アプリケーション](#page-165-0) 160 [ルーチン](#page-29-0) 24 [IBM OLE DB Provider 143](#page-148-0) 外部ルーチン [インプリメンテーション](#page-12-0) 7 [概要](#page-10-0) 5 クラス・ファイル [セキュリティー](#page-54-0) 49 [デプロイ](#page-53-0) 48 [バックアップ](#page-56-0) 51 [変更](#page-56-0) 51 [リストア](#page-56-0) 51 [作成](#page-48-0) 43 [パフォーマンス](#page-57-0) 52 [パラメーター・スタイル](#page-31-0) 26 [フィーチャー](#page-18-0) 13 [プログラミング言語](#page-12-0) [7, 8](#page-13-0) [命名の競合](#page-55-0) 50 ライブラリー [管理](#page-57-0) 52 [セキュリティー](#page-54-0) 49 [デプロイ](#page-53-0) 48 [バックアップ](#page-56-0) 51

外部ルーチン *(*続き*)* ライブラリー *(*続き*)* [パフォーマンス](#page-57-0) 52 [変更](#page-56-0) 51 [リストア](#page-56-0) 51 32 [ビットのサポート](#page-42-0) 37 64 [ビットのサポート](#page-42-0) 37 [API 7](#page-12-0)[, 8](#page-13-0) 外部ルーチン [GENERAL WITH NULLS](#page-31-0) のパラメーター・スタ [イル](#page-31-0) 26 外部ルーチンの DB2SQL [パラメーター・スタイル](#page-31-0) 26 外部ルーチンの GENERAL [パラメーター・スタイル](#page-31-0) 26 共通言語ランタイム (CLR) 関数 例 [85](#page-90-0)[, 105](#page-110-0) プロシージャー [結果セットの戻り](#page-65-0) 60 例 [77](#page-82-0)[, 90](#page-95-0) ルーチン [エラー](#page-79-0) 74 [開発](#page-59-0) 54 [概要](#page-58-0) 53 [構築](#page-72-0) 6[7, 69](#page-74-0) [コンパイラー・オプション](#page-76-0) 71 [作成](#page-69-0) 6[4, 65](#page-70-0) [制約事項](#page-67-0) 62 [セキュリティー](#page-66-0) 61 [設計](#page-59-0) 54 [パラメーター](#page-62-0) 57 [リンク・オプション](#page-76-0) 71 例 [77](#page-82-0) Dbinfo [構造の使用法](#page-62-0) 57 [scratchpad 57](#page-62-0) SQL [データ・タイプ](#page-60-0) 55 XML [サポート](#page-103-0) 98 XQuery [サポート](#page-103-0) 98 [.NET 73](#page-78-0) 結果セット 戻り .NET CLR [プロシージャー](#page-65-0) 60 読み取り [IBM Data Server Provider for .NET 121](#page-126-0) コード・ページ 変換 [ルーチン](#page-40-0) 35 更新 DB2 [インフォメーション・センター](#page-194-0) 18[9, 191](#page-196-0) ご利用条件 [資料](#page-199-0) 194

# [サ行]

システム要件 [IBM OLE DB Provider for DB2 139](#page-144-0) 資料 [印刷](#page-191-0) 186 [概要](#page-190-0) 185 [使用に関するご利用条件](#page-199-0) 194 PDF [ファイル](#page-191-0) 186 スカラー関数 [詳細](#page-19-0) 14 [処理モデル](#page-21-0) 16 スキーマ [行セット](#page-145-0) 140 スクラッチパッド [概要](#page-34-0) 29 [詳細](#page-24-0) 19 32 [ビット・プラットフォーム](#page-28-0) 23 64 [ビット・プラットフォーム](#page-28-0) 23 スレッド [IBM OLE DB Provider for DB2 139](#page-144-0)[, 140](#page-145-0) セーブポイント [プロシージャー](#page-29-0) 24 接続キーワード [ODBC .NET Data Provider 177](#page-182-0) [OLE DB .NET Data Provider 169](#page-174-0) 接続プール [IBM Data Server Provider for .NET 115](#page-120-0) [OLE DB .NET Data Provider 174](#page-179-0)

# [タ行]

チュートリアル [トラブルシューティング](#page-199-0) 194 [問題判別](#page-199-0) 194 [リスト](#page-198-0) 193 [pureXML 193](#page-198-0) データ・タイプ ADO.NET [データベース・アプリケーション](#page-122-0) 117 データ・タイプ・マッピング OLE DB と [DB2 143](#page-148-0) デバッグ ルーチン [一般的な問題](#page-51-0) 46 [技法](#page-51-0) 46 [.NET CLR 73](#page-78-0) [特記事項](#page-202-0) 197 トラステッド・コンテキスト [接続ストリング・キーワード](#page-121-0) 116 トラブルシューティング [オンライン情報](#page-199-0) 194 [チュートリアル](#page-199-0) 194

# [ハ行]

```
バックアップ
  外部ルーチン・ライブラリー 51
パフォーマンス
  外部ルーチン 52
  ルーチン
    推奨事項 29
    利点 5
パラメーター・スタイル
  概要 26
表関数
  ユーザー定義表関数 17
表ユーザー定義関数 (UDF)
  処理モデル 17
プロシージャー
  共通言語ランタイム (CLR) 例 77
  結果セット
    .NET CLR (C# の例) 77
    .NET CLR ( \nabla^2 \Box \nabla^2 - \nabla^2 \nabla^2 \nabla^2 - 60プロパティー
  OLE DB 155
分離レベル
  ルーチン 24
ヘルプ
  SQL ステートメント 188
```
# [マ行]

問題判別 [チュートリアル](#page-199-0) 194 [利用できる情報](#page-199-0) 194

# [ヤ行]

```
ユーザー定義関数 (UDF)
  再入可能 19
  状態の保存 19
  スカラー
    FINAL CALL 16
  表
    概要 17
    処理モデル 17
    FINAL CALL 17
    NO FINAL CALL 17
    SQL-result 引数 17
    SQL-result-ind 引数 17
  32 ビット・プラットフォームと 64 ビット・プラットフォ
   ームの間のスクラッチパッドの移植性 23
  DETERMINISTIC 19
  NOT DETERMINISTIC 19
  SCRATCHPAD オプション 19
```
# [ラ行]

ラージ・オブジェクト (LOB) [IBM OLE DB Provider 140](#page-145-0) リストア [外部ルーチン・ライブラリー](#page-56-0) 51 ルーチン 移植性 32 [ビット・プラットフォームと](#page-28-0) 64 ビット・プラットフ [ォームの間](#page-28-0) 23 [カーソル](#page-29-0) 24 外部 [インプリメンテーション](#page-12-0) 7 [概要](#page-10-0) 5 [共通言語ランタイム](#page-58-0) 5[3, 64](#page-69-0)[, 65](#page-70-0)[, 67](#page-72-0)[, 69](#page-74-0) [禁止ステートメント](#page-45-0) 40 クラス ([デプロイ](#page-53-0)) 48 クラス ([バックアップ](#page-56-0)) 51 [クラス](#page-56-0) (変更) 51 クラス ([リストア](#page-56-0)) 51 [作成](#page-48-0) 43 [サポートされている](#page-12-0) API [7, 8](#page-13-0) [サポートされているプログラミング言語](#page-12-0) [7, 8](#page-13-0) [制約事項](#page-45-0) 40 [セキュリティー](#page-54-0) 49 [パフォーマンス](#page-57-0) 52 [パラメーター・スタイル](#page-31-0) 26 [フィーチャー](#page-18-0) 13 [命名の競合](#page-55-0) 50 [ライブラリー](#page-53-0) (デプロイ) 48 [ライブラリー](#page-56-0) (バックアップ) 51 [ライブラリー](#page-56-0) (変更) 51 [ライブラリー](#page-56-0) (リストア) 51 [ライブラリーおよびクラスのデプロイメント](#page-53-0) 48 [ライブラリーおよびクラスのバックアップ](#page-56-0) 51 [ライブラリーおよびクラスの変更](#page-56-0) 51 [ライブラリーおよびクラスのリストア](#page-56-0) 51 [ライブラリー管理](#page-57-0) 52 32 [ビットのサポート](#page-42-0) 37 64 [ビットのサポート](#page-42-0) 37 SQL [ステートメント・サポート](#page-29-0) 24 XML [データ・タイプのサポート](#page-44-0) 39 共通言語ランタイム [エラー](#page-79-0) 74 [開発サポート](#page-59-0) 54 [開発ツール](#page-59-0) 54 [結果セットの戻り](#page-65-0) 60 [構築](#page-72-0) 6[7, 69](#page-74-0) [作成](#page-69-0) 6[4, 65](#page-70-0) [サポートされる](#page-60-0) SQL データ・タイプ 55 [詳細](#page-58-0) 53 [スクラッチパッドの使用法](#page-62-0) 57 [制約事項](#page-67-0) 62 [セキュリティー](#page-66-0) 61 [設計](#page-59-0) 54 例 [77](#page-82-0)

ルーチン *(*続き*)* 共通言語ランタイム *(*続き*)* CLR 関数 [\(UDF\)](#page-110-0) の例 105 C# の CLR [プロシージャーの例](#page-82-0) 77 [EXECUTION CONTROL](#page-66-0) 節 61 [Visual Basic .NET CLR](#page-90-0) 関数の例 85 [Visual Basic .NET CLR](#page-95-0) プロシージャーの例 90 XML [データ・タイプのサポート](#page-44-0) 39 [禁止ステートメント](#page-45-0) 40 [クラス](#page-53-0) 48 [コード・ページ変換](#page-40-0) 35 [作成](#page-49-0) 44 [外部](#page-48-0) 43 スカラー [UDF 14](#page-19-0) [スクラッチパッド構造](#page-28-0) 23 [制約事項](#page-45-0) 40 [セキュリティー](#page-37-0) 32 [デバッグ](#page-51-0) 46 [パフォーマンス](#page-34-0) 29 プロシージャー [作成](#page-49-0) 44 [分離レベル](#page-29-0) 24 [変更](#page-53-0) 48 メソッド [作成](#page-49-0) 44 ユーザー定義 [作成](#page-49-0) 44 [ライブラリー](#page-53-0) 48 [利点](#page-10-0) 5 CLR [エラー](#page-79-0) 74 COBOL XML [データ・タイプのサポート](#page-44-0) 39  $C/C++$ [パフォーマンス](#page-43-0) 38 64 [ビット・データベース・サーバーでの](#page-43-0) 32 ビット・ル [ーチン](#page-43-0) 38 XML [データ・タイプのサポート](#page-44-0) 39 Java XML [データ・タイプのサポート](#page-44-0) 39 NOT FENCED [セキュリティー](#page-37-0) 32 [パフォーマンス](#page-34-0) 29 THREADSAFE [セキュリティー](#page-37-0) 32 [パフォーマンス](#page-34-0) 29

## [数字]

32 ビット外部ルーチン [概要](#page-42-0) 37 32 ビット・アプリケーション [概要](#page-41-0) 36 32 ビット・ルーチン [概要](#page-41-0) 36

```
64 ビット外部ルーチン
 概要 37
64 ビット・アプリケーション
 概要 36
64 ビット・ルーチン
 概要 36
```
# **A**

ActiveX Data Object (ADO) 仕様 [IBM Data Server Provider for .NET 111](#page-116-0) ADO アプリケーション [更新可能な両方向スクロール・カーソル](#page-165-0) 160 [ストアード・プロシージャー](#page-165-0) 160 [制限](#page-165-0) 160 [接続ストリング・キーワード](#page-165-0) 160 IBM OLE DB Provider での ADO [メソッドおよびプロパテ](#page-166-0) [ィーのサポート](#page-166-0) 161 [ADORecordset](#page-181-0) オブジェクト 176 ADO.NET アプリケーション [開発](#page-6-0) 1 [共通基本クラス](#page-118-0) 113

# **C**

C 言語 プロシージャー [XML](#page-107-0) 例 102 [XQuery](#page-107-0) 例 102 ルーチン [パフォーマンス](#page-34-0) 29 64 [ビット・データベース・サーバーでの](#page-43-0) 32 ビット・ル [ーチン](#page-43-0) 38 COM [分散トランザクション・サポート](#page-173-0) 168 COM+ アプリケーション [接続プール](#page-120-0) 115 [CONTAINS SQL](#page-29-0) 節 24 C# .NET アプリケーション 構築 [\(Windows\) 134](#page-139-0) [コンパイラー・オプション](#page-142-0) 137 [リンク・オプション](#page-142-0) 137 [XML](#page-103-0) 例 98 C/C++ 言語 アプリケーション [IBM OLE DB Provider 167](#page-172-0) ルーチン 64 [ビット・データベース・サーバーでの](#page-43-0) 32 ビット・ル [ーチン](#page-43-0) 38

# **D**

DB2 インフォメーション・センター [更新](#page-194-0) 18[9, 191](#page-196-0)

DB2 インフォメーション・センター *(*続き*)* [バージョン](#page-194-0) 189 DB2GENERAL [パラメーター・スタイル](#page-31-0) 26

# **E**

Enterprise Library [データ・アクセス・モジュール](#page-137-0) 132

# **I**

IBM Data Server Provider for .NET [概要](#page-6-0) [1, 111](#page-116-0) [共通基本クラス](#page-118-0) 113 [結果セットの読み取り](#page-126-0) 121 [結果セットへの同時アクセス](#page-129-0) 124 [ストアード・プロシージャーの呼び出し](#page-127-0) 122 [接続プール](#page-120-0) 115 [データベースへの接続](#page-119-0) 114 [データベース・システム要件](#page-117-0) 112 [データ・タイプ](#page-122-0) 117 32 [ビットのサポート](#page-118-0) 113 64 [ビットのサポート](#page-118-0) 113 ADO.NET [アプリケーション](#page-118-0) 113 [Microsoft Entity Framework 128](#page-133-0) SQL [ステートメント](#page-124-0) 119 IBM Database Add-Ins for Visual Studio [概要](#page-9-0) 4 IBM OLE DB Provider [アプリケーション・タイプ](#page-145-0) 140 [インストール](#page-144-0) 139 [カーソル](#page-148-0) 14[3, 160](#page-165-0) [概要](#page-144-0) 139 [コンシューマー](#page-144-0) 139 [システム要件](#page-144-0) 139 [スキーマ行セット](#page-145-0) 140 [スレッド化](#page-145-0) 140 [制約事項](#page-156-0) 151 データ変換 DB2 [タイプを](#page-153-0) OLE DB タイプへ 148 OLE DB [タイプを](#page-150-0) DB2 タイプへ 145 [データ・ソースへの接続](#page-164-0) 15[9, 160](#page-165-0) [バージョン](#page-144-0) 139 [プロバイダー](#page-144-0) 139 ADO [アプリケーション](#page-165-0) 160 [プロパティー](#page-166-0) 161 [メソッド](#page-166-0) 161 COM [サポート](#page-173-0) 168 C/C++ [アプリケーション](#page-172-0) 167 [LOB 140](#page-145-0) OLE DB [インターフェース](#page-157-0) 152 OLE DB [コンポーネント](#page-157-0) 152 OLE DB [サービス](#page-148-0) 143 OLE DB [プロパティー](#page-160-0) 155 Visual Basic [アプリケーション](#page-165-0) 160

# **J**

```
Java
 ルーチン
   パフォーマンス 29
   パラメーター・スタイル 26
```
## **M**

Microsoft Entity Framework [IBM Data Server Provider for .NET 128](#page-133-0) Microsoft OLE DB Provider (ODBC 用) OLE DB [のサポート](#page-157-0) 152 Microsoft Transaction Server (MTS) COM [分散トランザクション・サポート](#page-173-0) 168 DB2 [でのサポート](#page-173-0) 168 MODIFIES SQL DATA 節 [外部ルーチン](#page-29-0) 24

## **N**

[NO SQL](#page-29-0) 節 24 [NOT FENCED](#page-37-0) ルーチン 32

# **O**

ODBC .NET Data Provider [概要](#page-6-0) [1, 177](#page-182-0) [制約事項](#page-183-0) 178 OLE DB [自動的に使用可能になるサービス](#page-148-0) 143 データ変換 DB2 から OLE DB [タイプへ](#page-153-0) 148 OLE DB [タイプから](#page-150-0) DB2 タイプへ 145 データ・タイプ DB2 [データ・タイプへのマッピング](#page-148-0) 143 [表関数](#page-144-0) 139 [IBM OLE DB Provider](#page-157-0) サポートの概要 152 IBM OLE DB Provider [によるデータ・ソースへの接続](#page-164-0) [159](#page-164-0) OLE DB .NET Data Provider [がサポートするプロパティー](#page-160-0) [155](#page-160-0) OLE DB .NET Data Provider [概要](#page-6-0) [1, 169](#page-174-0) [制約事項](#page-175-0) 170 [ADORecordset](#page-181-0) オブジェクト 176 OLE アプリケーション [時刻列](#page-180-0) 175 [接続プール](#page-179-0) 174

## **R**

[READS SQL DATA](#page-29-0) 節 24

## **S**

```
SAMPLE データベース
  接続
    ODBC .NET Data Provider 177
    OLE DB .NET Data Provider 169
SCRATCHPAD オプション
  状態の保存 19
  ユーザー定義関数 (UDF) 19
SQL
  外部ルーチン 24
  外部ルーチンのパラメーター・スタイル 26
  ルーチン
    パフォーマンス 29
SQL ステートメント
  実行
    IBM Data Server Provider for .NET 119
  ヘルプ
    表示 188
SQL-result 引数 17
SQL-result-ind 引数 17
```
# **T**

[THREADSAFE](#page-37-0) ルーチン 32

# **U**

UDF C# [における共通言語ランタイム](#page-110-0) UDF 105

# **V**

```
Visual Basic
  アプリケーション 160
  カーソルの考慮事項 160
  データ制御サポート 160
Visual Basic .NET
 アプリケーション
   構築 133
    コンパイラー・オプション 135
    リンク・オプション 135
```
## **X**

XML データ・タイプ [外部ルーチン](#page-44-0) 39

[特殊文字]

.NET [アプリケーション開発ソフトウェア](#page-8-0) 3 [アプリケーションのデプロイメント](#page-7-0) 2 共通言語ランタイム (CLR) ルーチン [開発ツール](#page-59-0) 54

.NET *(*続き*)* 共通言語ランタイム (CLR) ルーチン *(*続き*)* [外部](#page-59-0) 54 [概要](#page-58-0) 53 [構築](#page-72-0) 6[7, 69](#page-74-0) [デバッグ](#page-78-0) 73 例 [98](#page-103-0) ルーチン [コンパイルとリンクのオプション](#page-76-0) 71 C# アプリケーション [結果セット](#page-126-0) 121 [コンパイルとリンクのオプション](#page-142-0) 137 [ストアード・プロシージャー](#page-127-0) 122 [データベース接続](#page-119-0) 114 SQL [ステートメント](#page-124-0) 119 [Windows 134](#page-139-0) pureQuery [活動化](#page-132-0) 127 [照会の最適化](#page-130-0) 125 Visual Basic アプリケーション [結果セット](#page-126-0) 121 [コンパイラー・オプション](#page-140-0) 135 [ストアード・プロシージャー](#page-127-0) 122 [データベース接続](#page-119-0) 114 [リンク・オプション](#page-140-0) 135 SQL [ステートメント](#page-124-0) 119 [Windows 133](#page-138-0)

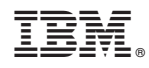

Printed in Japan

SA88-4665-00

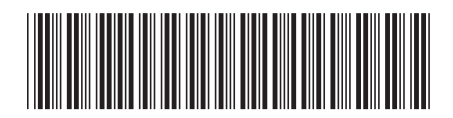

日本アイビーエム株式会社 〒103-8510 東京都中央区日本橋箱崎町19-21

Spine information: Spine information:

1 **IBM DB2 10.1 for Linux, UNIX, and Windows** Windows ADO.NET および OLE DB アプリケーションの開発 - 三 ADO.NET および OLE DB アプリケーションの開発

IBM DB2 10.1 for Linux, UNIX, and Windows